# **The Jump to Hyperspace /** Light Speed, User Agency, & Moving Past the Cloud 🍝

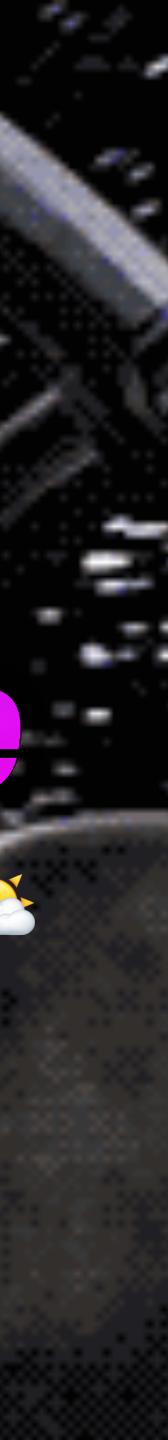

#### The Jump to Hyperspace

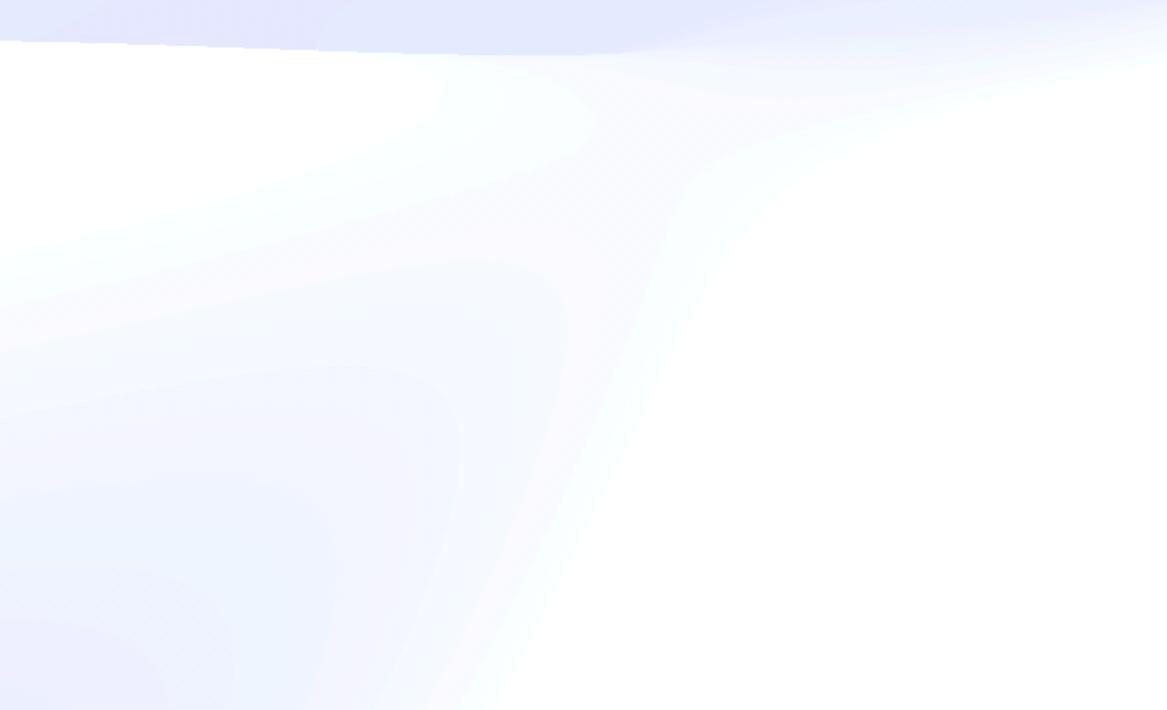

#### The Jump to Hyperspace

I suppose it is tempting, if the only tool you have is a **hammer**, to treat everything as if it were a nail

- Abraham Maslow

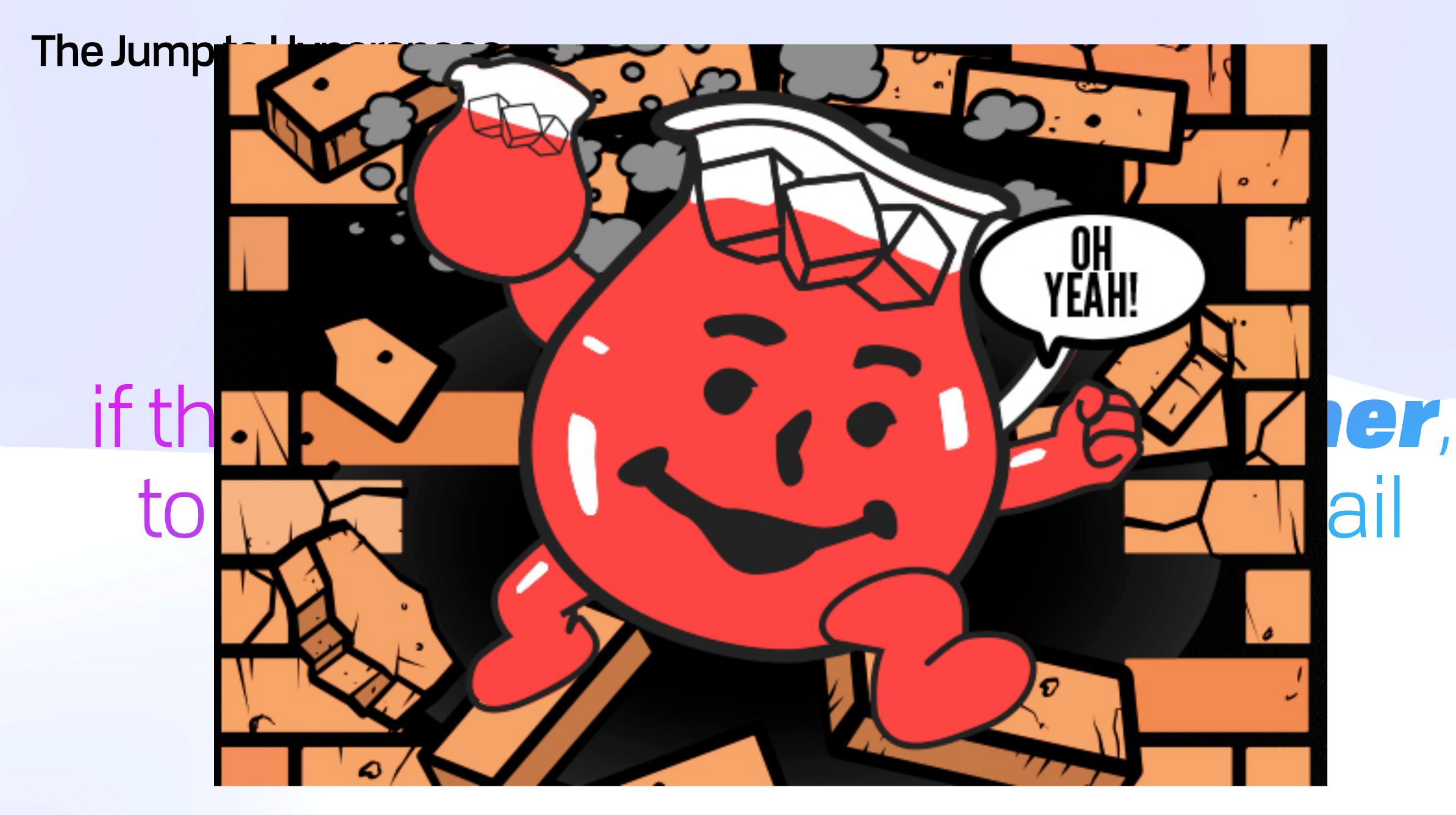

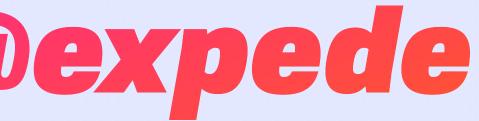

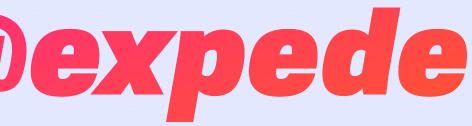

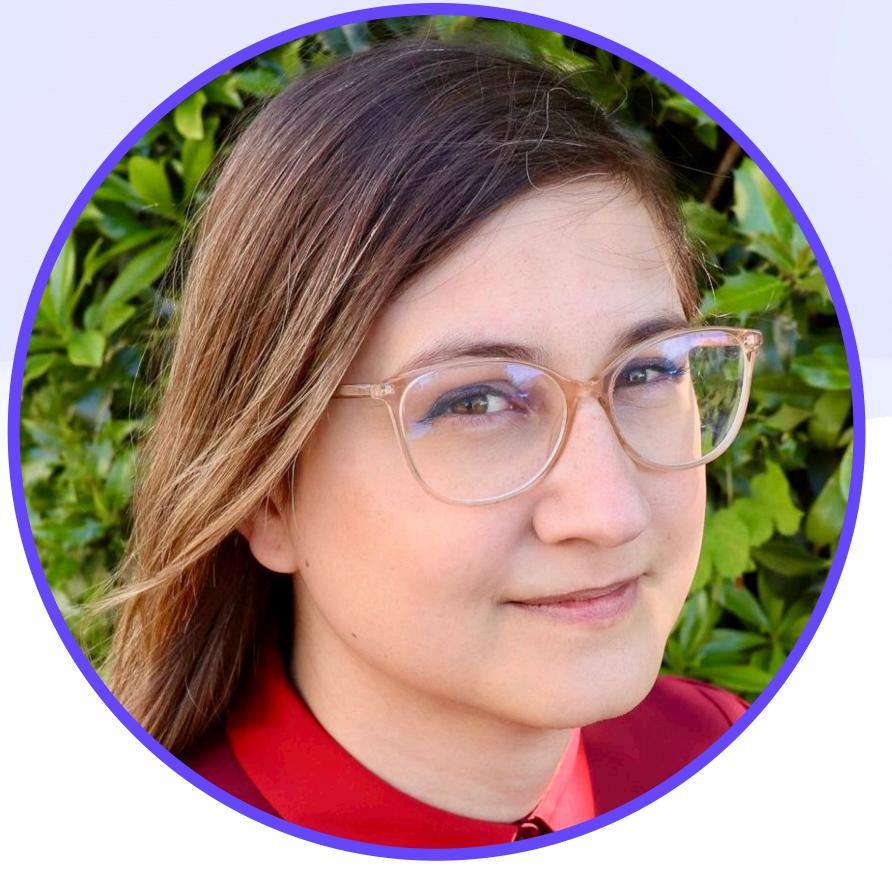

- Cofounder & CTO at Fission Codes
  - https://fission.codes
  - https://everywhere.computer

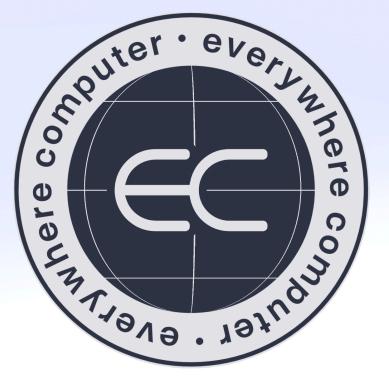

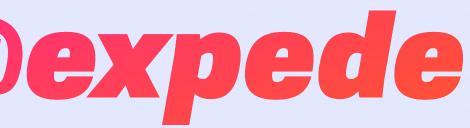

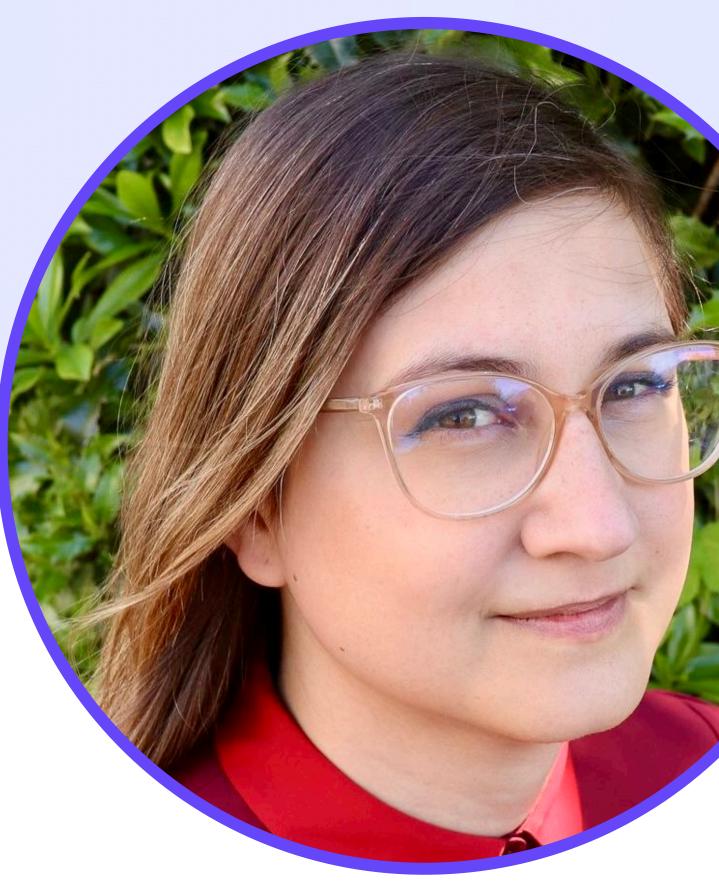

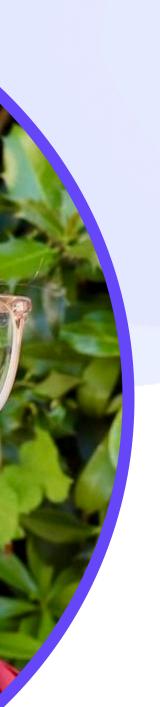

- Cofounder & CTO at Fission Codes
  - https://fission.codes
  - https://everywhere.computer
- PLs & DS are my jam

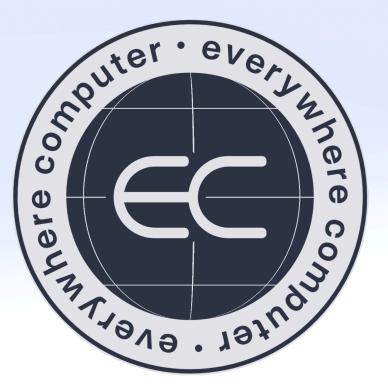

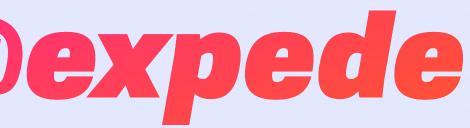

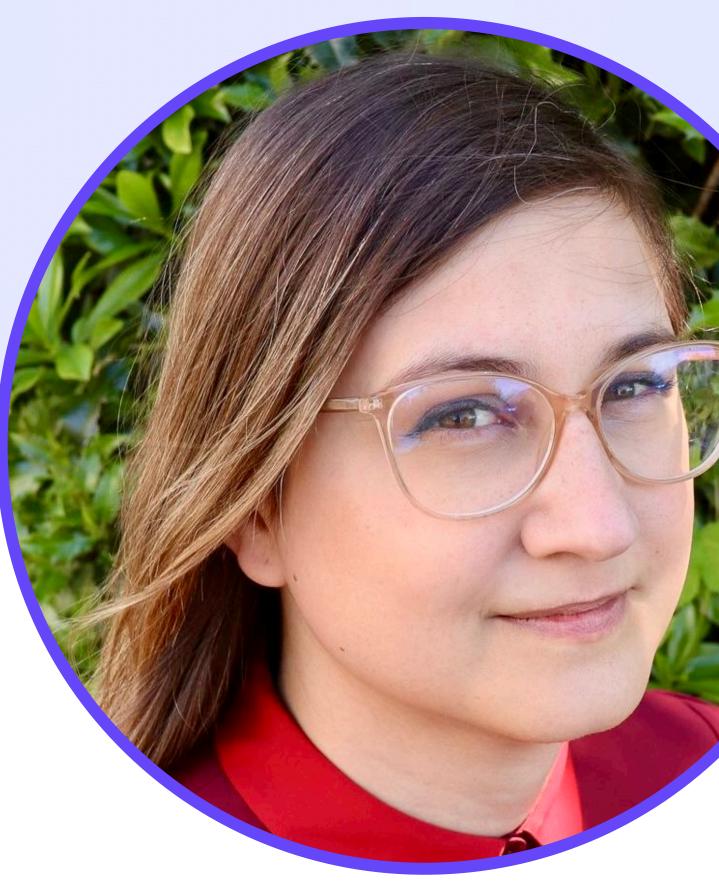

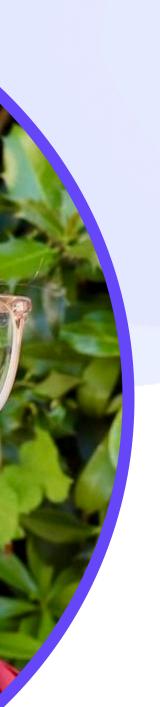

- Cofounder & CTO at Fission Codes 2
  - https://fission.codes
  - https://everywhere.computer
- PLs & DS are my jam
- Come find me for Rust propaganda

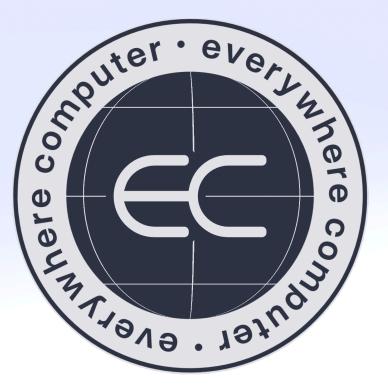

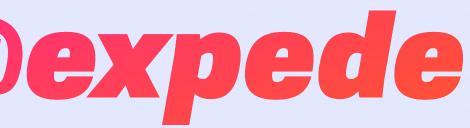

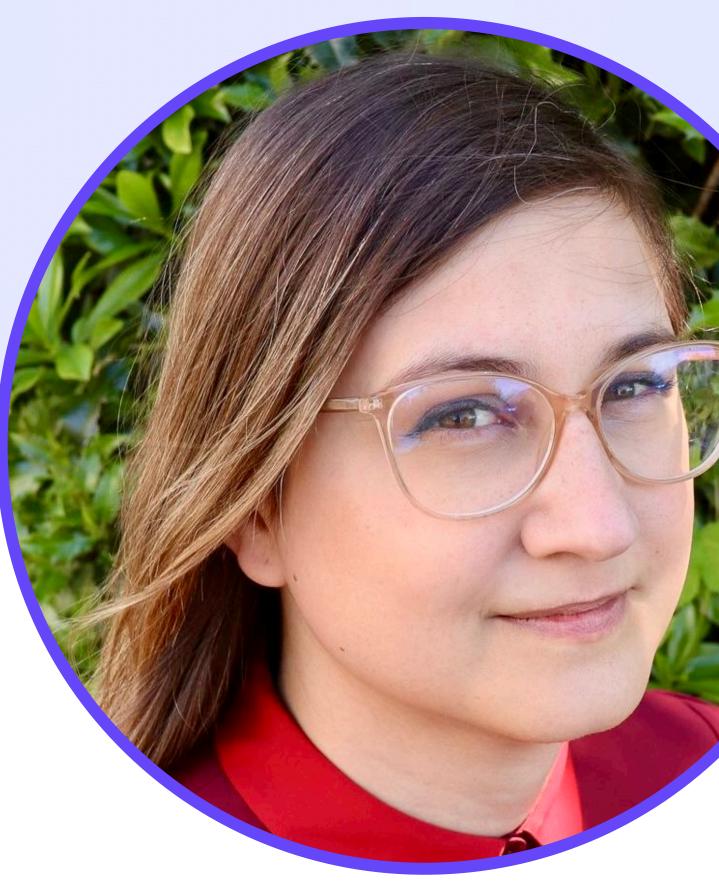

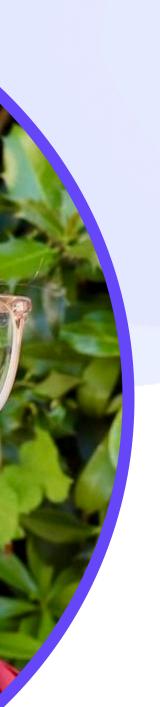

- Cofounder & CTO at Fission Codes 2
  - https://fission.codes
  - https://everywhere.computer
- PLs & DS are my jam
- Come find me for Rust propaganda
- Standards: UCAN, Multiformats, Skip Ratchet, Varsig, EIPs, etc

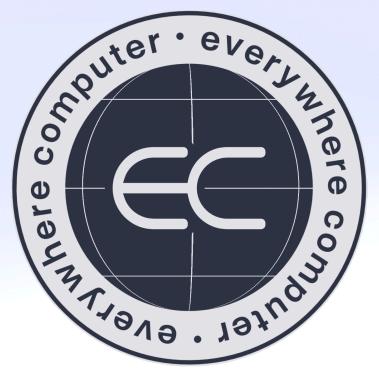

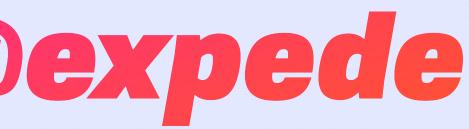

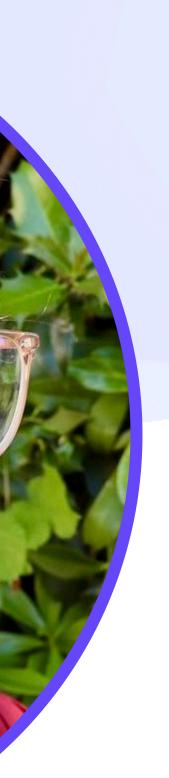

# From Dial-Up to Serverless How Me Got Here

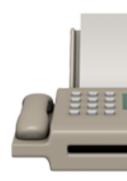

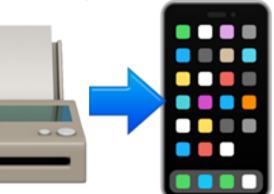

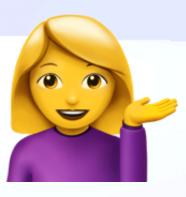

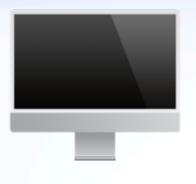

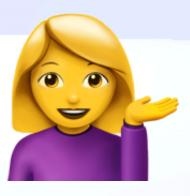

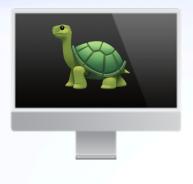

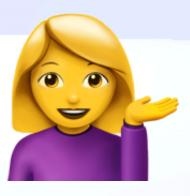

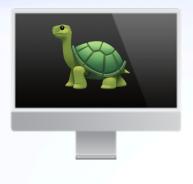

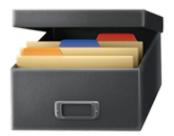

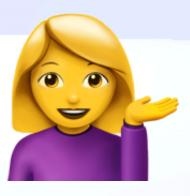

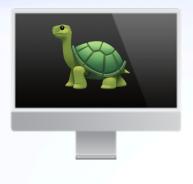

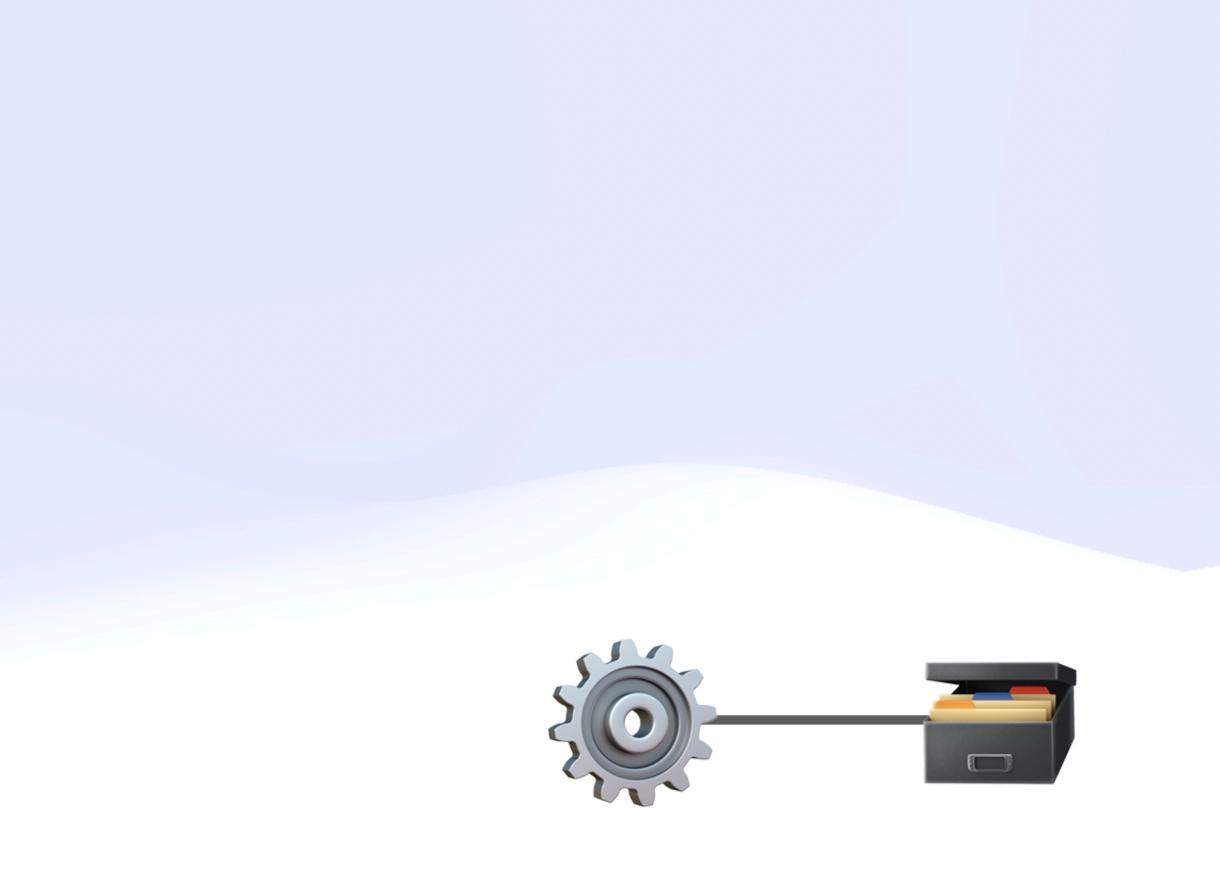

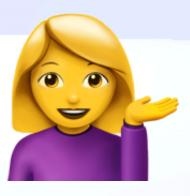

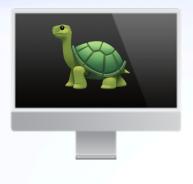

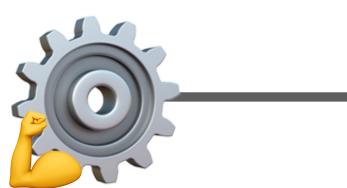

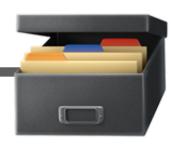

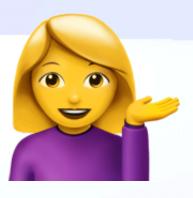

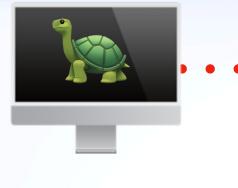

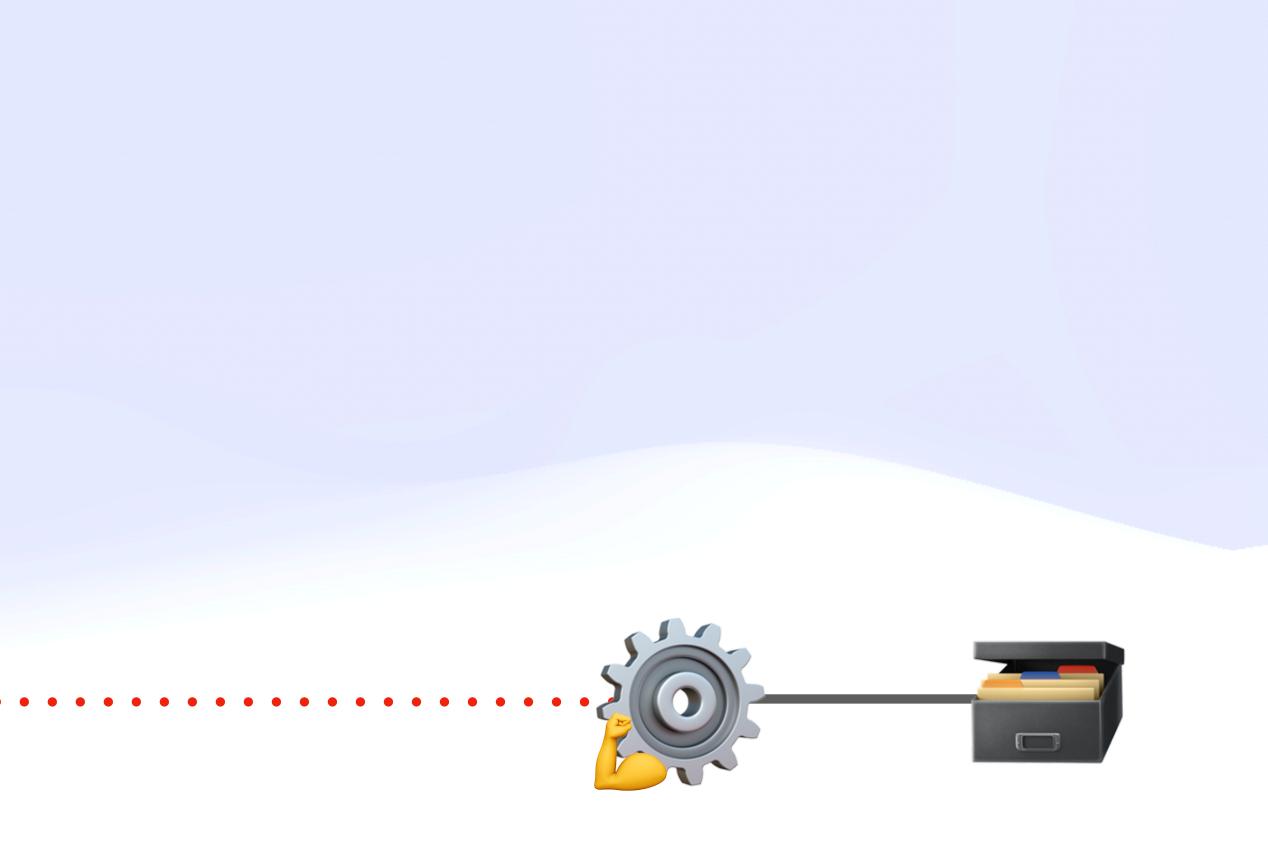

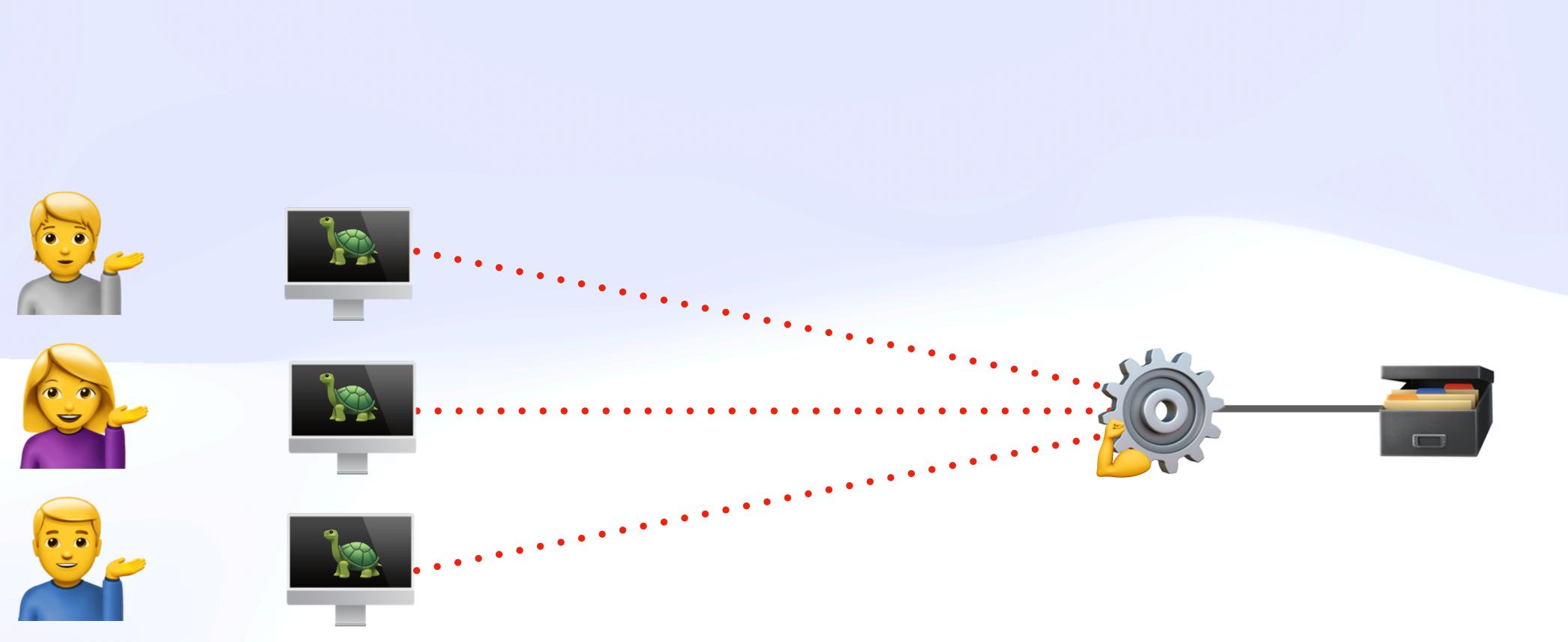

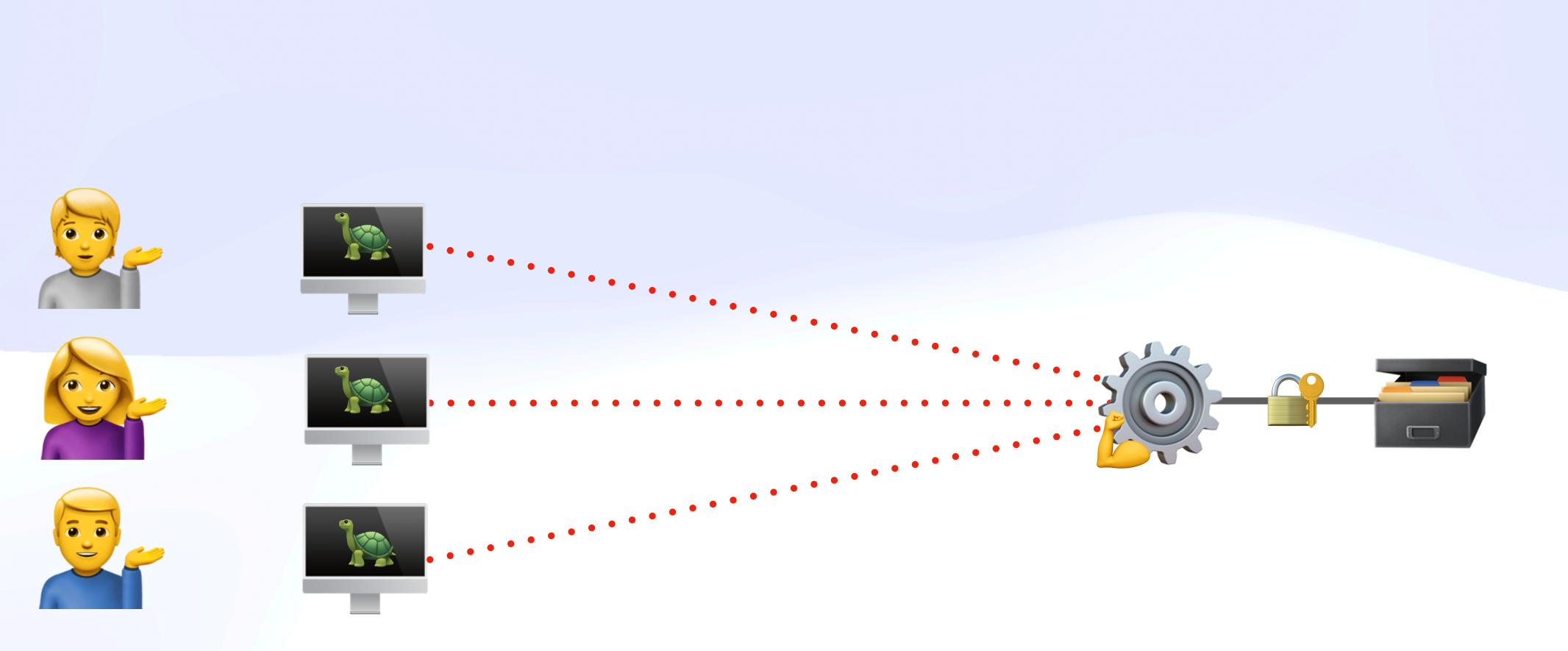

# **How We Got Here** Hidden Many-to-Many

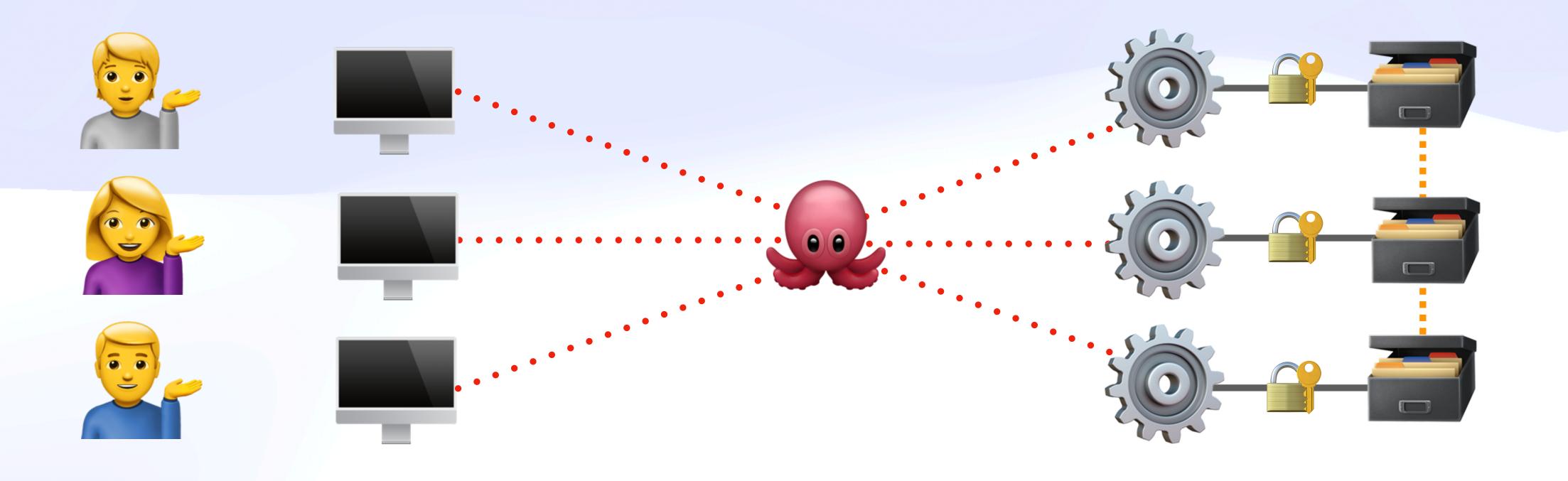

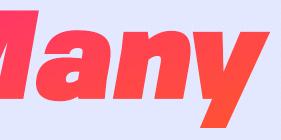

## **How We Got Here** Invisible Many-to-Many

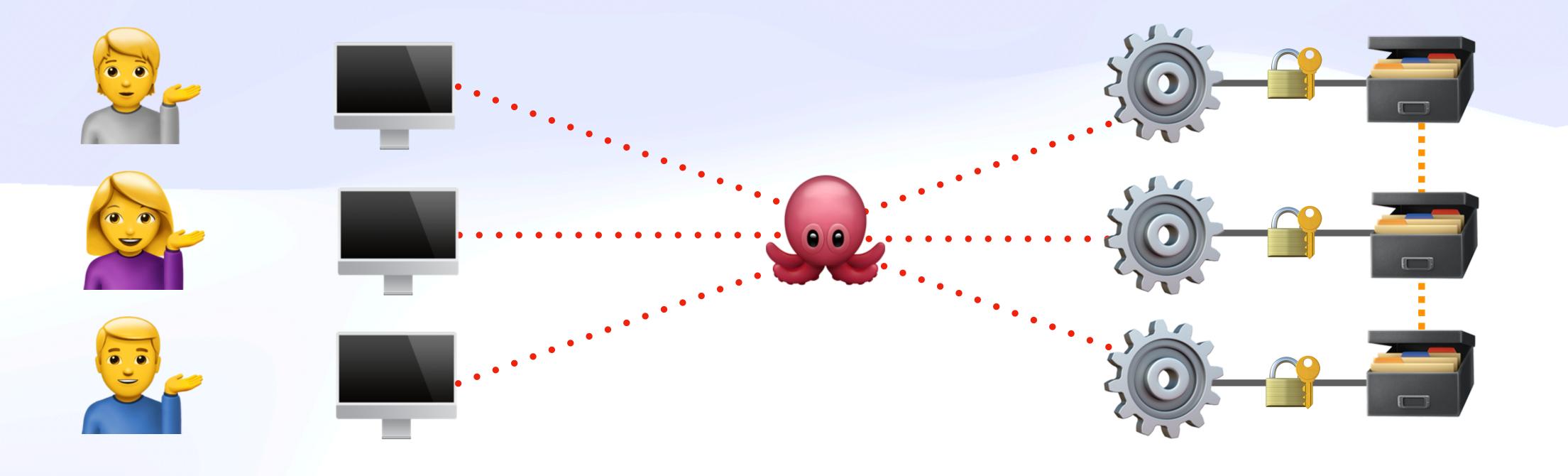

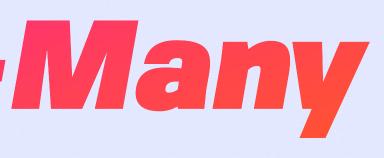

# **How We Got Here**

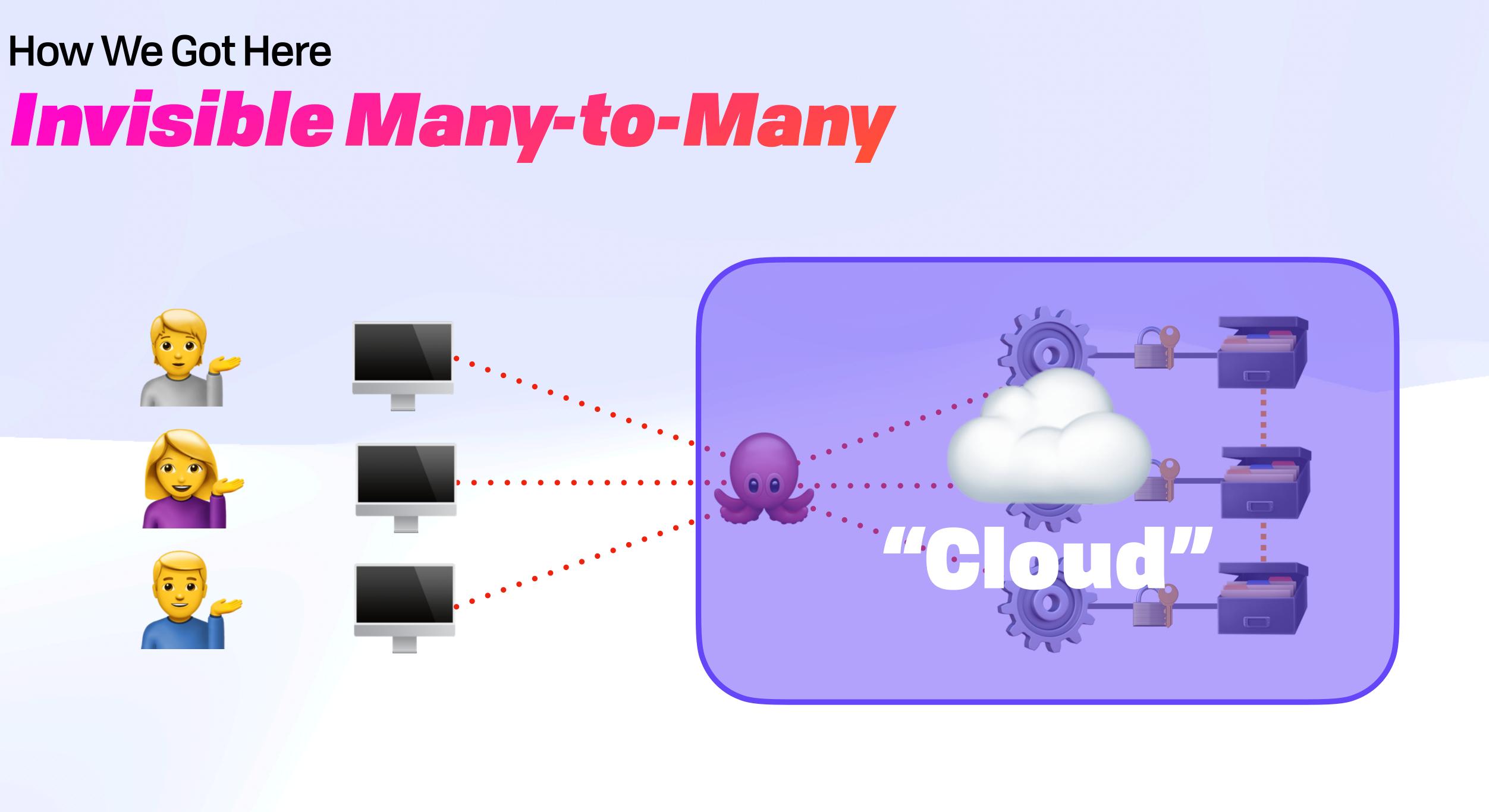

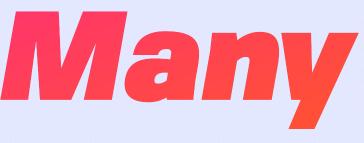

## **How We Got Here** Abstract Many-to-Many

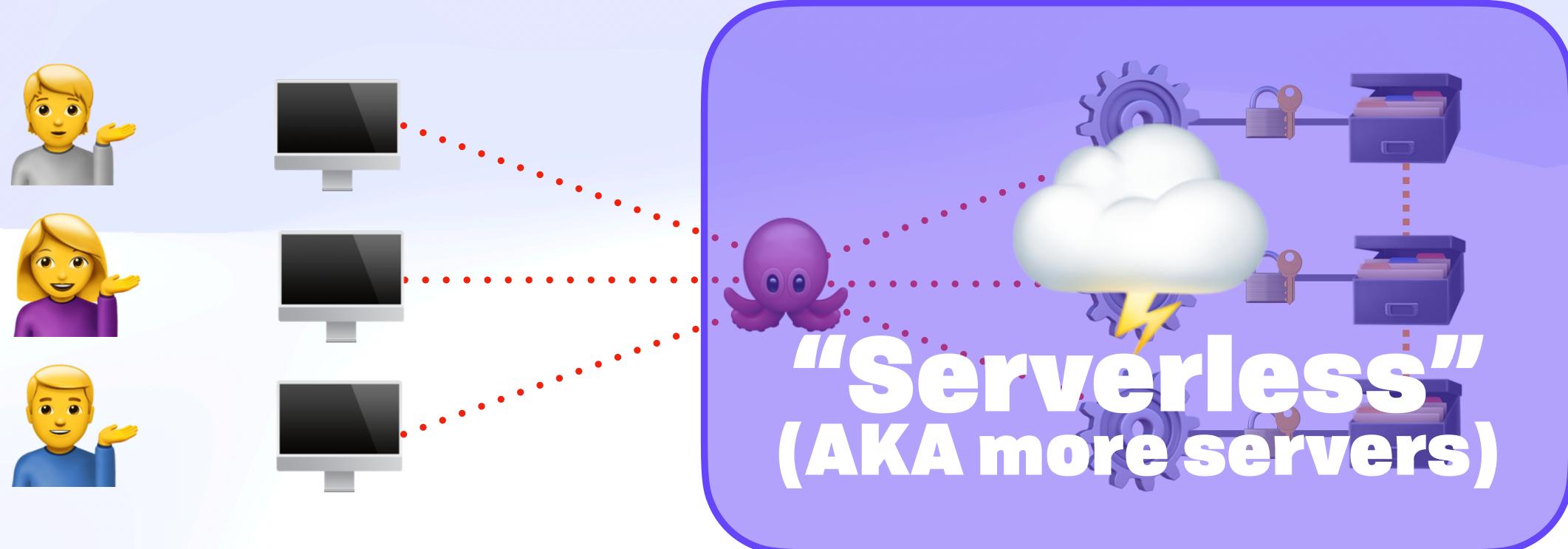

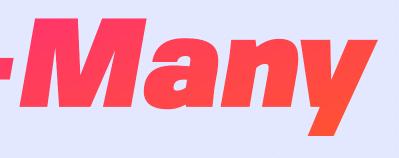

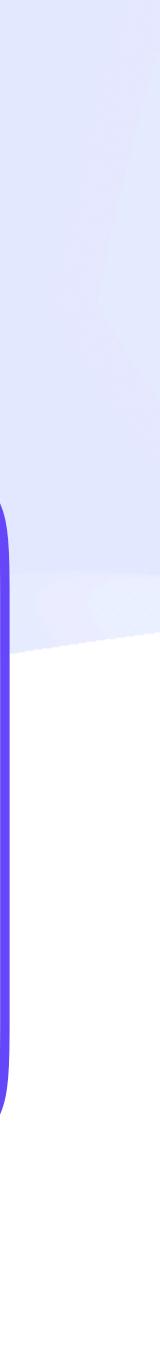

#### How We Got Here

# ...and so it was for many years...

#### **How We Got Here**

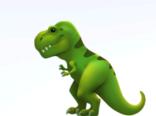

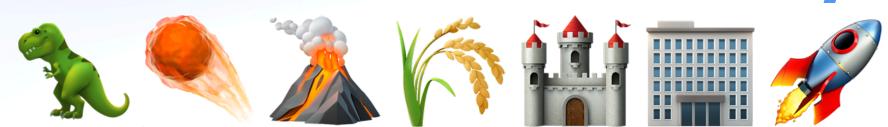

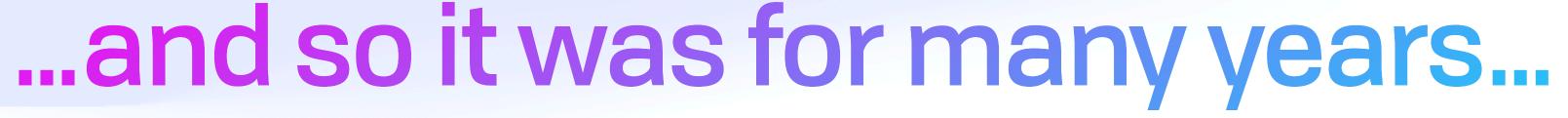

#### Single source of truth ("the" database)

- Single source of truth ("the" database)
- Server-centric
  - "Full stack development"
  - DevOps, Docker, k8s
  - How to train enough engineers?

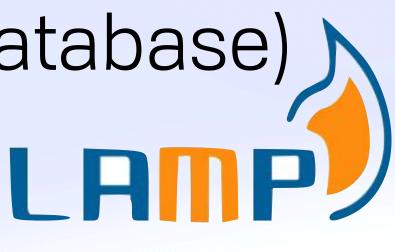

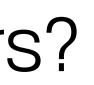

- Single source of truth ("the" database)
- Server-centric
  - "Full stack development"
  - DevOps, Docker, k8s
  - How to train enough engineers?

# THEN WELLSHIP YOUR MACHINE

111H(11)

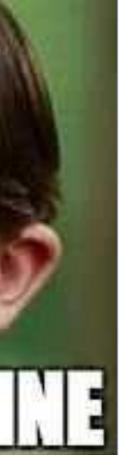

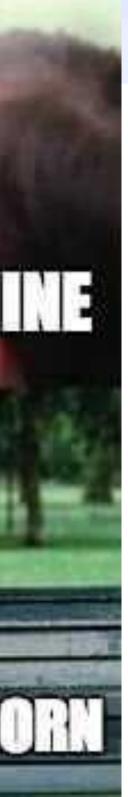

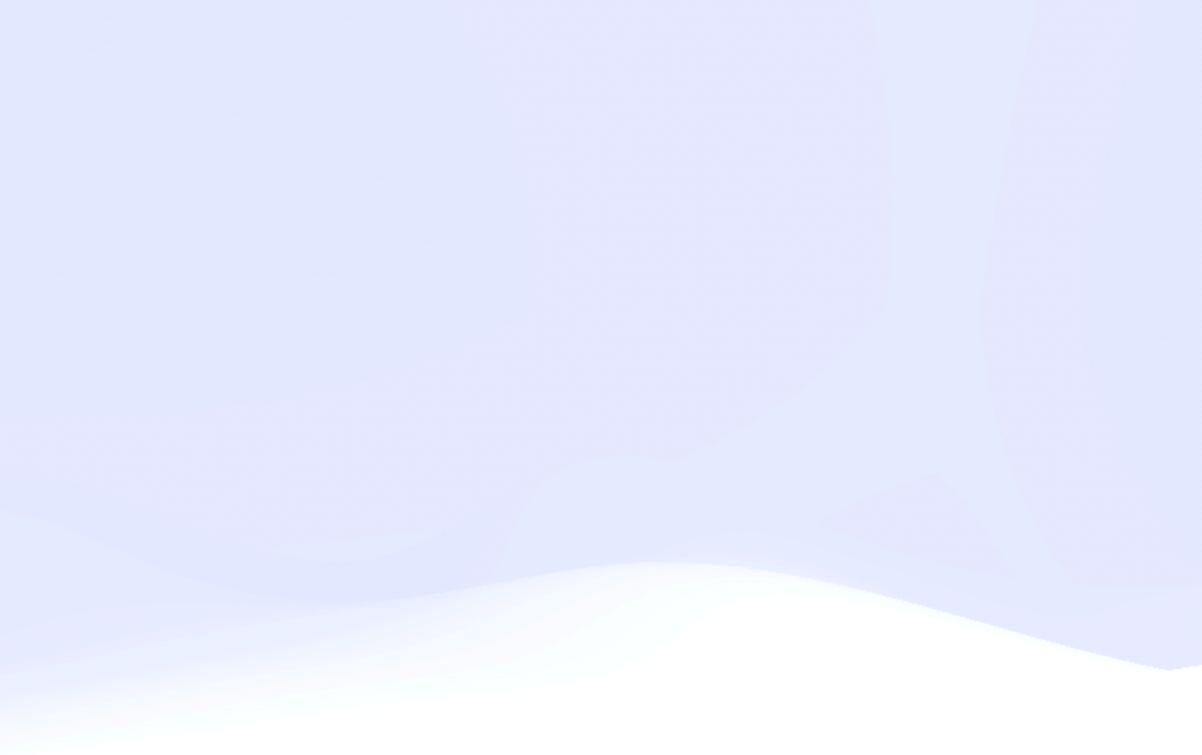

Image by Pradyumna Yadav

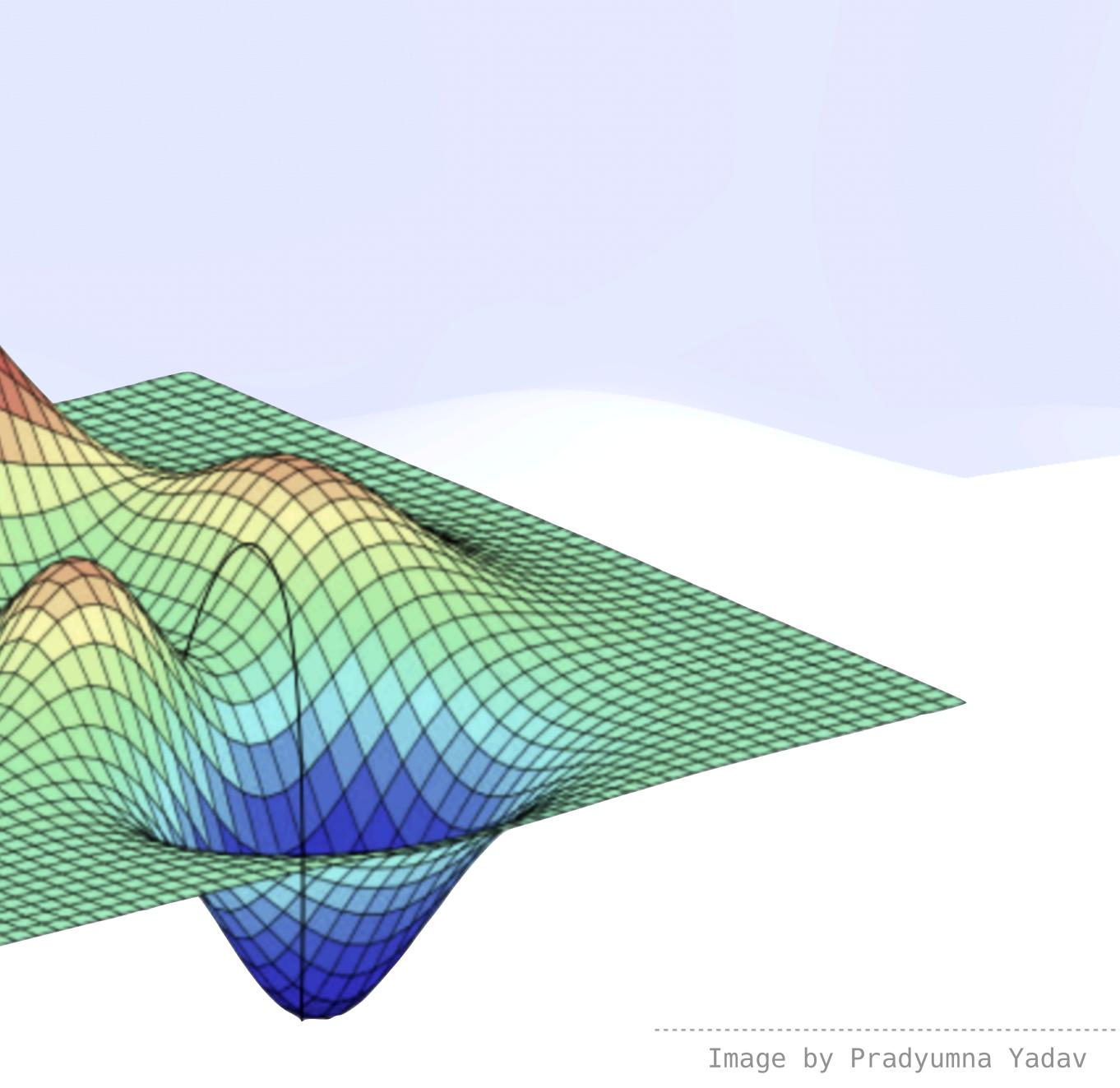

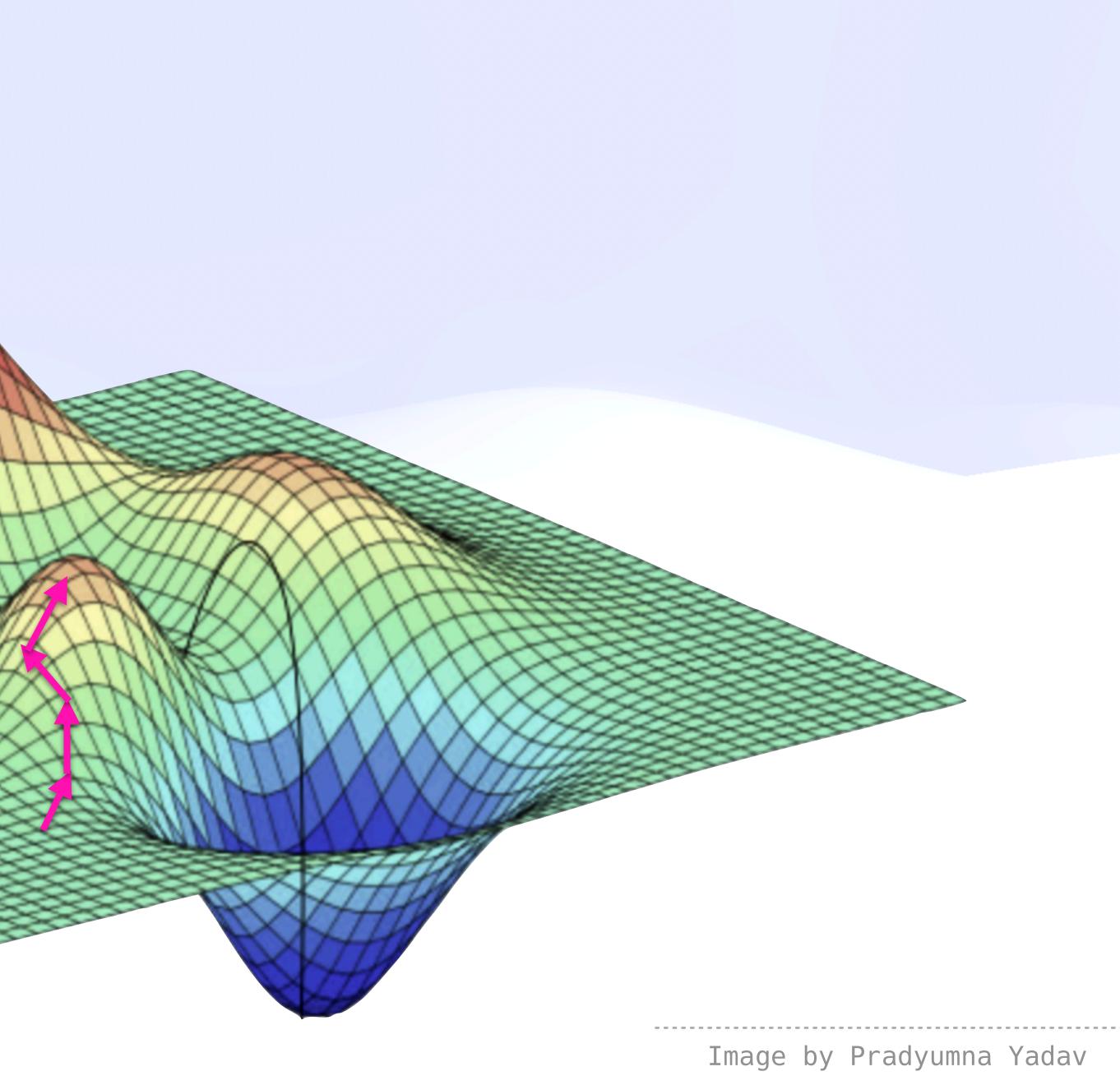

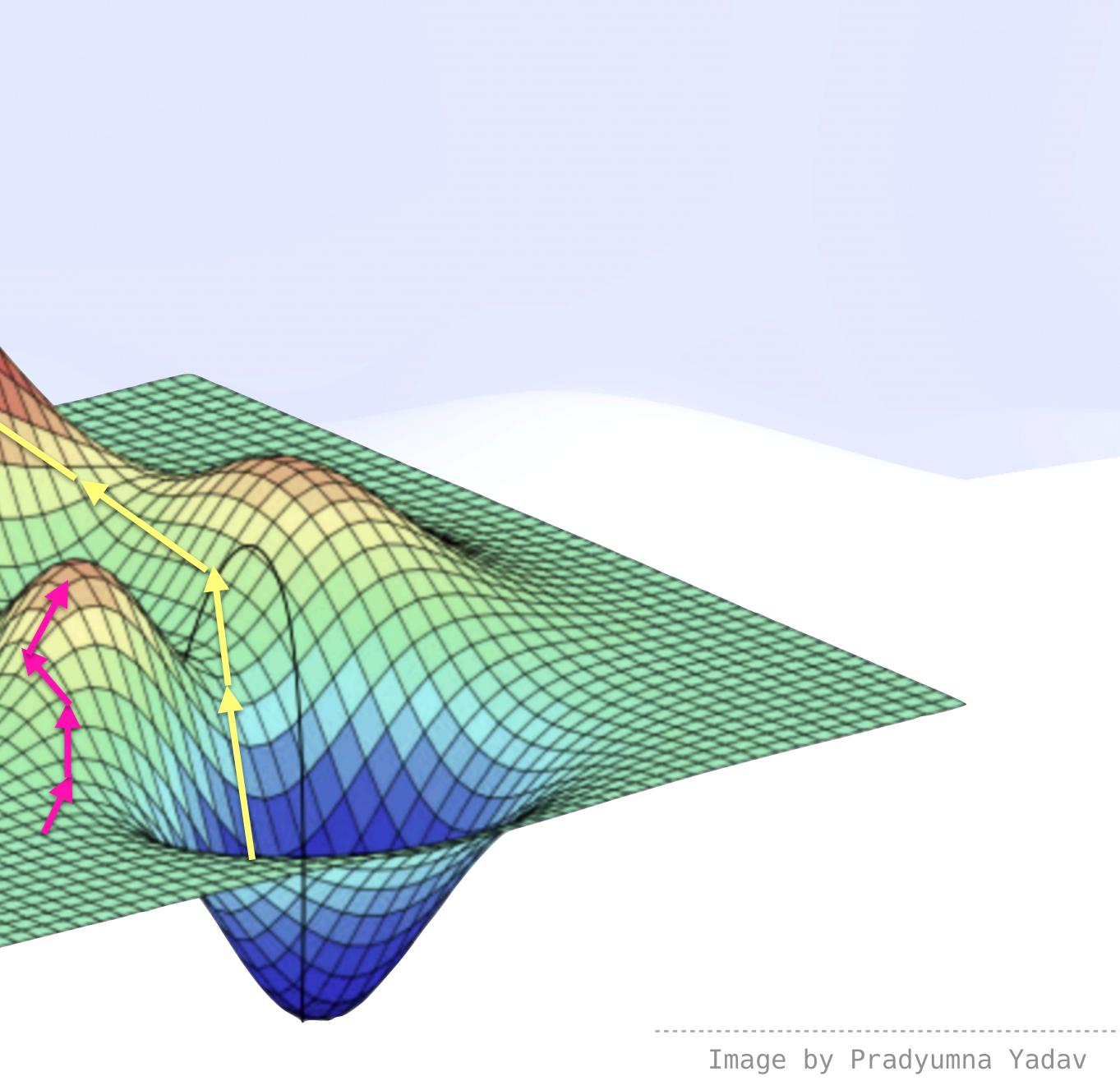

#### **How We Got Here** Random Walk

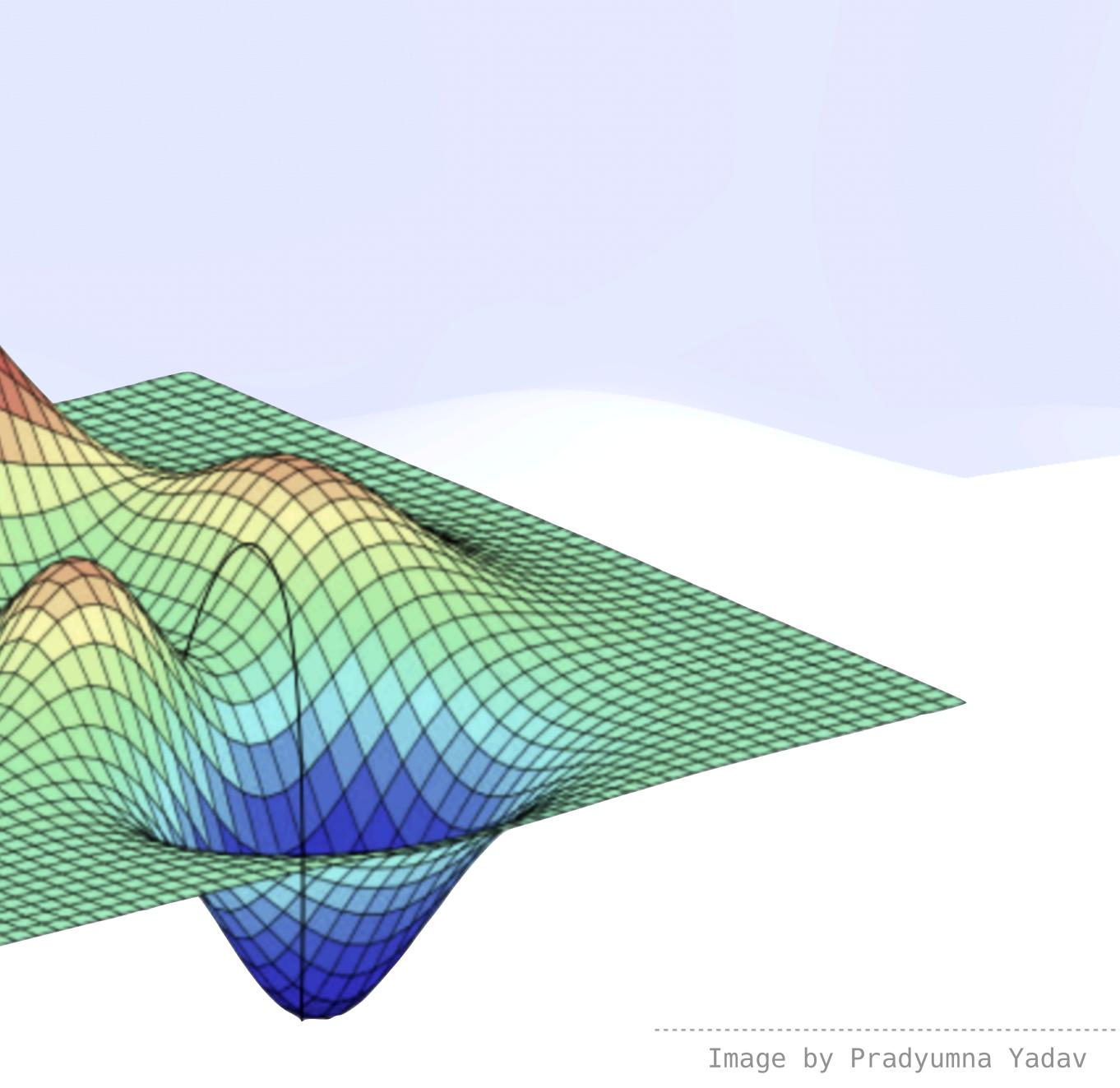

#### **How We Got Here** Random Walk

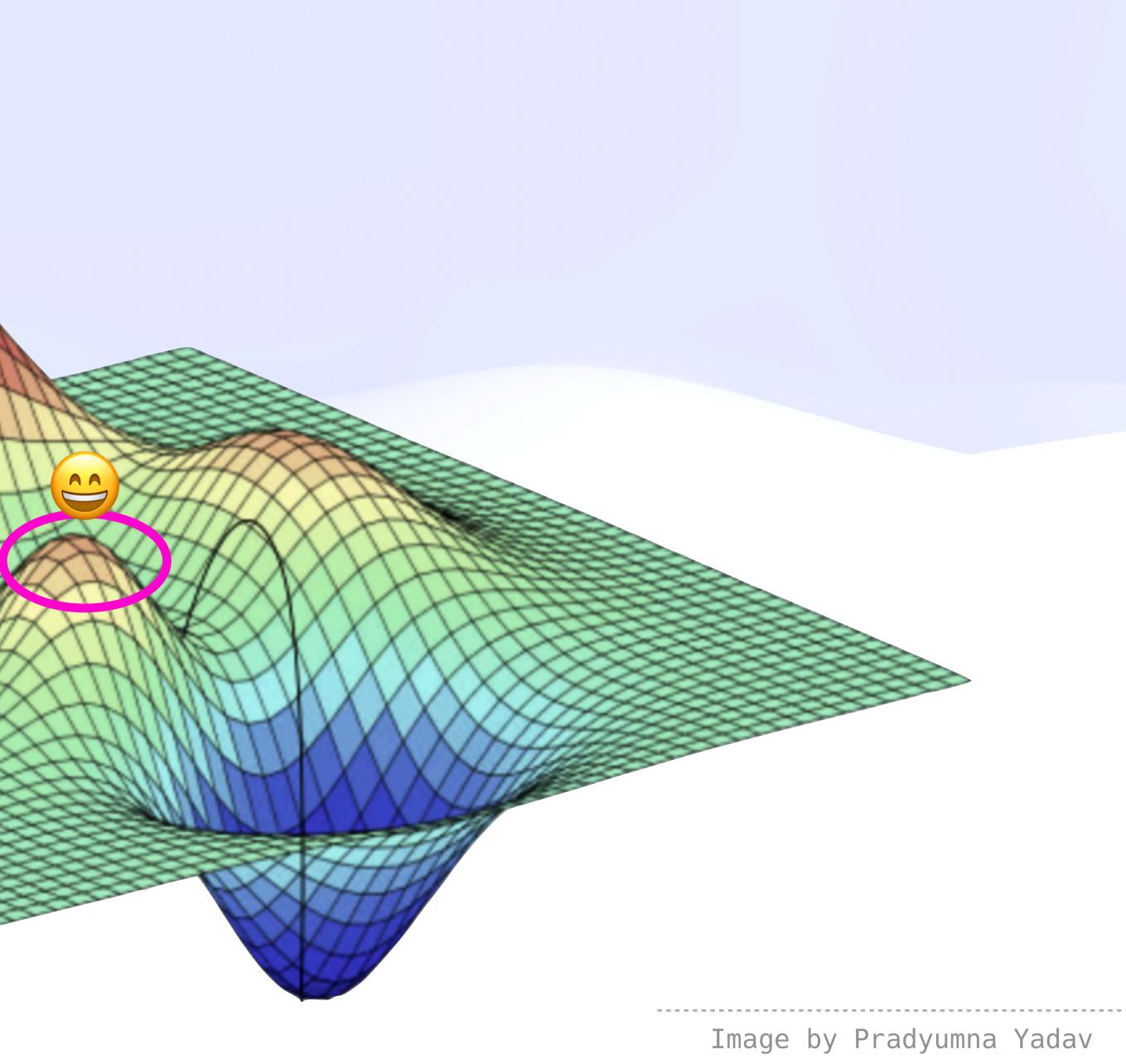

#### **How We Got Here** Random Walk

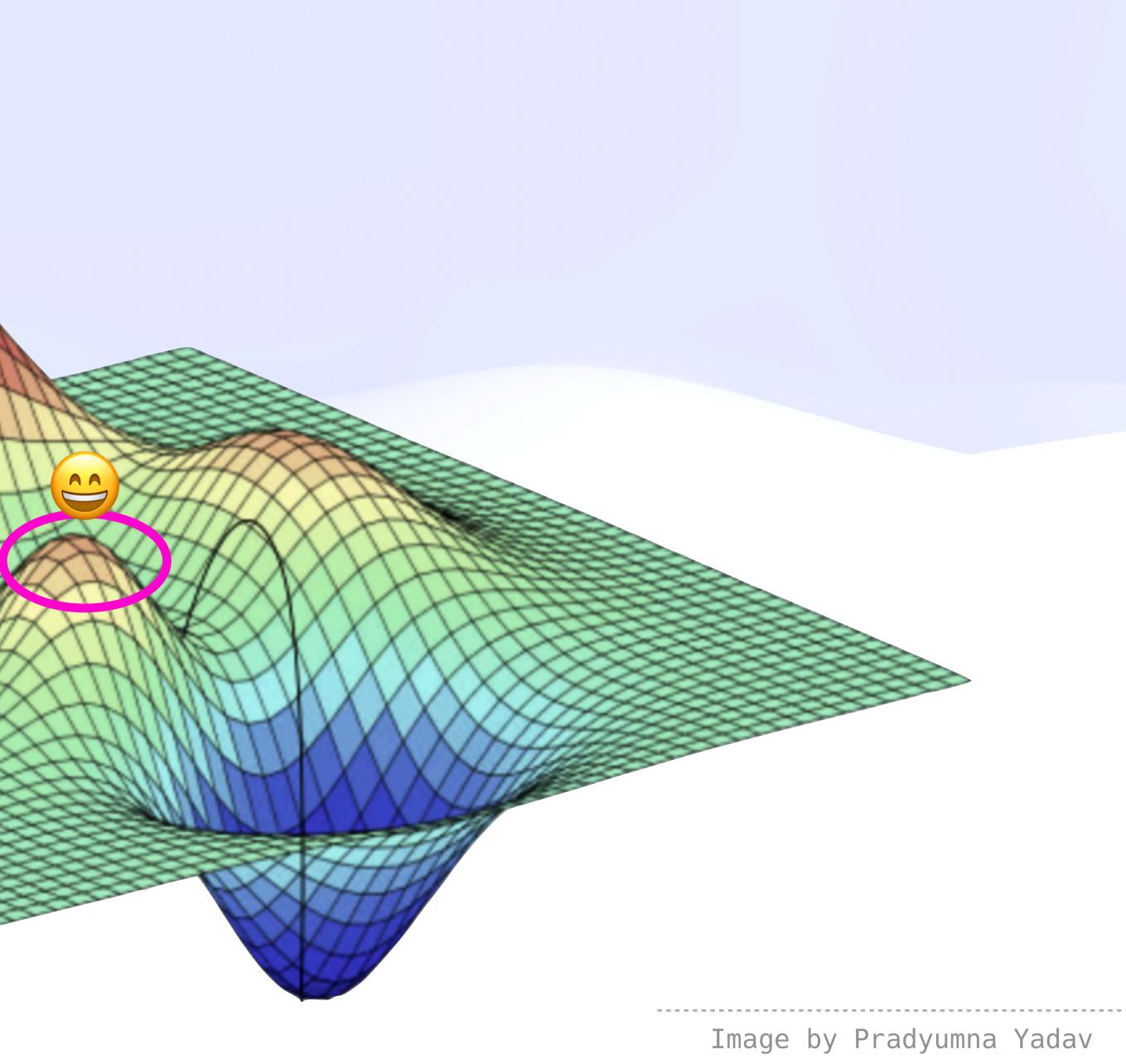

# **How We Got Here**

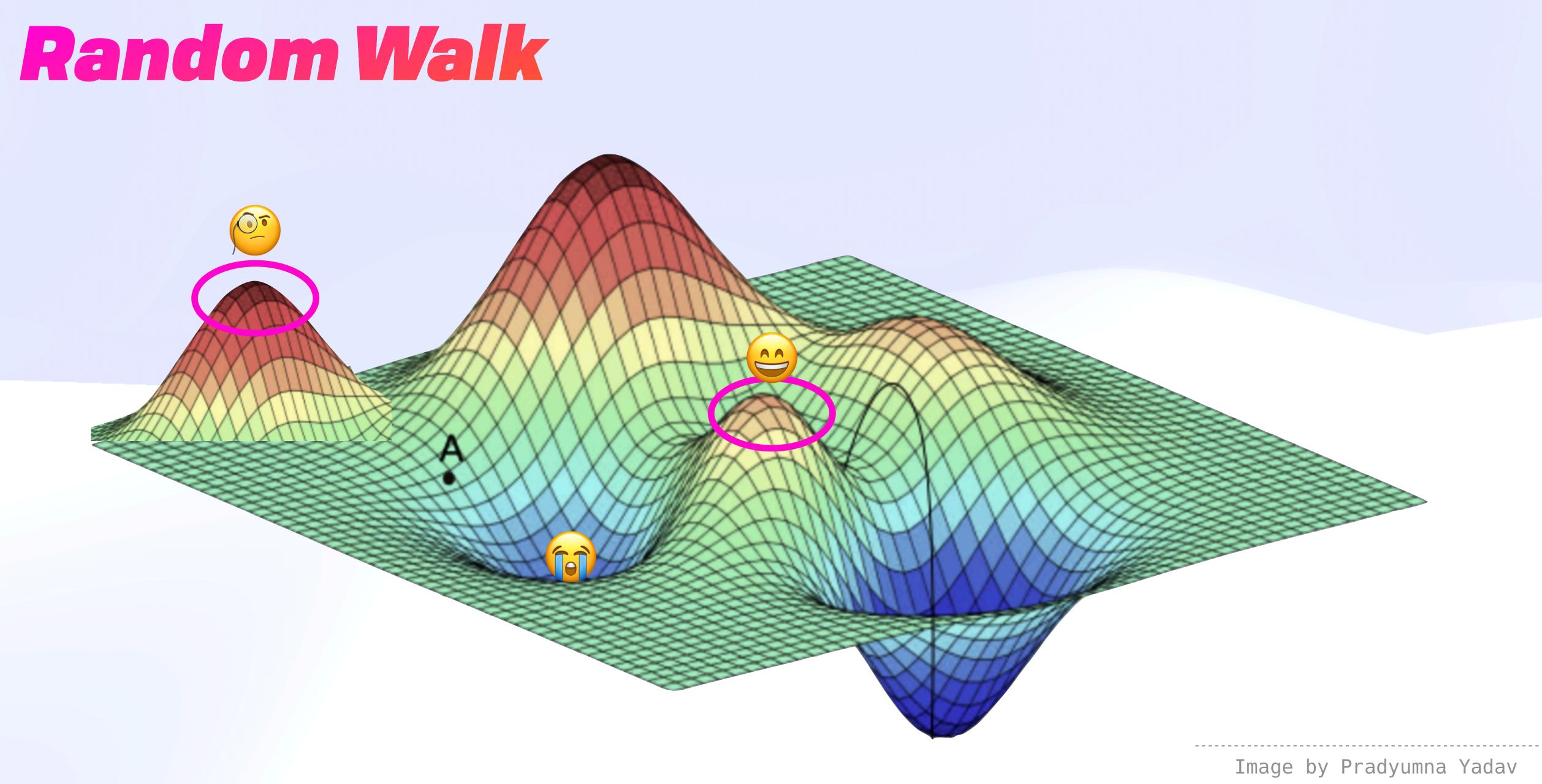

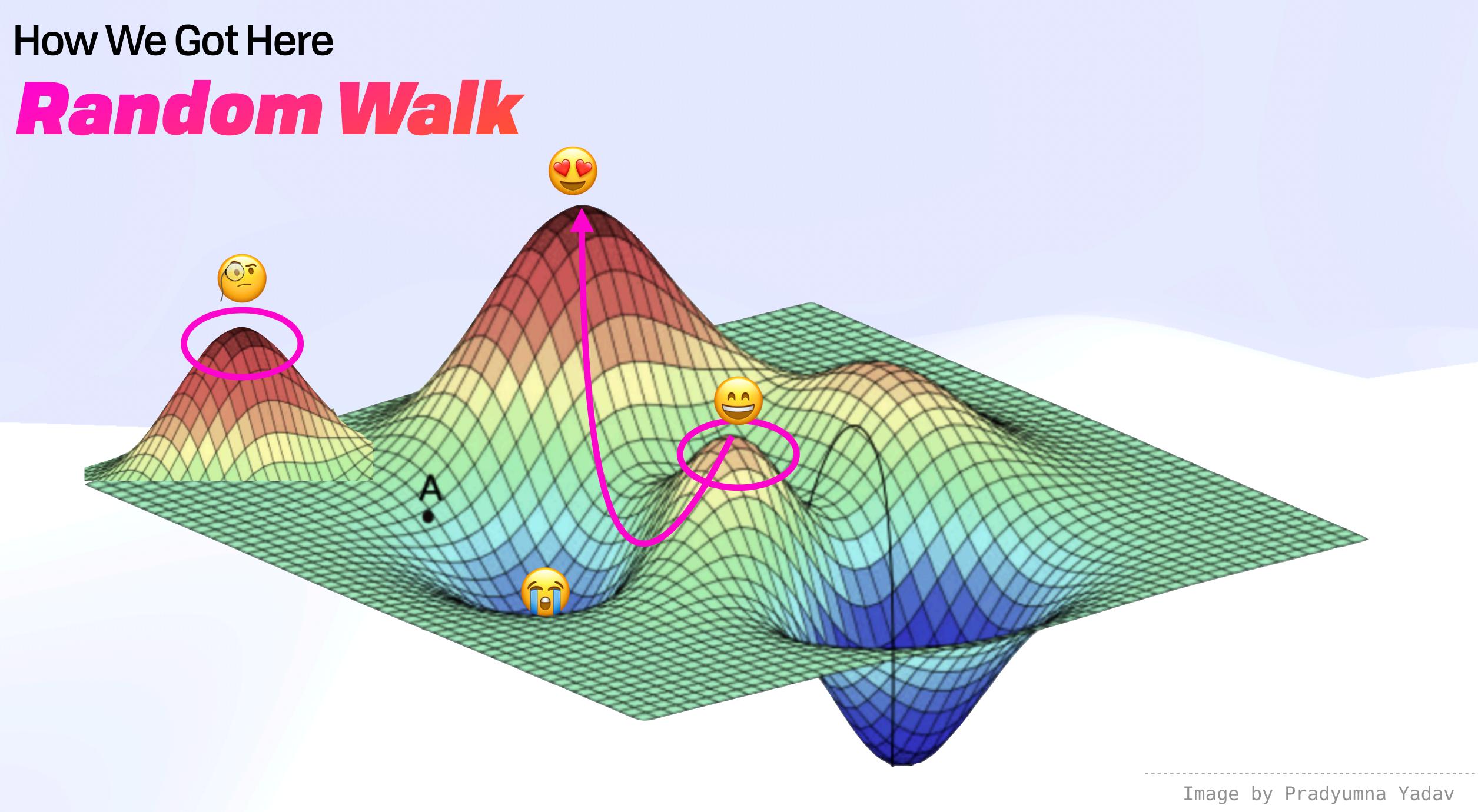

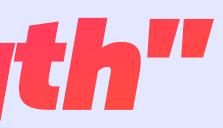

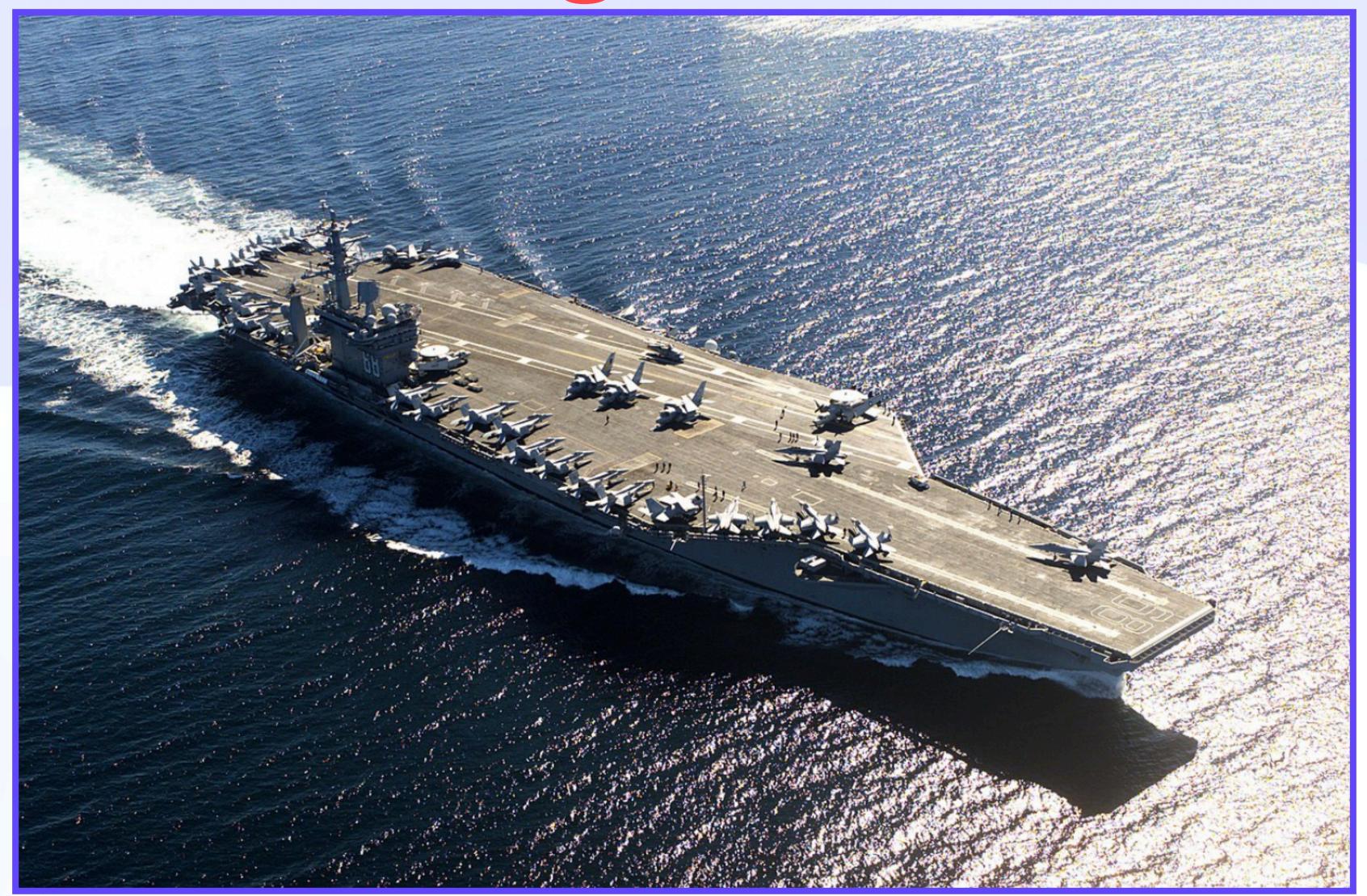

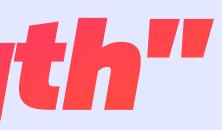

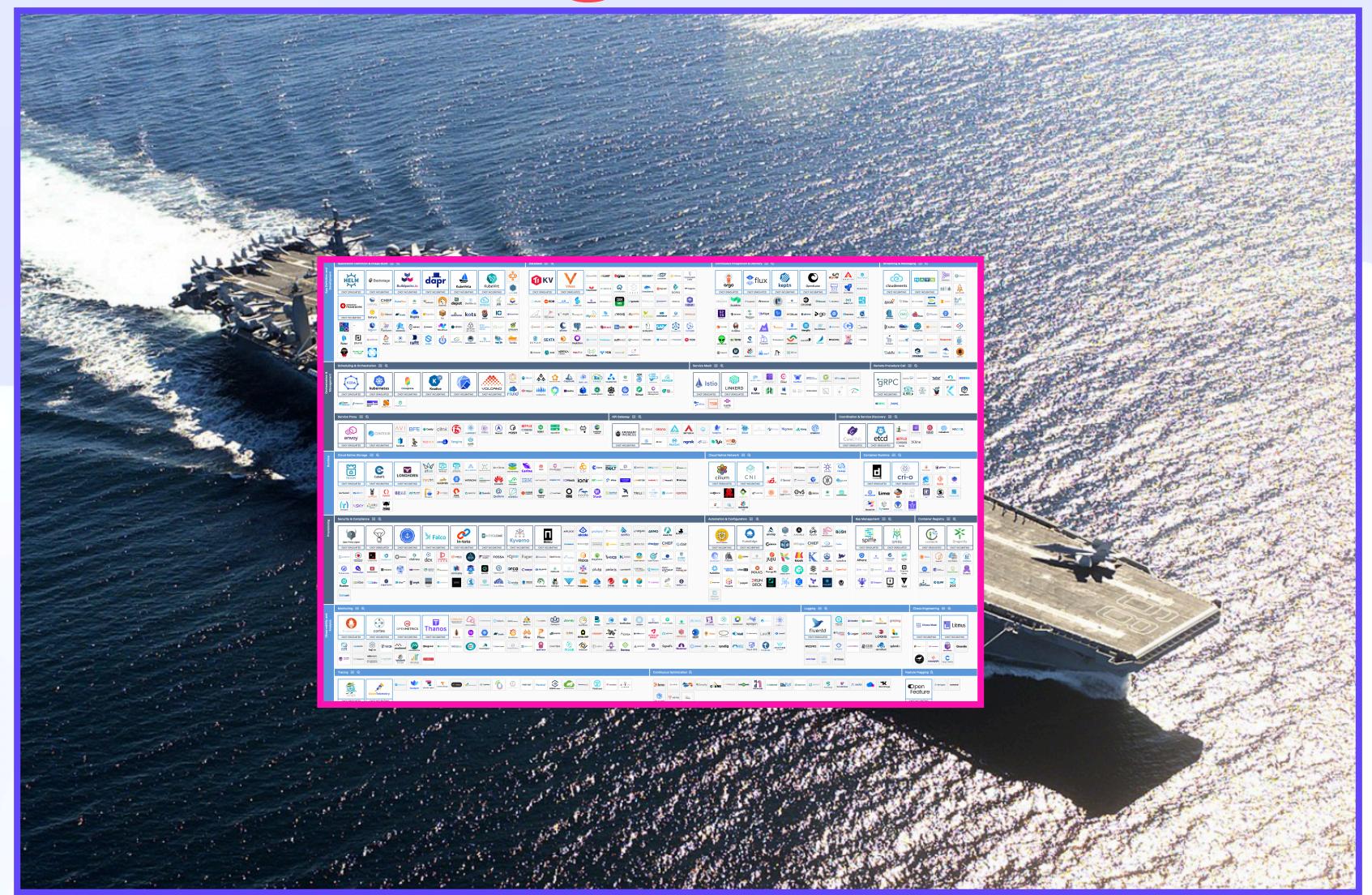

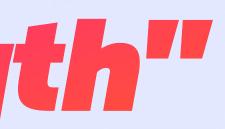

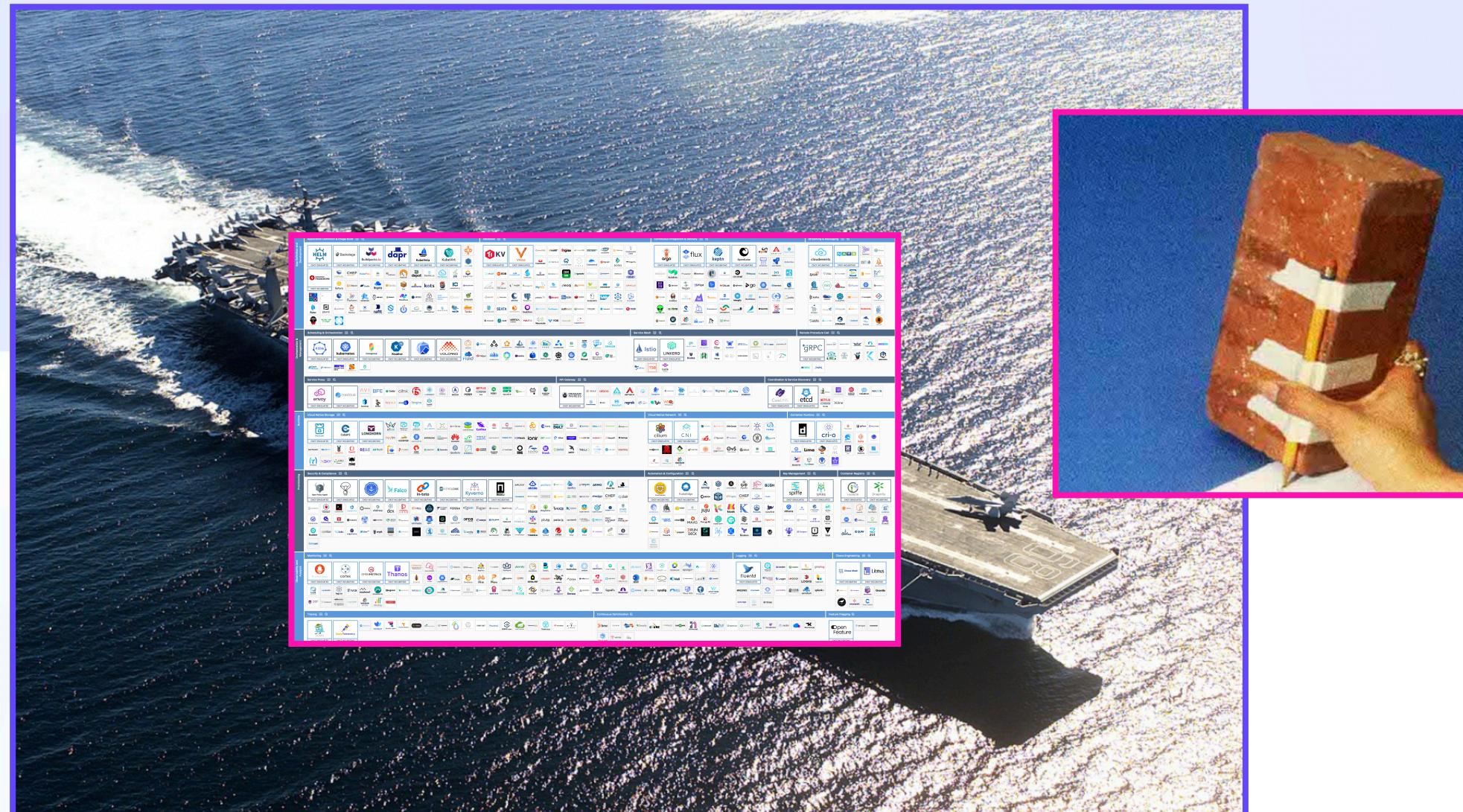

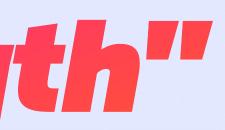

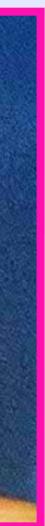

#### How We Got Here Bike Scale

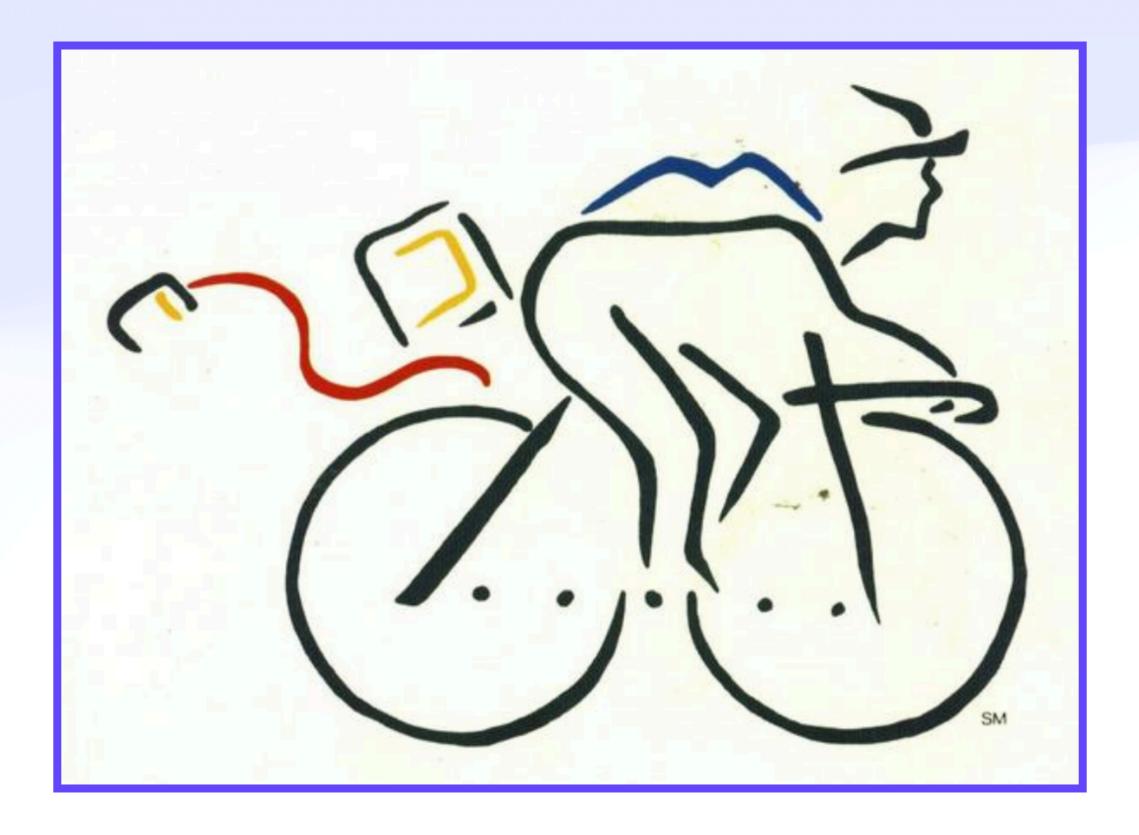

#### **How We Got Here Functional Fixedness**

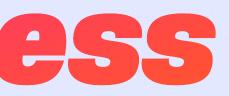

#### **How We Got Here Functional Fixedness**

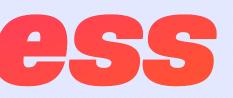

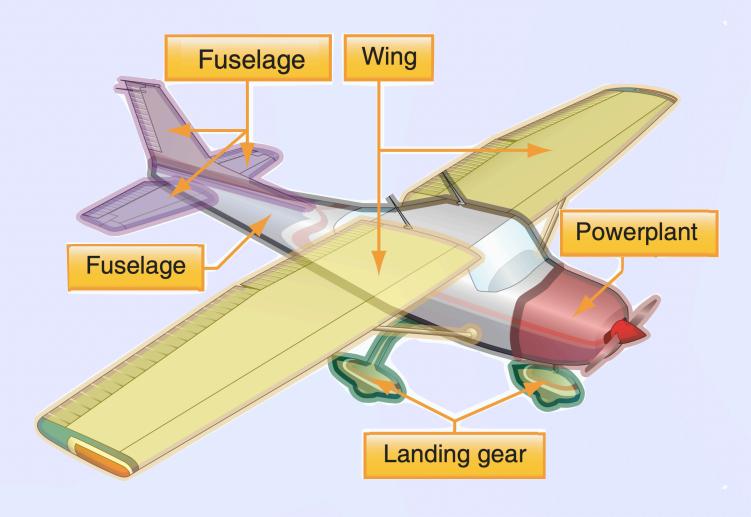

## How We Got Here Functional Fixedness

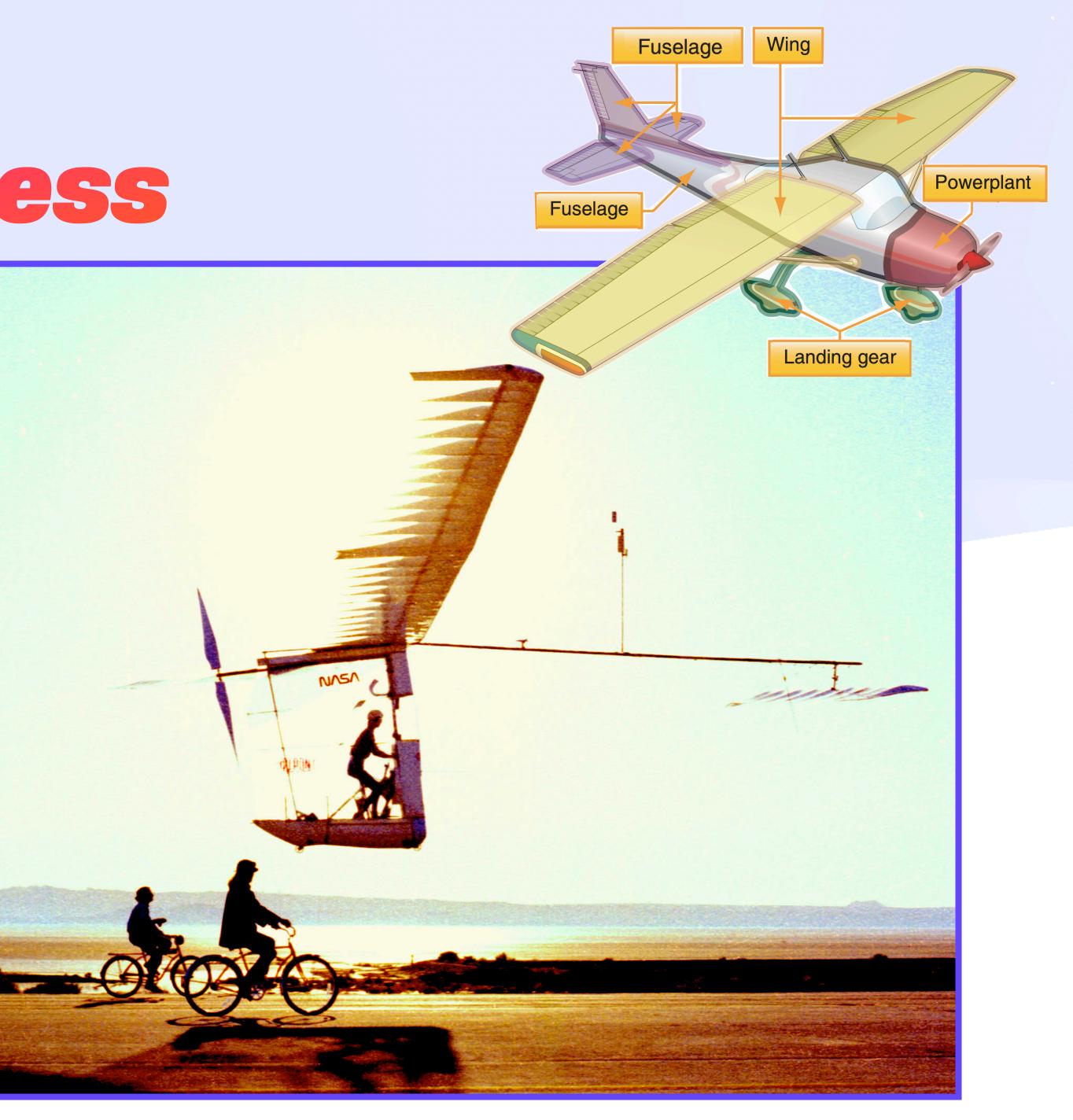

## **How We Got Here** Functional Fixedness "Everyone else was trying to make an airplane. We were trying to do human powered flight!"

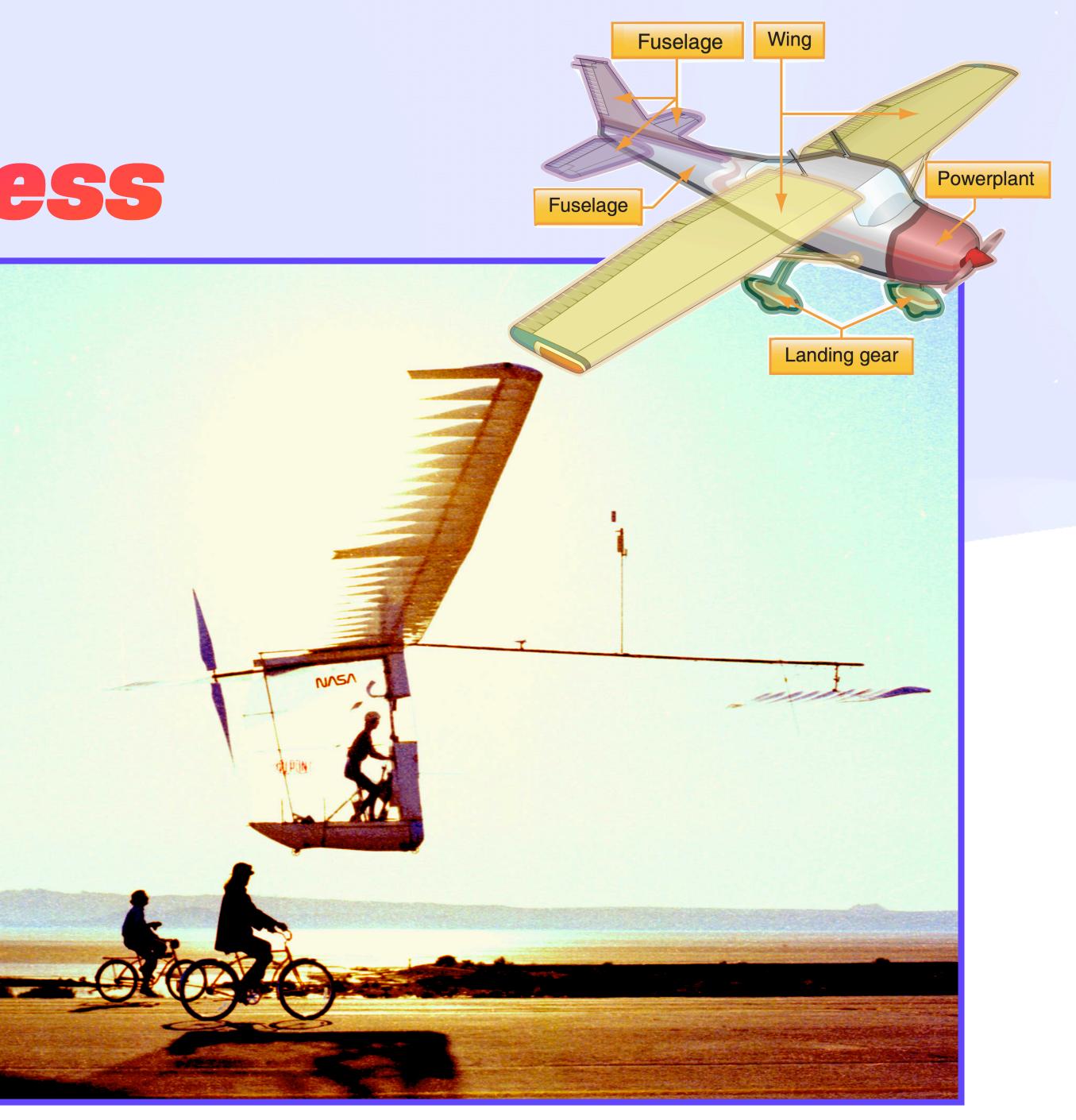

## **How We Got Here** Functional Fixedness "Everyone else was trying to make Google We were trying to do human powered flight!"

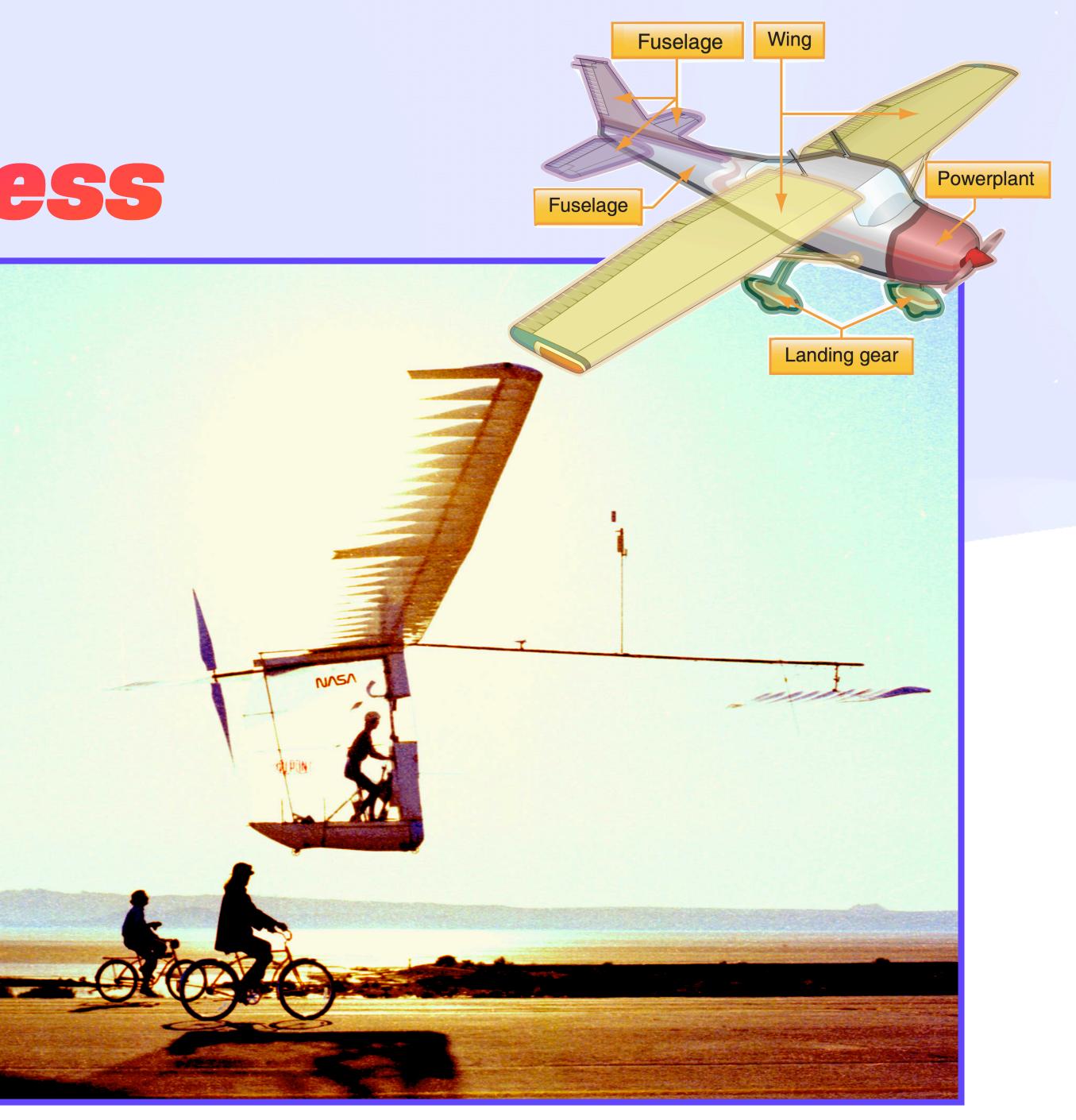

## **How We Got Here** Functional Fixedness "Everyone else was trying to make Google We were trying to

build apps

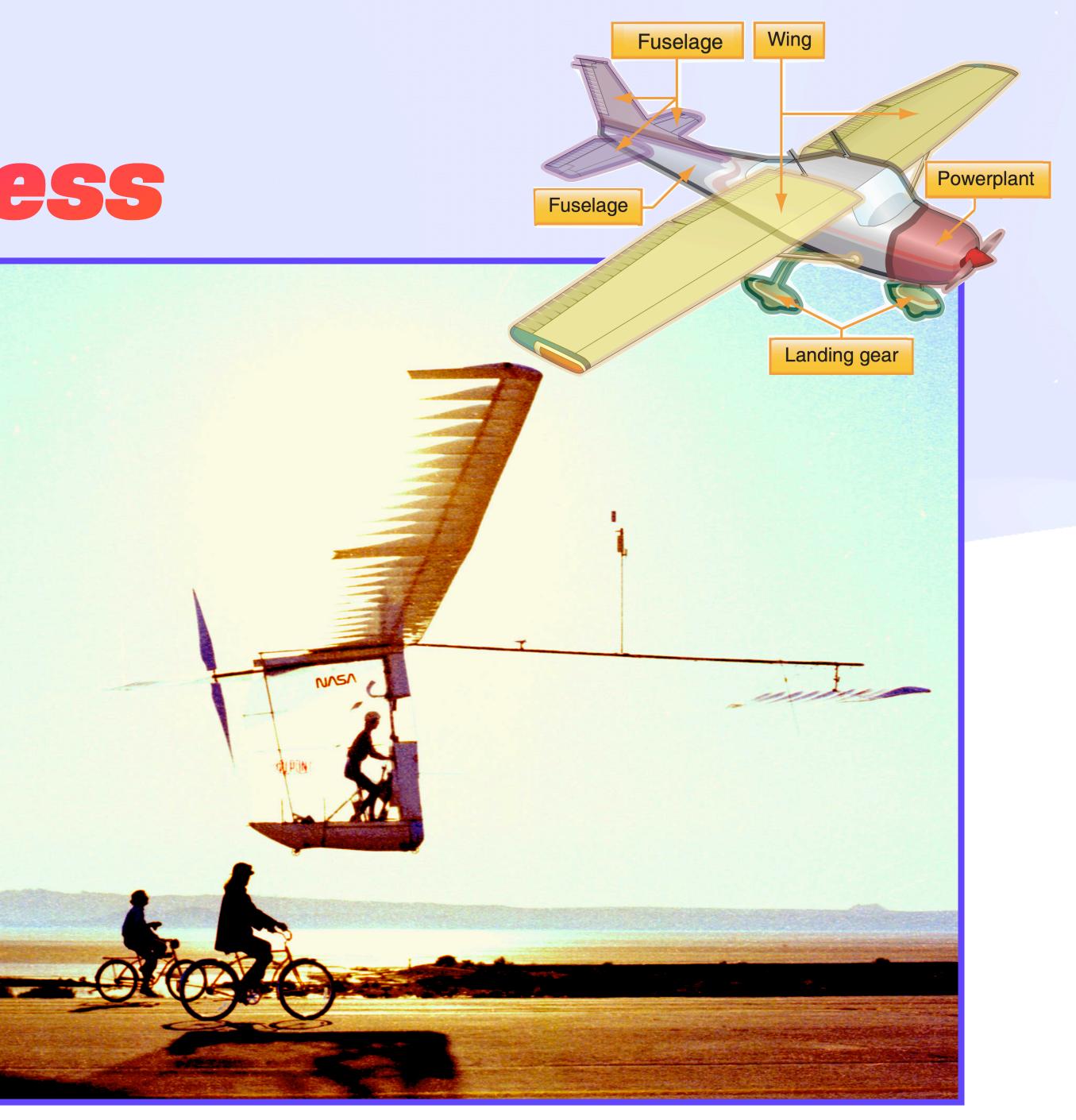

## **How We Got Here** Functional Fixedness "Everyone else was trying to make Google We were trying to

solve user problems

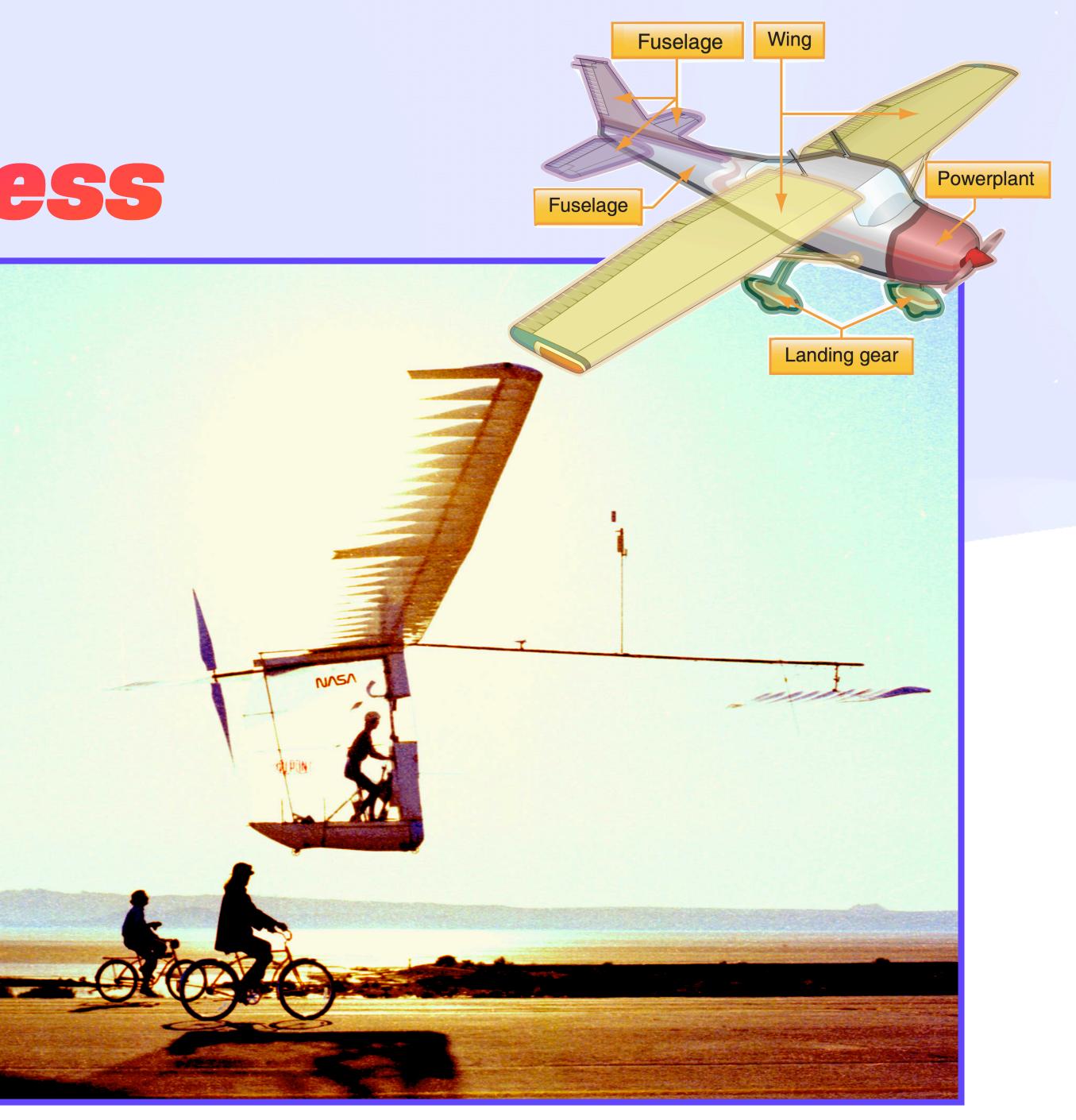

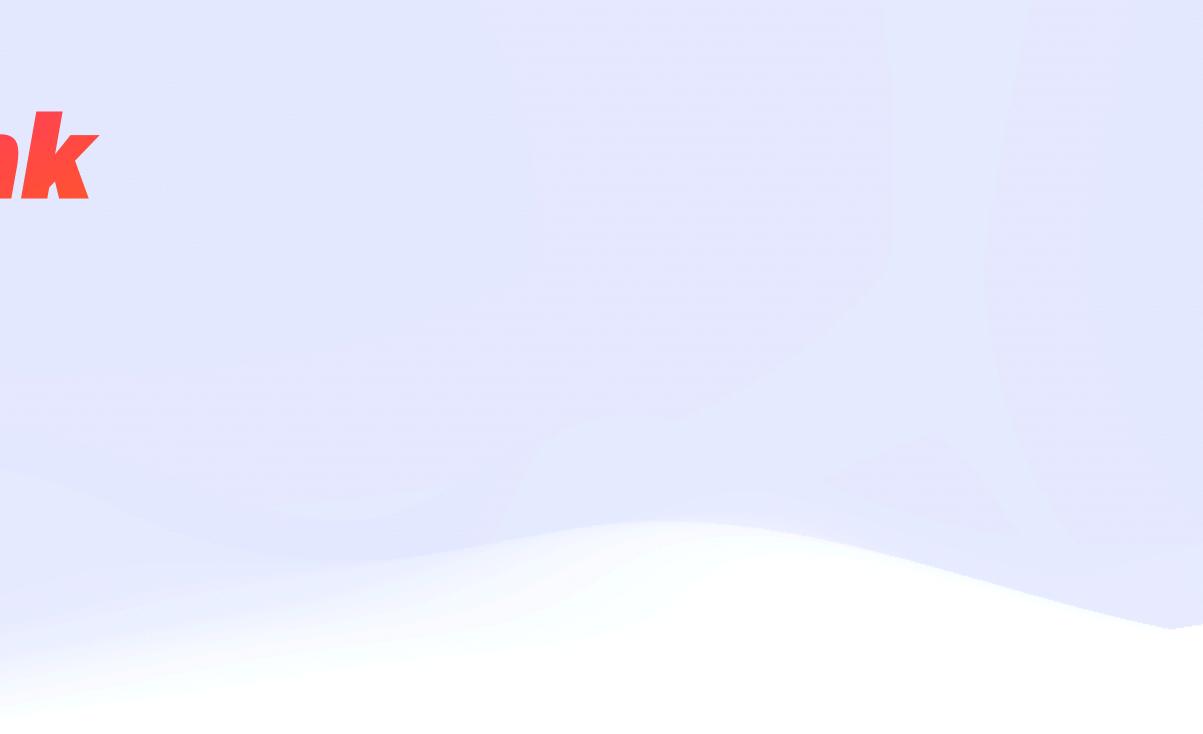

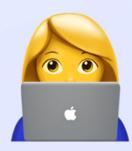

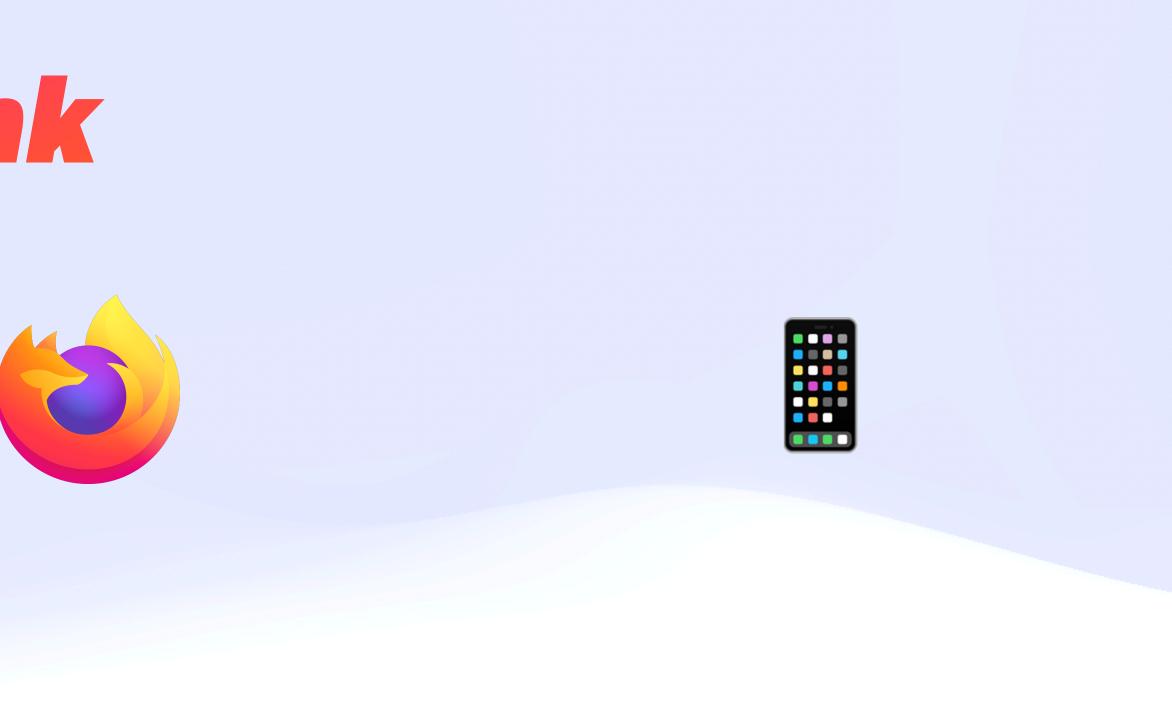

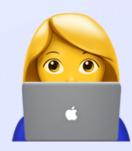

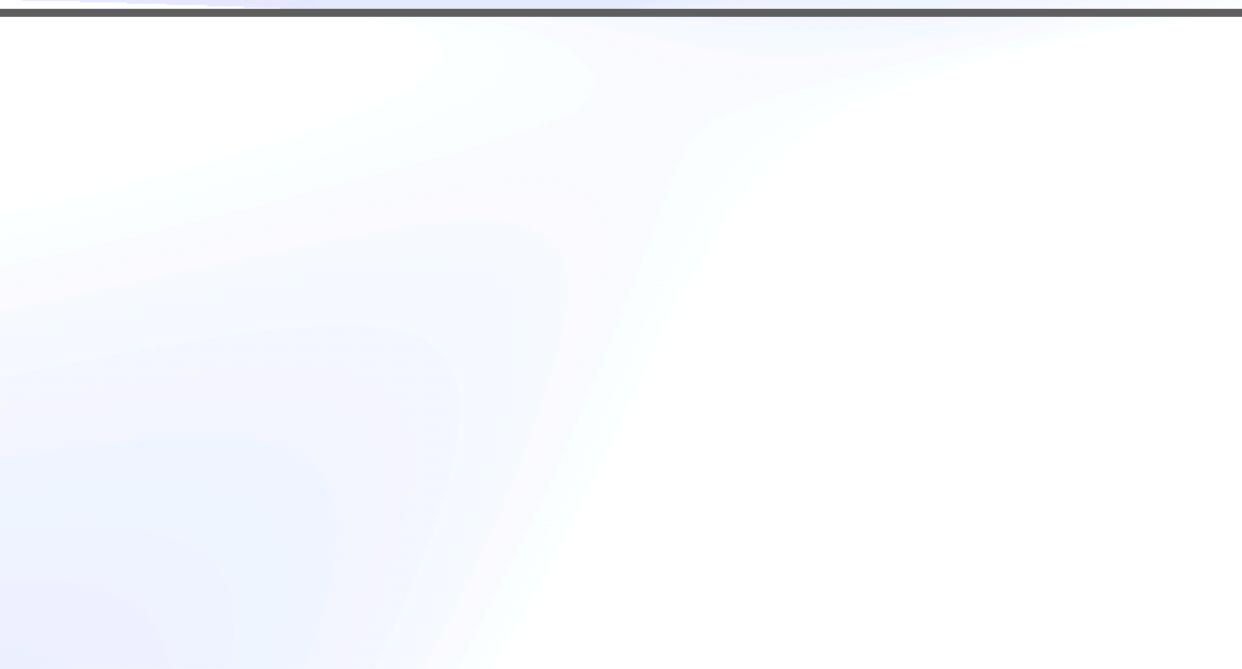

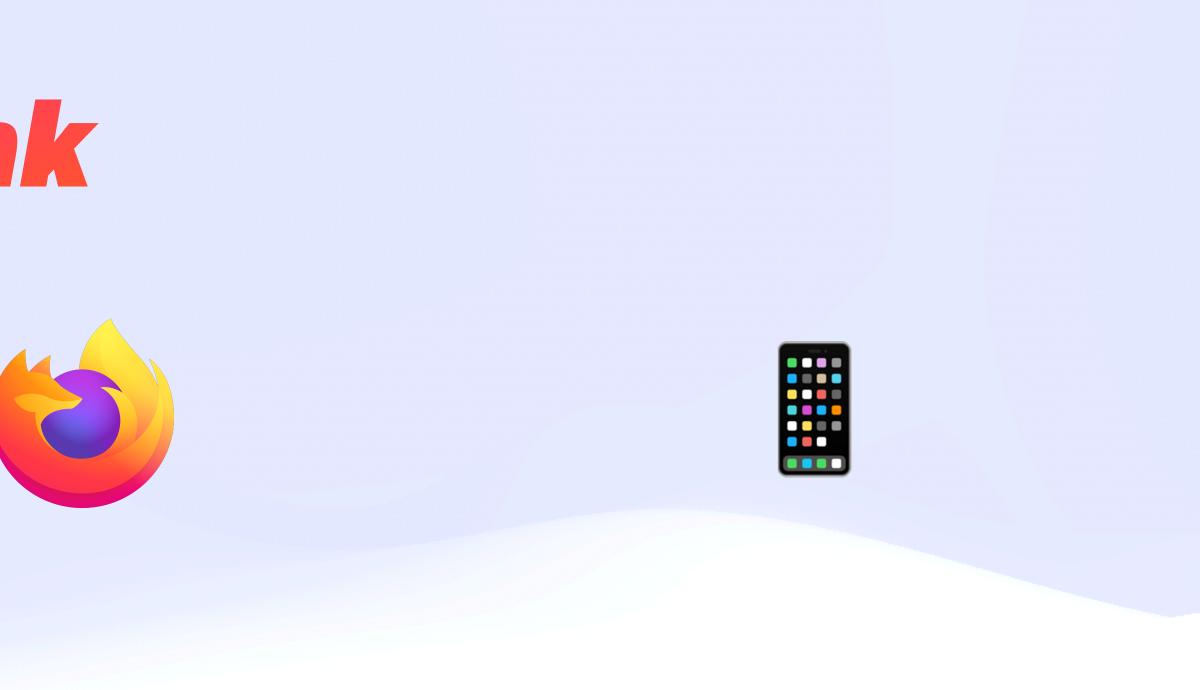

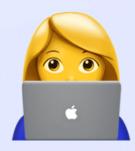

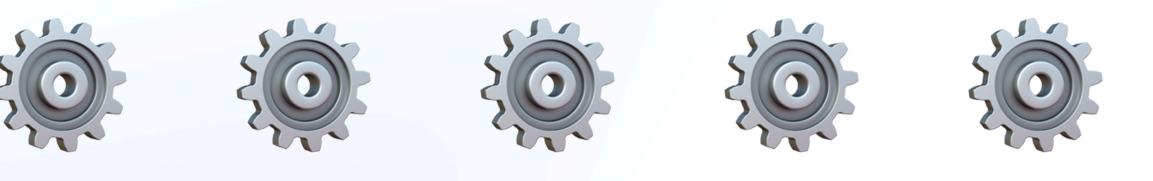

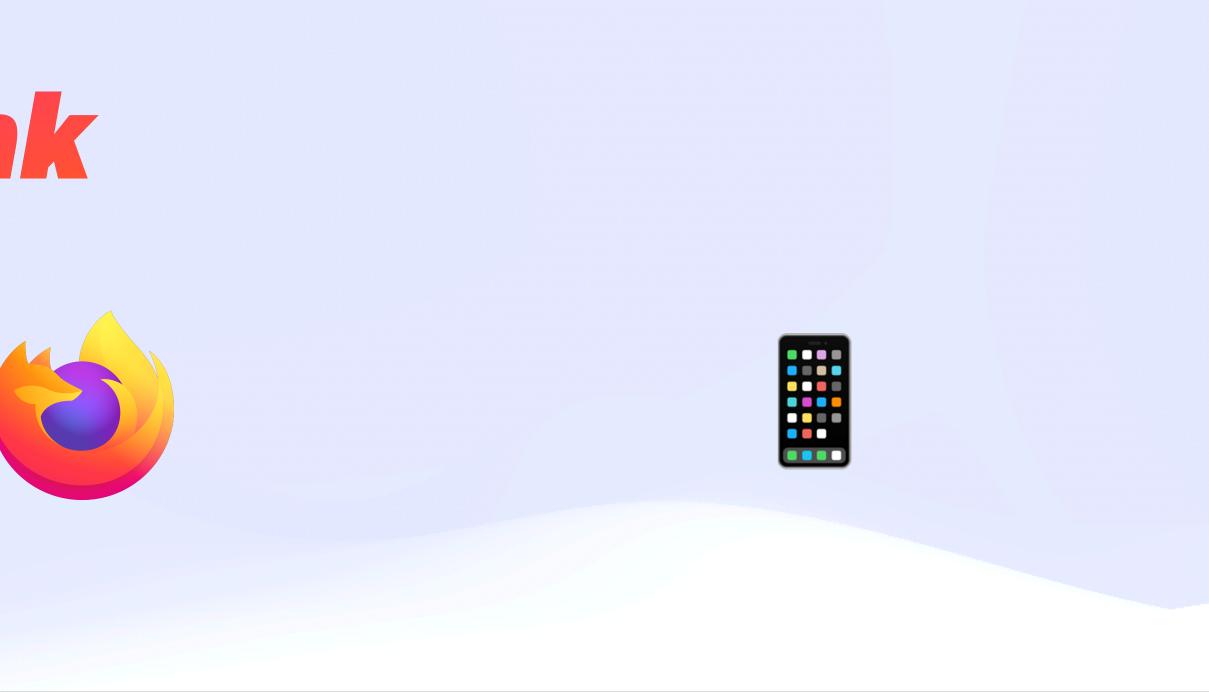

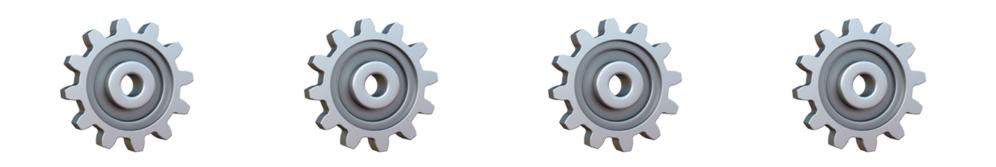

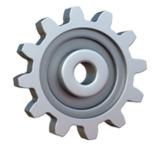

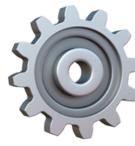

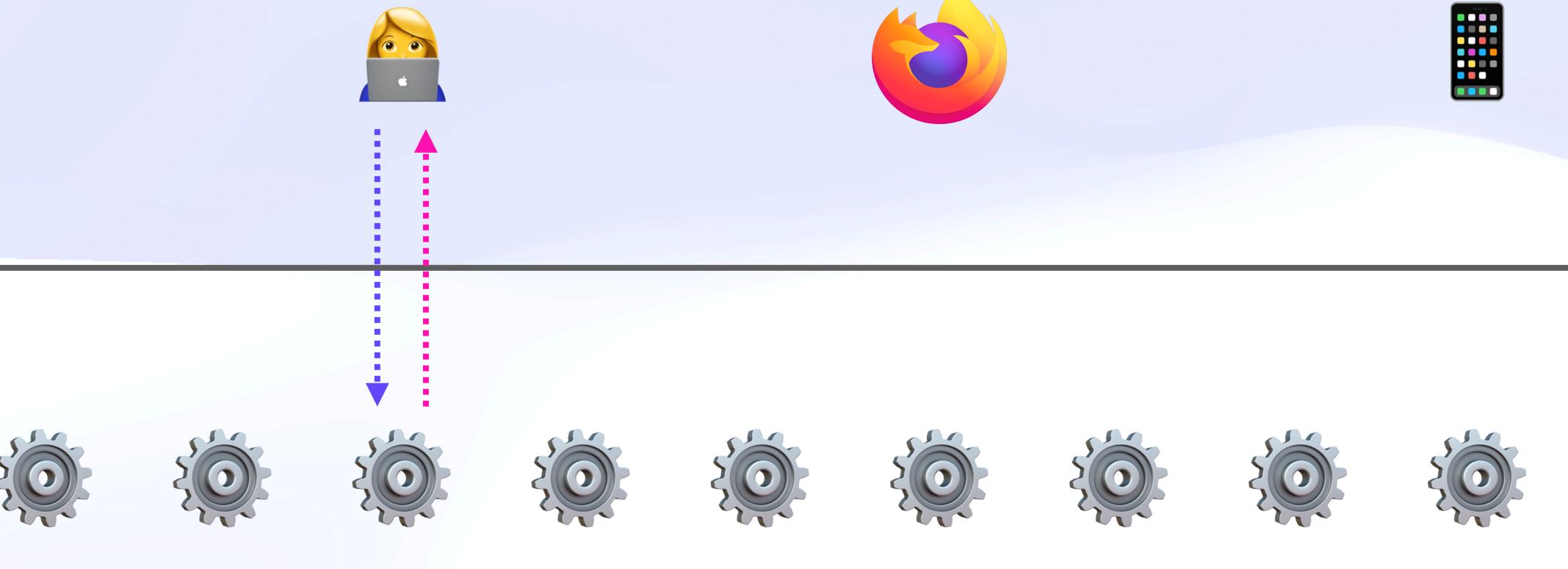

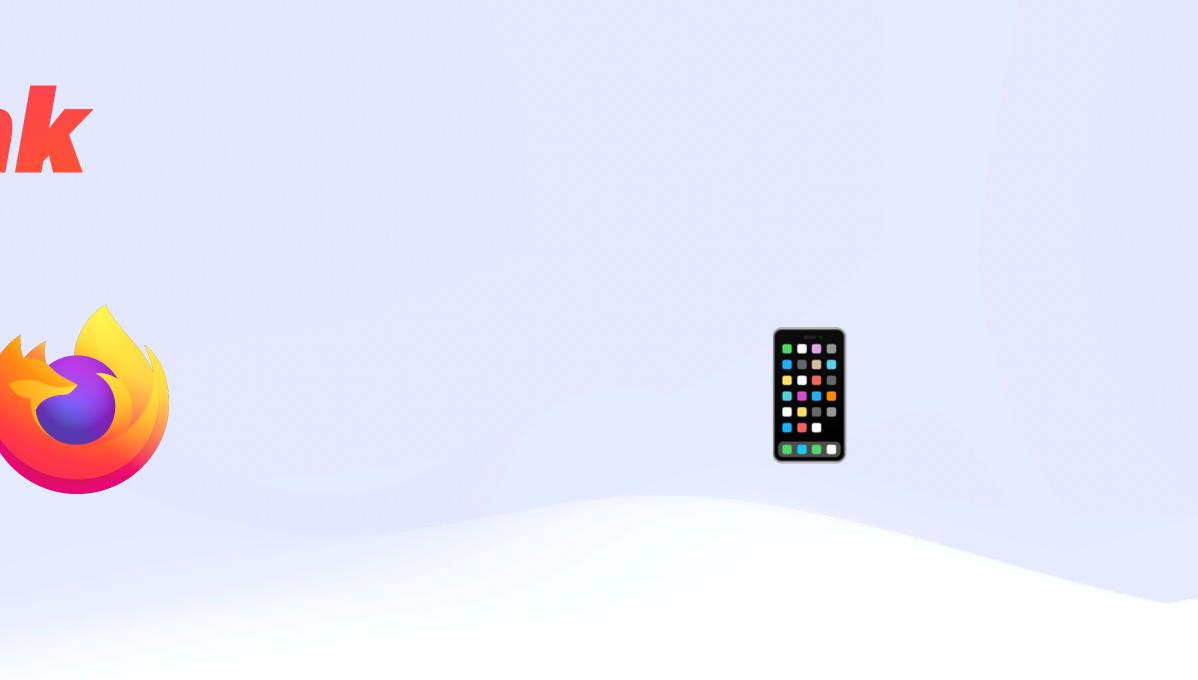

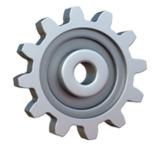

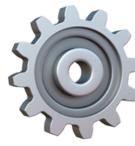

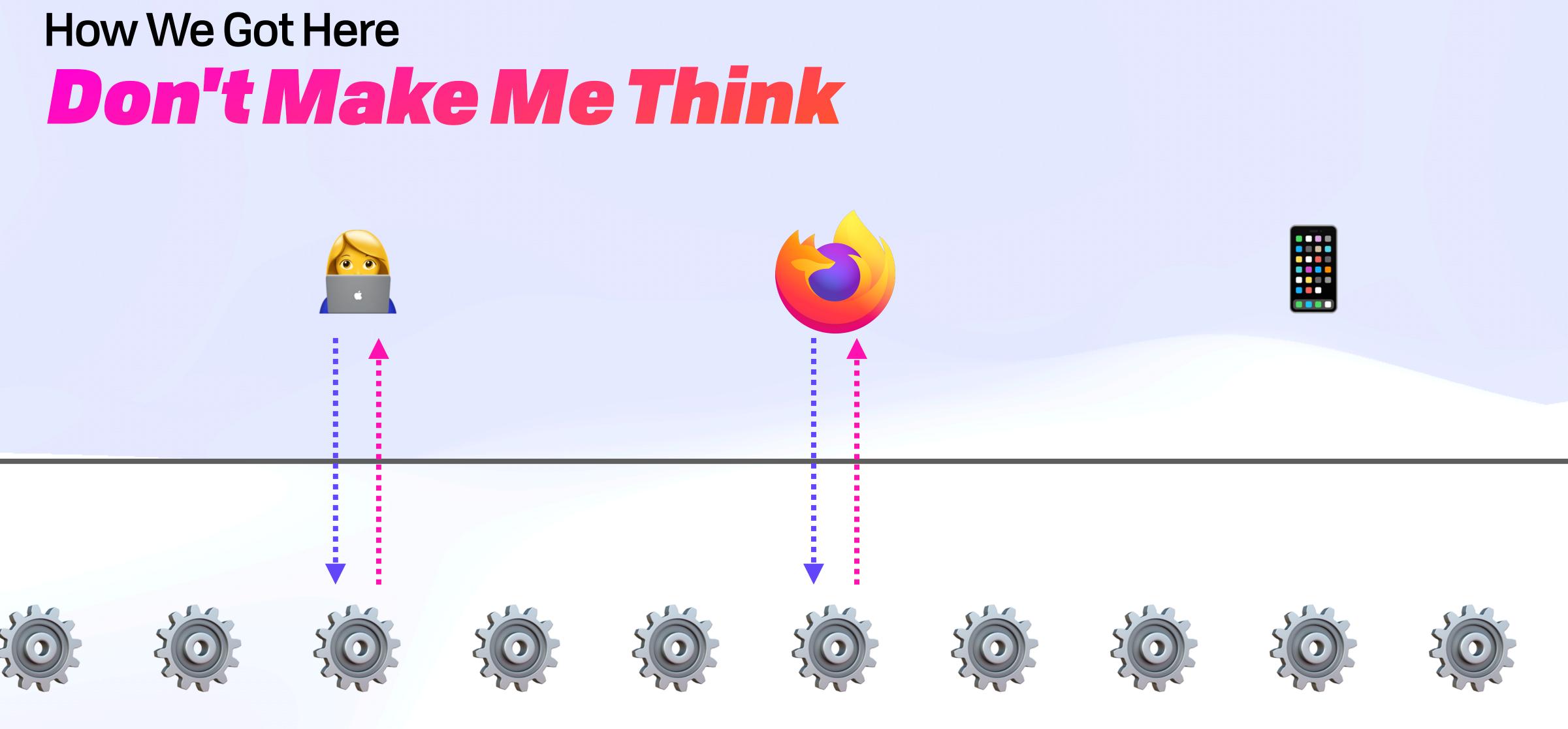

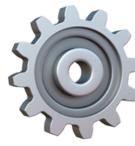

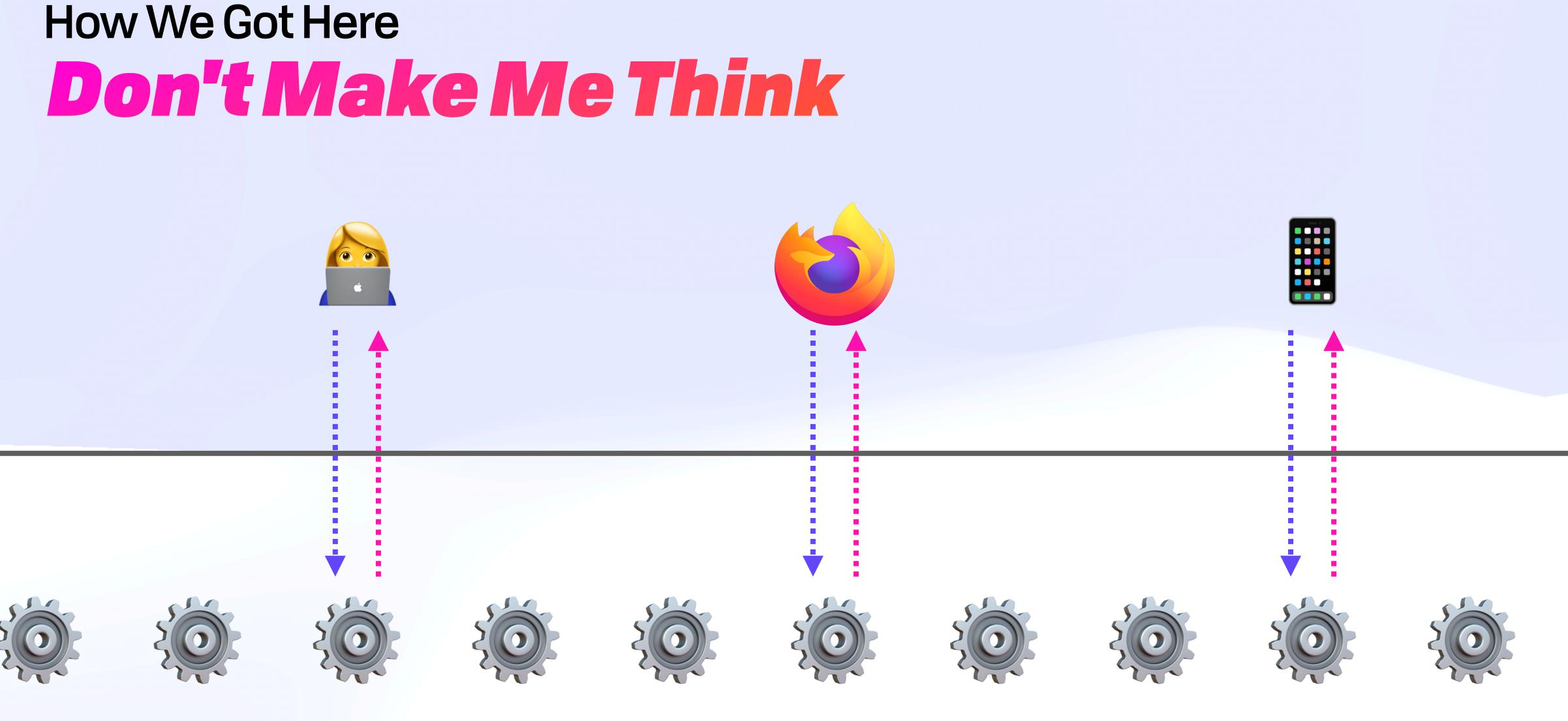

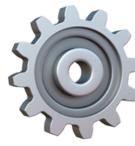

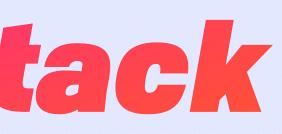

#### Users 👰 🕵 👷 🙀

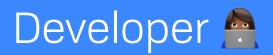

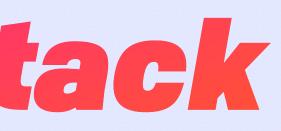

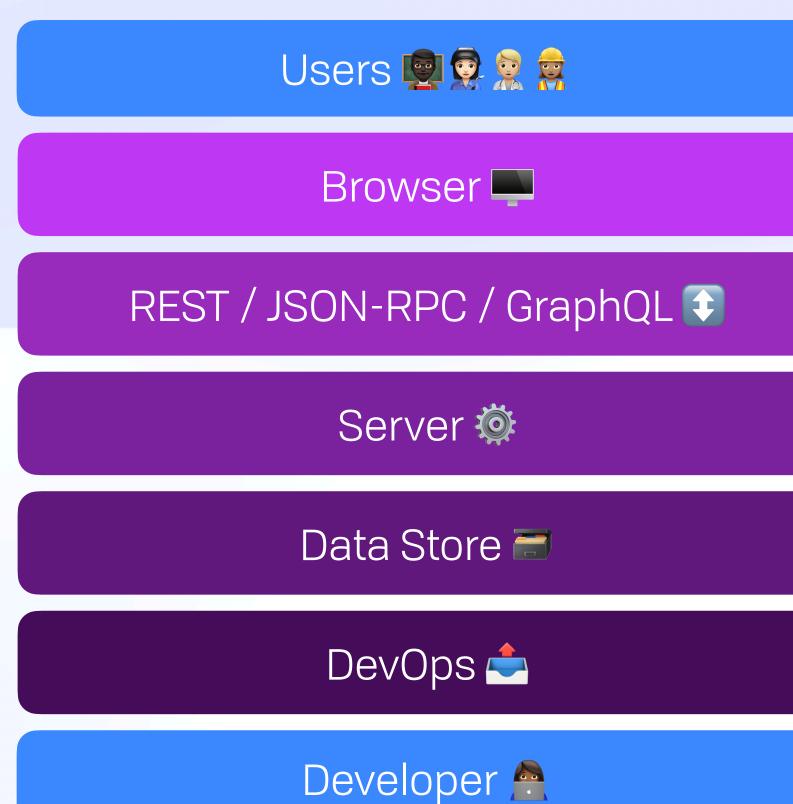

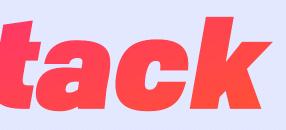

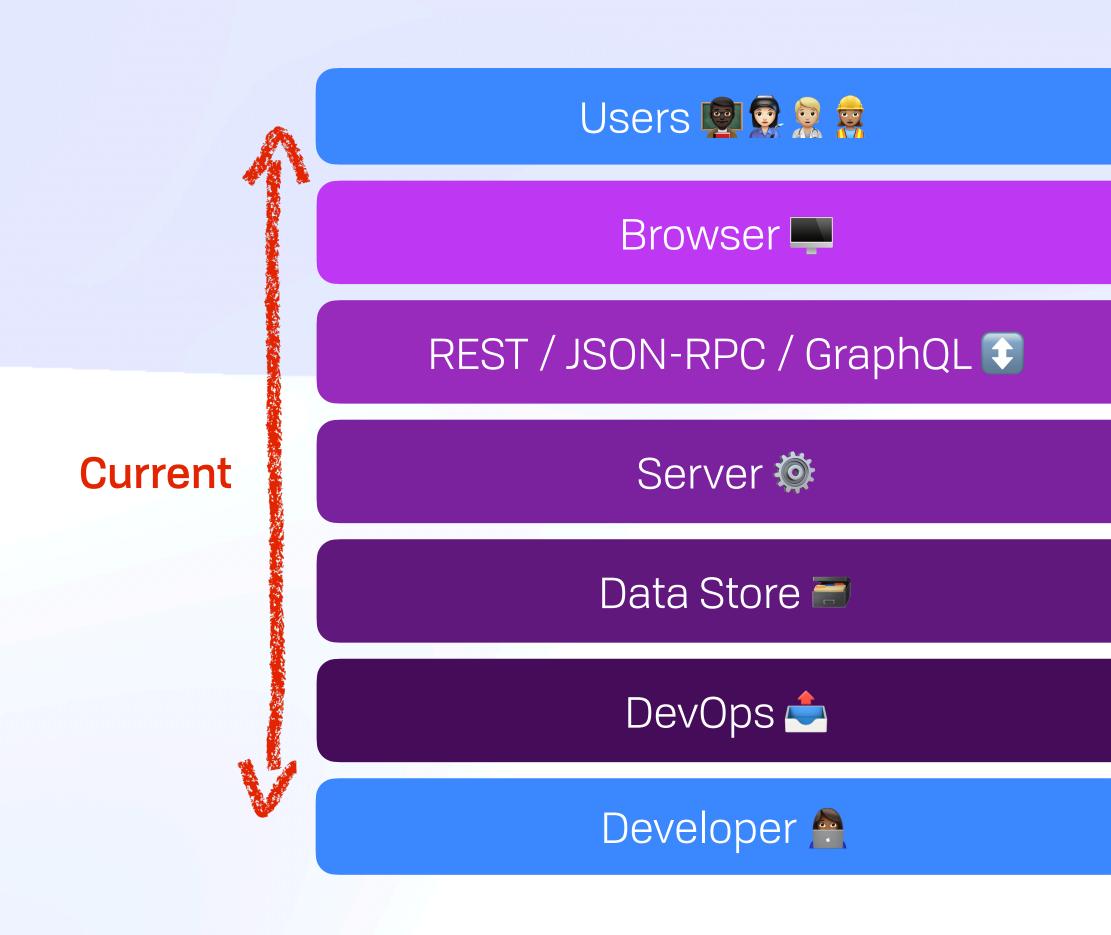

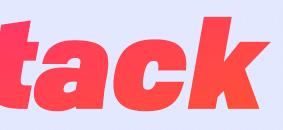

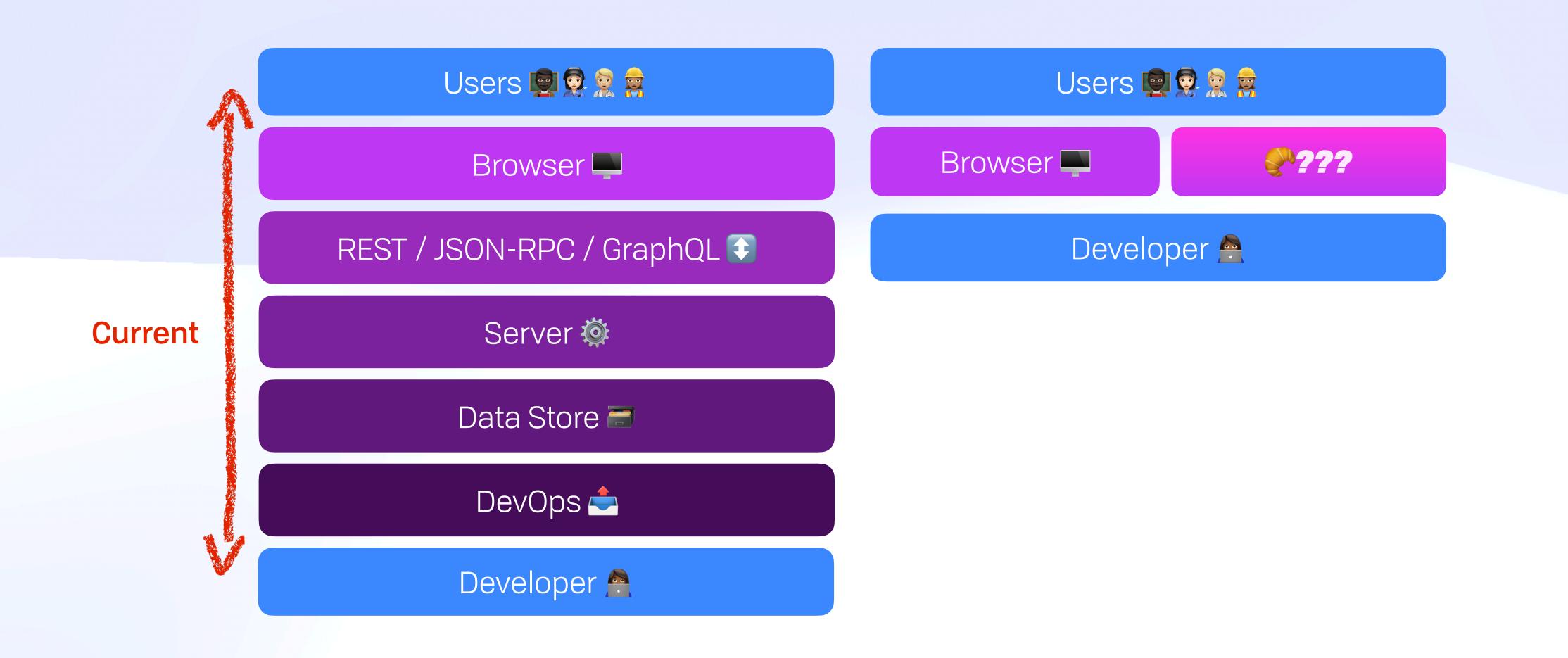

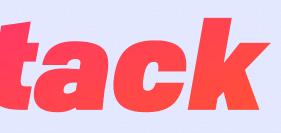

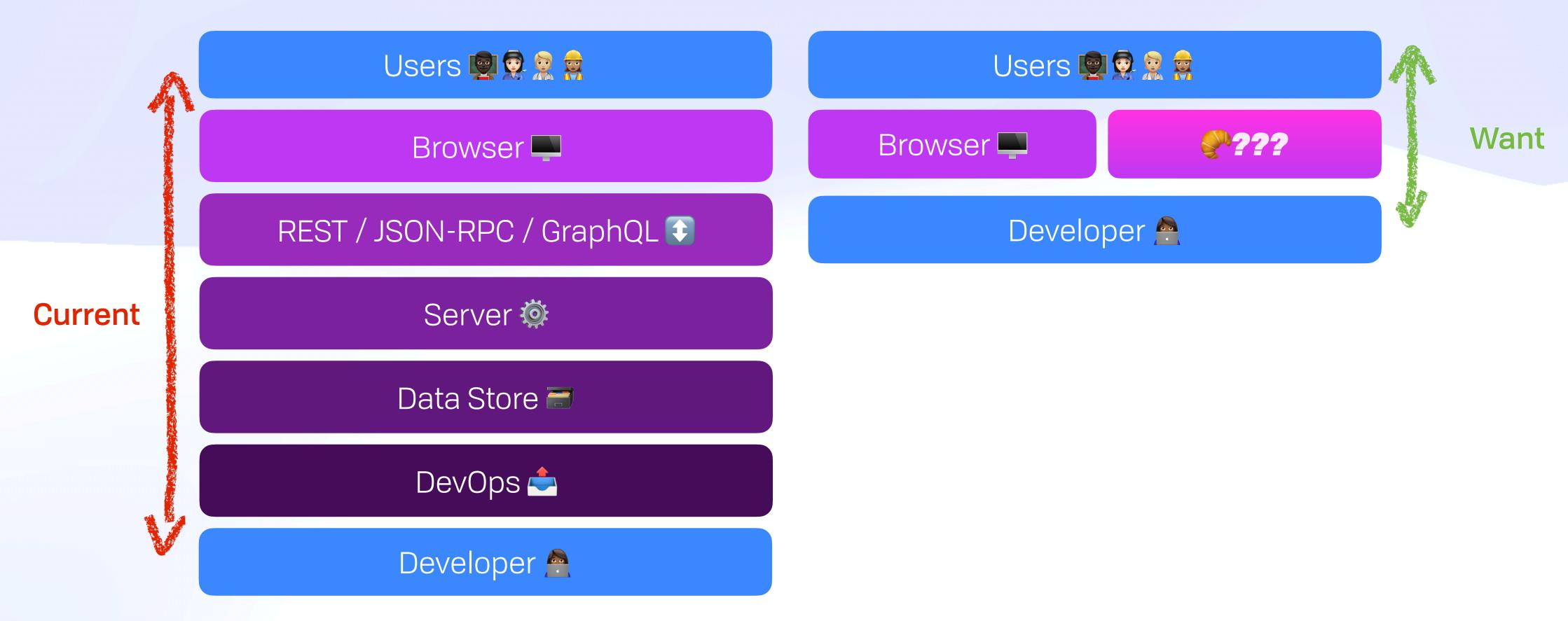

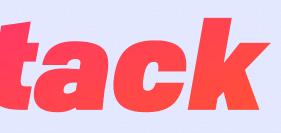

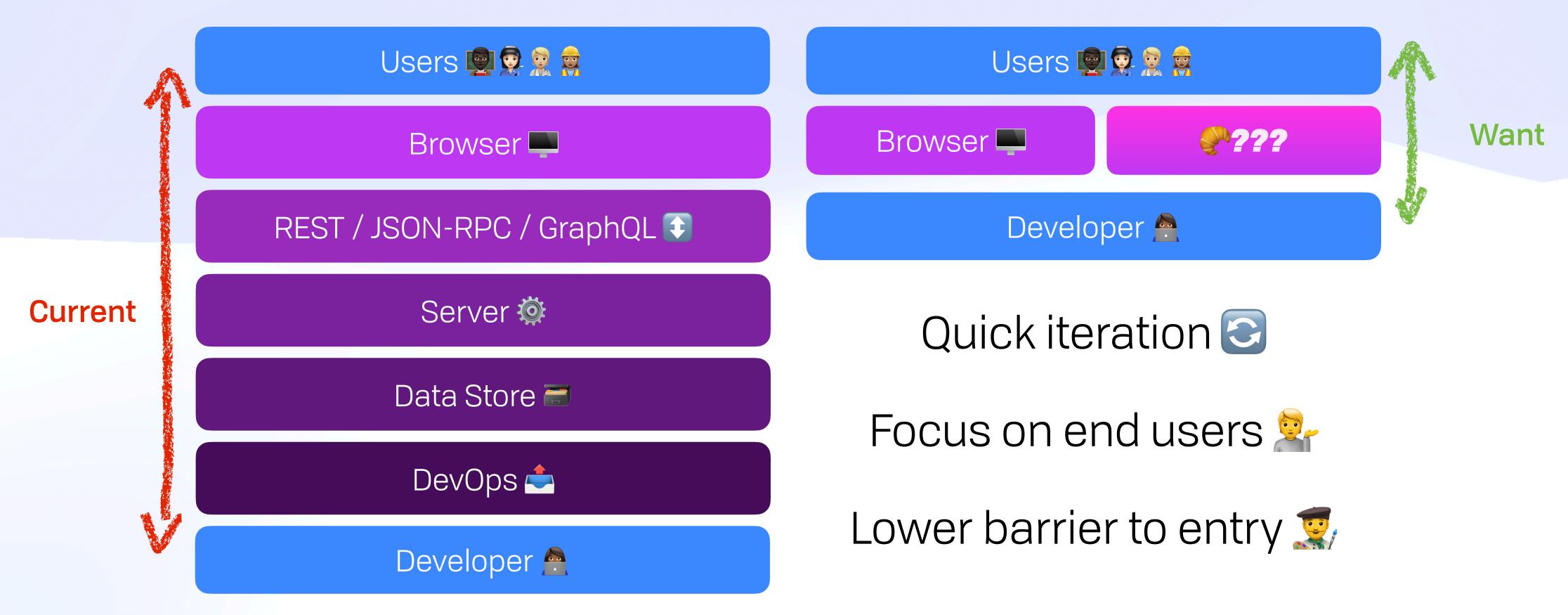

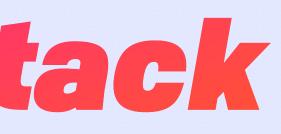

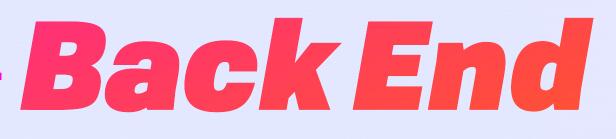

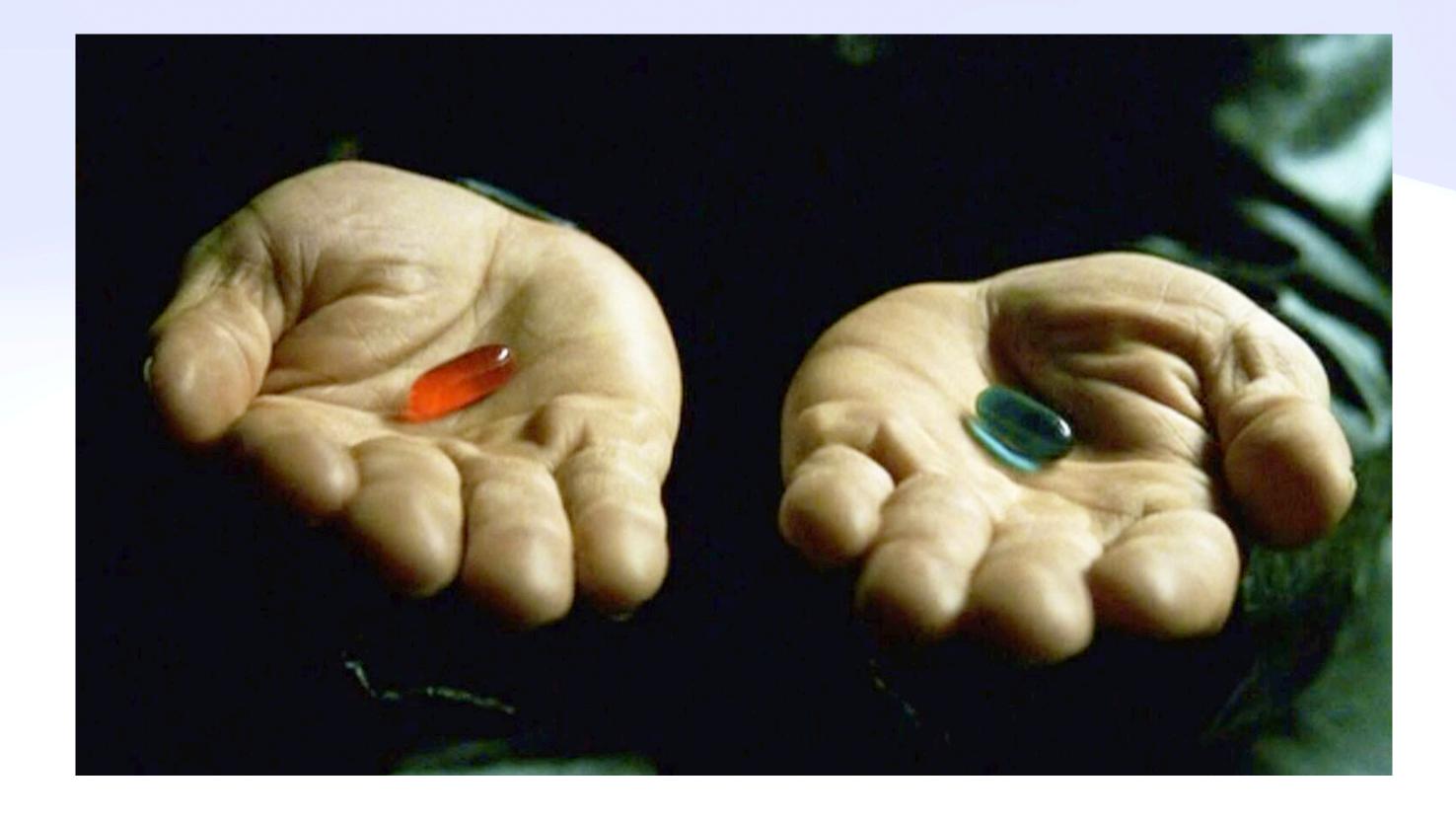

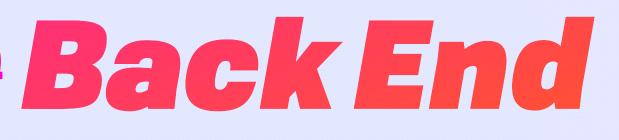

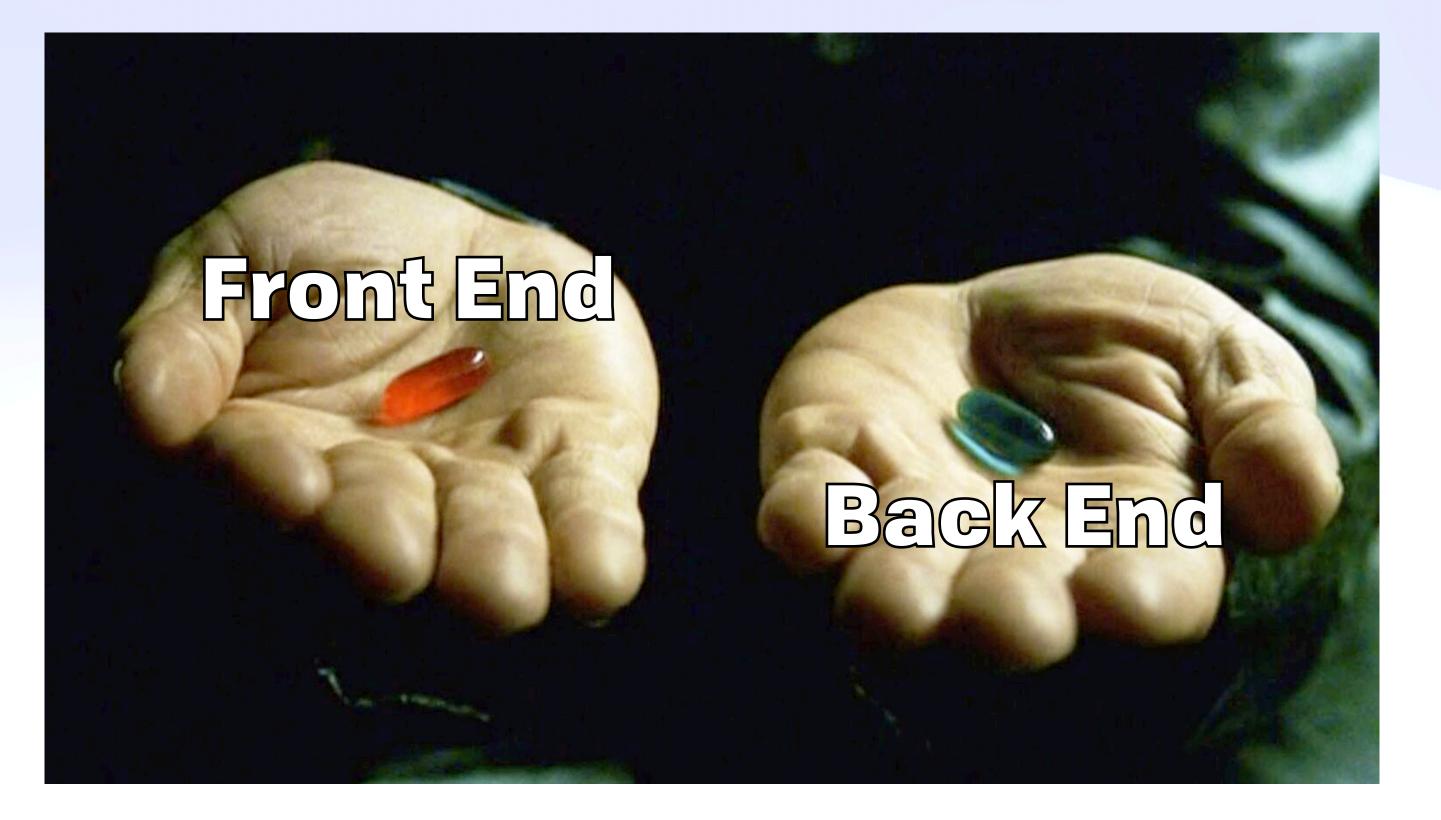

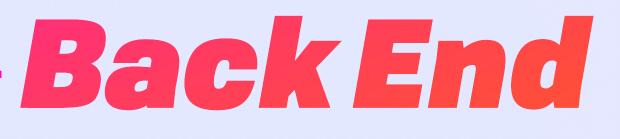

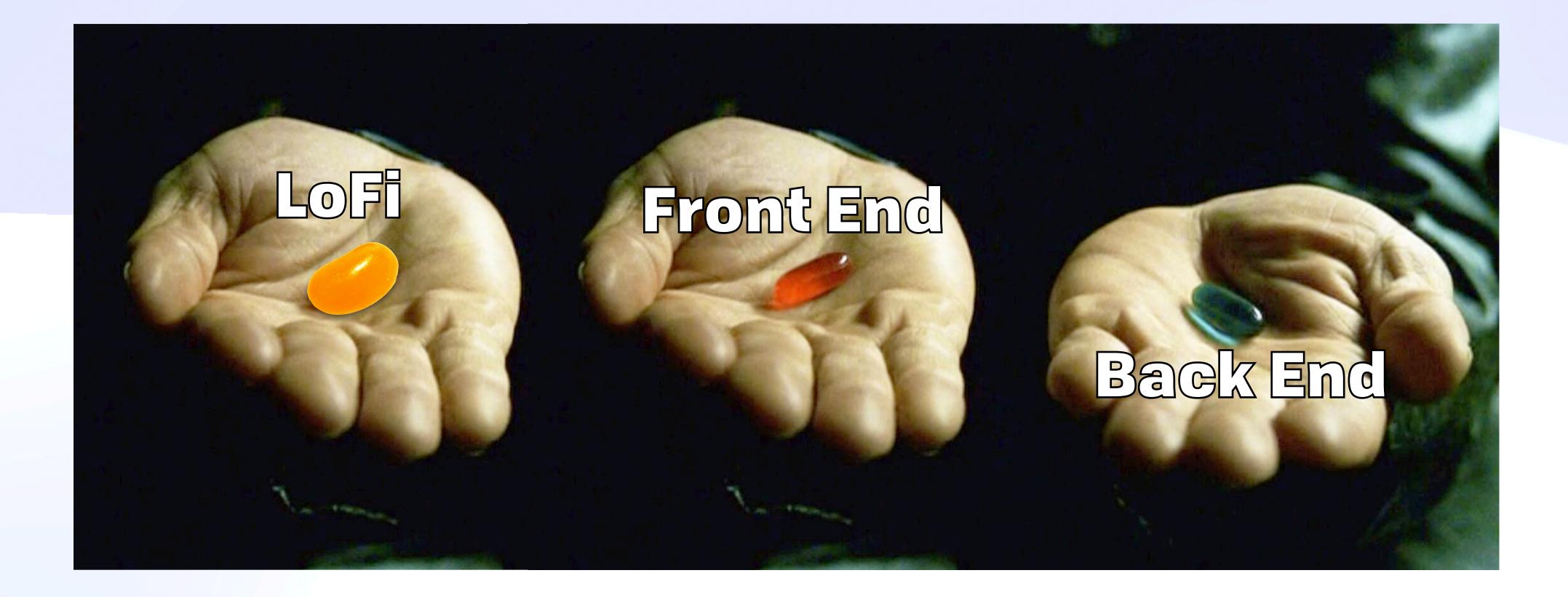

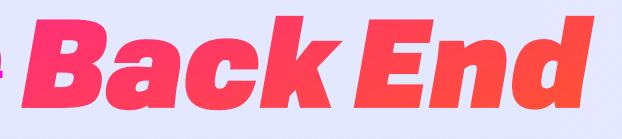

## Only Limited By Physics Hard Constraints

## Hard Constraints The Long Way Round

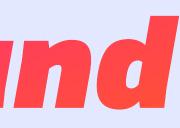

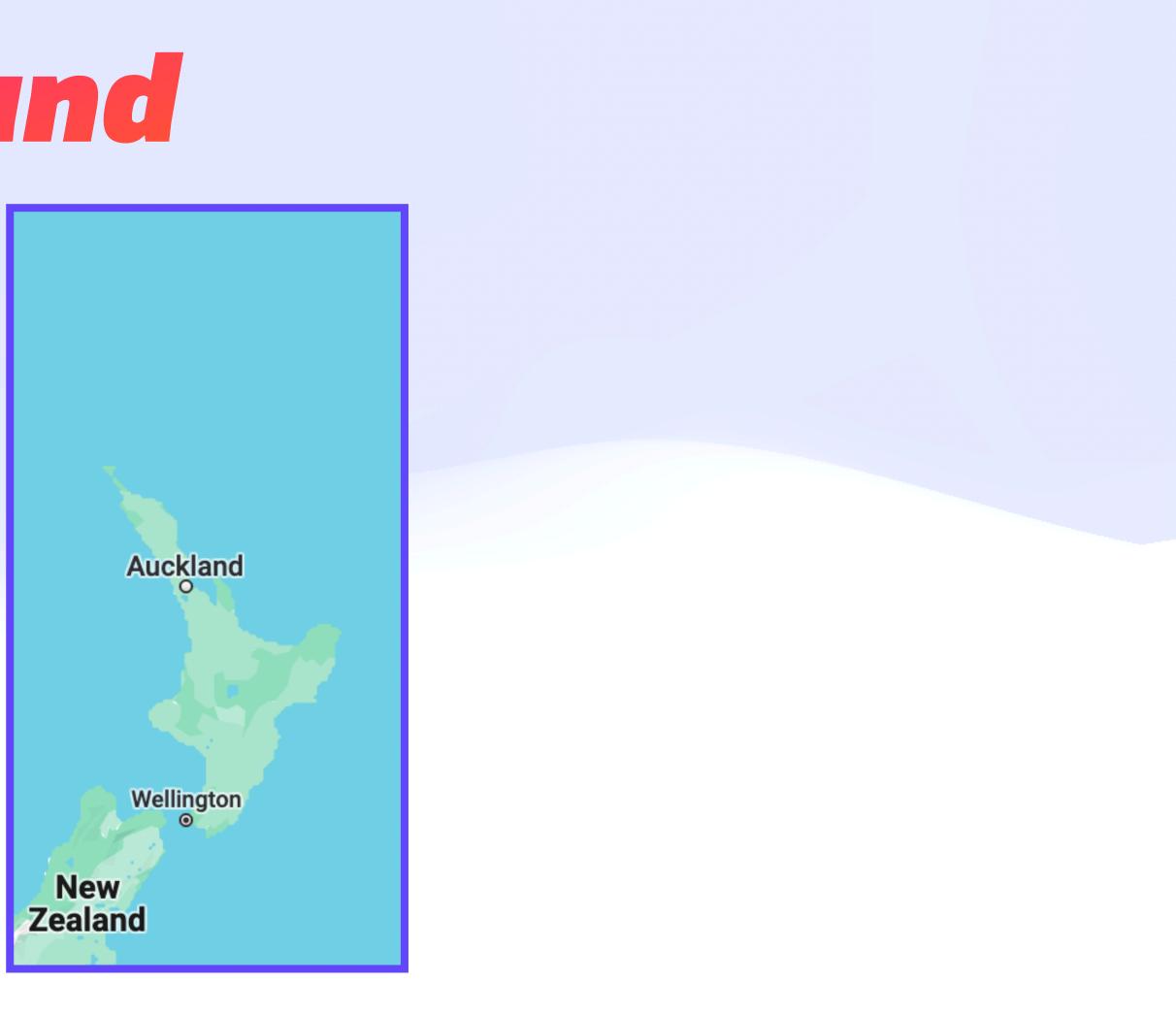

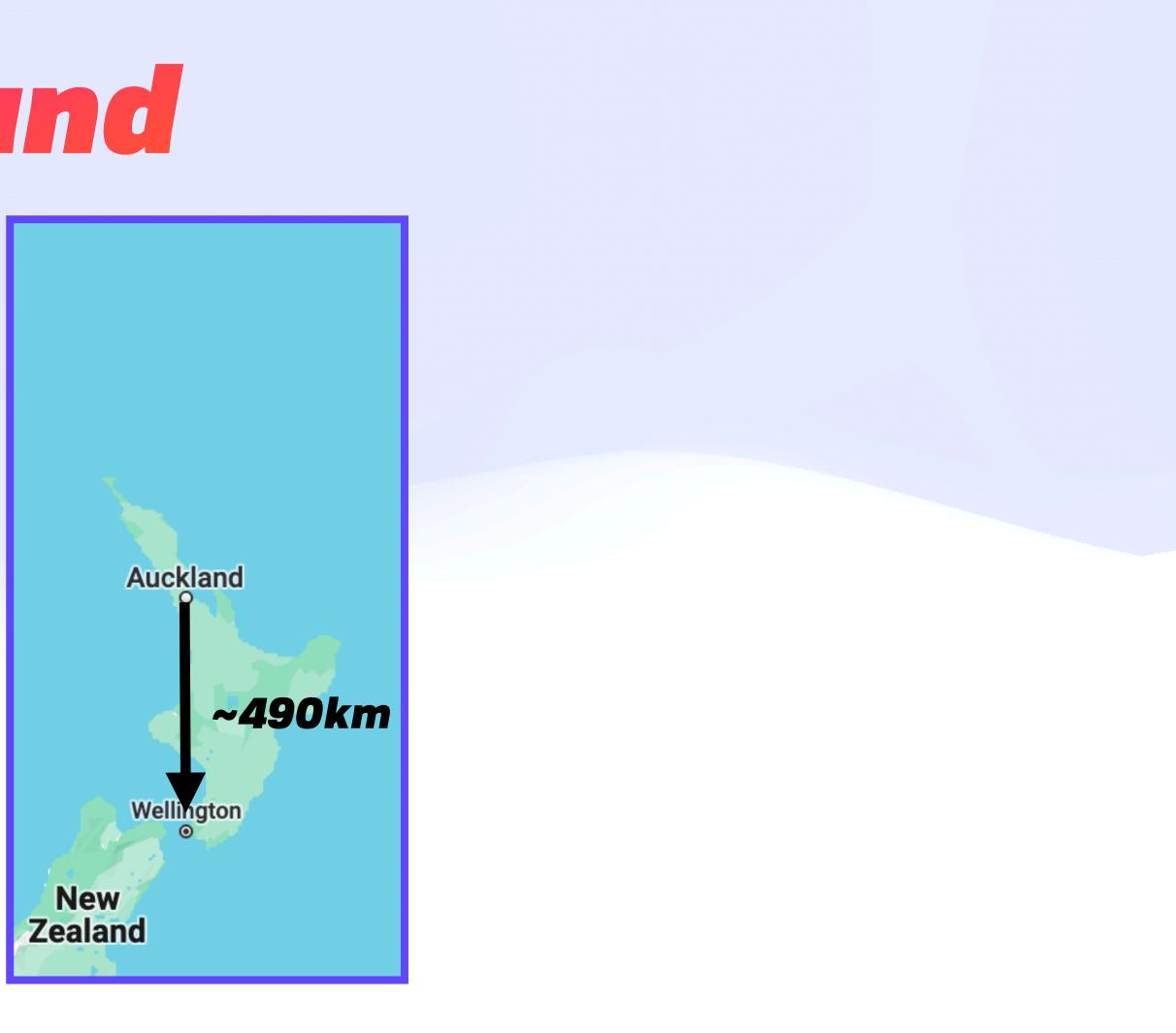

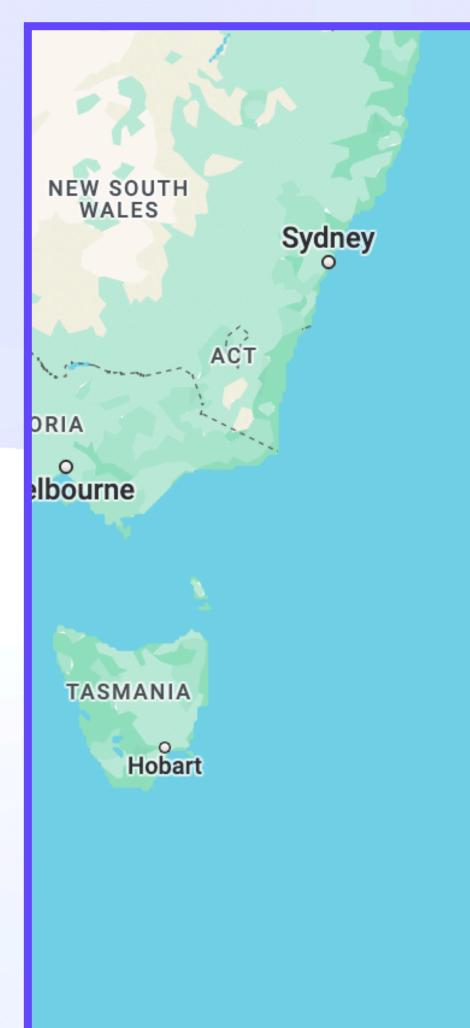

Tasman Sea

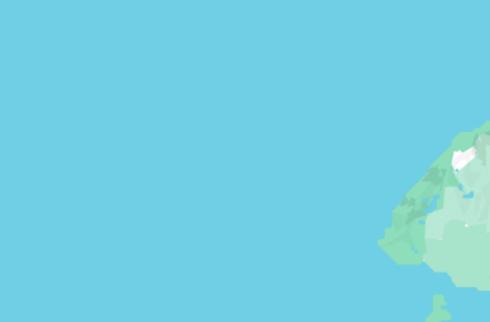

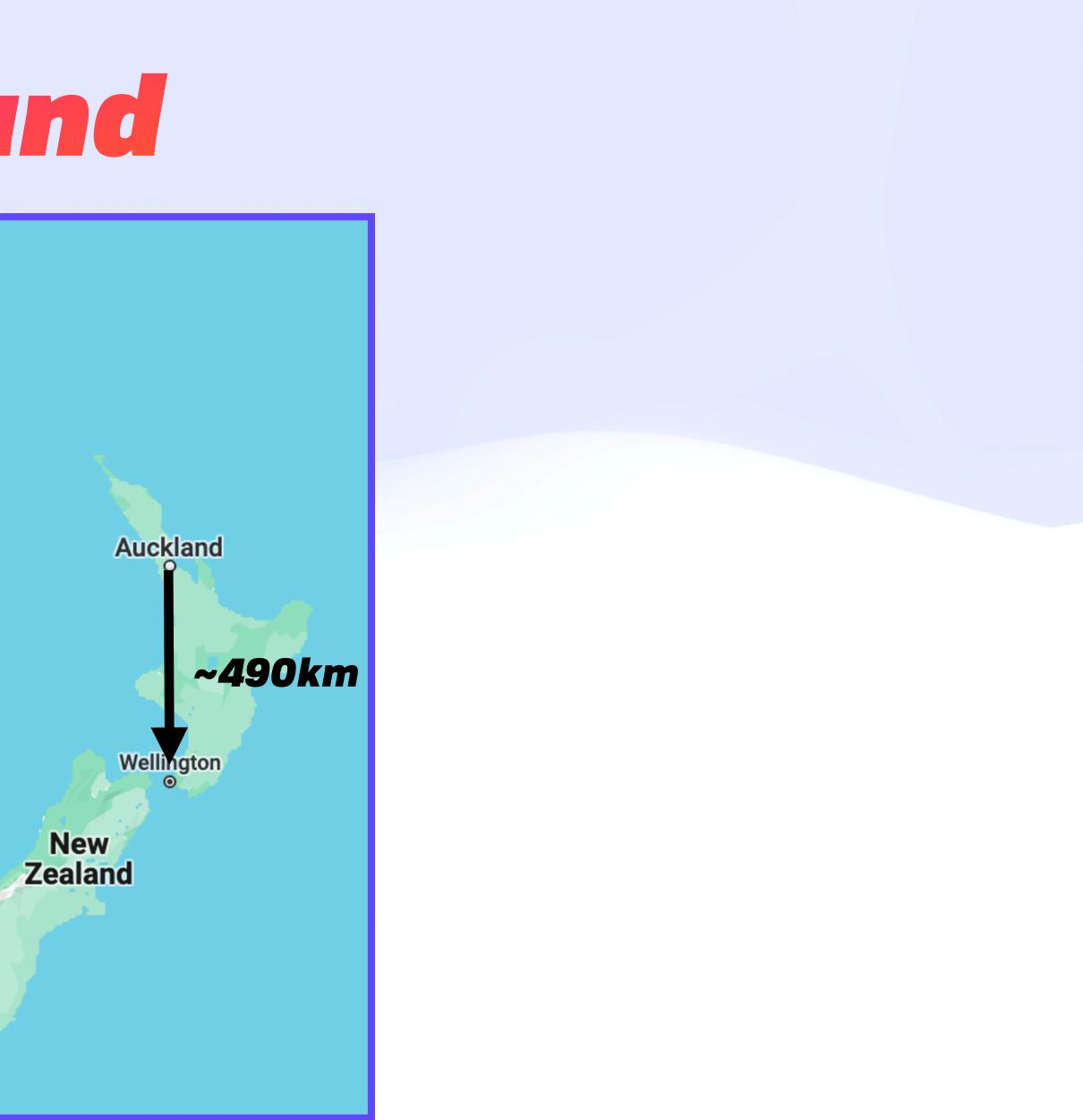

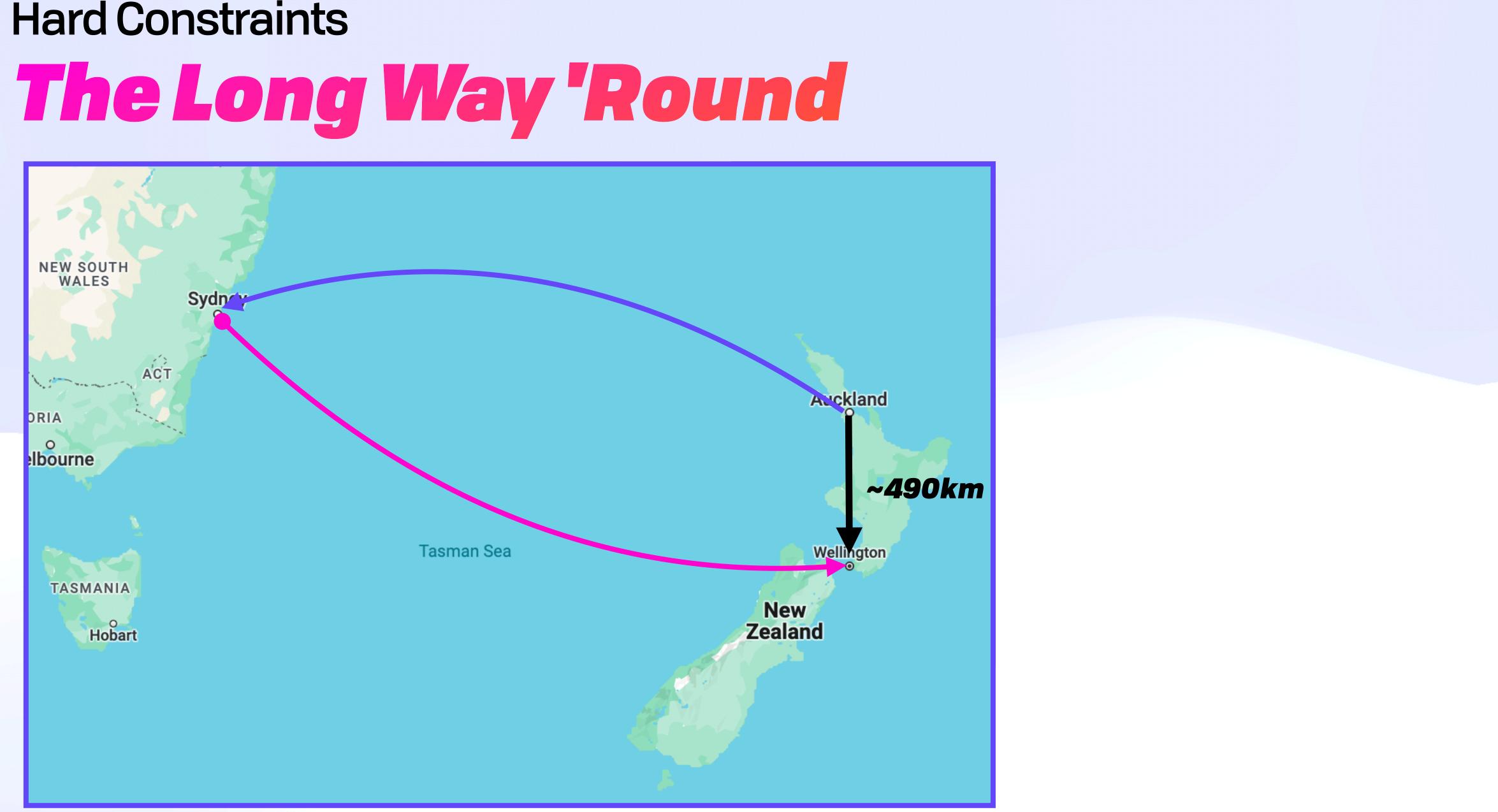

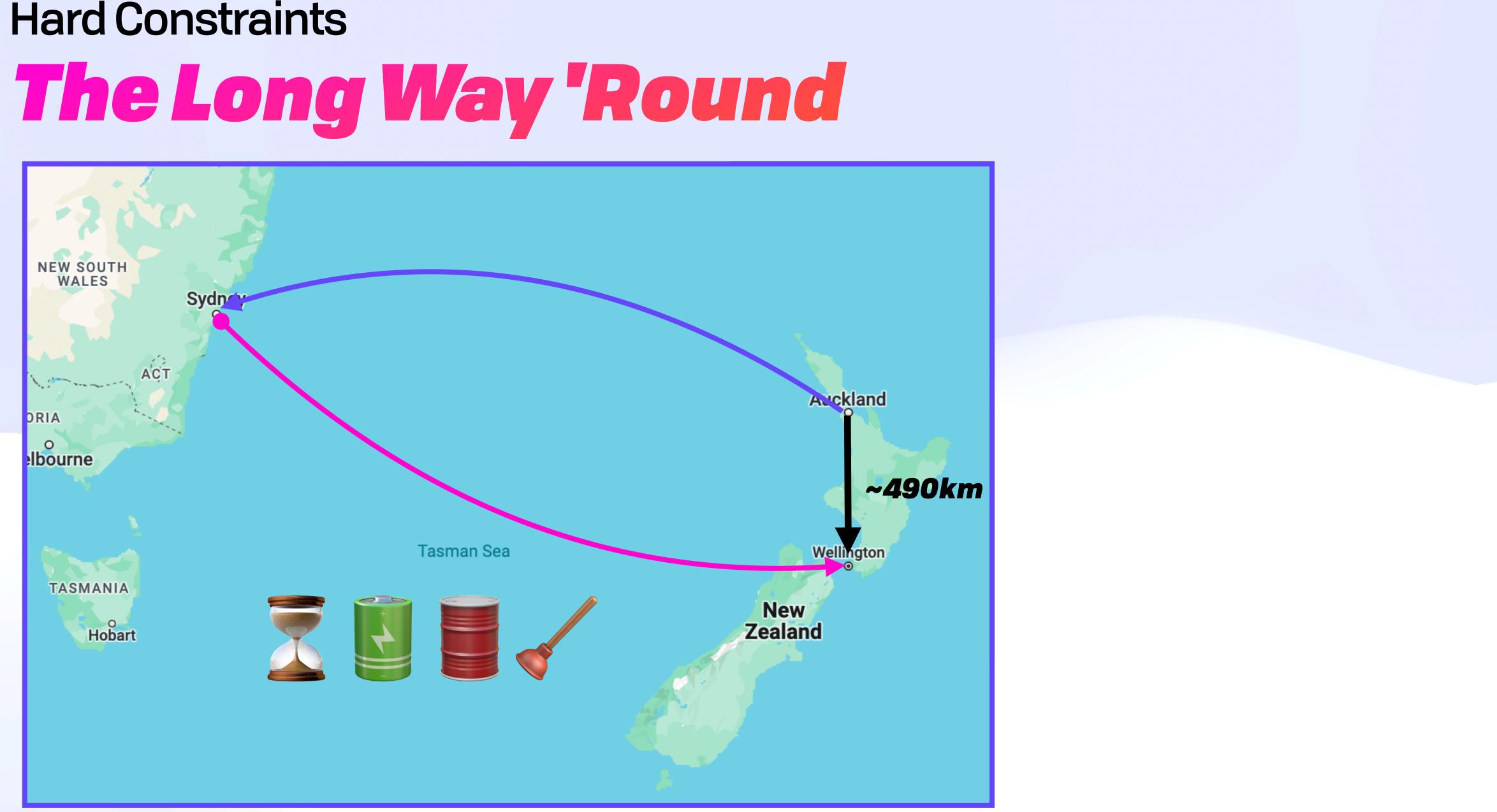

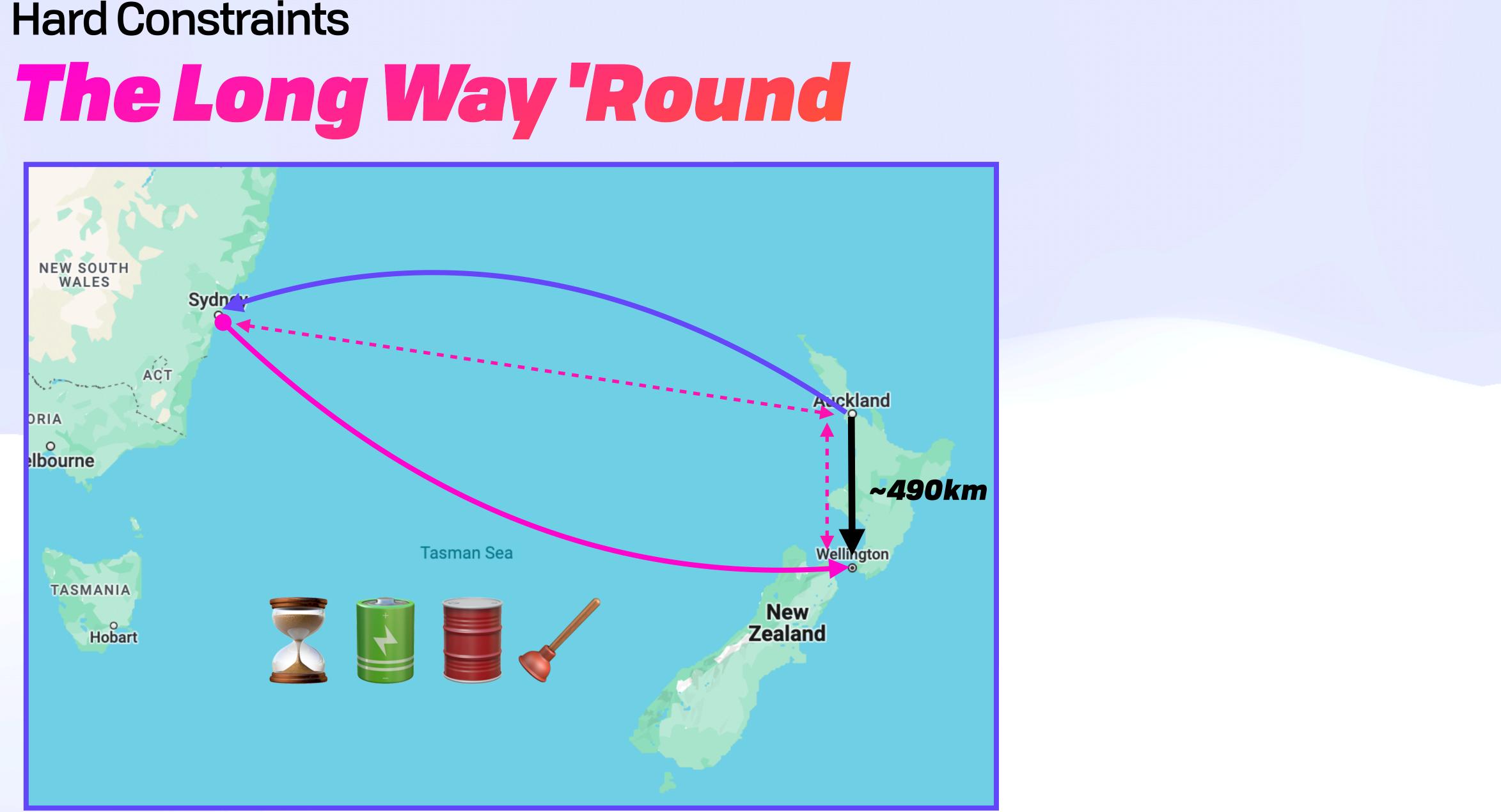

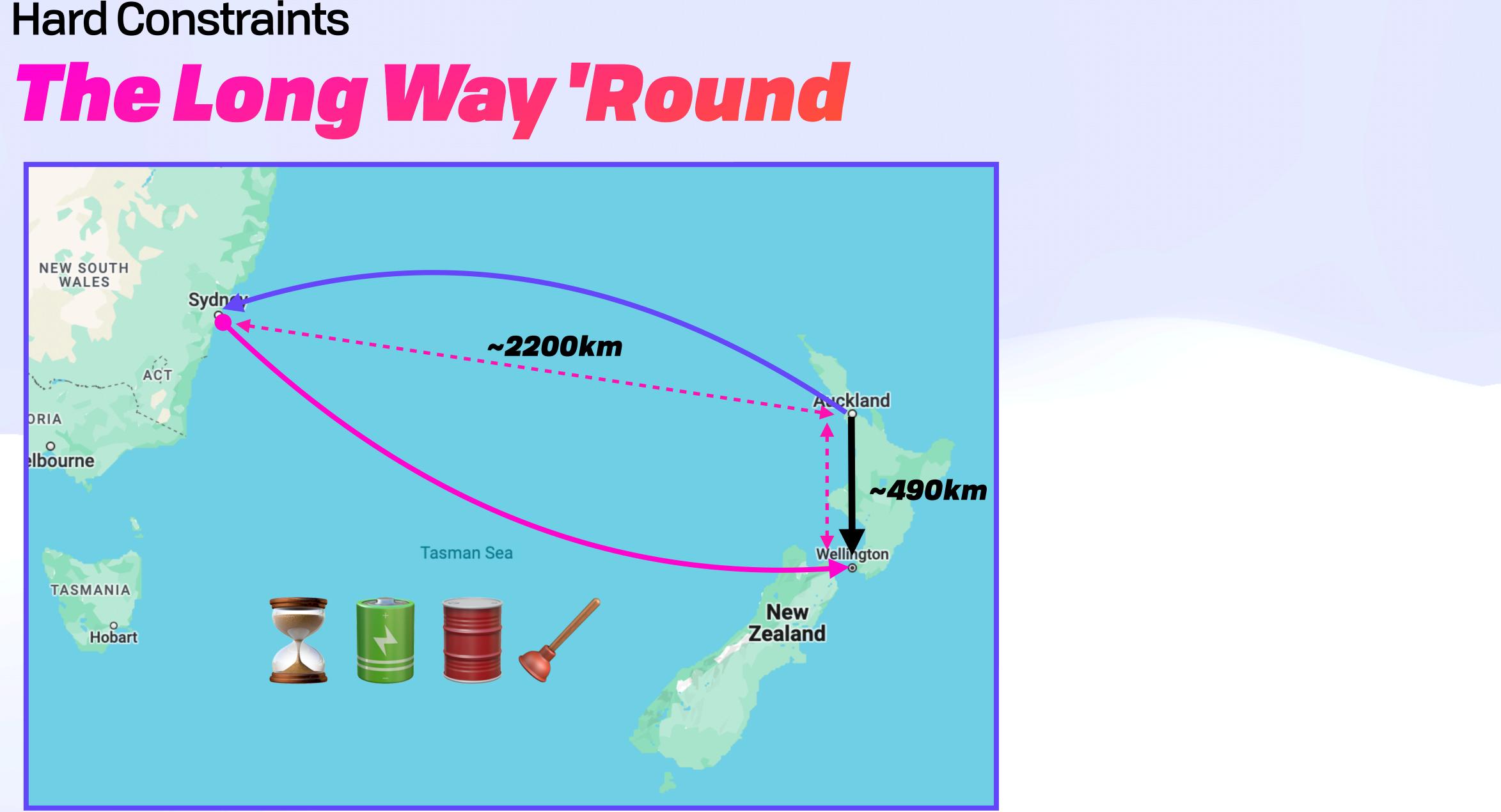

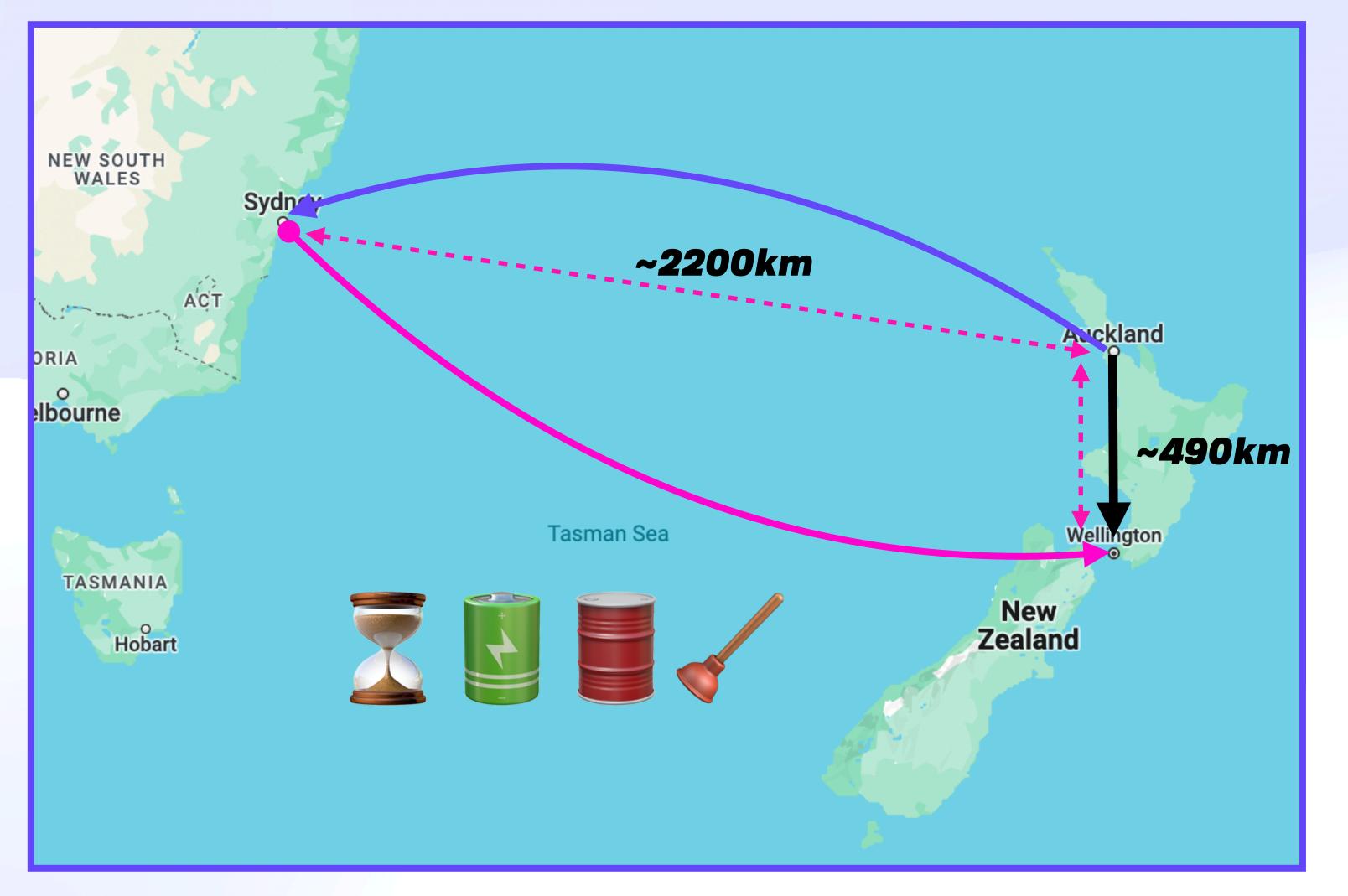

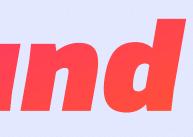

#### Direct $\approx$ 490km

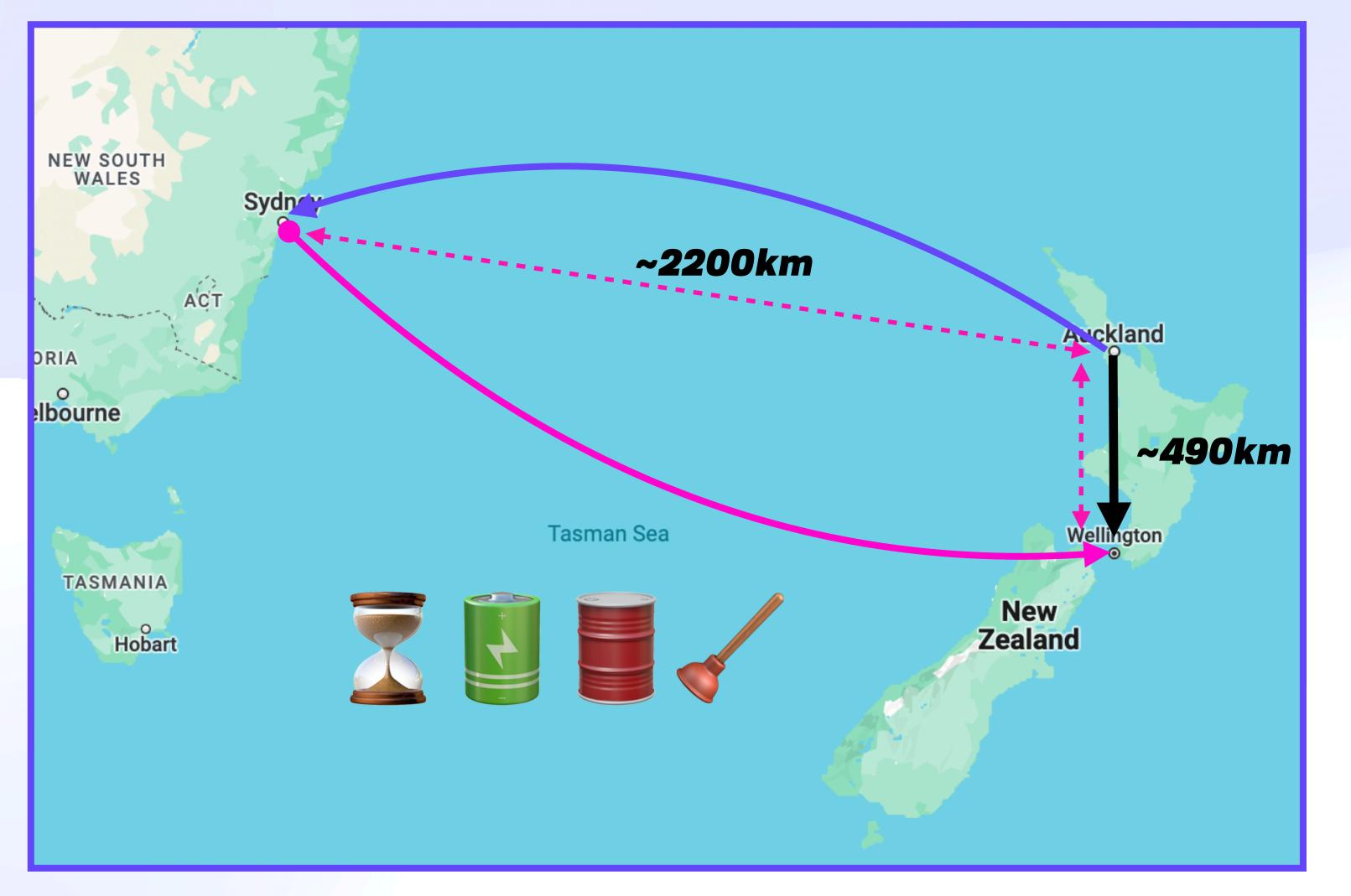

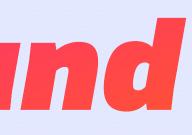

#### Direct $\approx$ 490km Actual $\approx 4900$ km

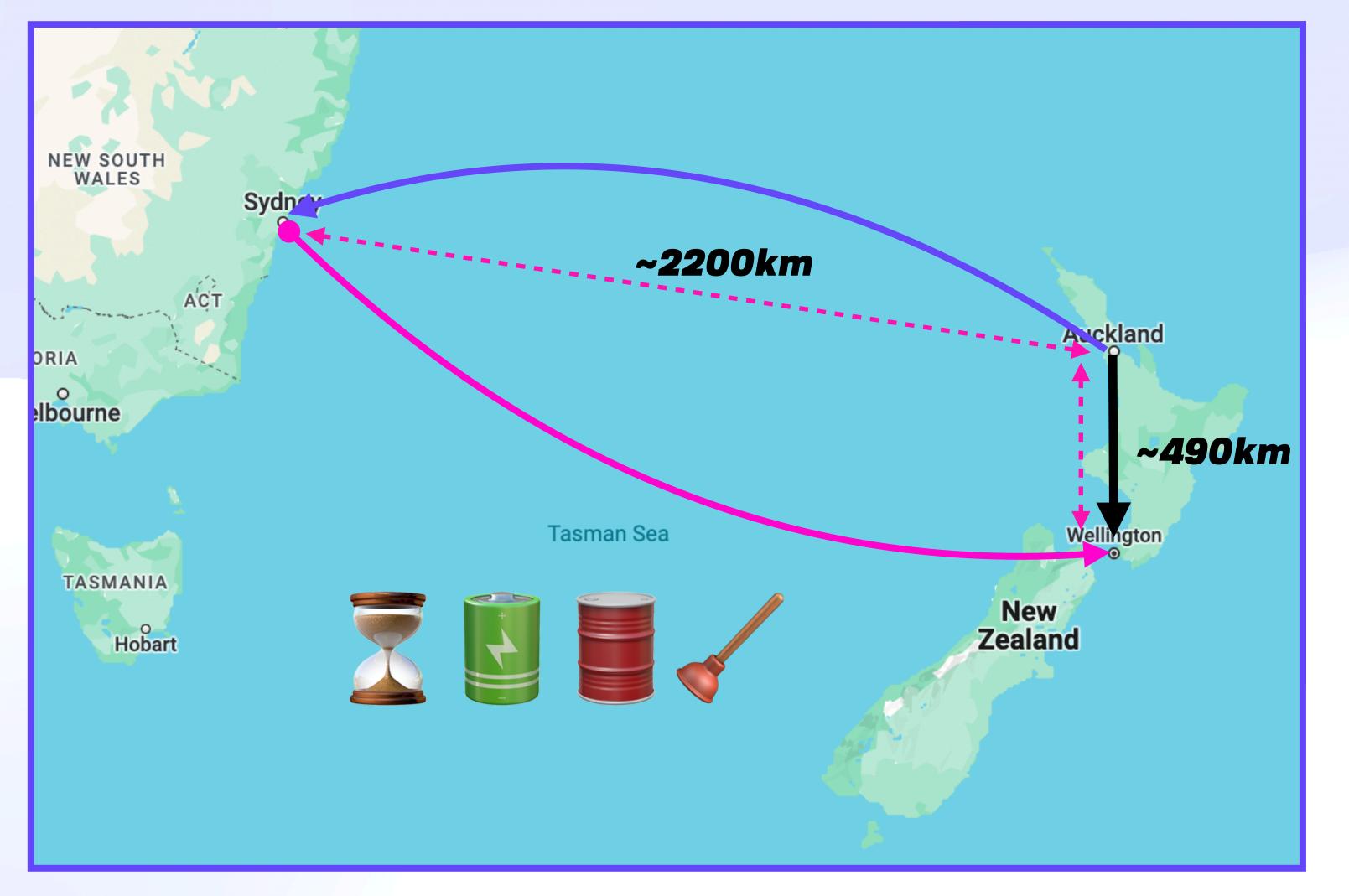

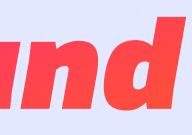

#### Direct $\approx$ 490km Actual $\approx 4900$ km $\Delta \approx 10 \mathrm{X}$

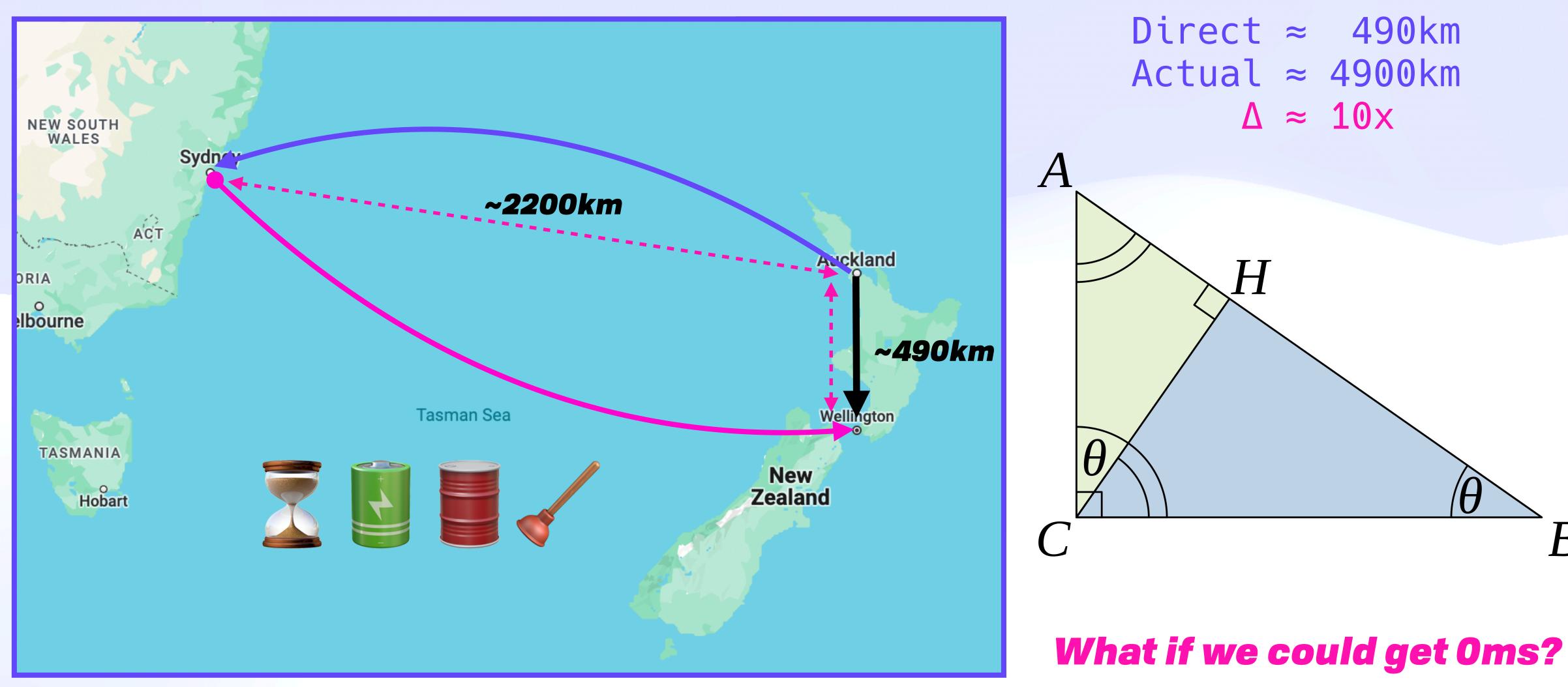

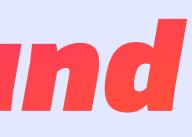

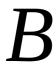

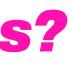

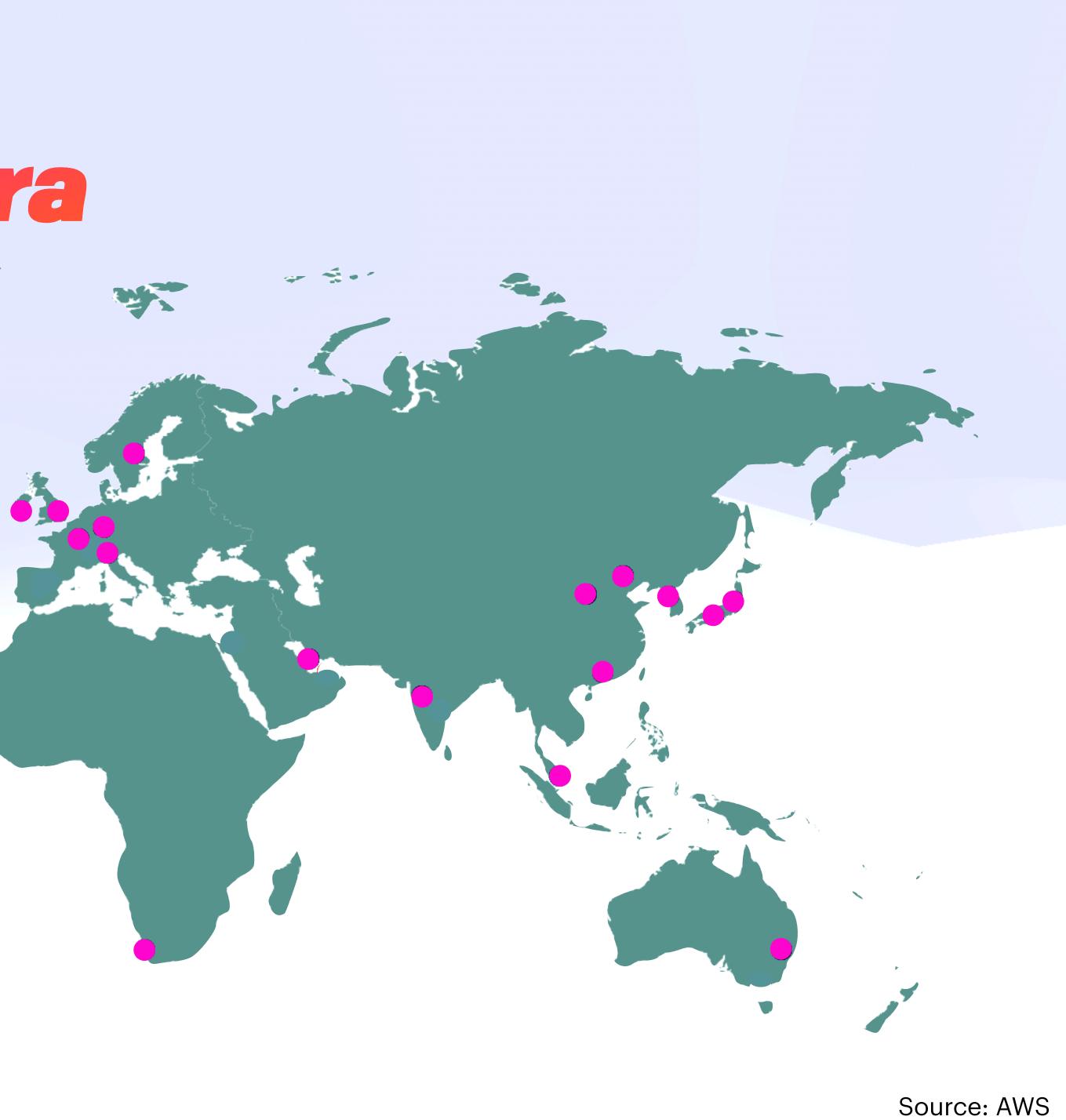

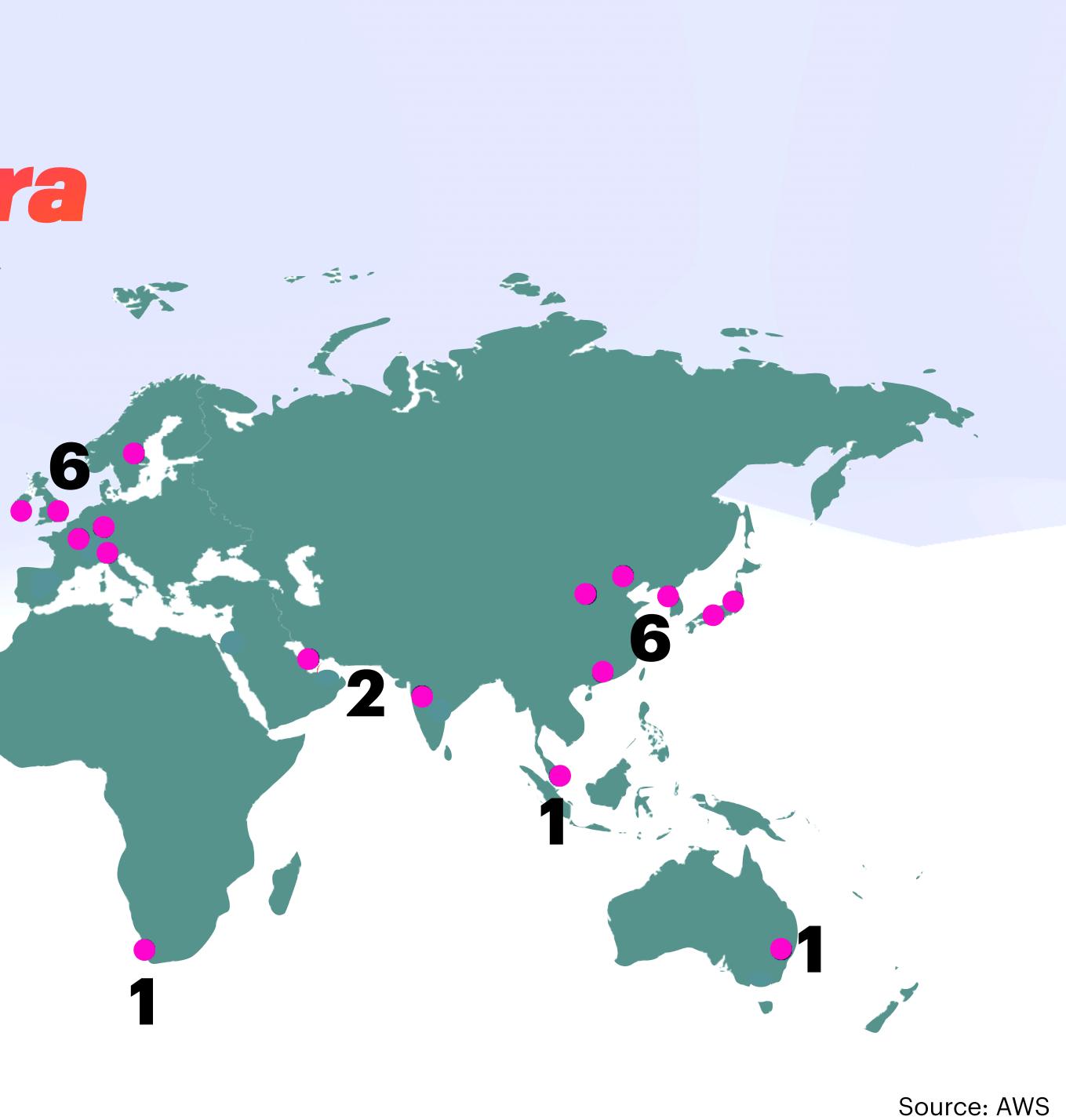

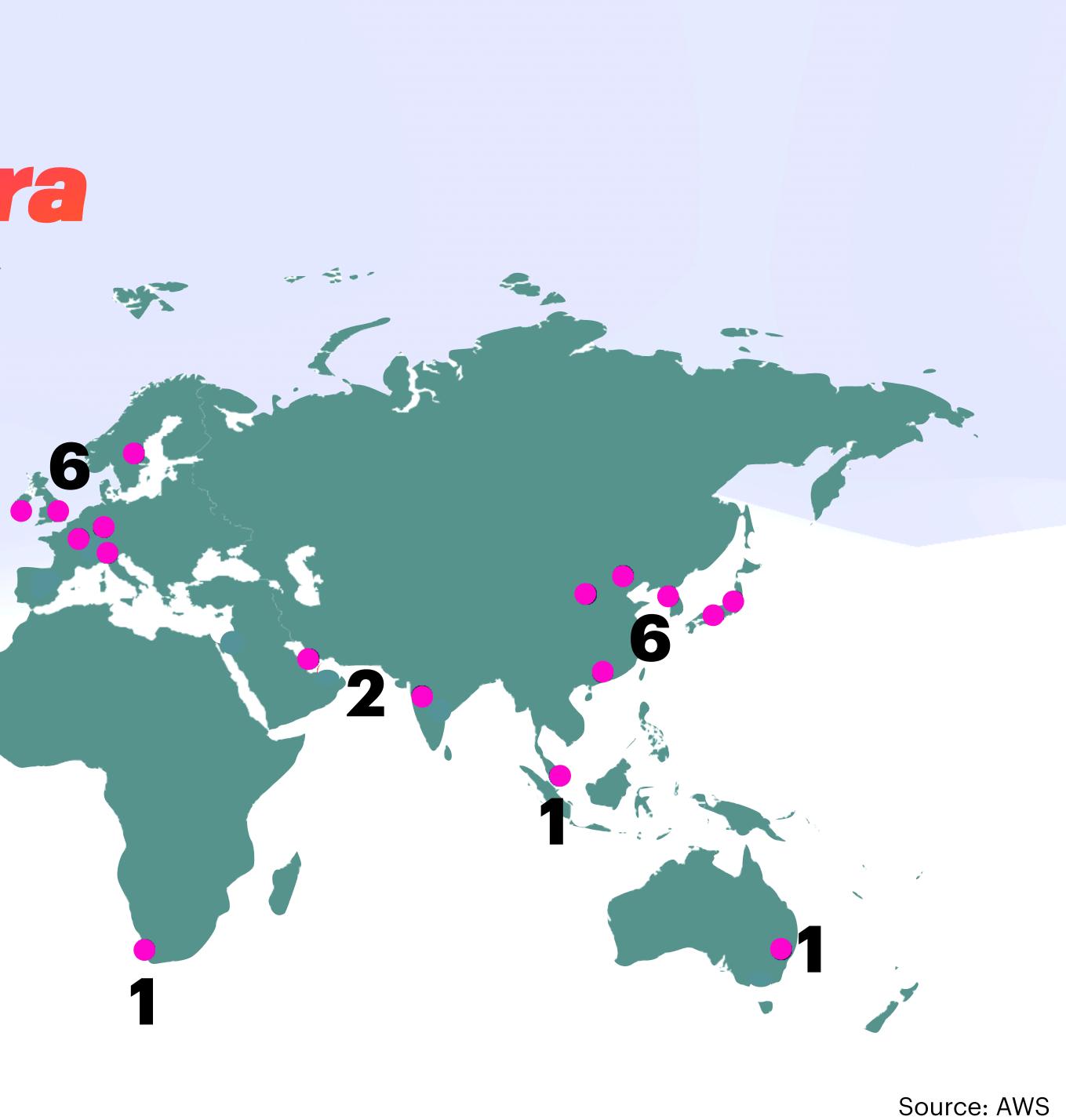

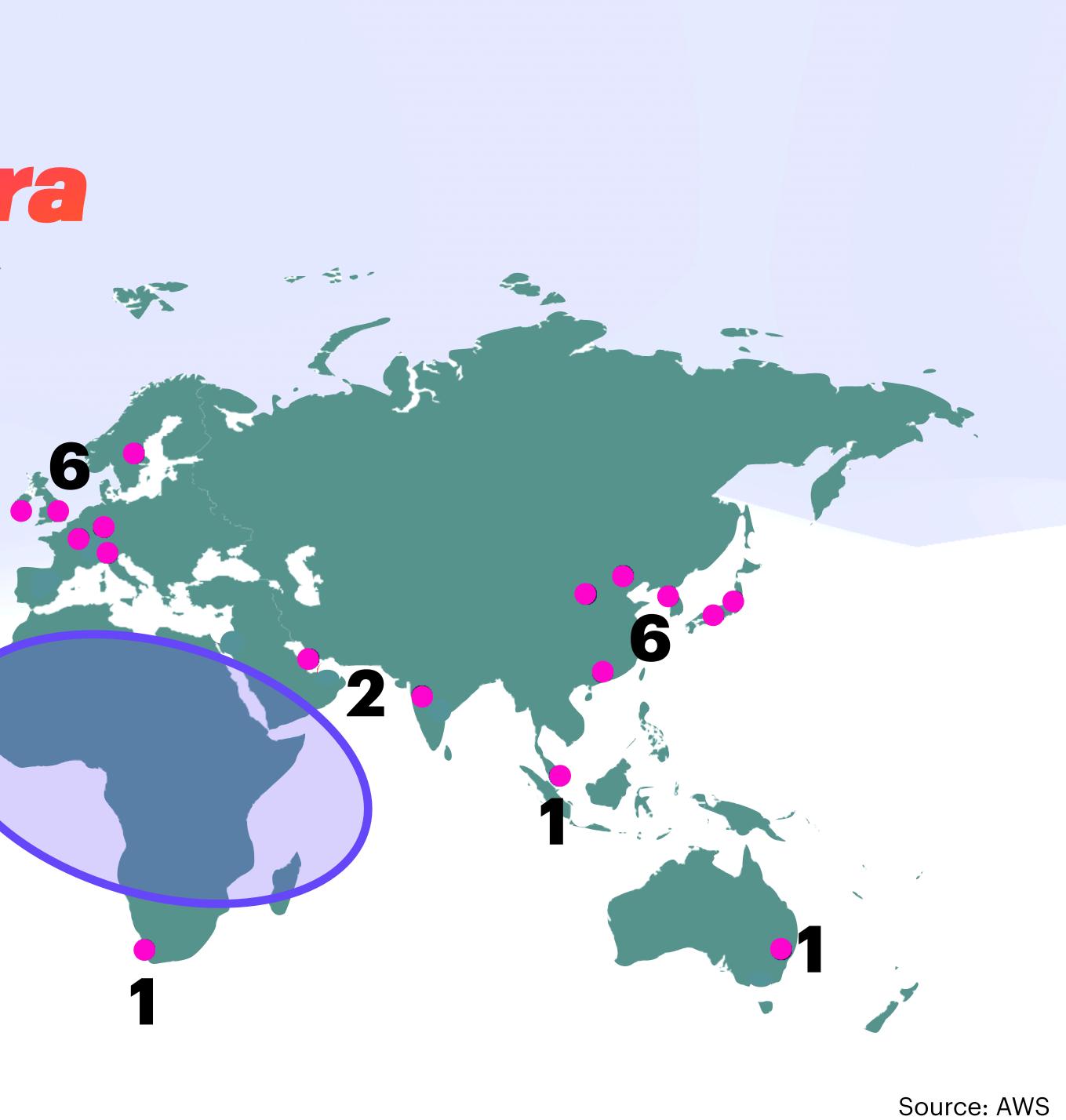

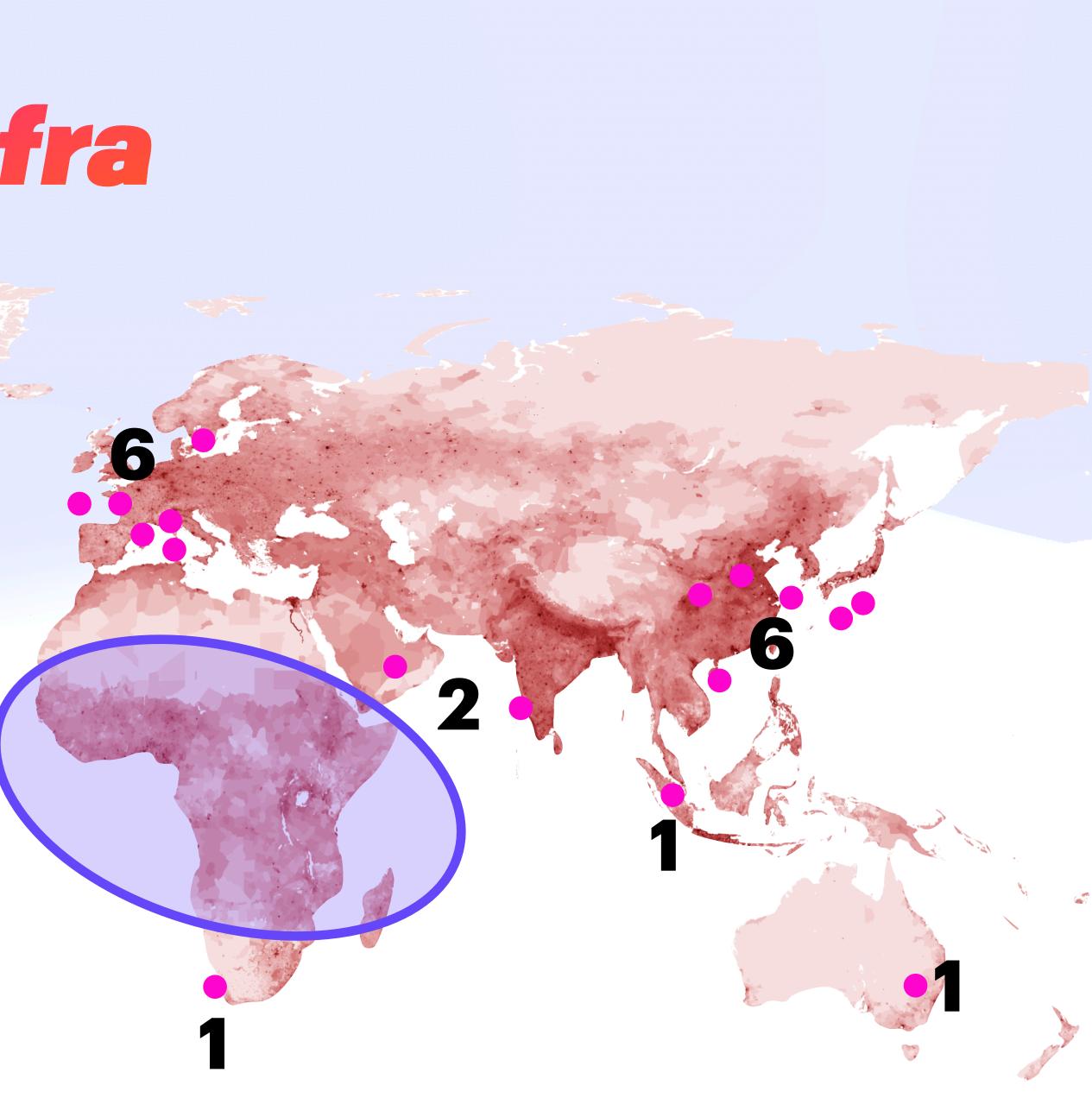

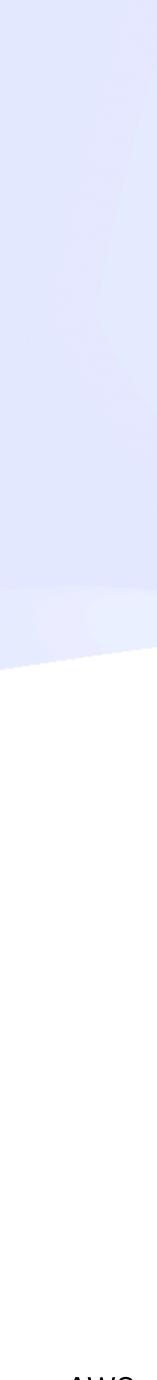

272

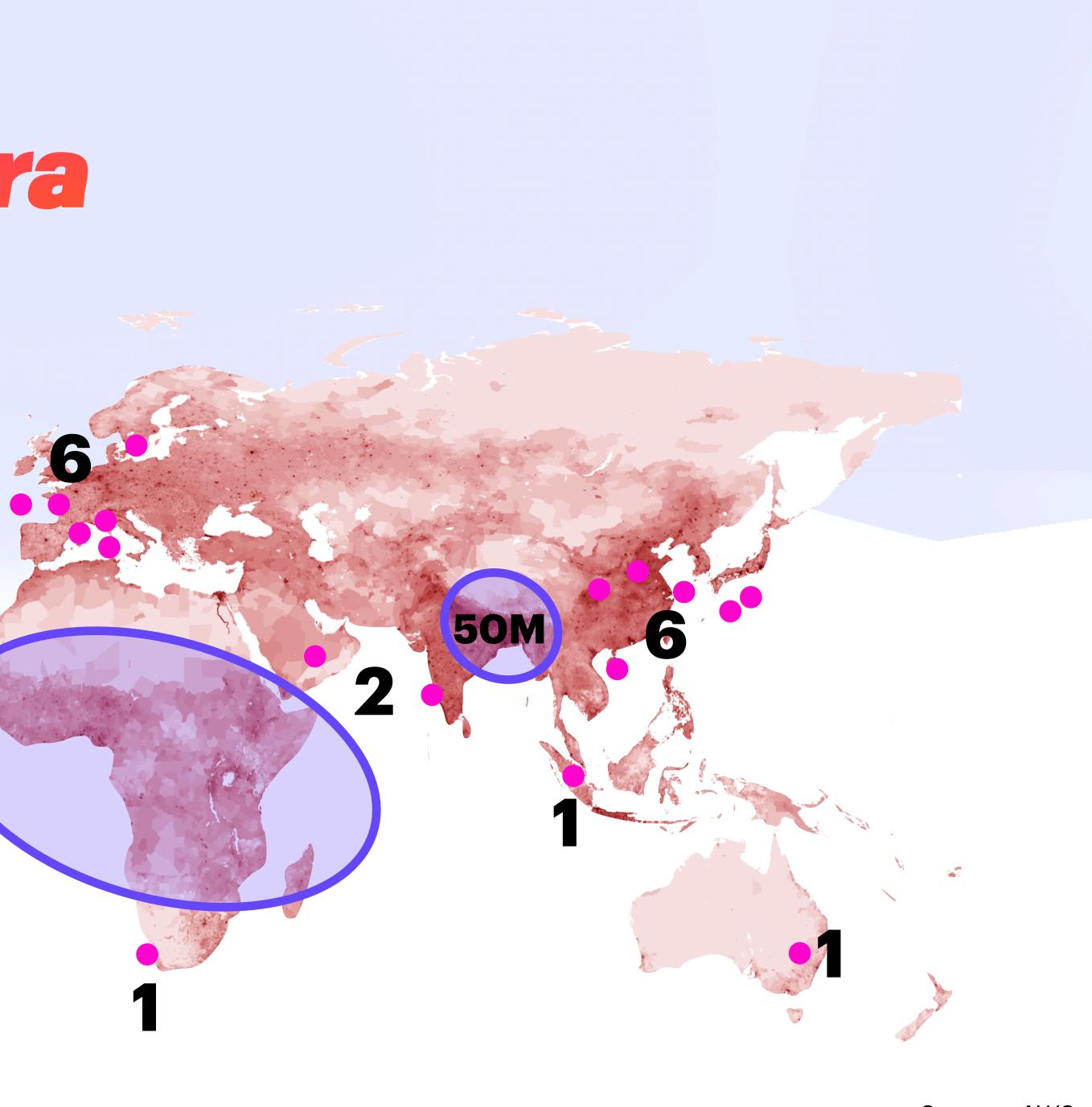

#### **371 million 56M/centre**

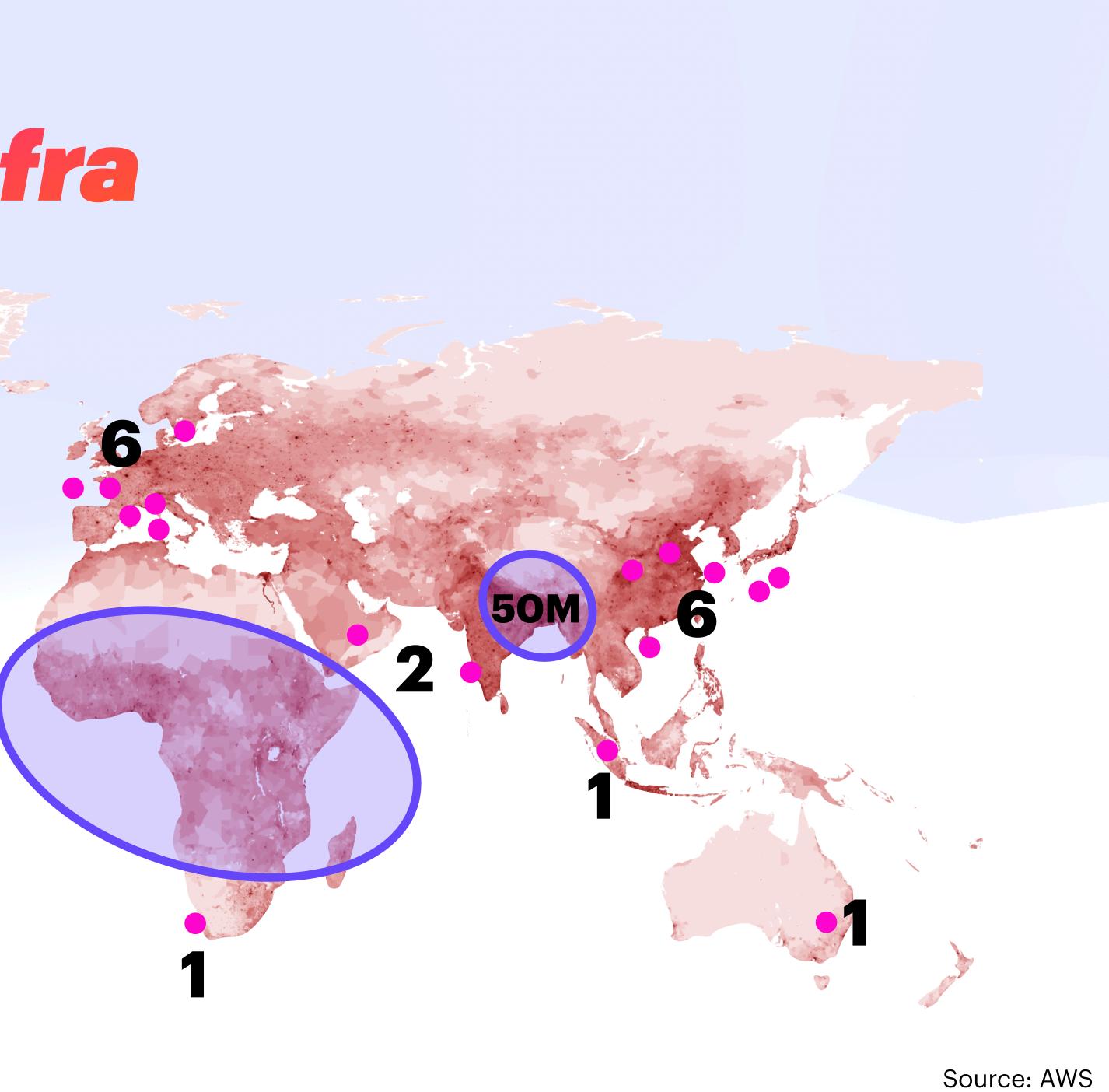

#### 371 million 56M/centre

#### ~435 million 435M/centre

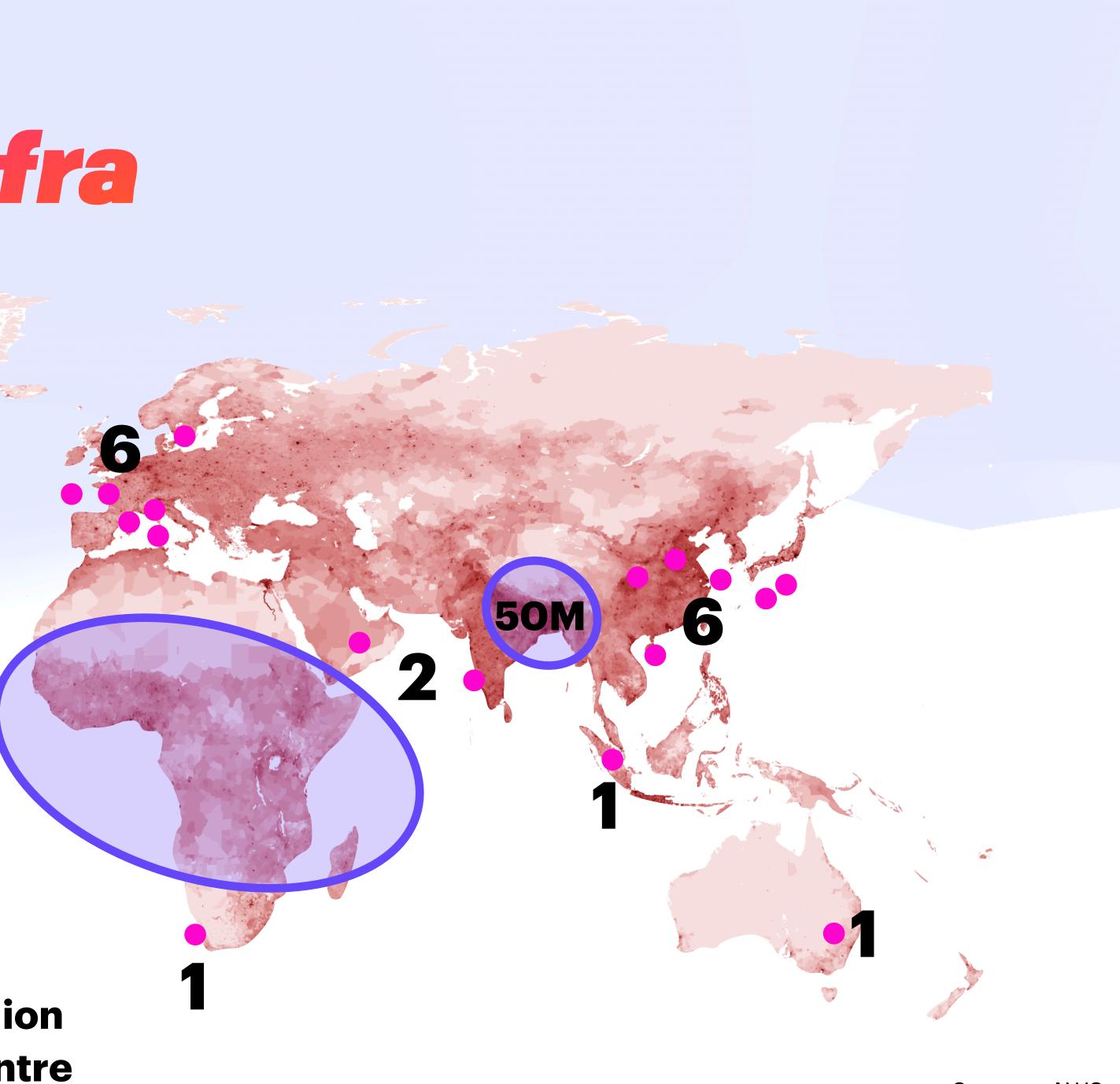

#### **371 million 56M/centre**

#### ~435 million 435M/centre

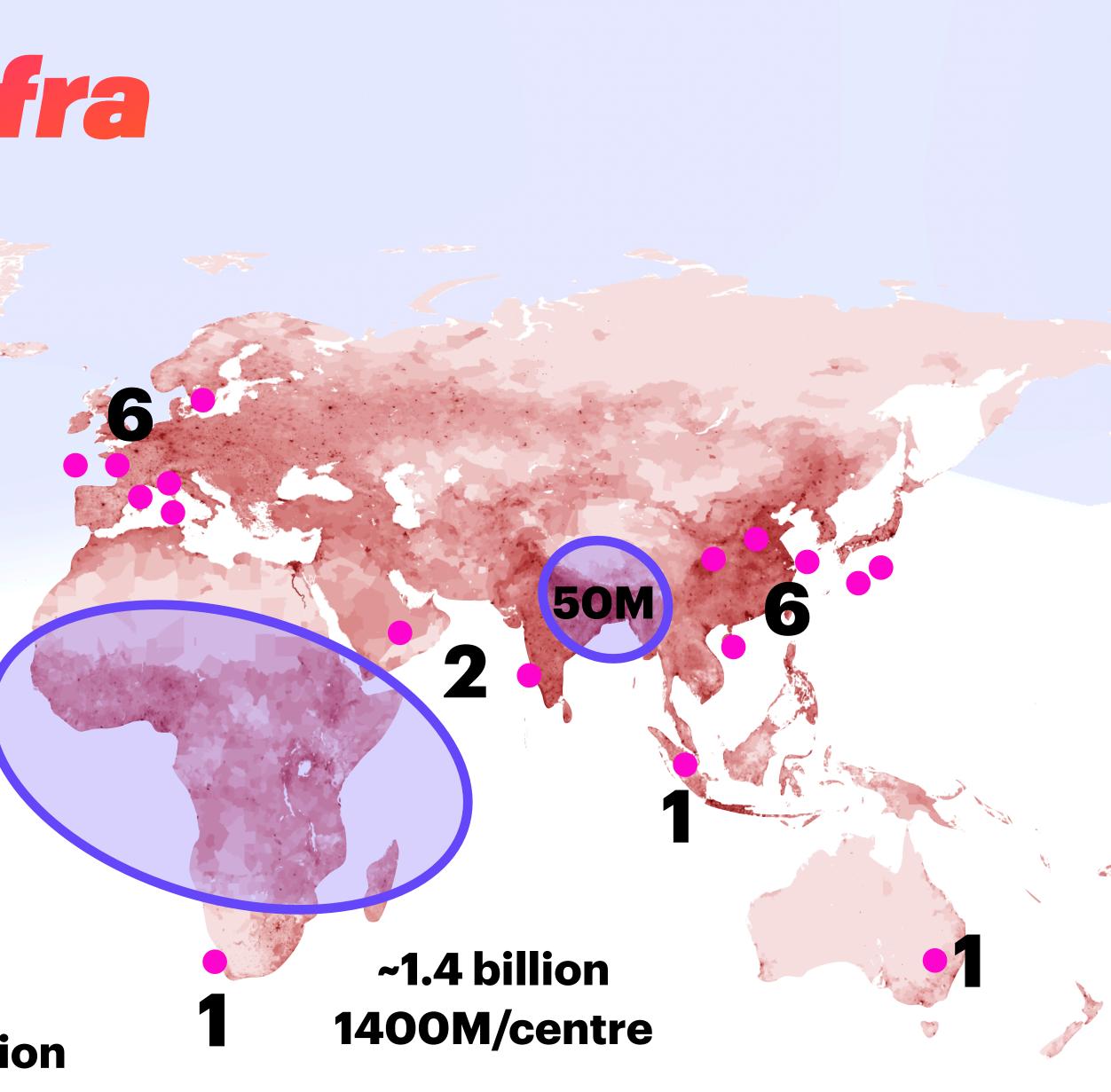

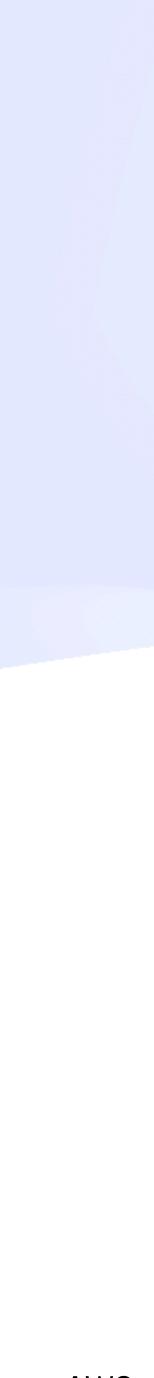

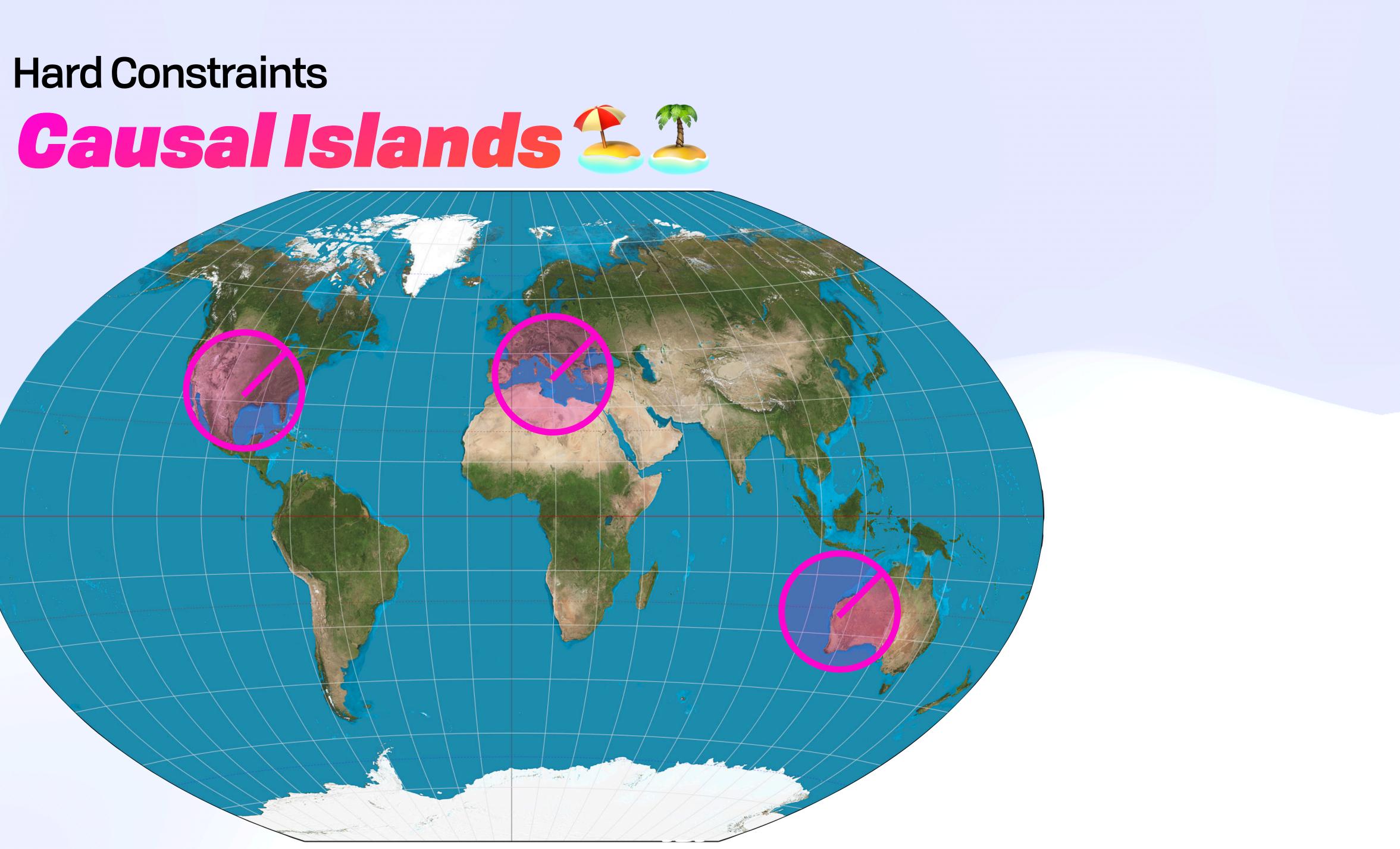

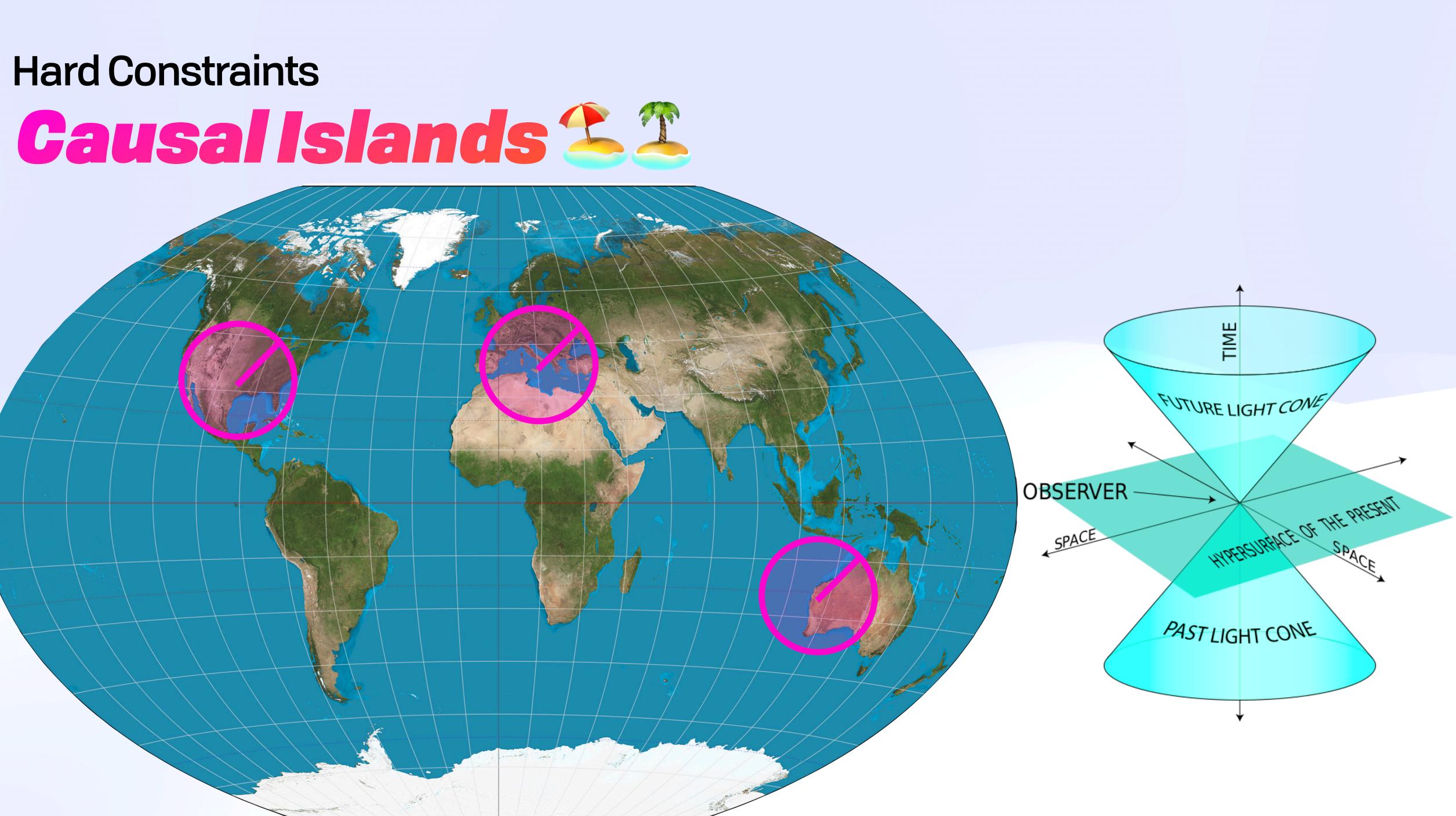

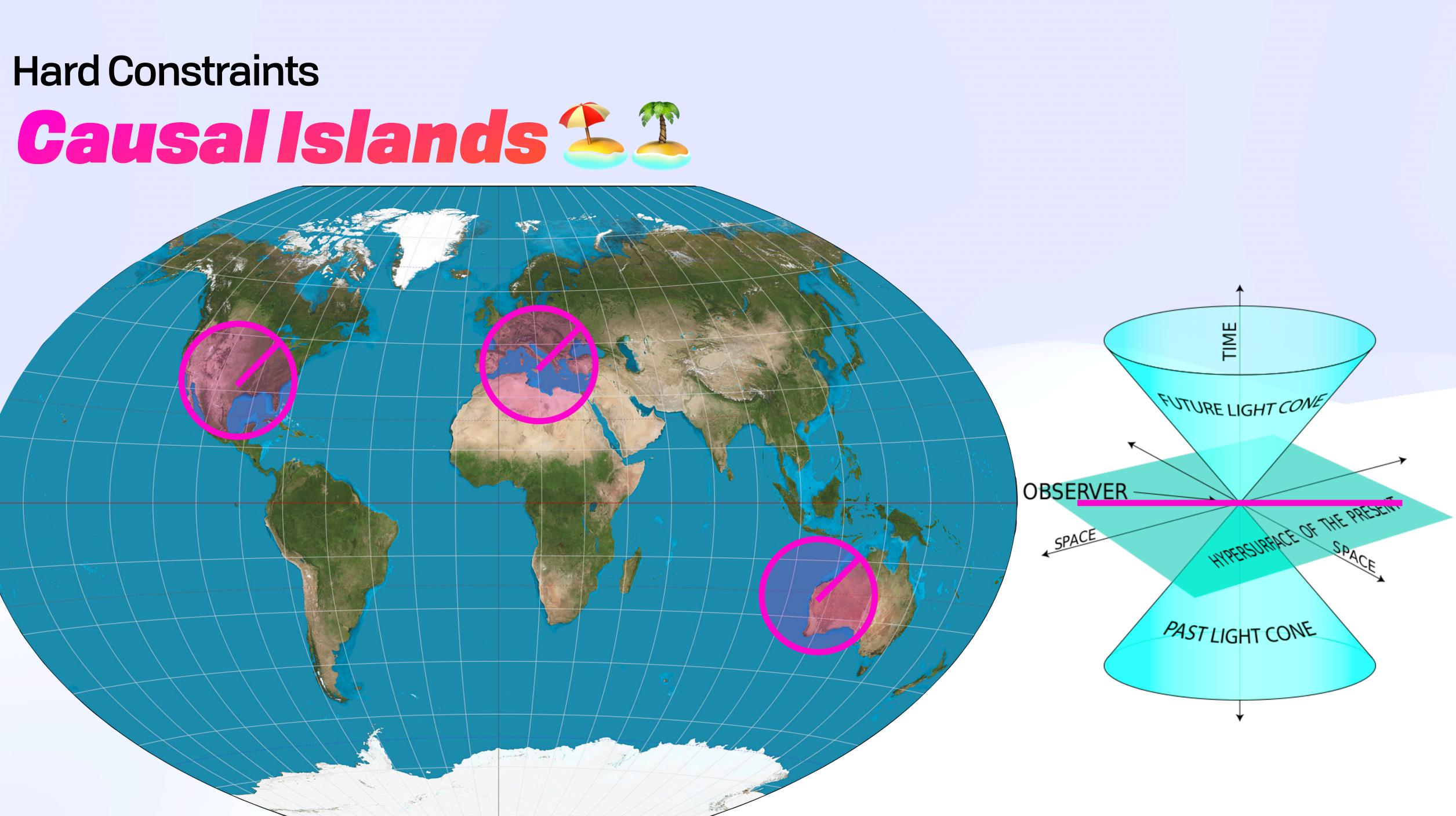

and a second state of the second state of the

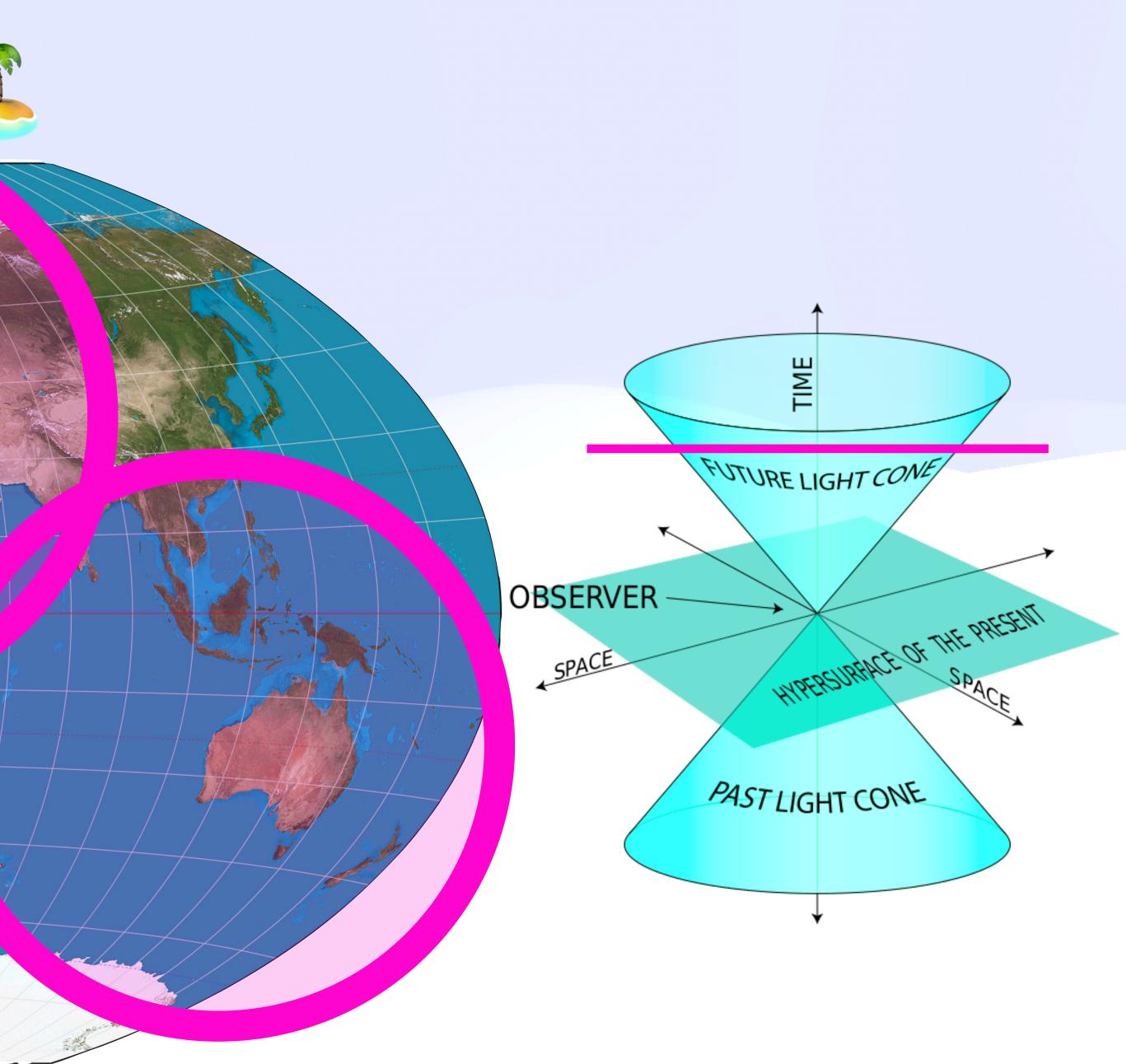

Constant of the A

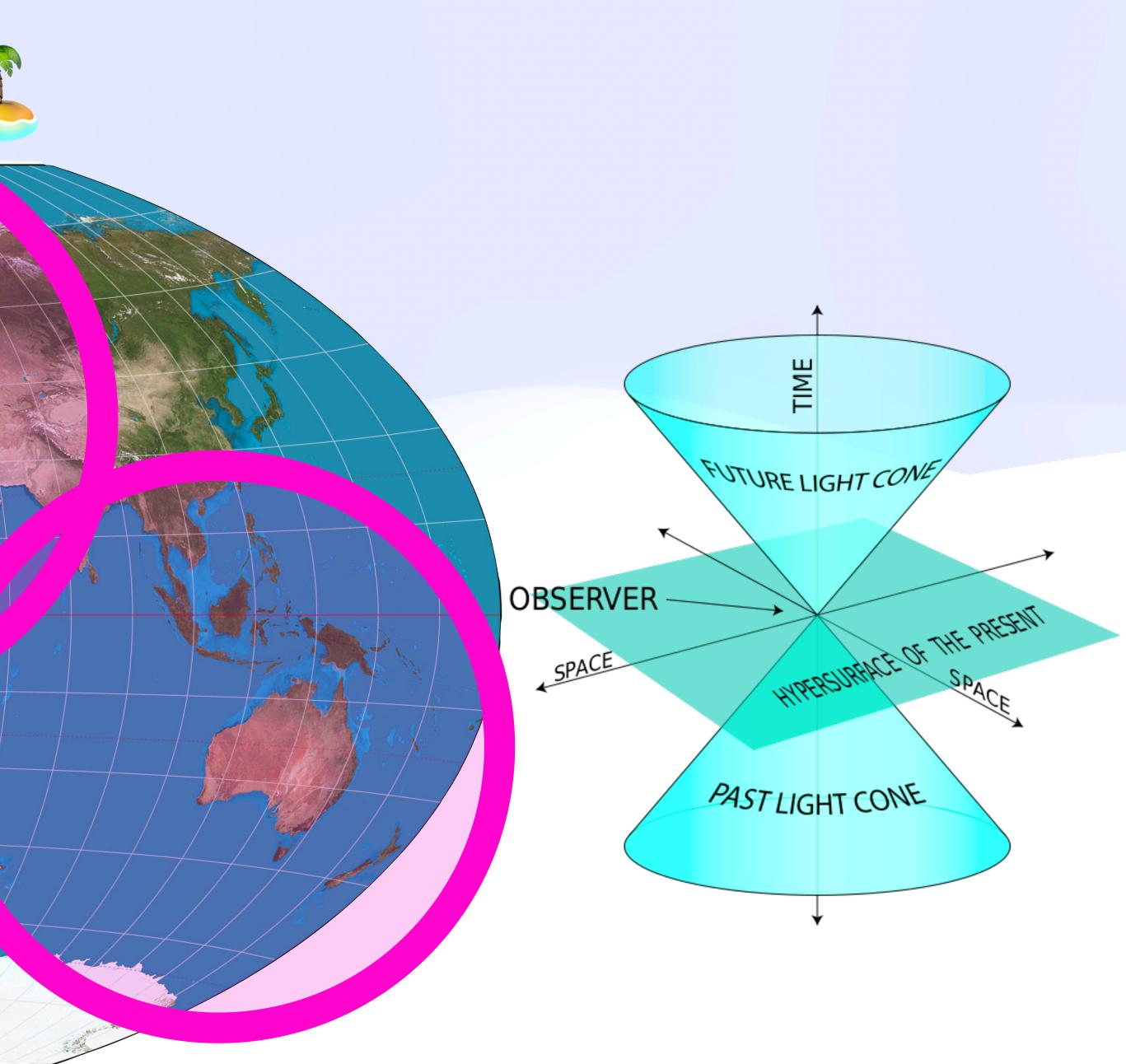

Constant of the A

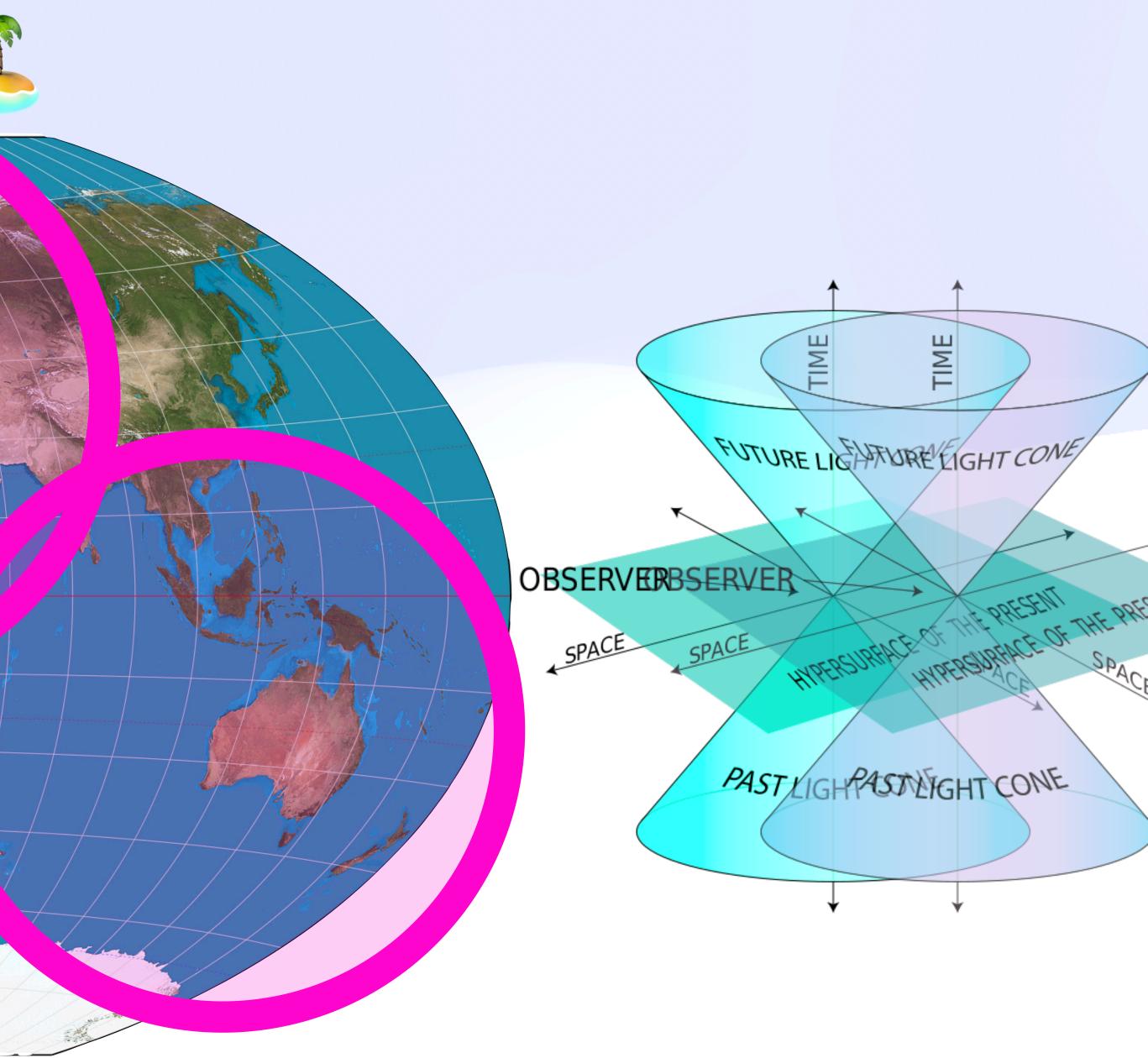

Constant of the A

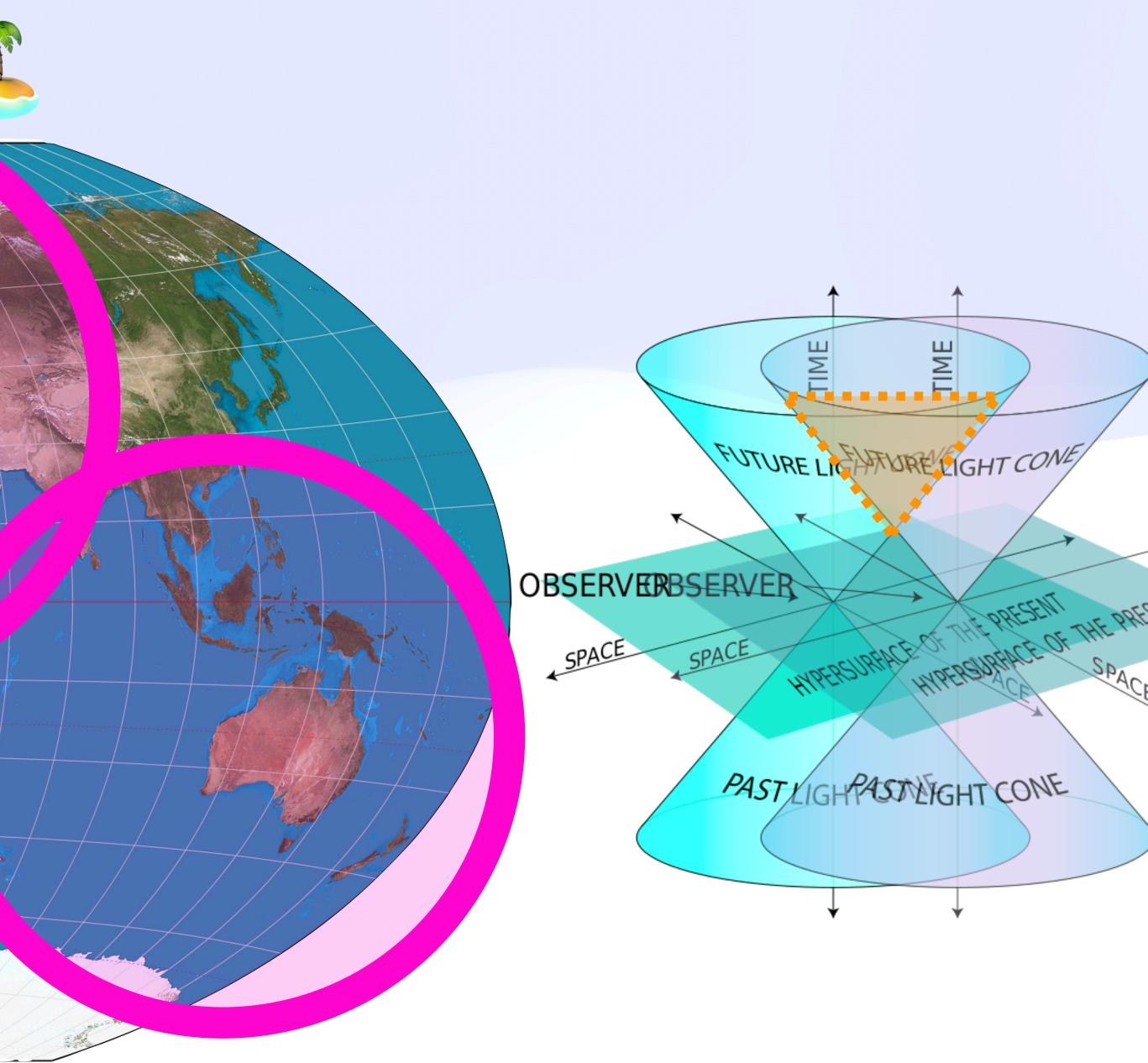

### The Jump to Hyperspace

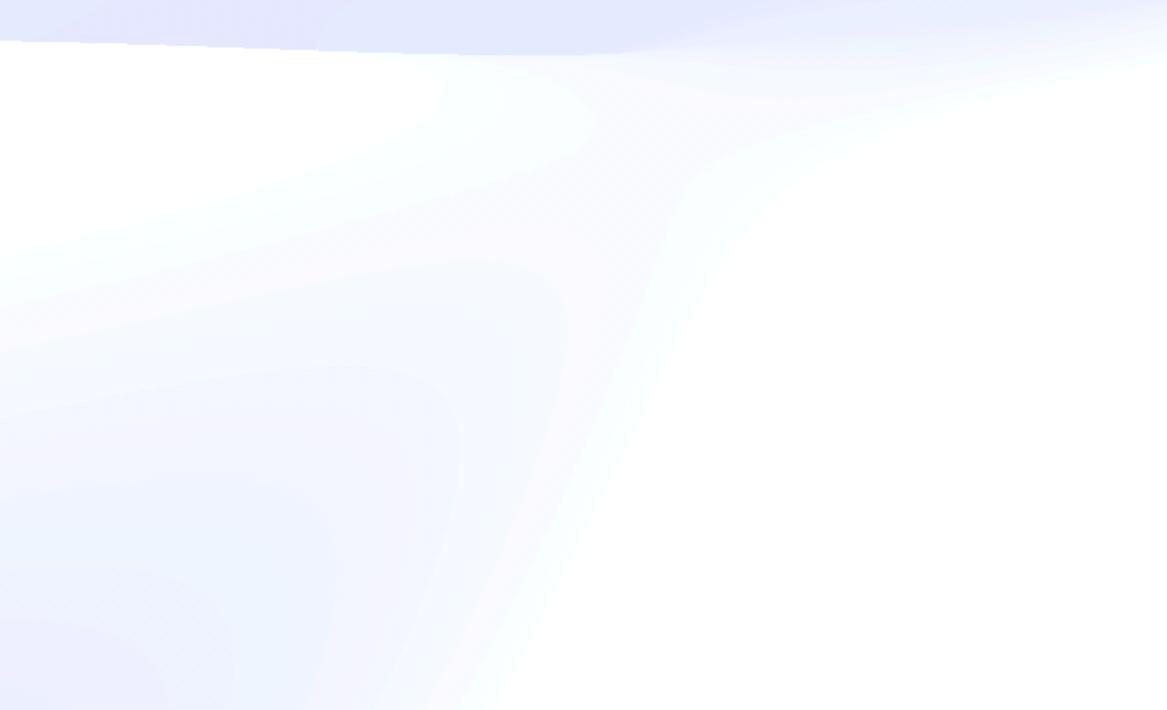

#### The Jump to Hyperspace

– Meiklejohn, A Certain Tendency Of The Database Community

As we continue to increase the number of globally connected devices, [...] it is completely impractical that we can look at a single, or a small number, of globally distributed data centers

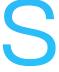

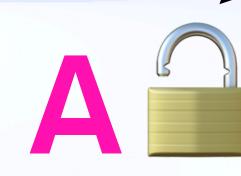

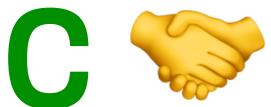

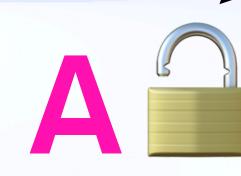

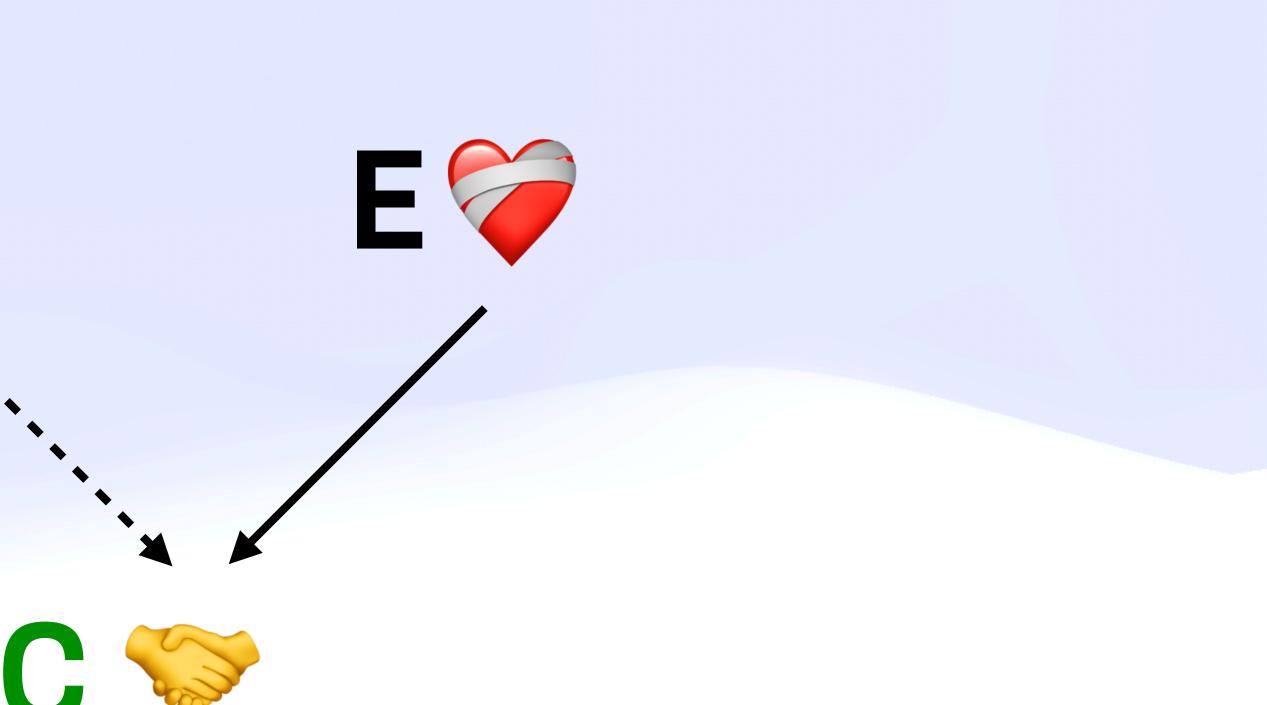

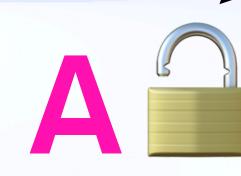

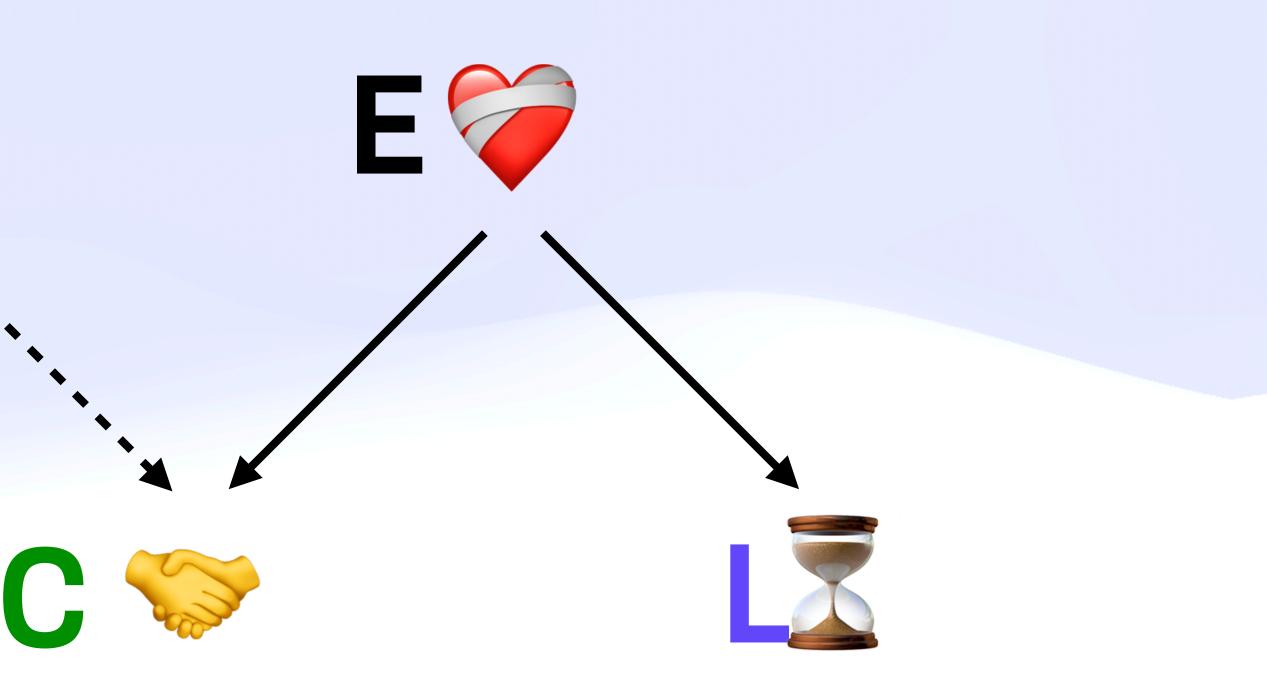

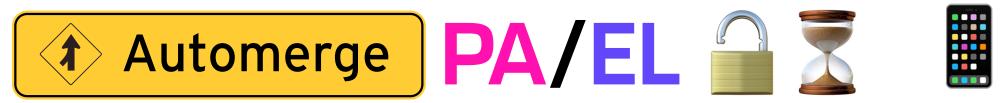

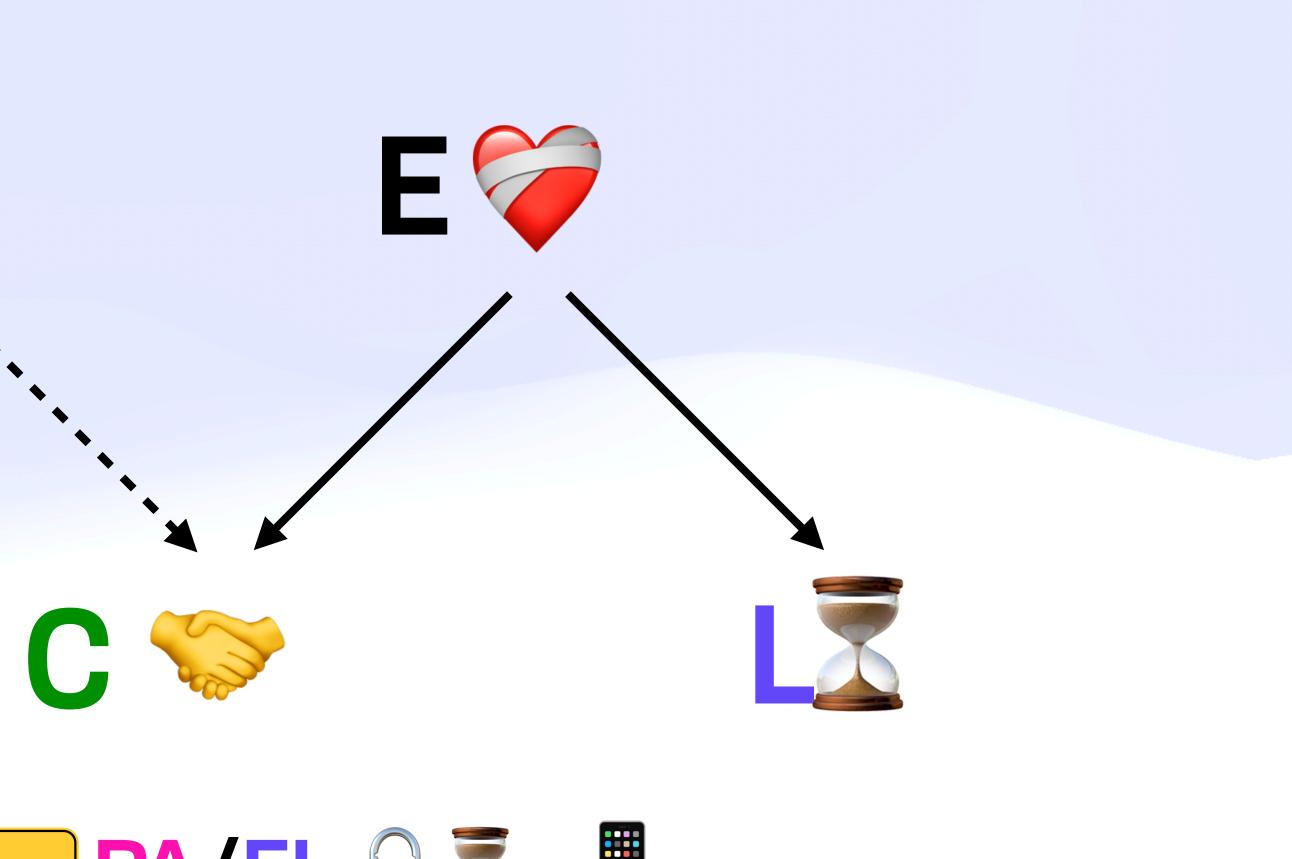

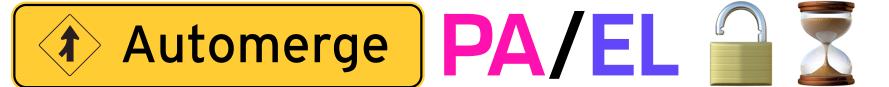

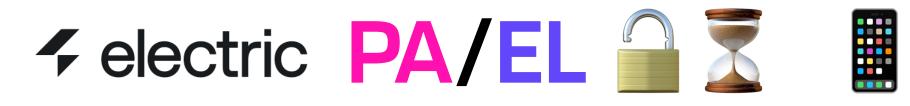

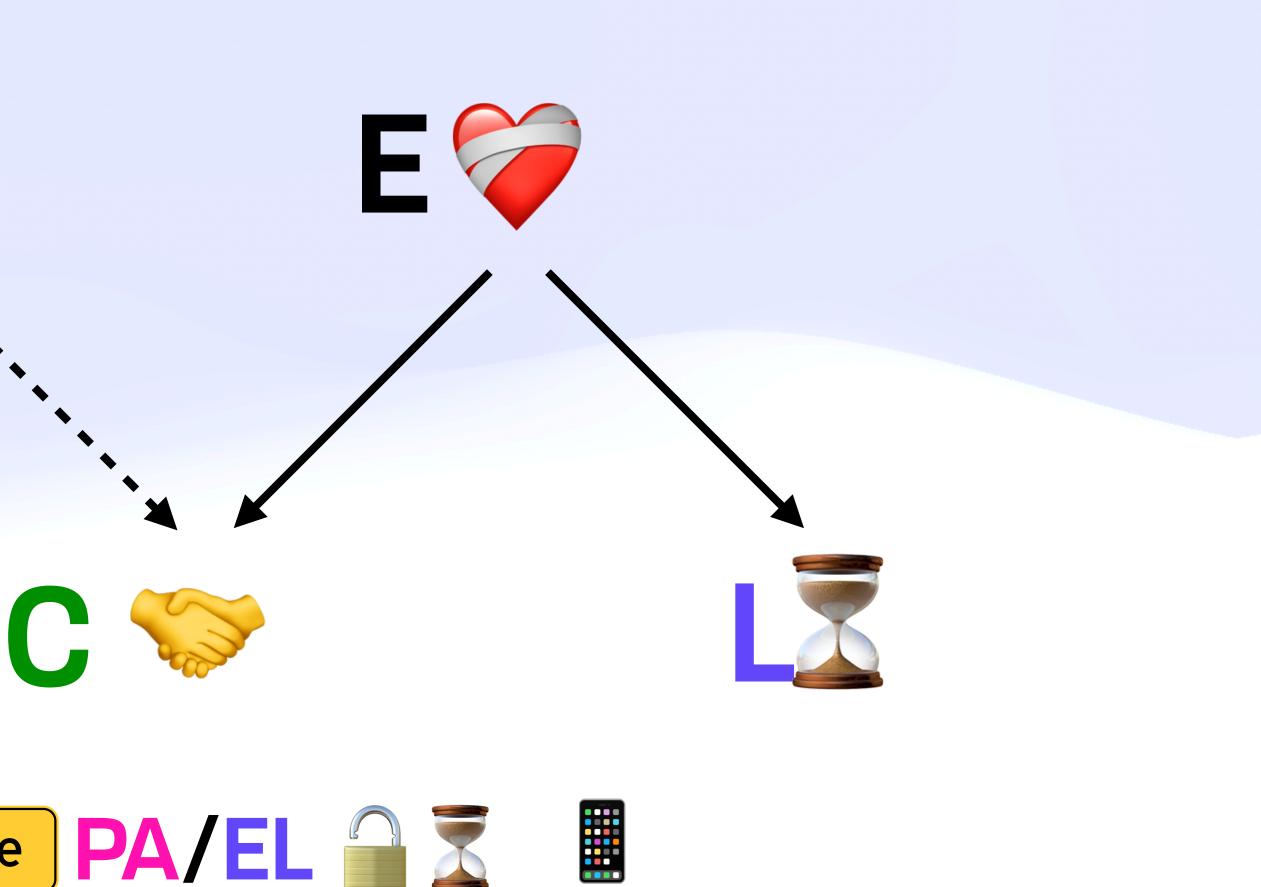

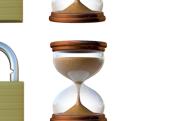

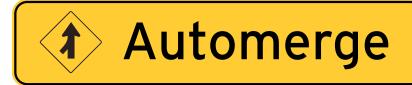

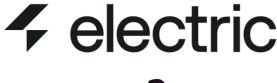

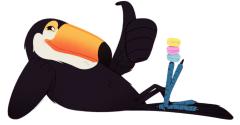

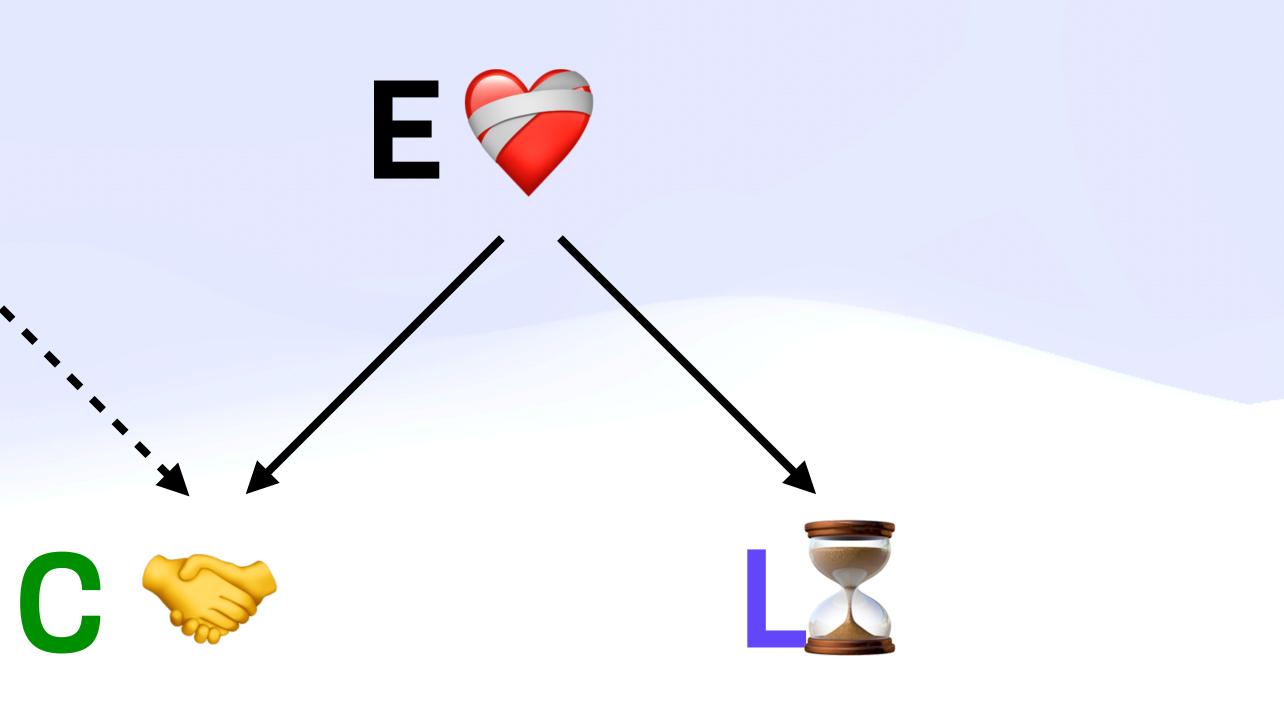

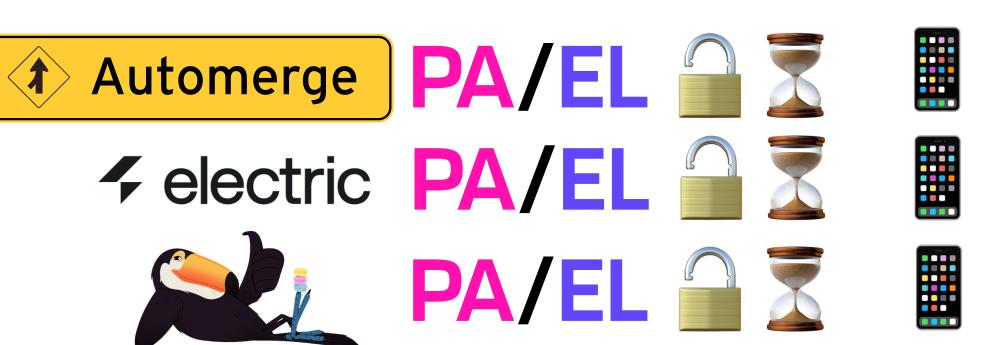

## Finally... **A New Hope**

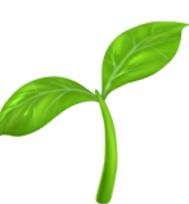

## A New Hope Early But Exciting

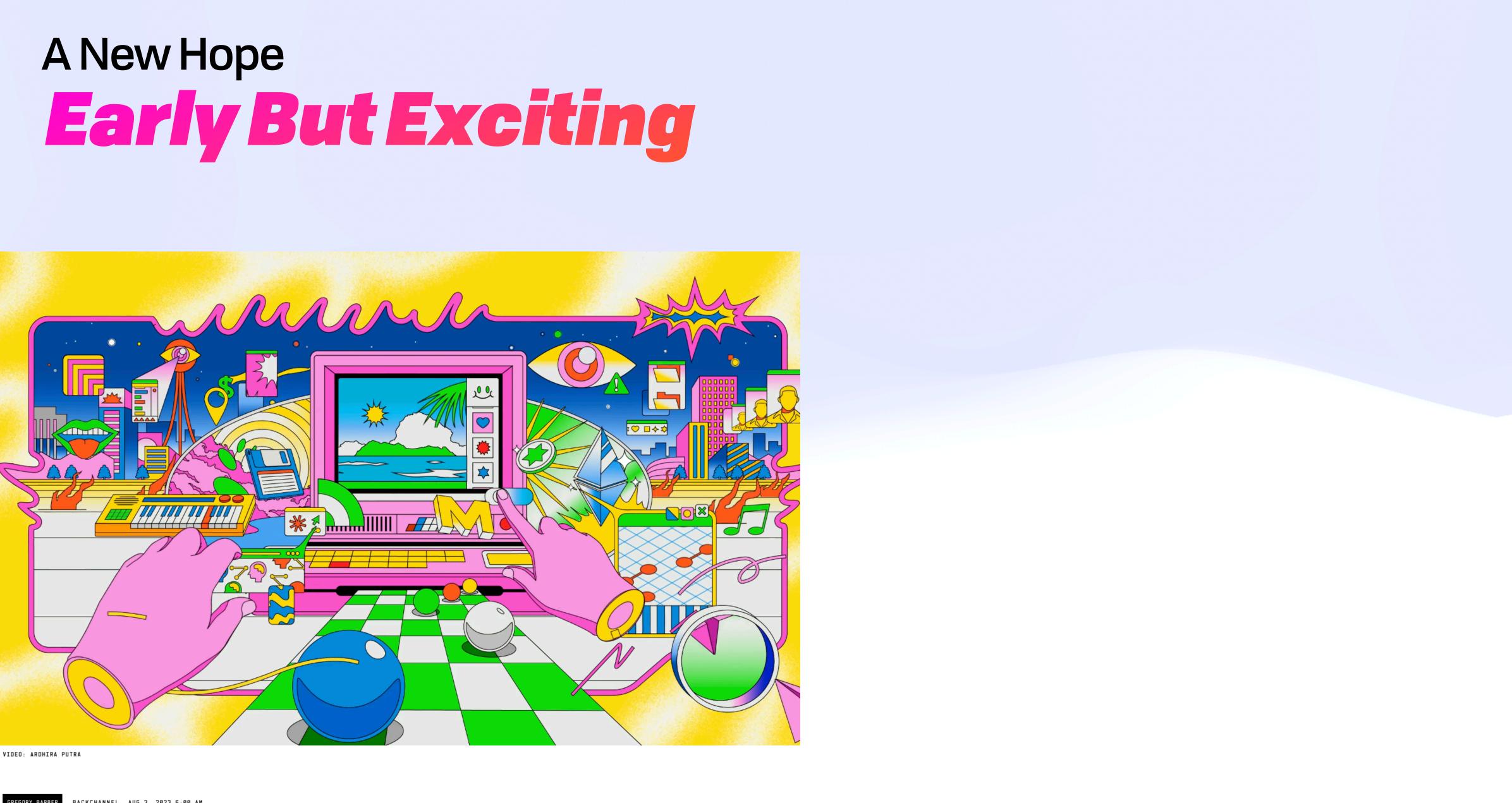

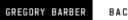

BACKCHANNEL AUG 3, 2023 6:00 AM

### The Cloud Is a Prison. Can the Local-First Software Movement Set Us Free?

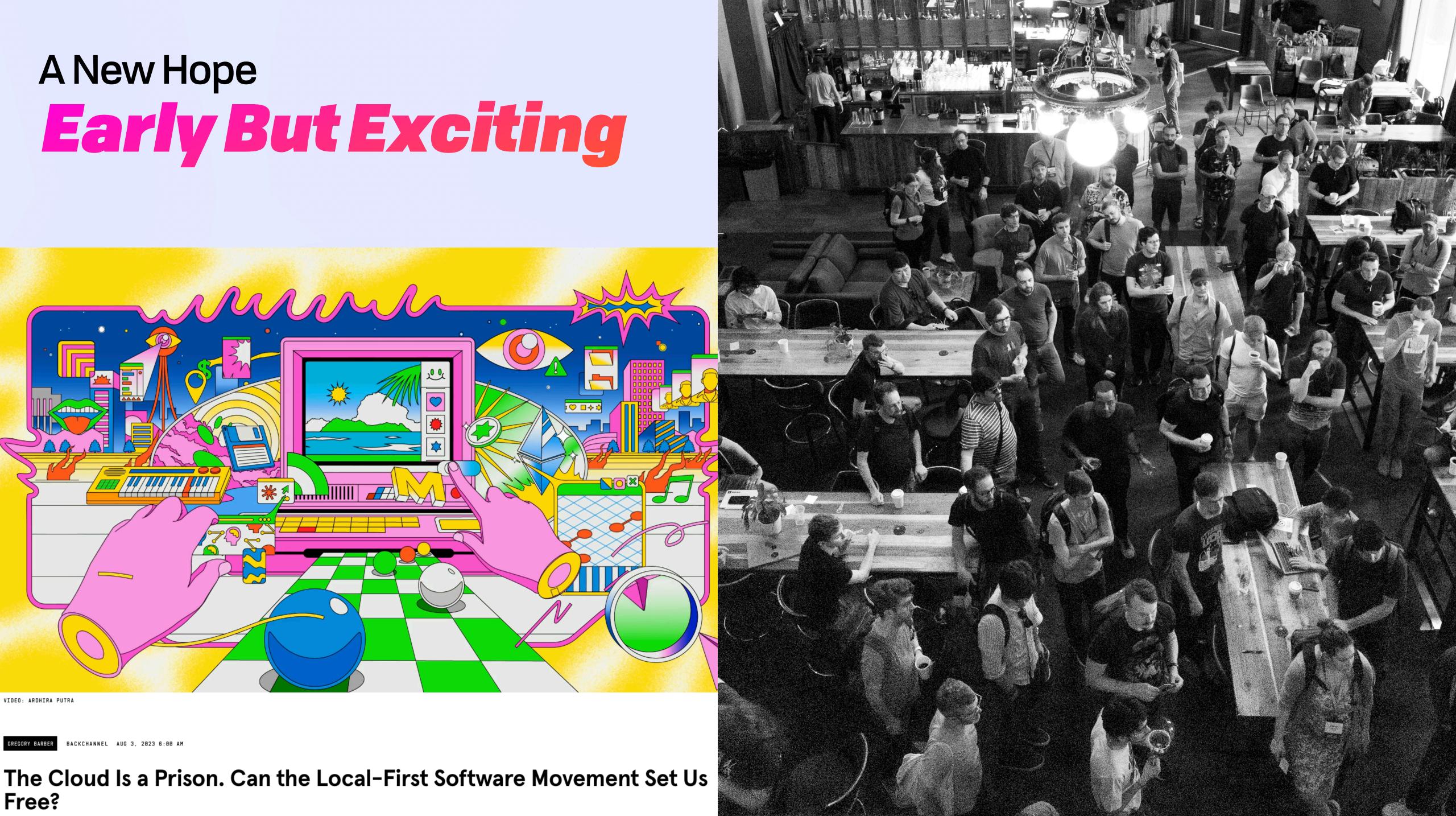

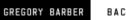

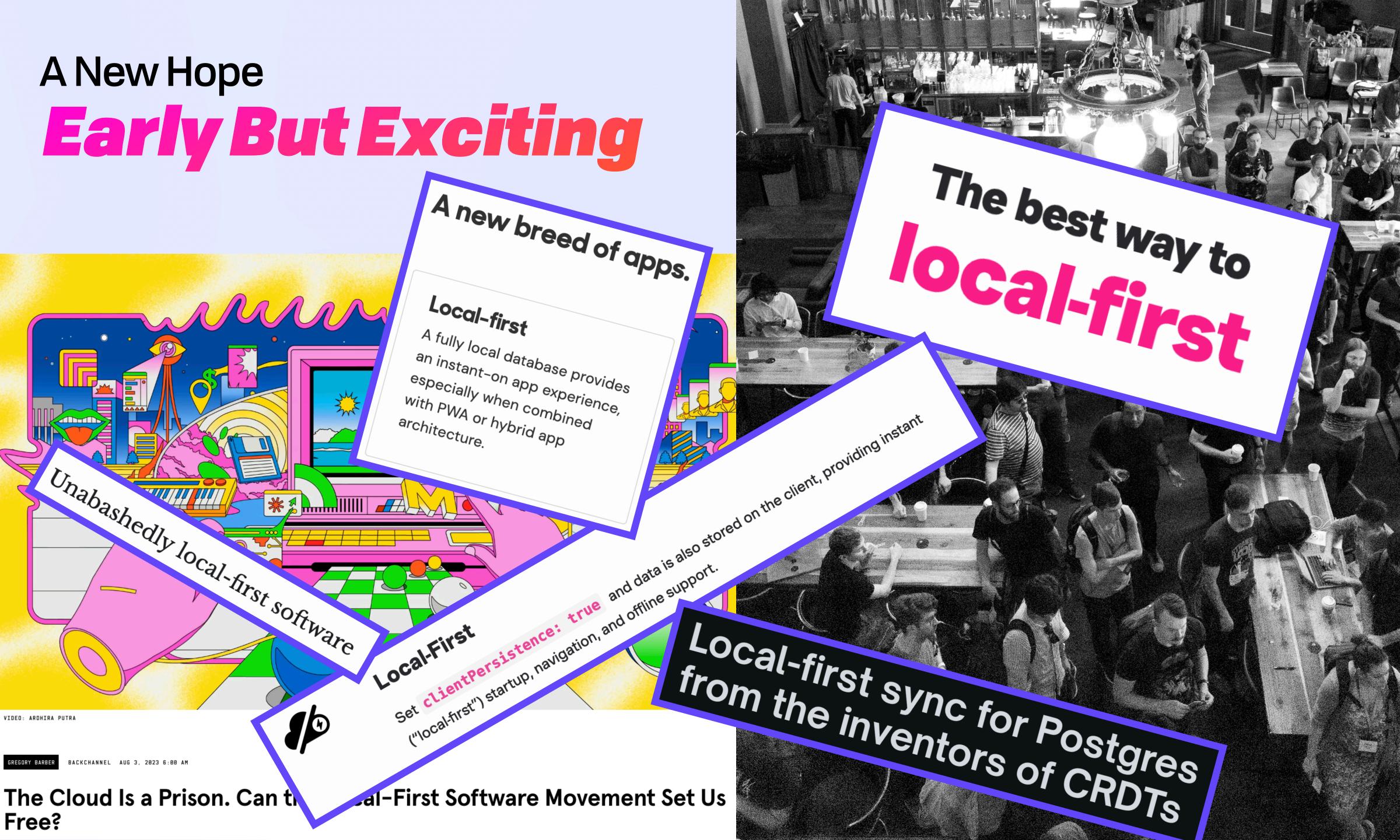

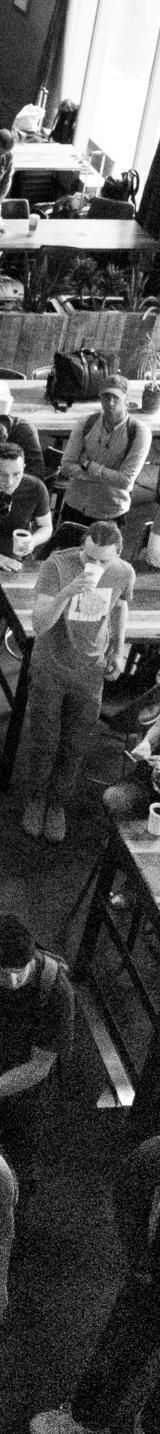

## A New Hope In the Wild ()

## A New Hope In the Wild ()

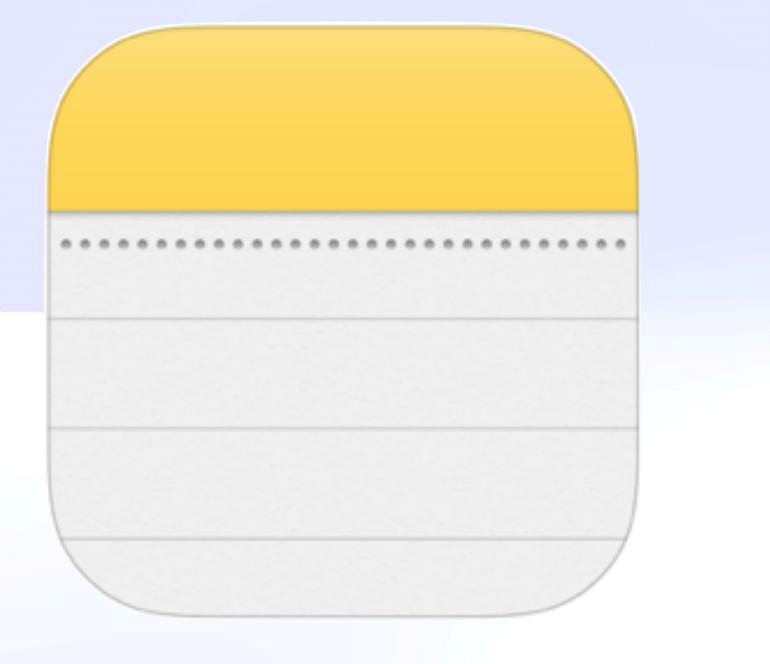

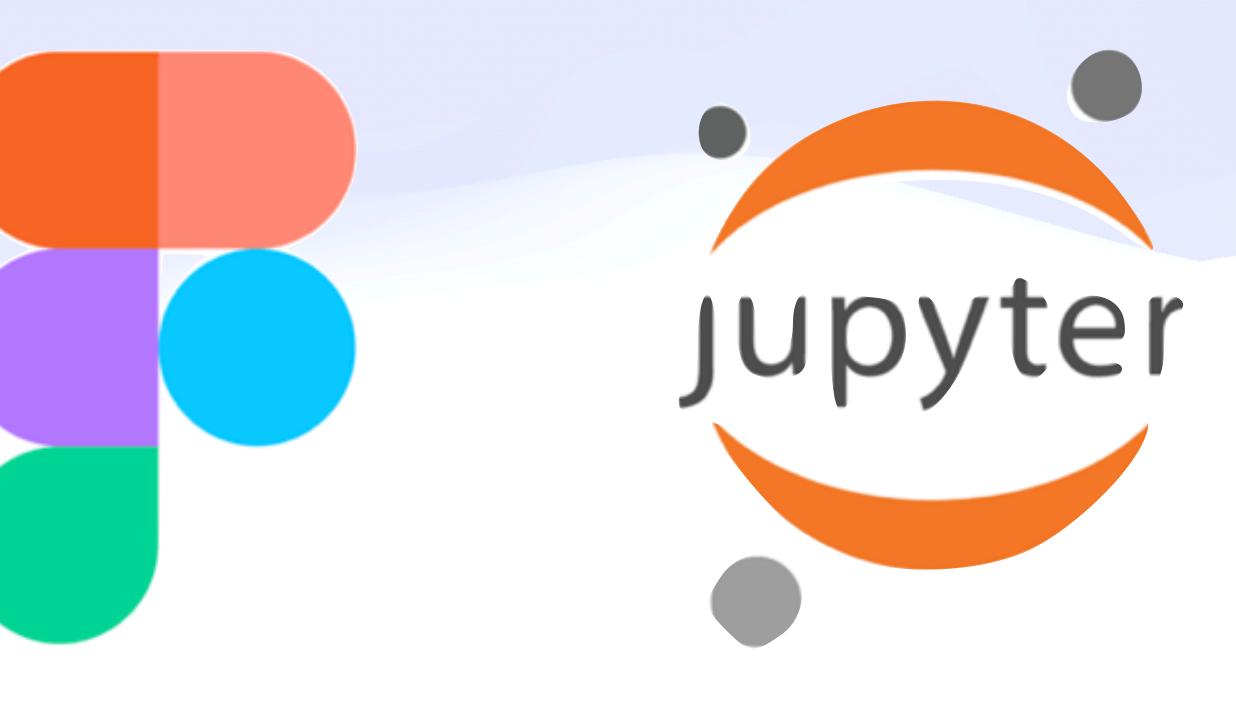

## Seven ideals for local-first software

- 1. No spinners: your work at your fingertips 2. Your work is not trapped on one device
- 3. The network is optional
- 4. Seamless collaboration with your colleagues
- 5. The Long Now
- 6. Security and privacy by default 7. You retain ultimate ownership and control

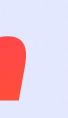

## Seven ideals for local-first software

- 1. No spinners: your work at your fingertips 2. Your work is not trapped on one device 3. The network is optional
- 4. Seamless collaboration with your colleagues
- 5. The Long Now
- 6. Security and privacy by default 7. You retain ultimate ownership and control

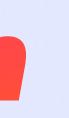

## Seven ideals for local-first software

- No spinners: your work at your fingertips
   Your work is not trapped on one device 3. The network is optional
- 4. Seamless collaboration with your colleagues
- 5. The Long Now
- 6. Security and privacy by default

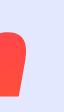

7. You retain ultimate ownership and control

## Seven ideals for local-first software

- No spinners: your work at your fingertips
   Your work is not trapped on one device 3. The network is optional
- 4. Seamless collaboration with your colleagues
- 5. The Long Now
- 6. Security and privacy by default

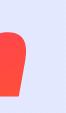

7. You retain ultimate ownership and control

## **A New Hope Computing is Personal Again**

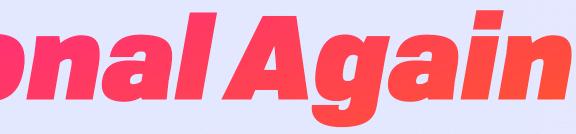

## **A New Hope Computing is Personal Again**

## **Desktop:** Personal Computing

## **Cloud:** Impersonal Computing

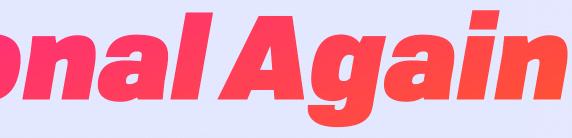

LoFi: Interpersonal\* Computing

\*Or: Postmodern

### Layered / "Cache for the Internet"

### Layered / "Cache for the Internet"

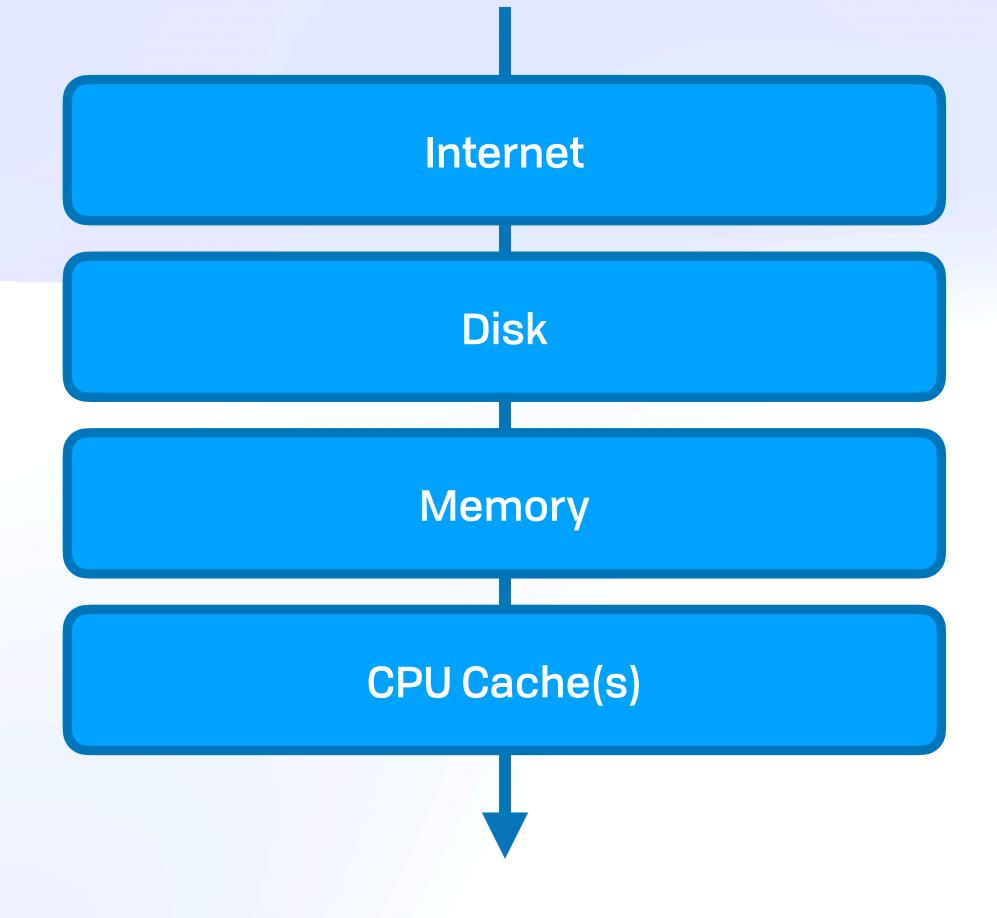

### Layered / "Cache for the Internet"

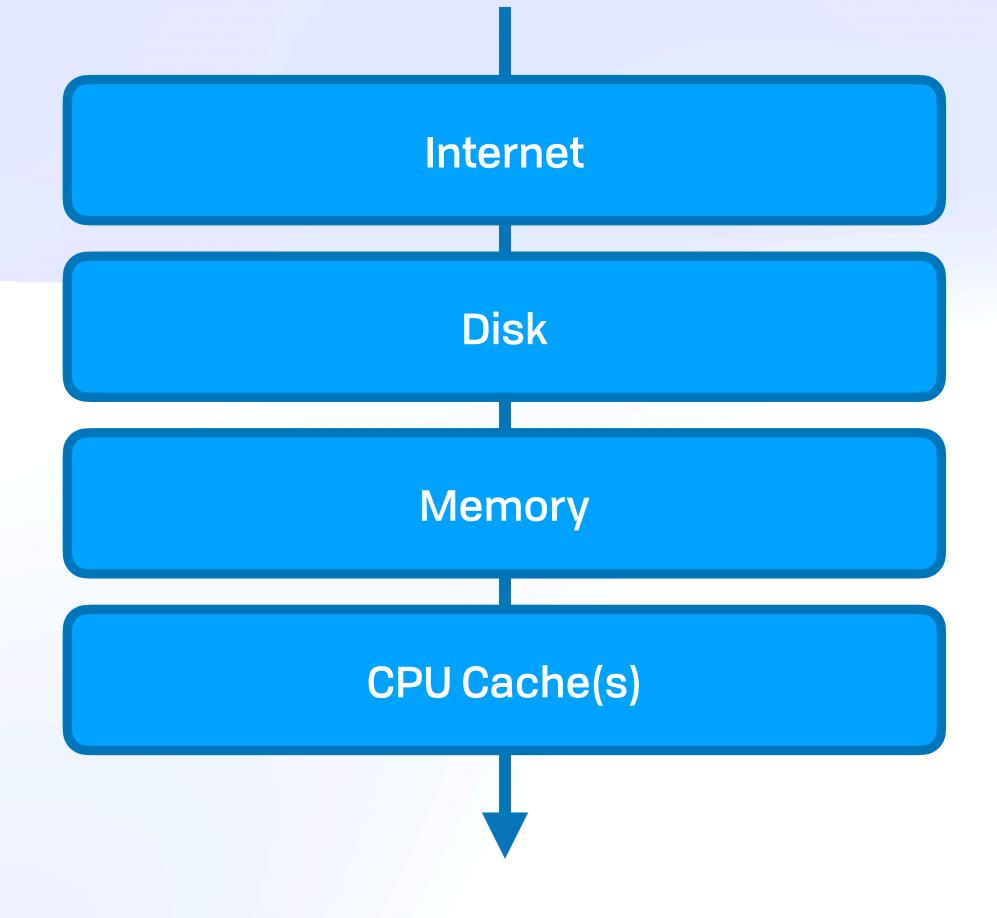

### **Cellular / P2P**

# A New Hope **New Metaphors**

### Layered / "Cache for the Internet"

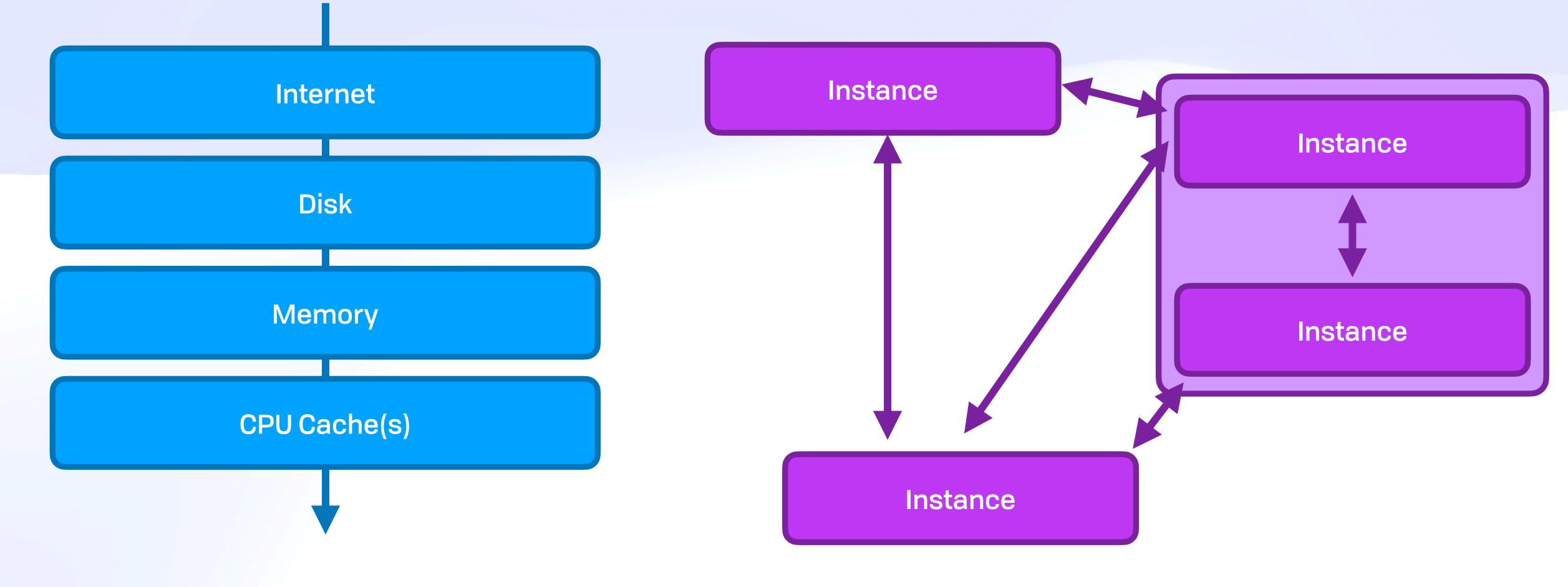

### **Cellular / P2P**

### Layered / "Cache for the Internet"

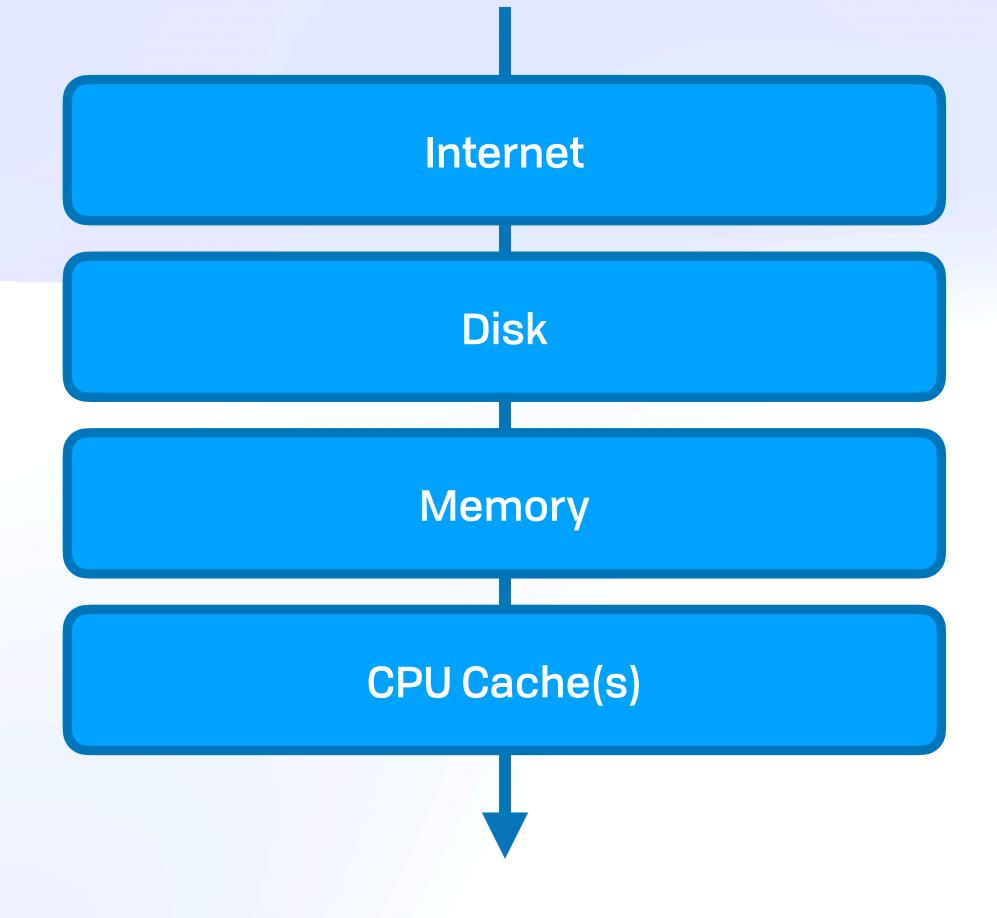

### **Cellular / P2P**

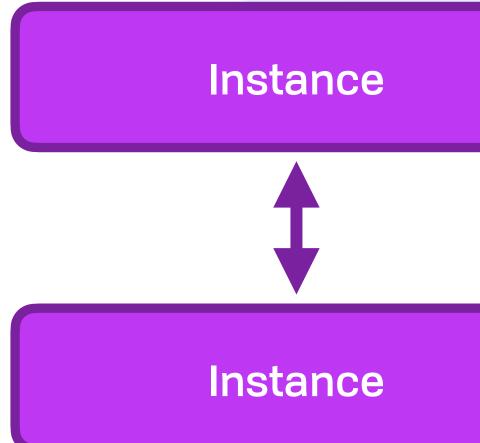

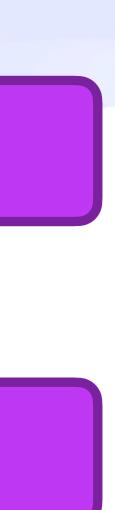

## A New Hope Back to Our Roots

**A New Hope** Backto Our Roots **1.** Decentralisation 2. Non-discrimination **3.** Bottom-up Design 4. Universality 5. Consensus

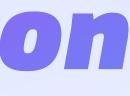

## The Web Foundation, History of the Web

**A New Hope** Backto Our Roots Layer **1.** Decentralisation 7 Application 6 Presentation 2. Non-discrimination Host layers 5 Session **3.** Bottom-up Design Transport 4 3 Network Media 4. Universality 2 Data link layers 1 Physical 5. Consensus The Web Foundation, History of the Web

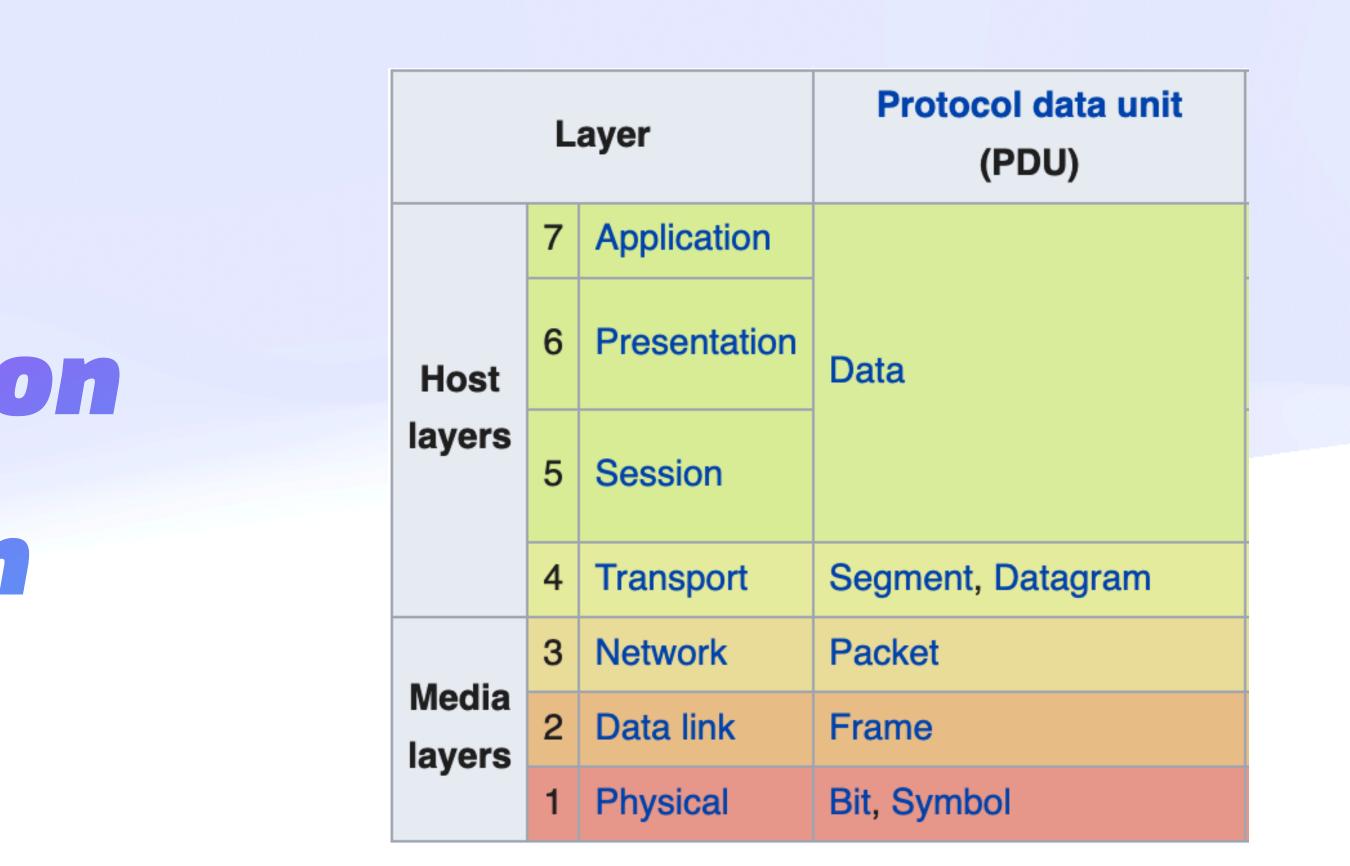

en.wikipedia.org/wiki/OSI\_model

**A New Hope** Backto Our Roots Layer **1.** Decentralisation Application 7 6 Presentation 2. Non-discrimination Host layers 5 Session **3.** Bottom-up Design Transport 4 3 Network Media 4. Universality 2 Data link layers 1 Physical 5. Consensus The Web Foundation, History of the Web

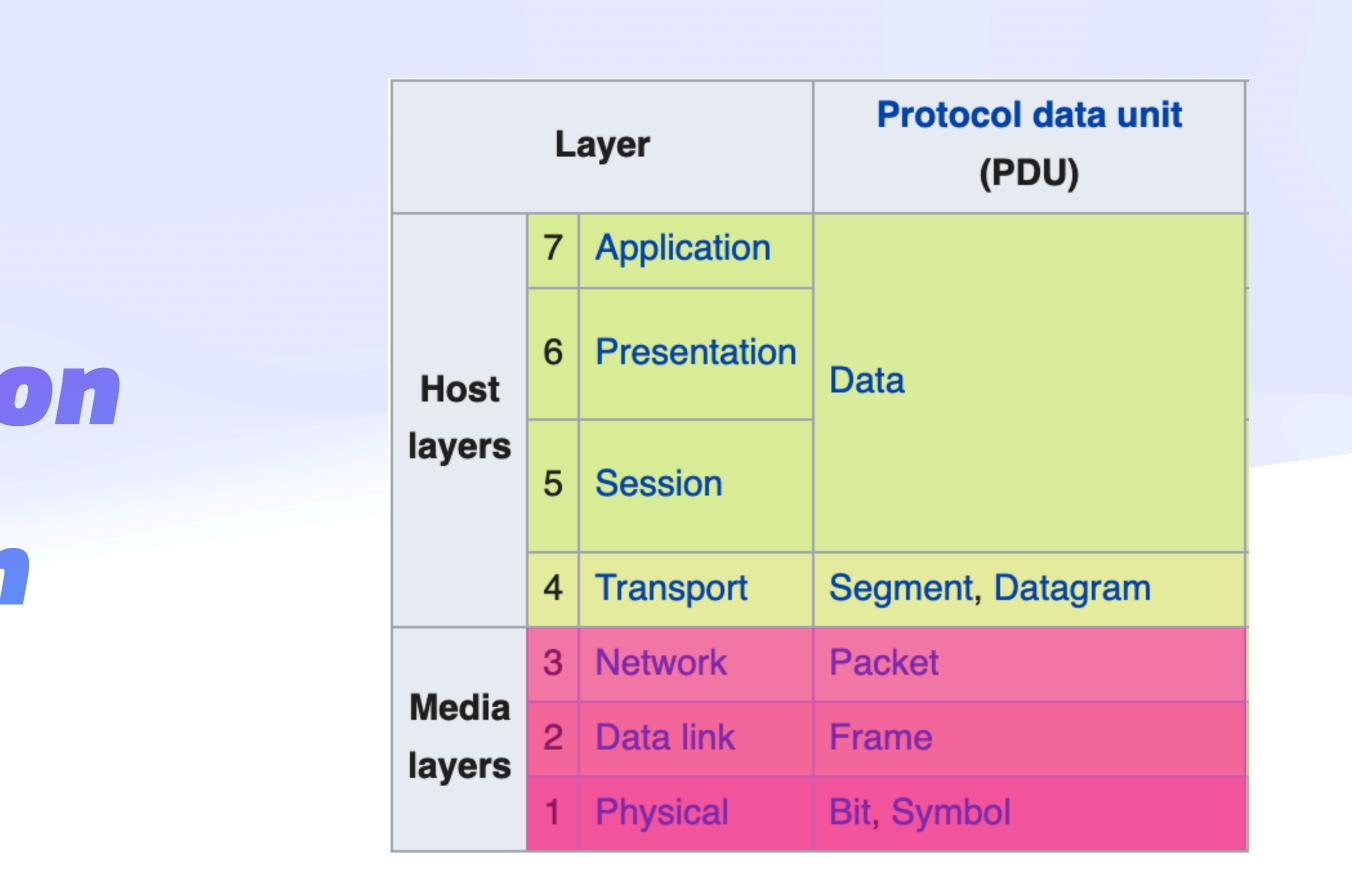

en.wikipedia.org/wiki/OSI\_model

**A New Hope** Back to Our Roots Layer **1.** Decentralisation Application 6 Presentation 2. Non-discrimination Host layers Session 5 **3.** Bottom-up Design Transport 4 3 Network Media 4. Universality 2 Data link layers 1 Physical 5. Consensus The Web Foundation, History of the Web

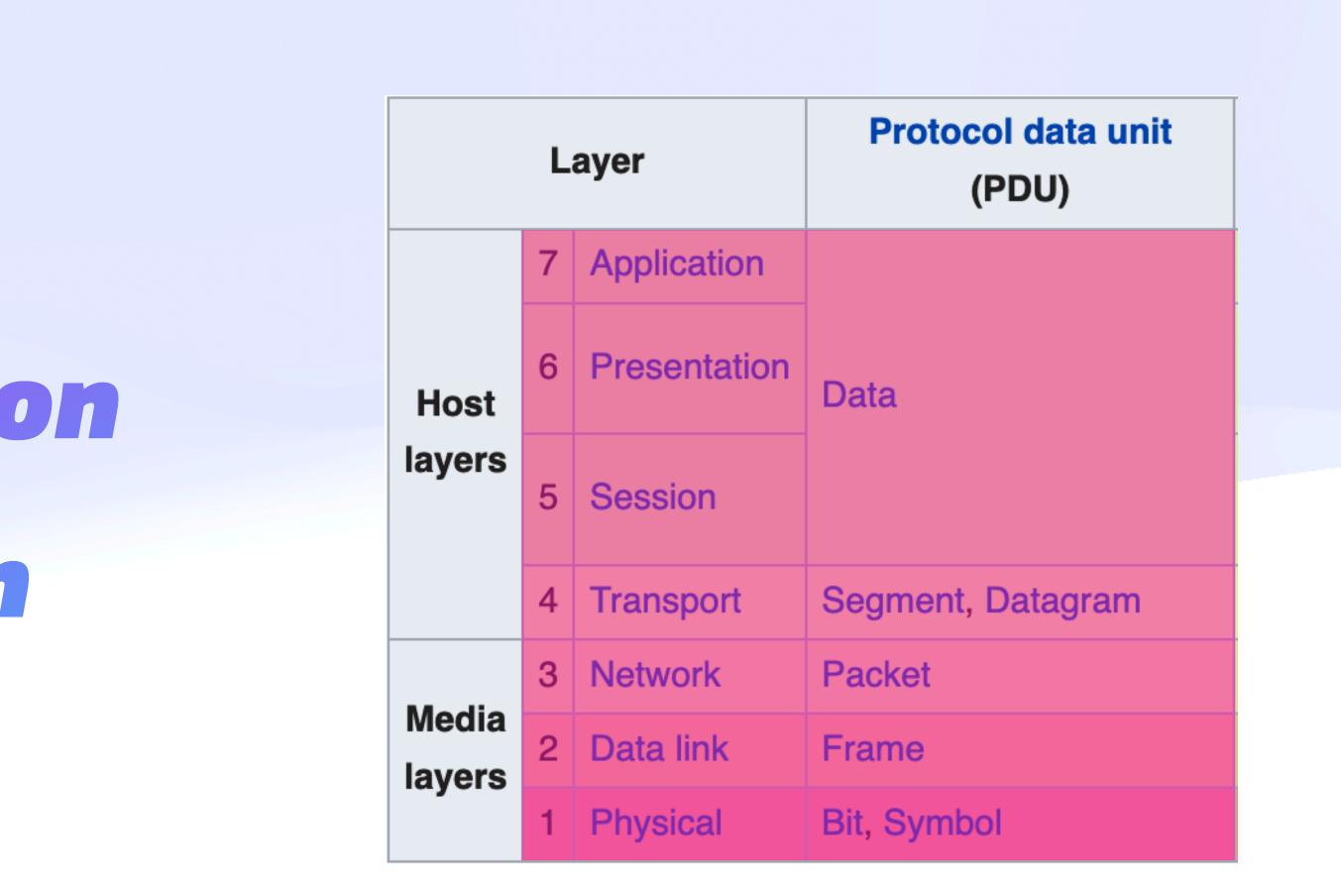

en.wikipedia.org/wiki/OSI\_model

## **A New Hope User Agency**

- Entry: Empower users to participate
- Exit: Option to move or leave
- Safety: Control access to your data
- Serve: Provide capacity to others

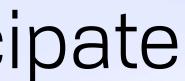

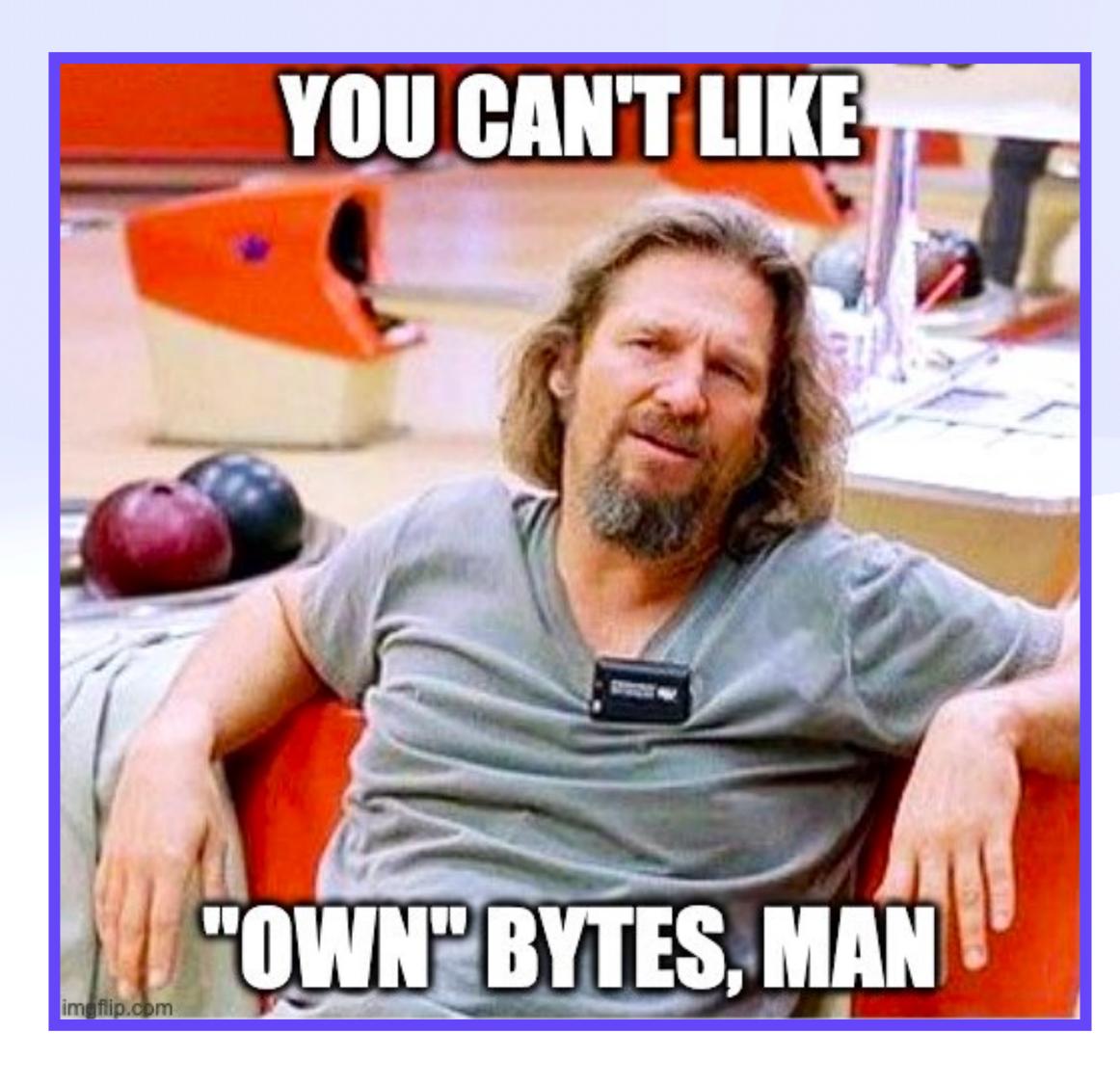

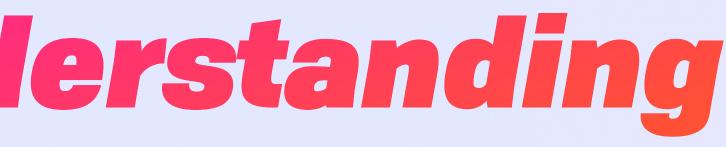

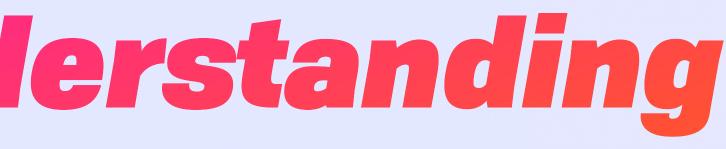

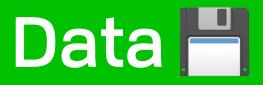

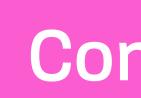

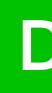

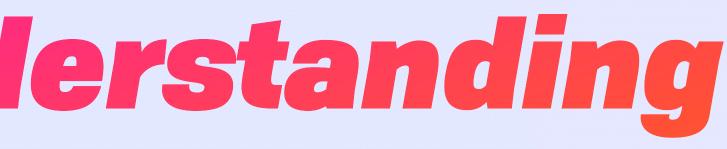

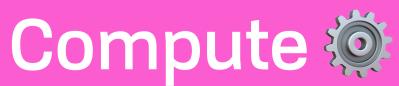

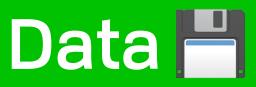

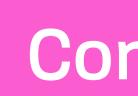

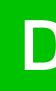

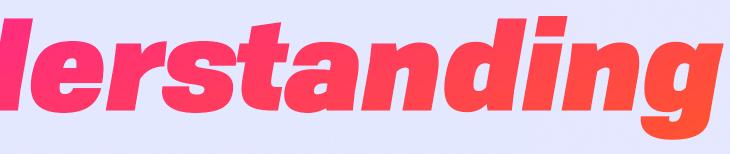

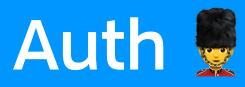

### Compute 🝥

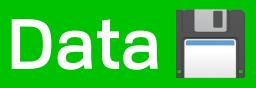

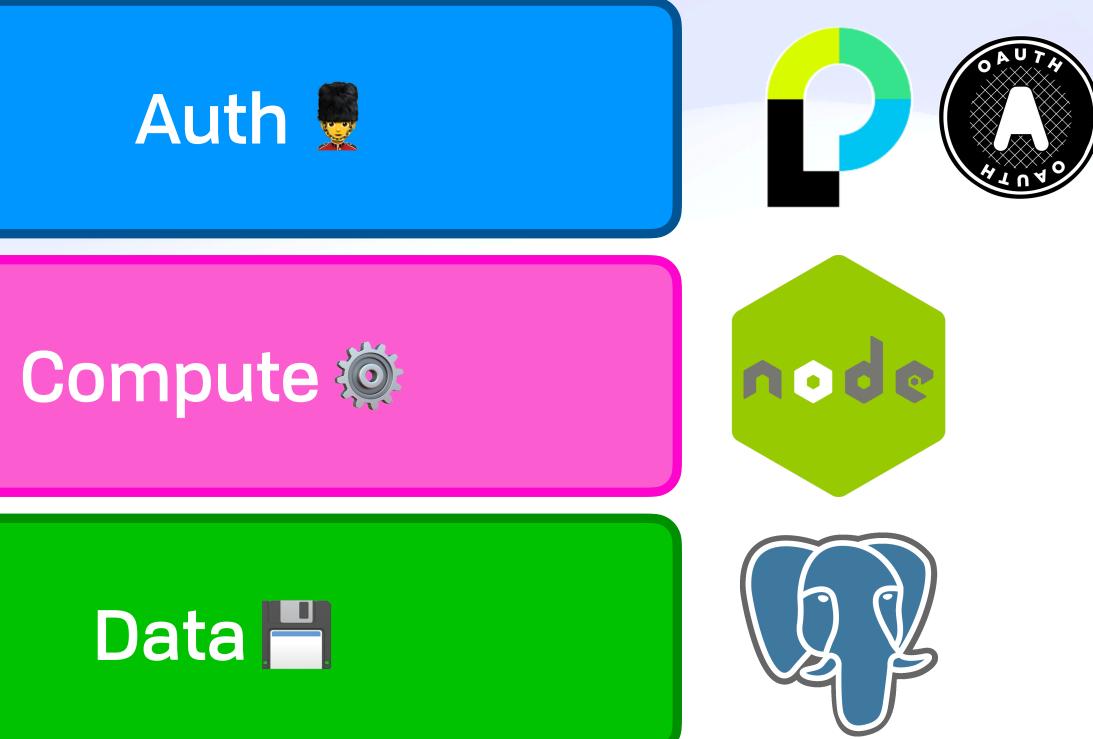

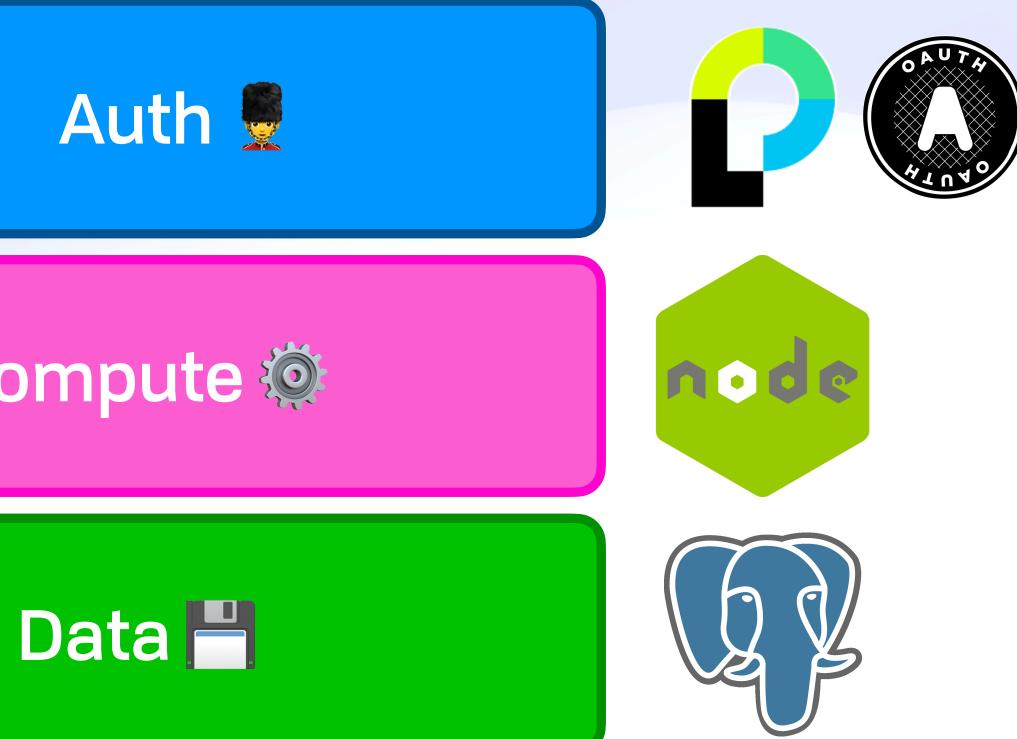

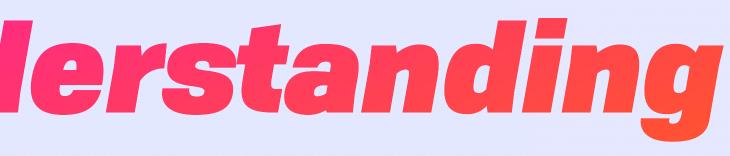

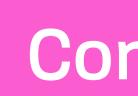

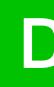

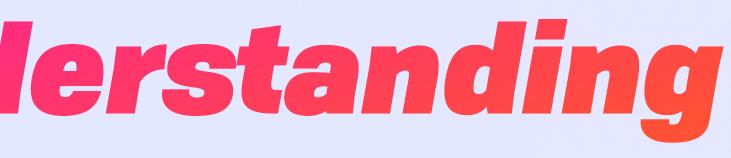

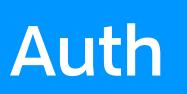

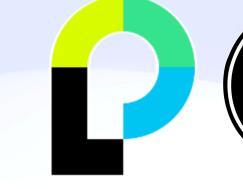

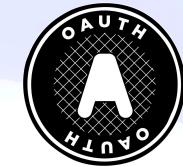

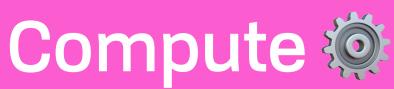

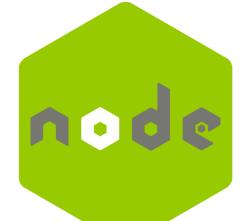

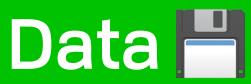

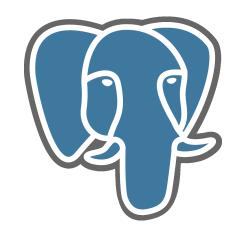

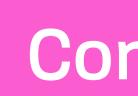

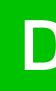

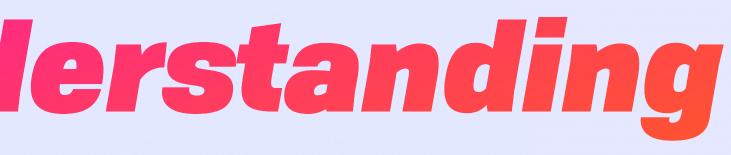

### Auth

### Compute 🝥

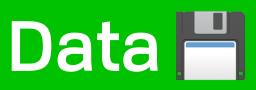

## **A New Hope** Static Layers 🚔 Upside Down Cake

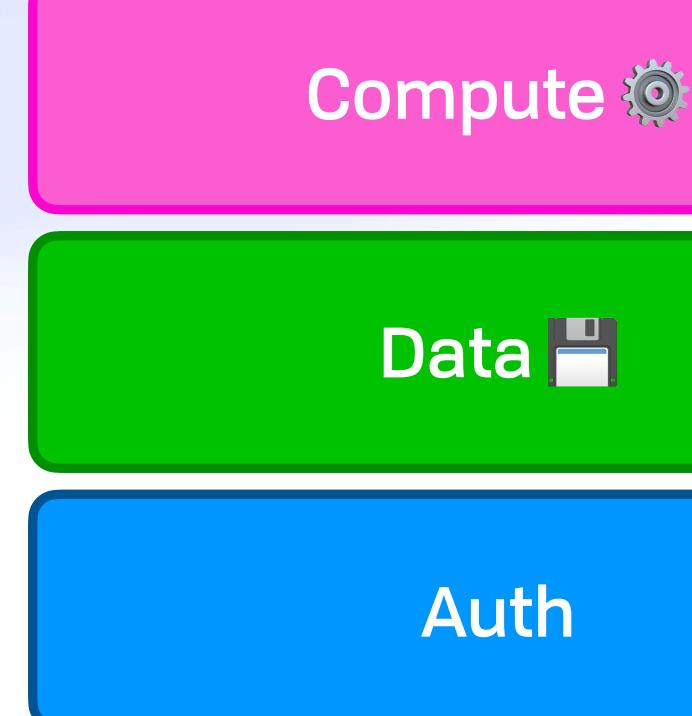

# A New Hope Static Layers Discrete Upside Down Cake

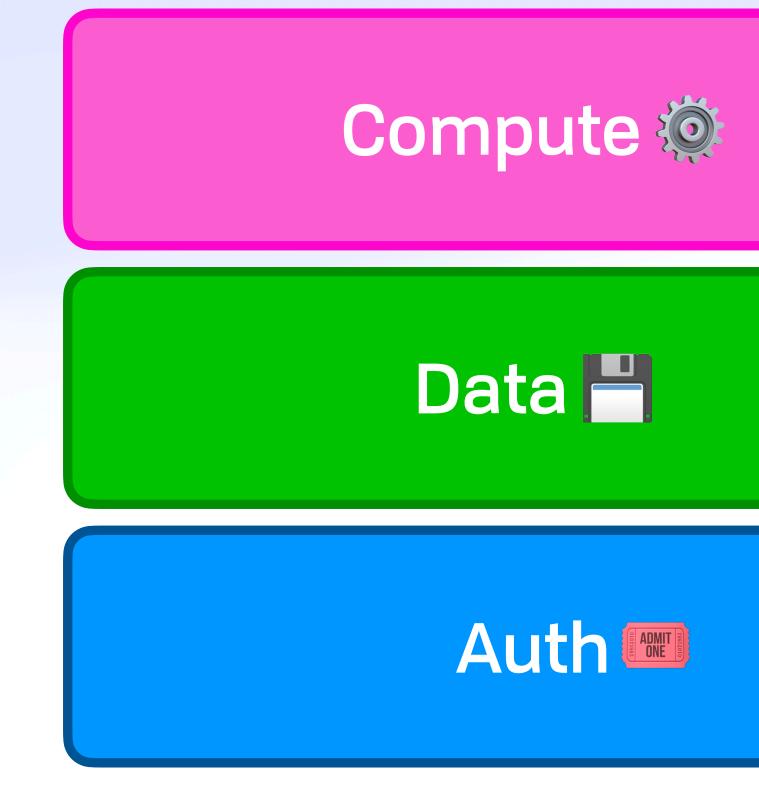

# A New Hope Static Layers Discrete Upside Down Cake

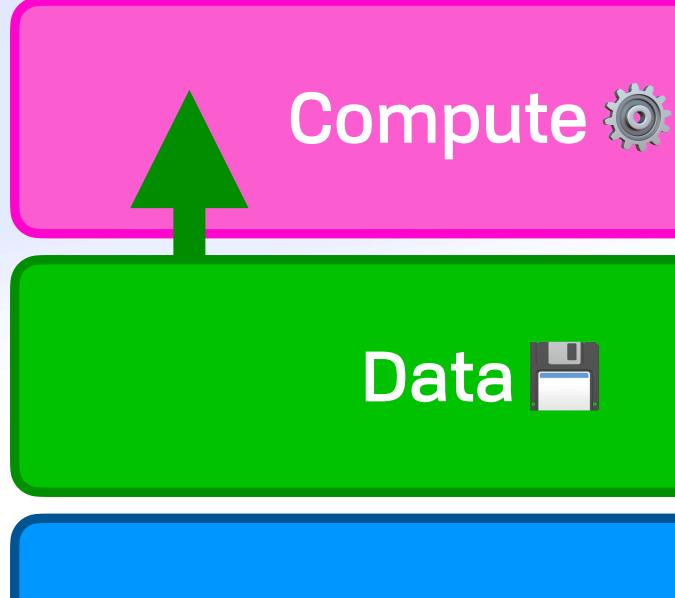

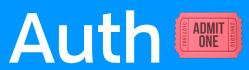

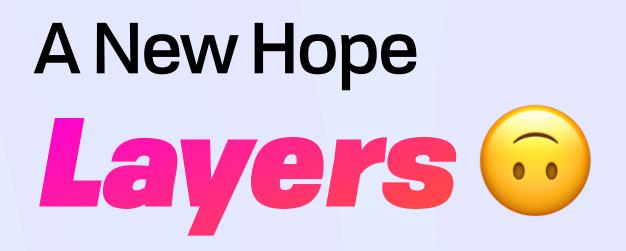

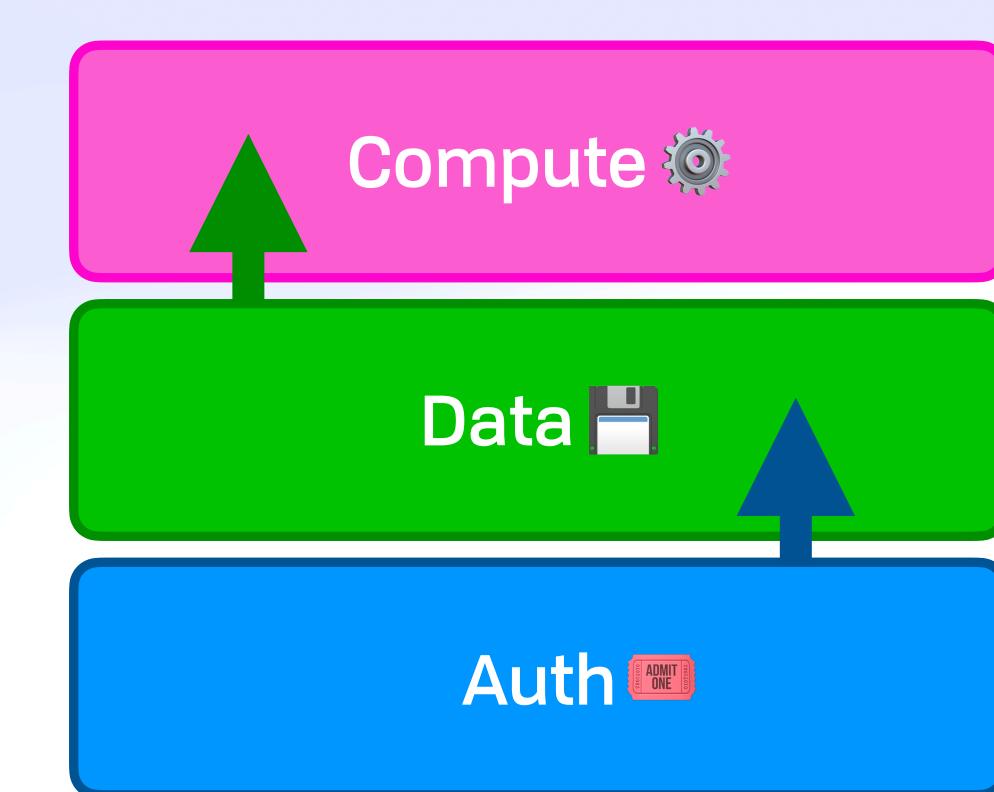

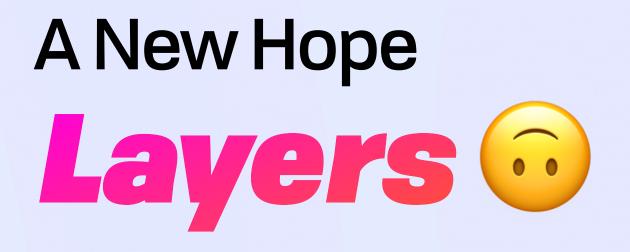

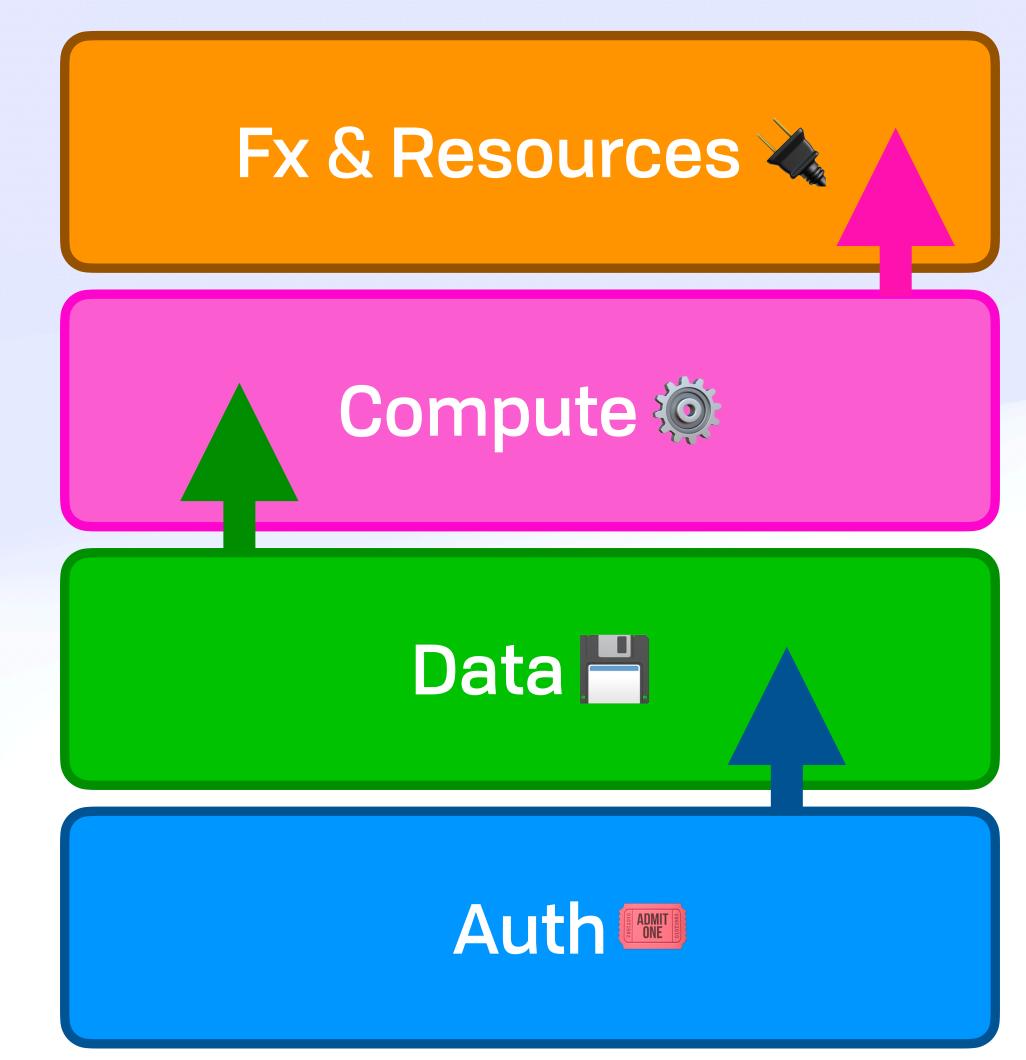

### Welcome to the Jungle Distributed Systems

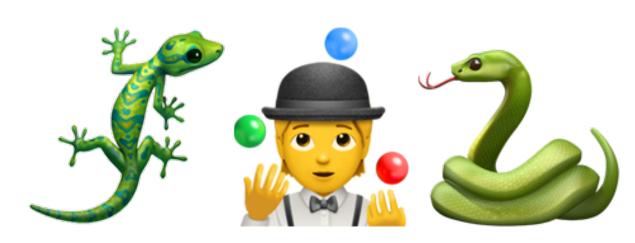

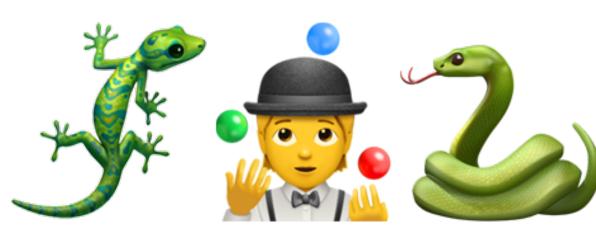

## Welcome to the Jungle Systems

## Welcome to the Jungle Disorderly Systems

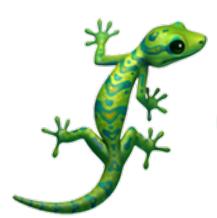

#### The Jump to Hyperspace

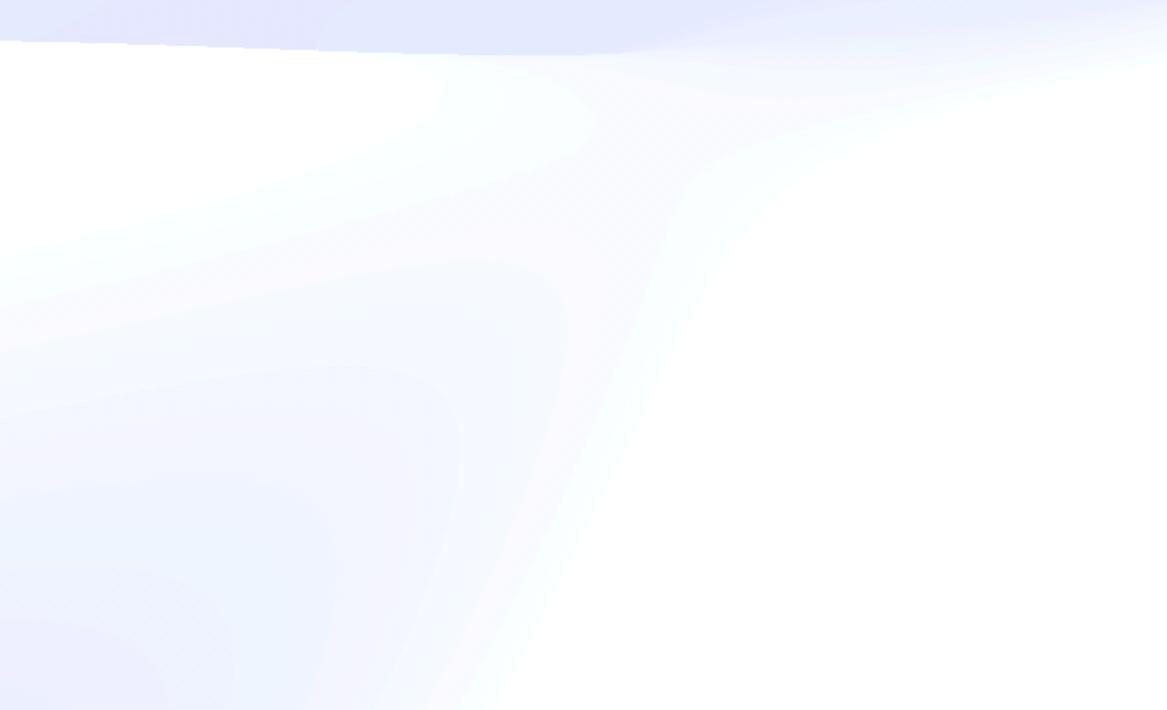

#### The Jump to Hyperspace

Much of the **pain** in traditional distributed programming comes from this mismatch: programmers are expected to bridge from an ordered programming model into a disordered reality that executes their code.

— The Bloom Language Website

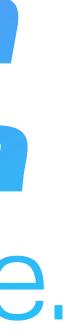

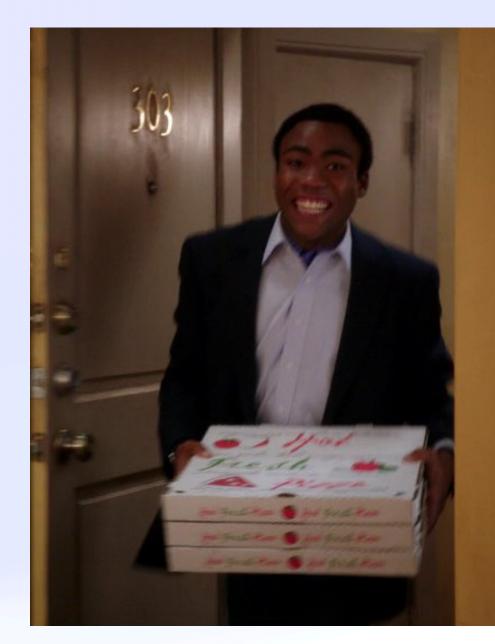

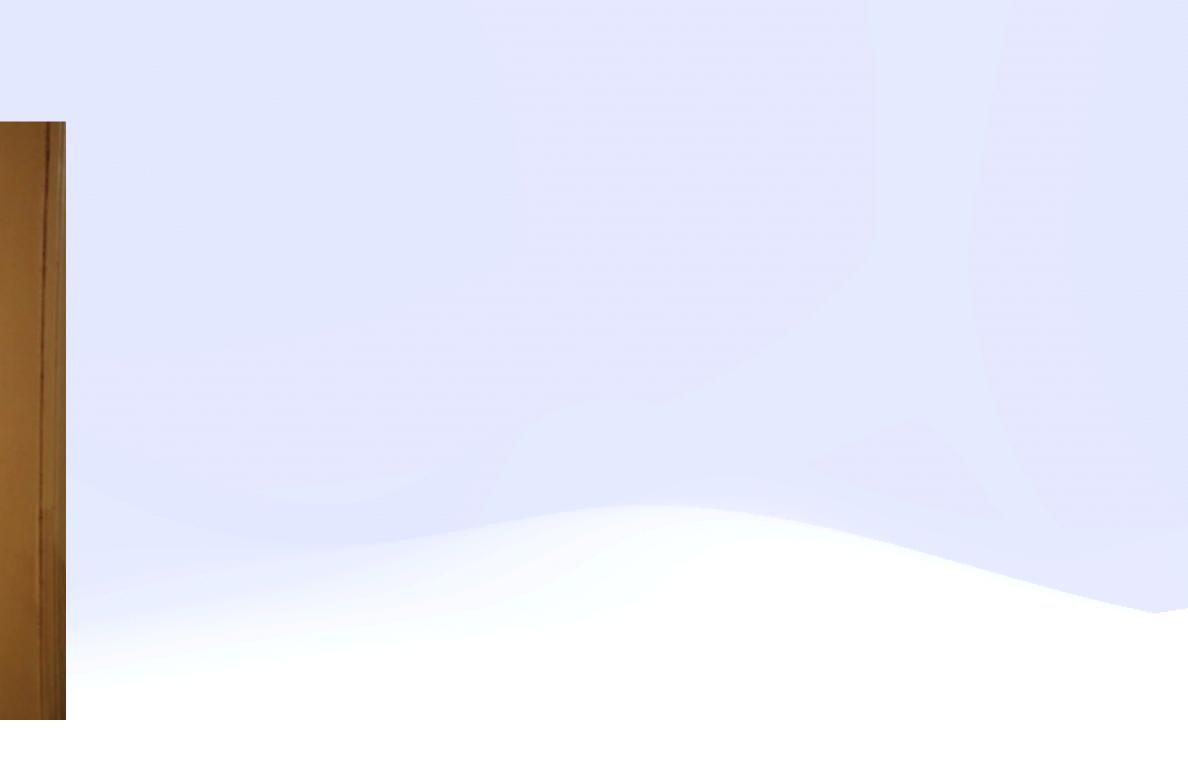

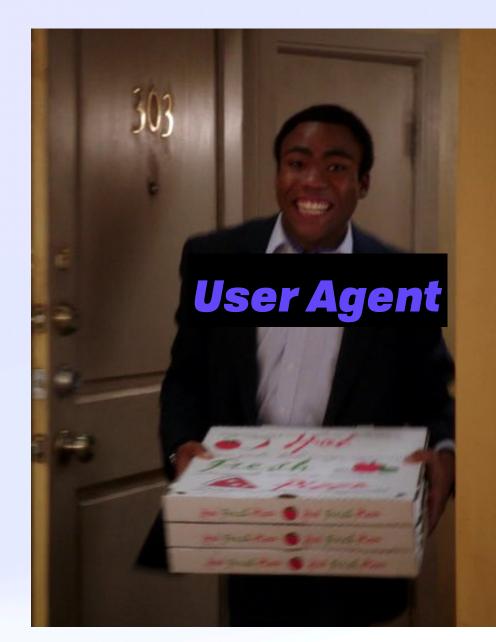

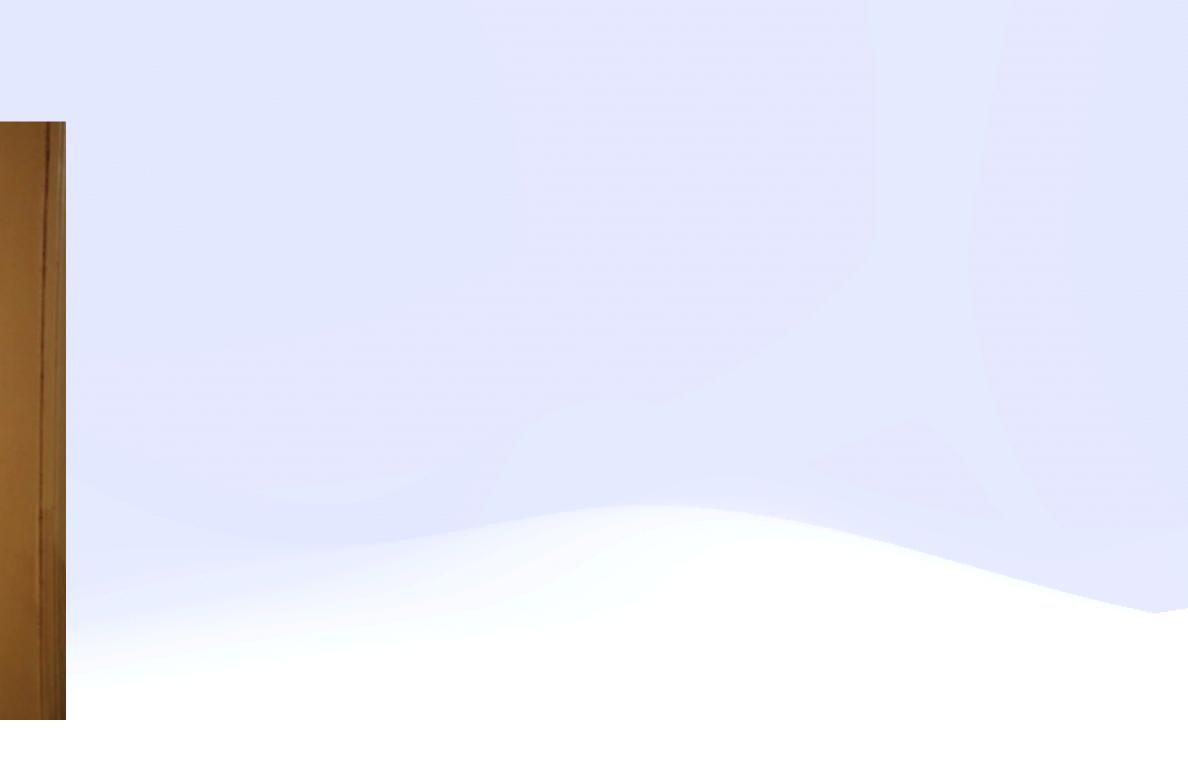

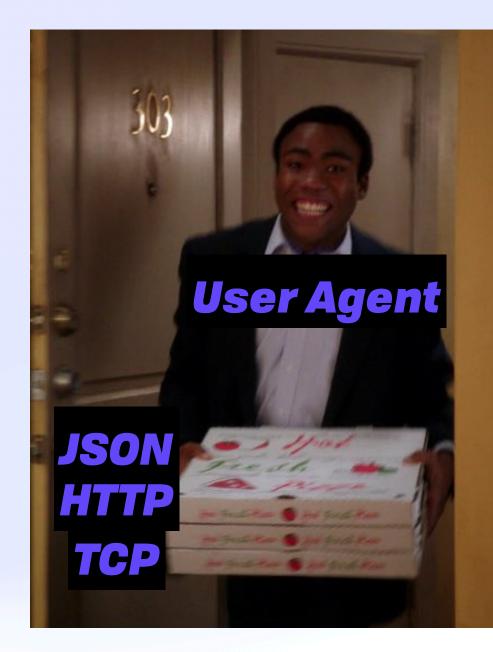

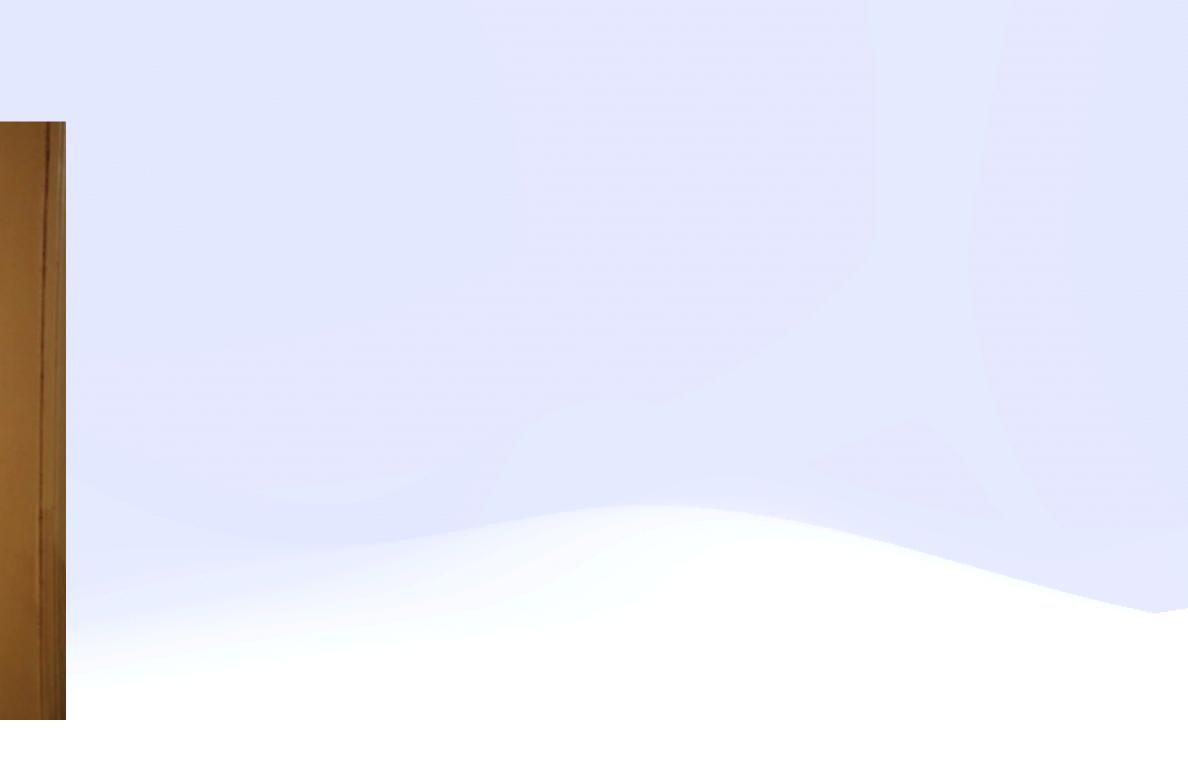

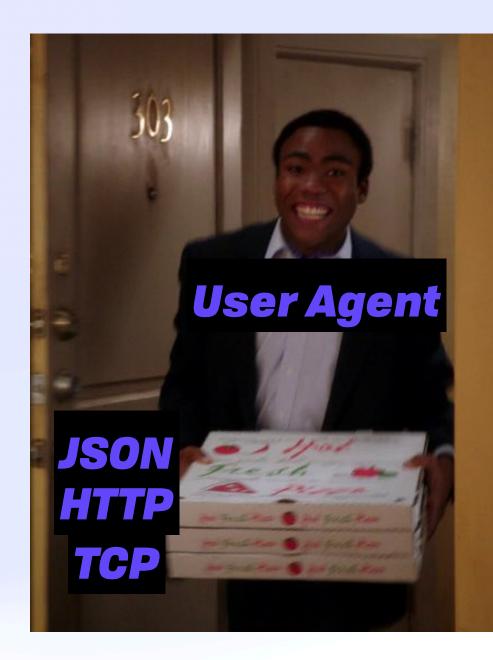

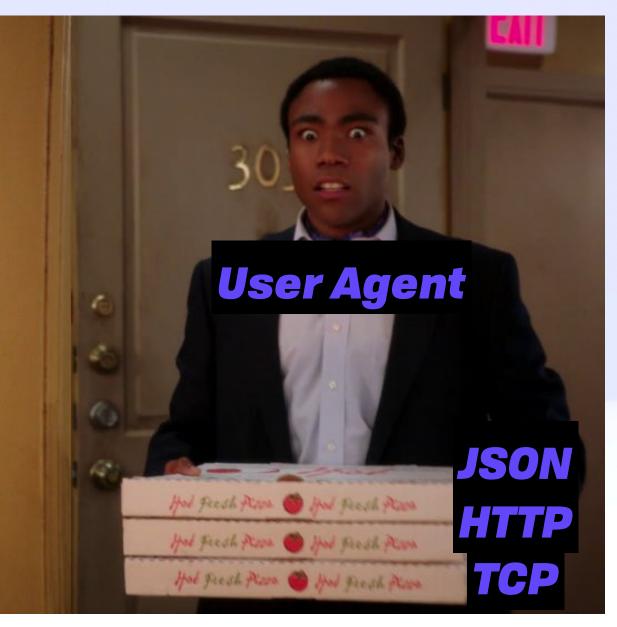

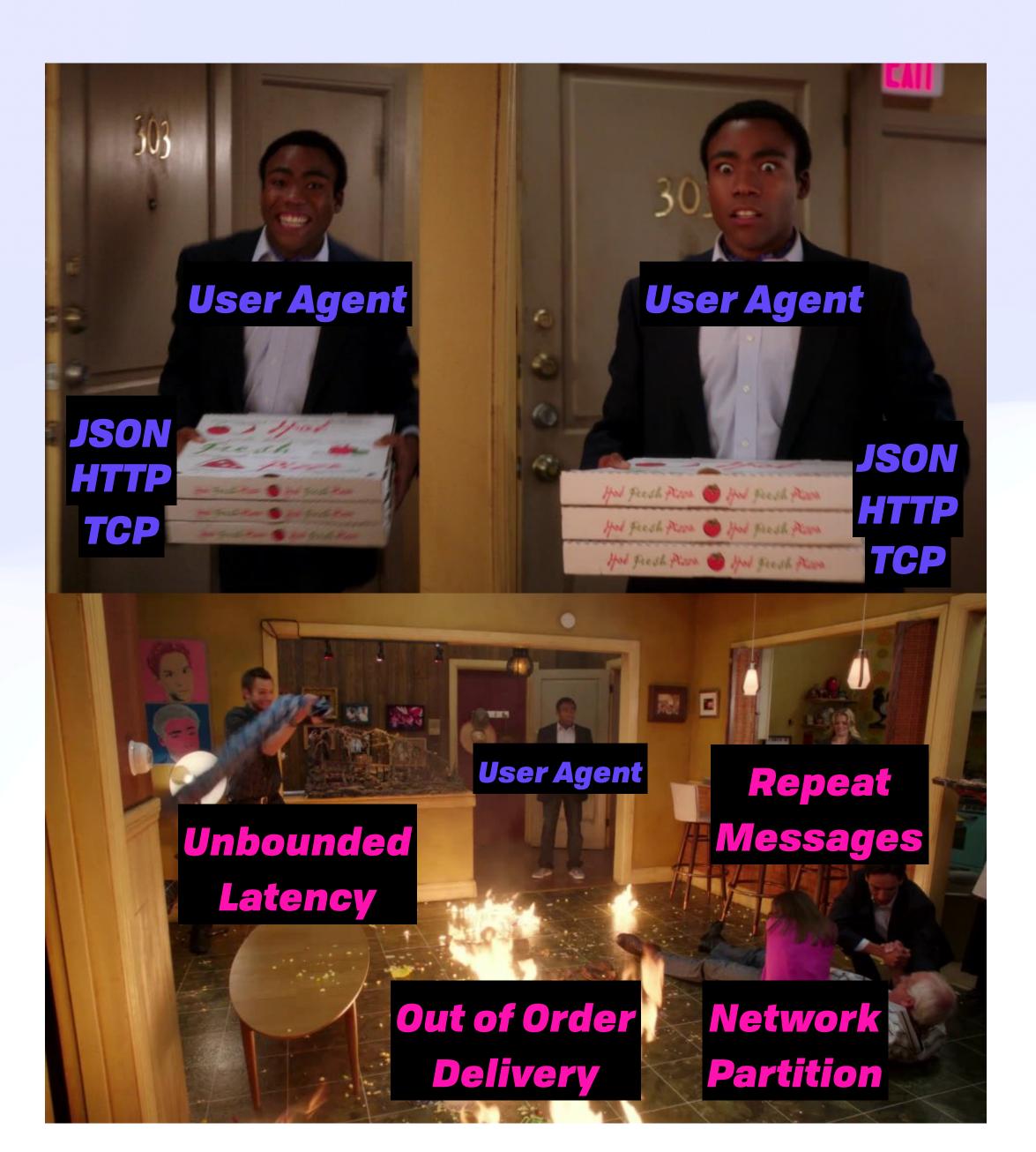

#### **Disorderly Systems** Solving Lamport's Problem

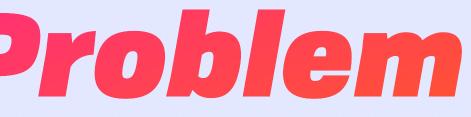

#### **Disorderly Systems** Solving Lamport's Problem

#### A distributed system is one in which the failure of a computer you didn't even know existed can render your own computer unusable

- Leslie Lamport

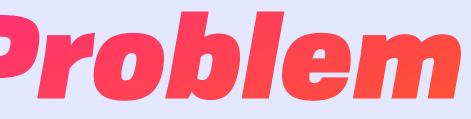

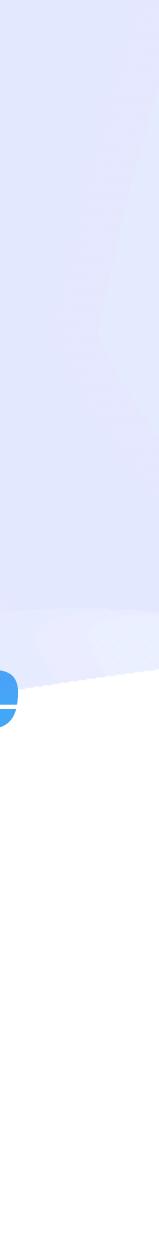

## Disorderly Systems Partition Troubles

|                                                                                        |                   | A text file in i              | iCloud Drive ~               |                                                             |
|----------------------------------------------------------------------------------------|-------------------|-------------------------------|------------------------------|-------------------------------------------------------------|
| ¶ 🗸 Helvetic                                                                           | a 🗘 Regular       | ♦ 12 💌 🔳                      |                              | .0 ≎ ≣≢ ♥                                                   |
| <b>F</b> ▶                                                                             | Modifications are | en't in sync. Cho             | oose which versions to keep. | 17                                                          |
| From my in                                                                             |                   |                               |                              | 1                                                           |
| Lorem ipsu<br>incididunt u<br>laboris nisi<br>esse cillum<br>qui officia c<br>civiuda. |                   | Modified on<br>Today, 3:46 PM | iMac                         | por<br>n ullamco<br>ptate velit<br>it in culpa<br>n odioque |
|                                                                                        |                   | Modified on<br>Today, 3:46 PM | MacBook Pro                  |                                                             |
|                                                                                        |                   |                               | Cancel Keep                  |                                                             |

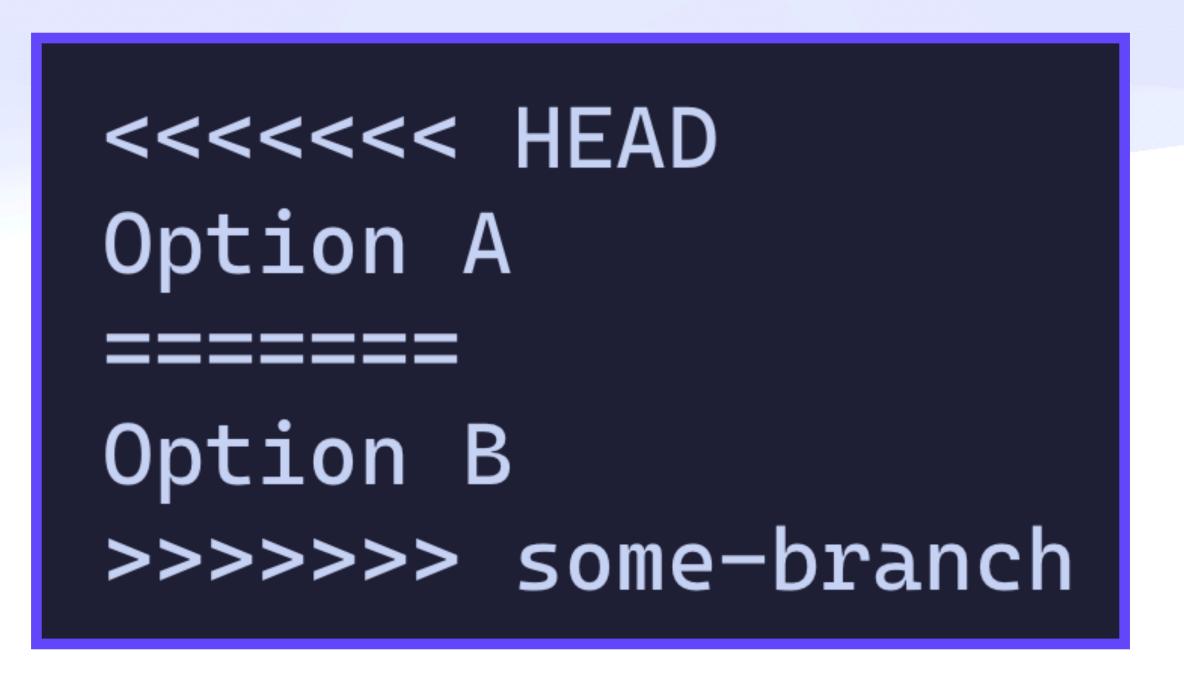

#### **Disorderly Systems** Keeping CALM

A problem has a consistent, **coordination-free** distributed implementation if and only if it is monotonic.

**The CALM Theorem** 

#### max(a, b)

# max(a, b) max(1, 2)

max(a, b)
max(1, 2)
max(2, 42)

max(a, b)

max(1, <u>2</u>)
max(2, <u>42</u>)
max(<u>42</u>, 10)

max(a, b)

max(1, <u>2</u>)
max(2, <u>42</u>)
max(42, 10)
max(42, 11)

max(a, b)

max(1, <u>2</u>)
max(2, <u>42</u>)
max(<u>42</u>, 10)
max(<u>42</u>, 11)

42

max(a, b)

max(1, <u>2</u>)
max(2, <u>42</u>)
max(<u>42</u>, 10)
max(<u>42</u>, 11)

42

#### set.add(item)

max(a, b)

max(1, 2)
max(2, 42)
max(42, 10)
max(42, 11)

42

#### set.add(item)

{}.add(1)

max(a, b)

max(1, <u>2</u>)
max(2, <u>42</u>)
max(<u>42</u>, 10)
max(<u>42</u>, 11)

42

### set.add(item)

{}.add(1)
{1}.add(9)

max(a, b)

max(1, <u>2</u>)
max(2, <u>42</u>)
max(<u>42</u>, 10)
max(<u>42</u>, 11)

42

#### set.add(item)

{}.add(1)
{1}.add(9)
{1,9}.add(4)

max(a, b)

max(1, <u>2</u>)
max(2, <u>42</u>)
max(<u>42</u>, 10)
max(<u>42</u>, 11)

42

#### set.add(item)

{}.add(1)
{1}.add(9)
{1,9}.add(4)
{1,4,9}.add(9)

max(a, b)

max(1, <u>2</u>)
max(2, <u>42</u>)
max(<u>42</u>, 10)
max(<u>42</u>, 11)

42

#### set.add(item)

{}.add(1)
{1}.add(9)
{1,9}.add(4)
{1,4,9}.add(9)

**{1,4,9}** 

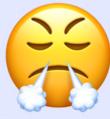

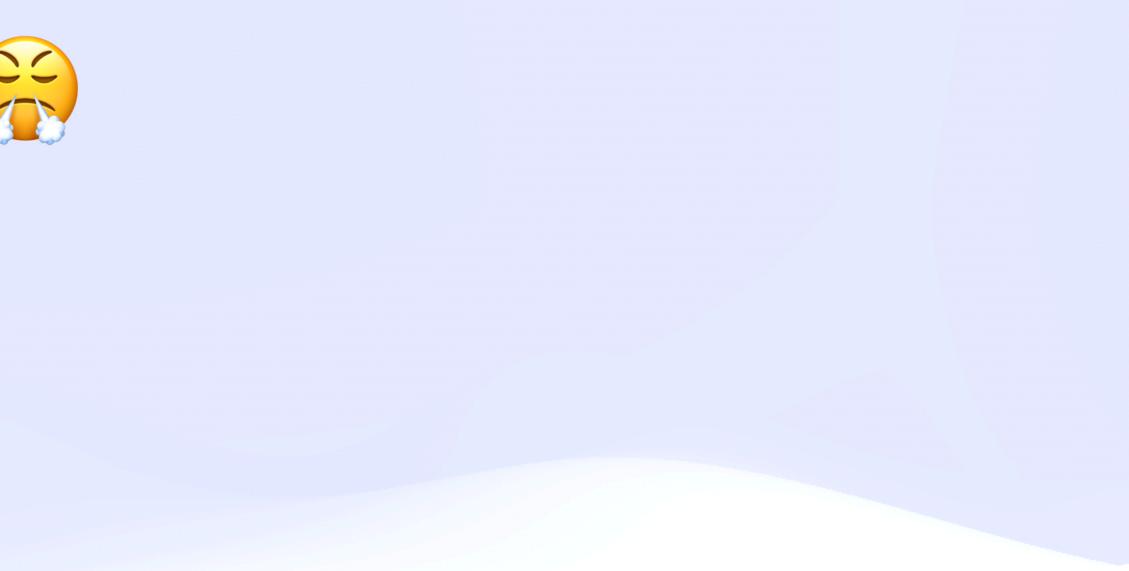

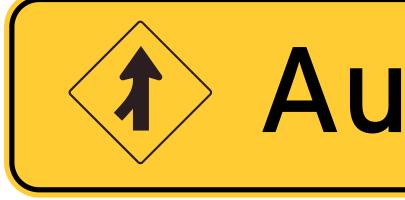

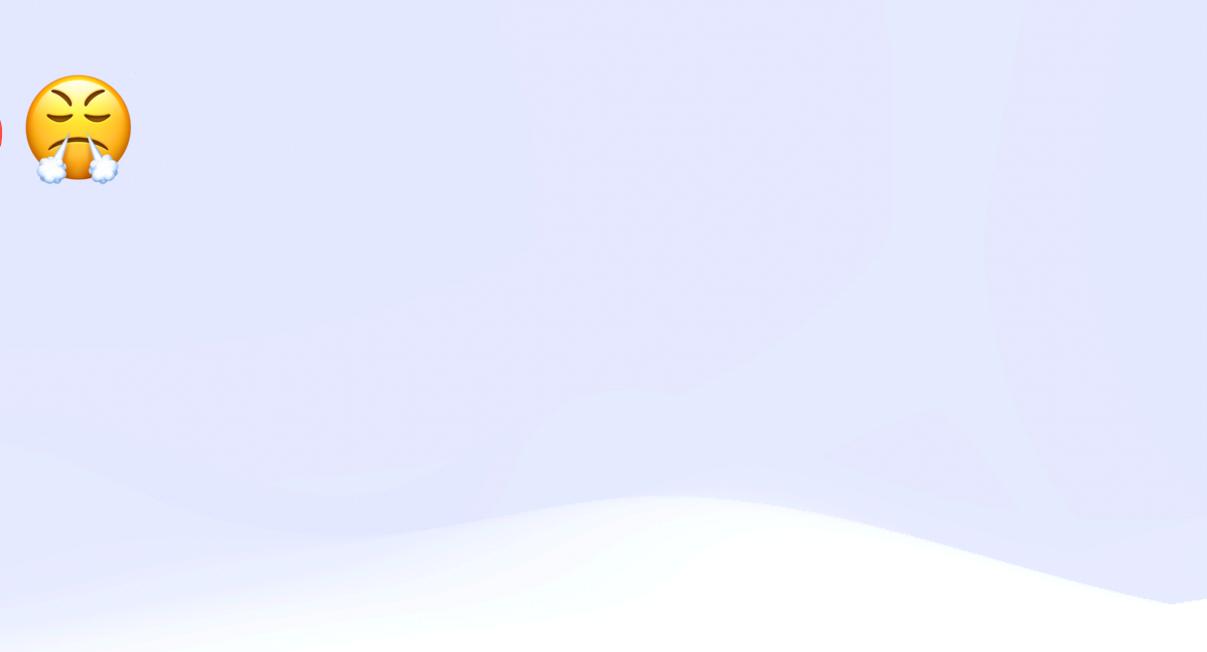

#### automerge.change(doc, tx $\Rightarrow$ {

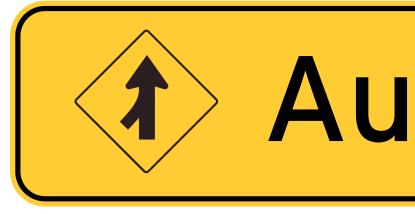

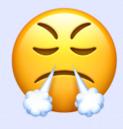

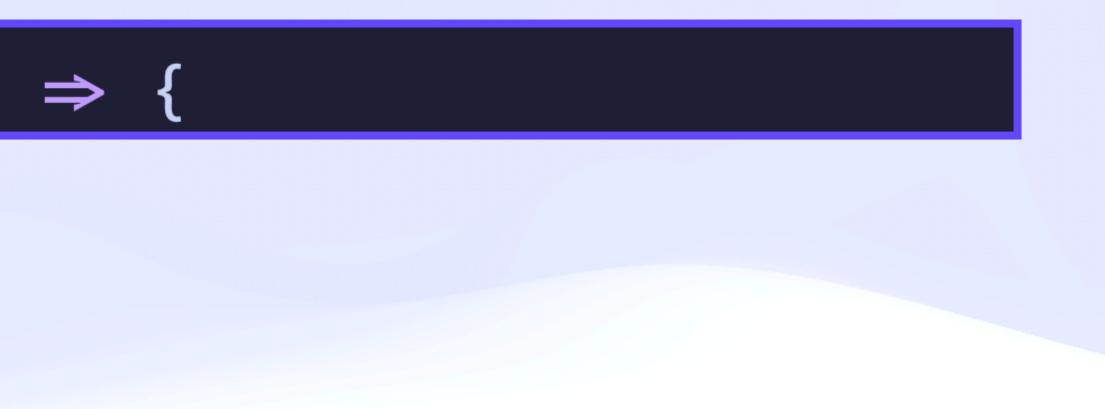

#### automerge.change(doc, tx $\Rightarrow$ { automerge.splice(tx, ["text"], 0, 0, "Hello ")

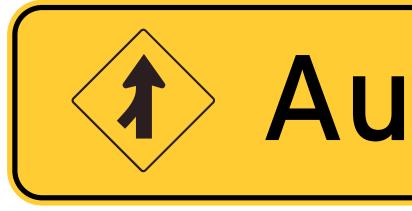

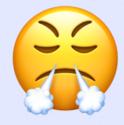

automerge.change(doc, tx  $\Rightarrow$  { tx.counter.increment(20)

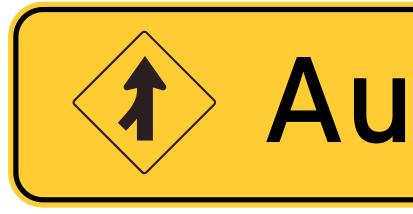

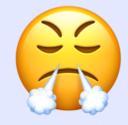

## automerge.splice(tx, ["text"], 0, 0, "Hello ")

automerge.change(doc, tx  $\Rightarrow$  { tx.counter.increment(20) tx.map.key = "new value"

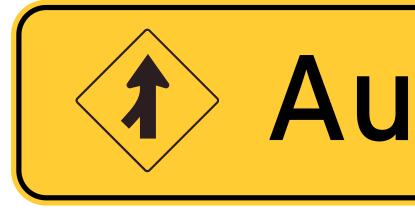

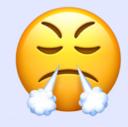

## automerge.splice(tx, ["text"], 0, 0, "Hello ") tx.map.nested\_map.key = "new nested value"

automerge.change(doc, tx  $\Rightarrow$  { automerge.splice(tx, ["text"], 0, 0, "Hello ") tx.counter.increment(20) tx.map.key = "new value" tx.map.nested\_map.key = "new nested value" tx.list[0] = "A"tx.list.insertAt(0, "Z") tx.list[4].nested = "MAP"tx.list[5][0] = "NESTED LIST"

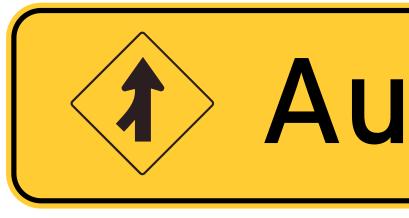

} ]

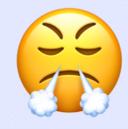

# Fixing The Leaky Pipes... Statically ACCESS Control

#### **Access Control**

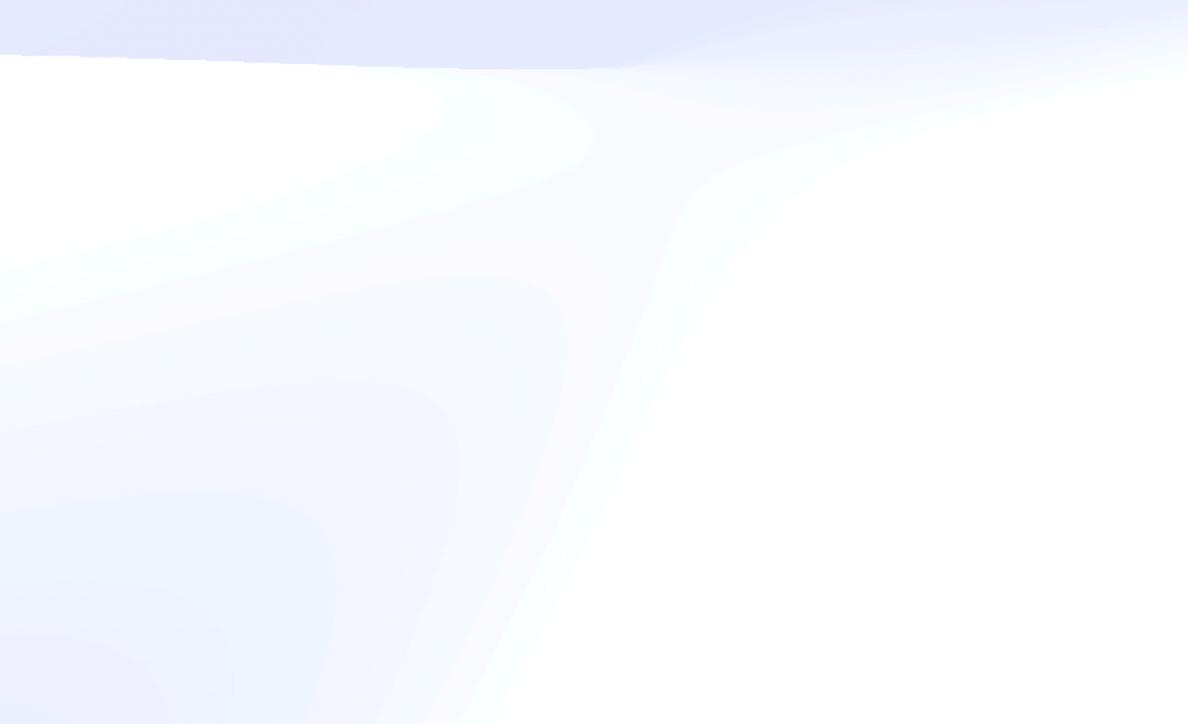

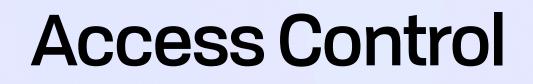

### Cryptography is a tool for turning lots of different problems into key management problems

Dr. Lea Kissner, Global Lead of Privacy Technologies at Google

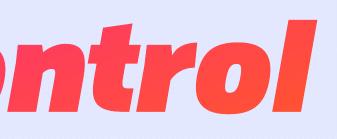

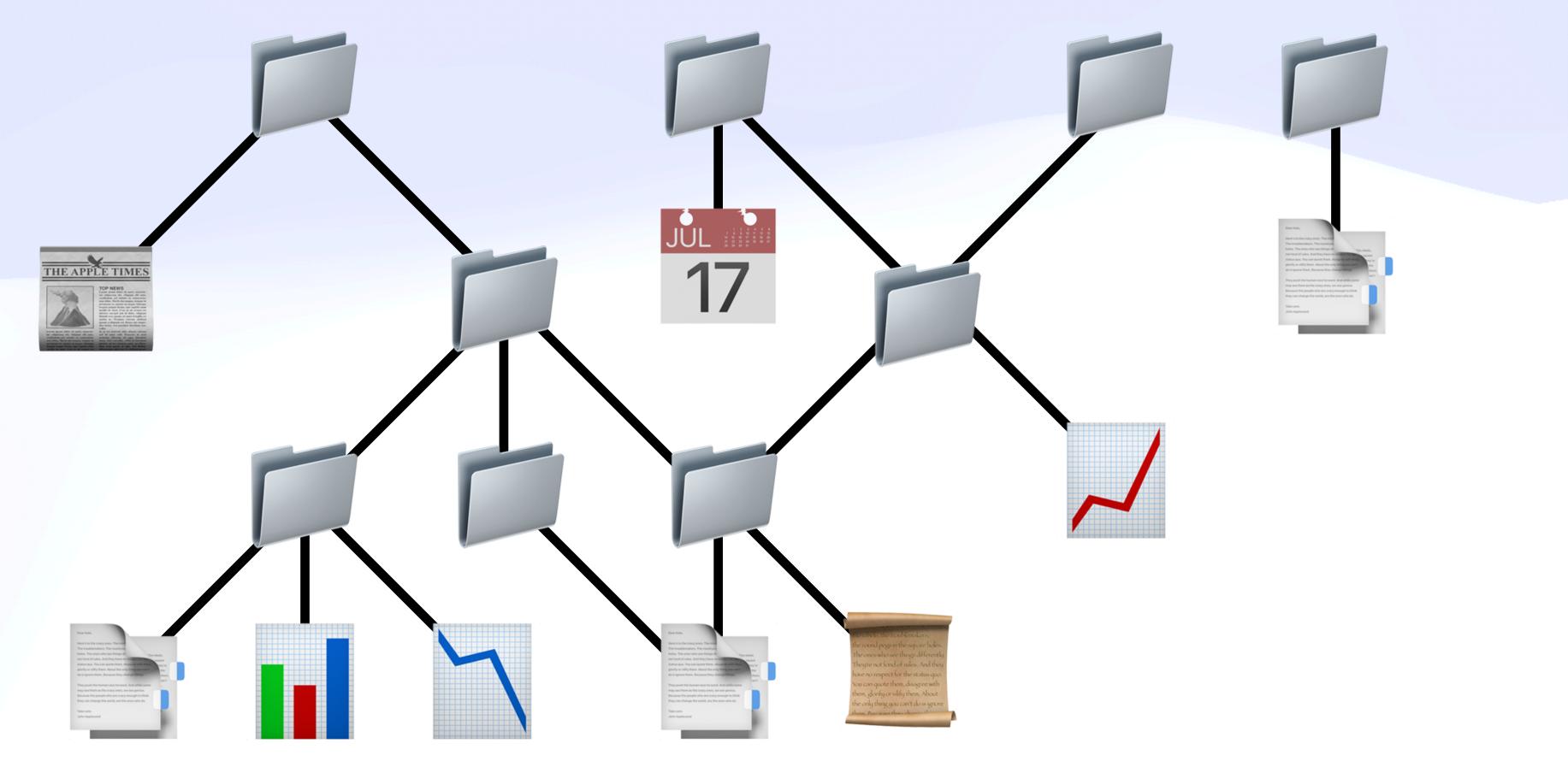

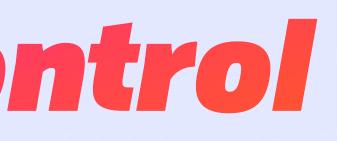

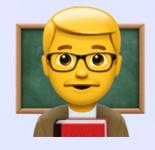

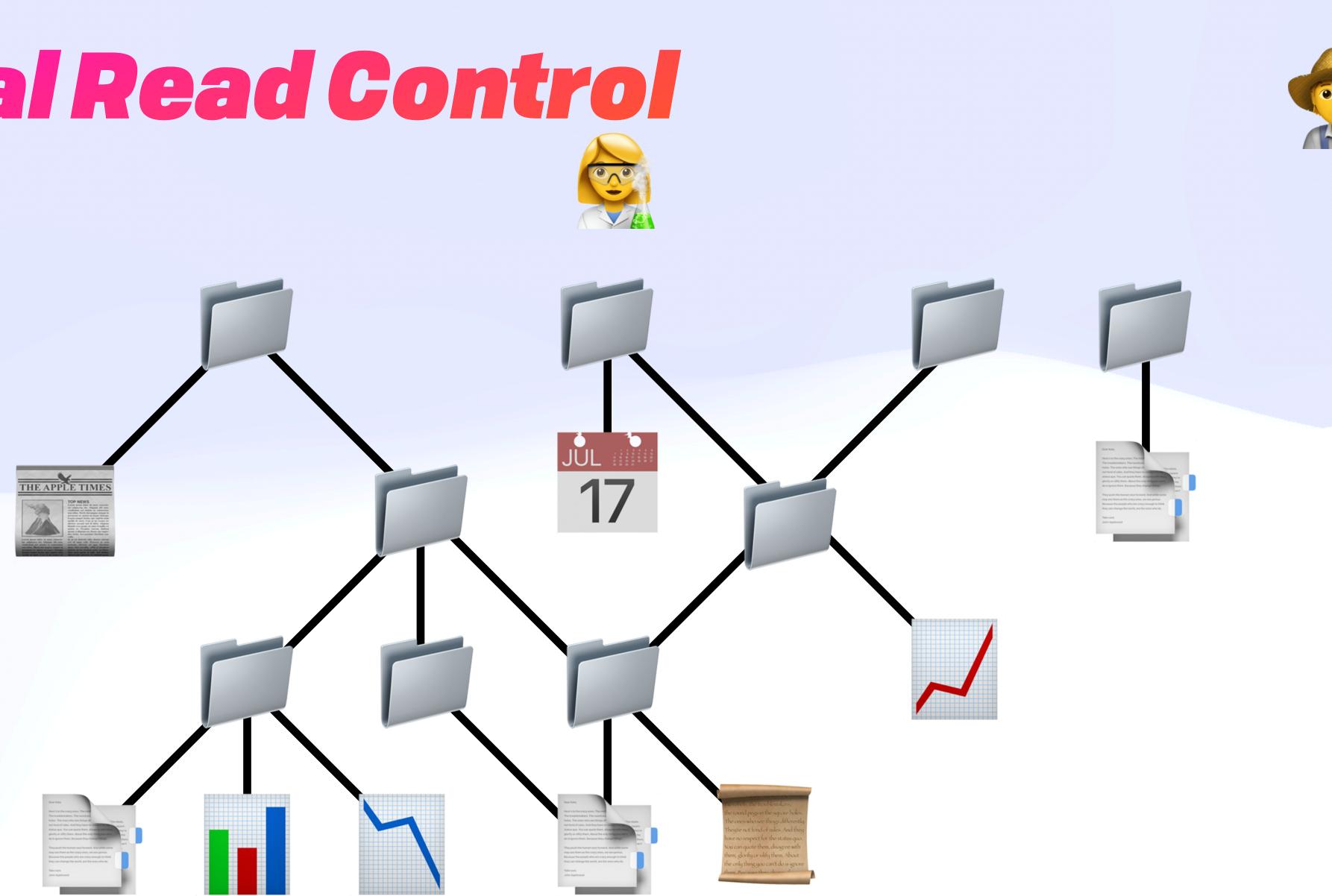

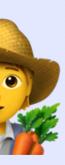

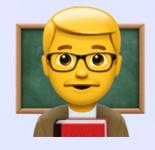

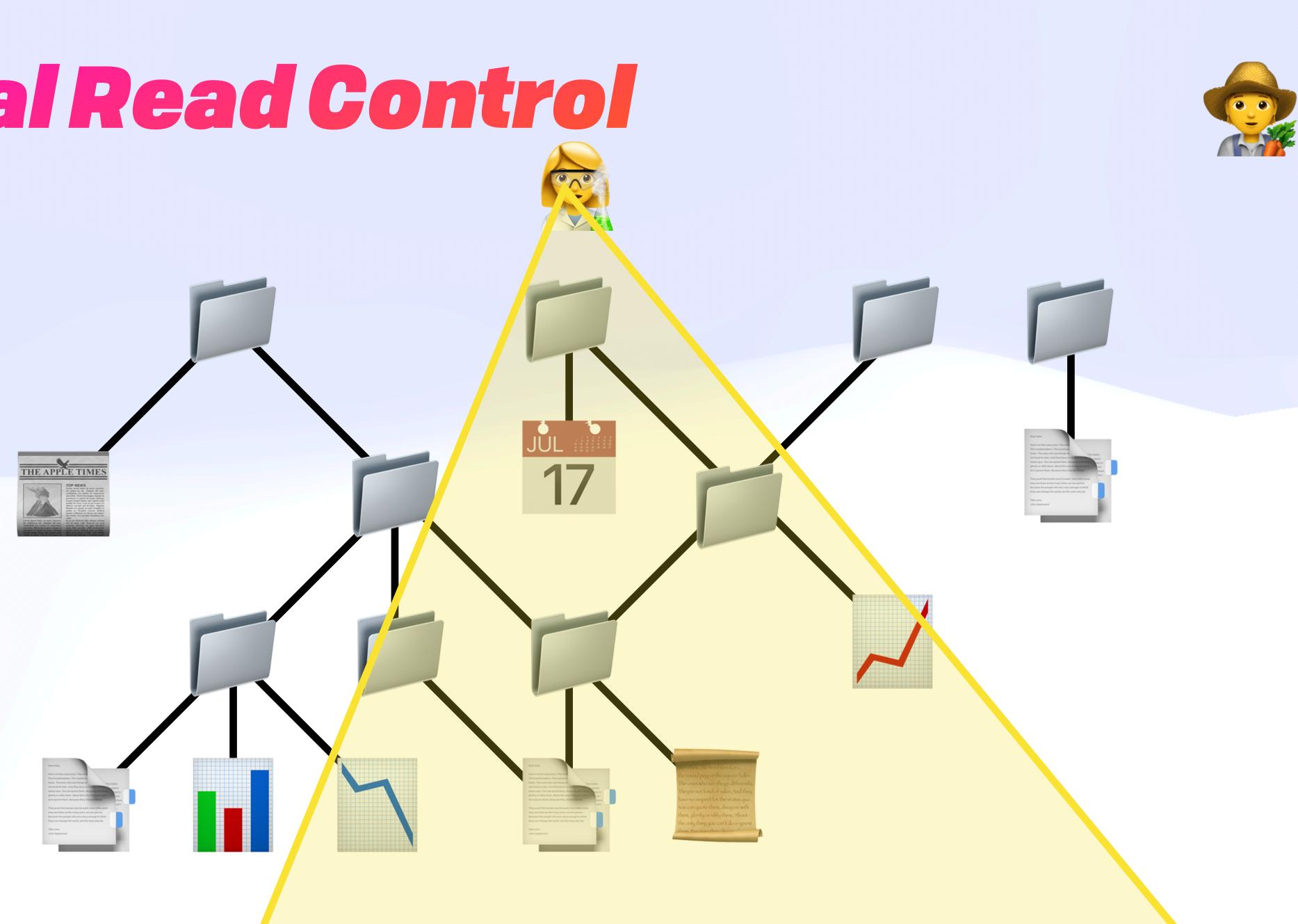

## **Access Control**

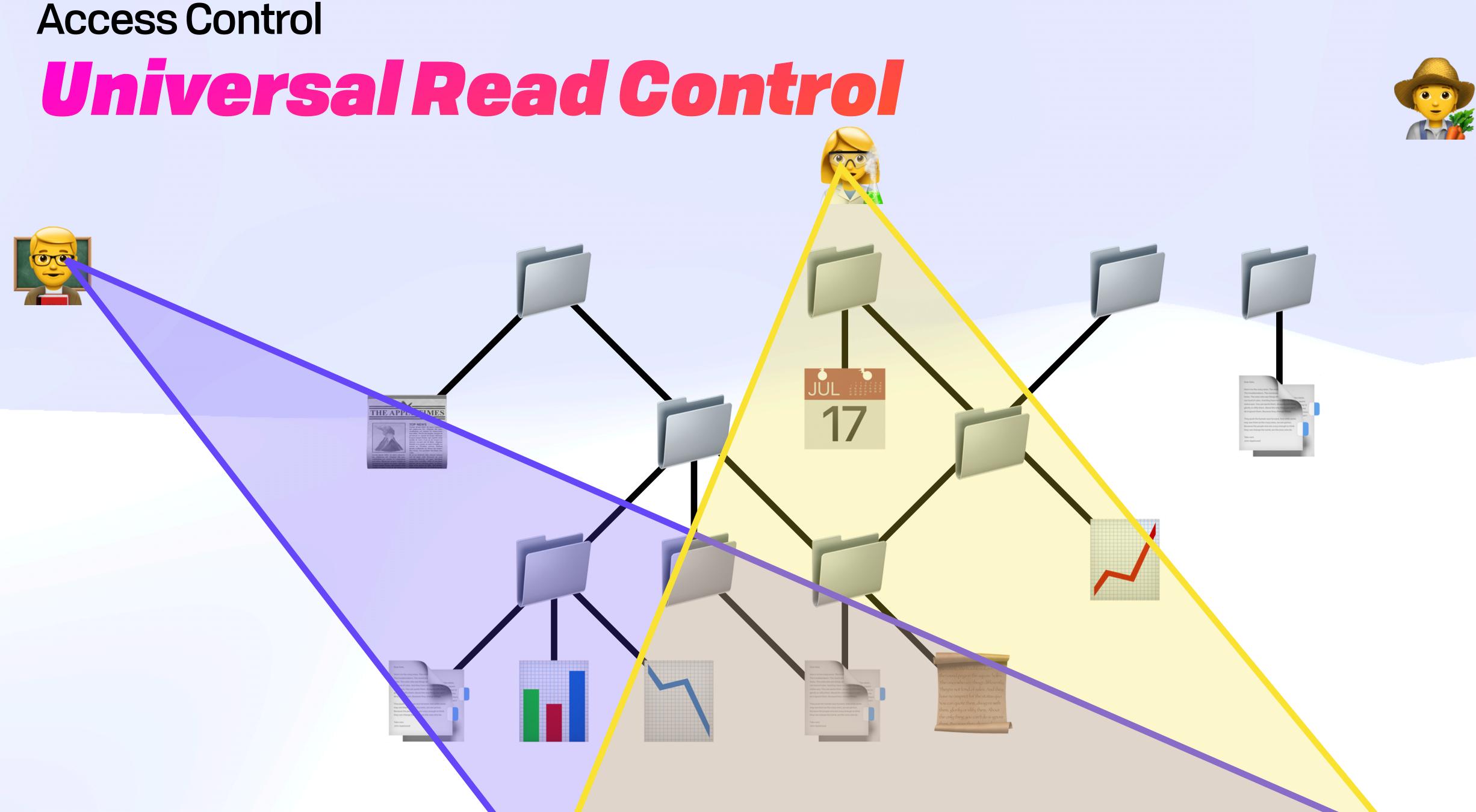

## **Access Control**

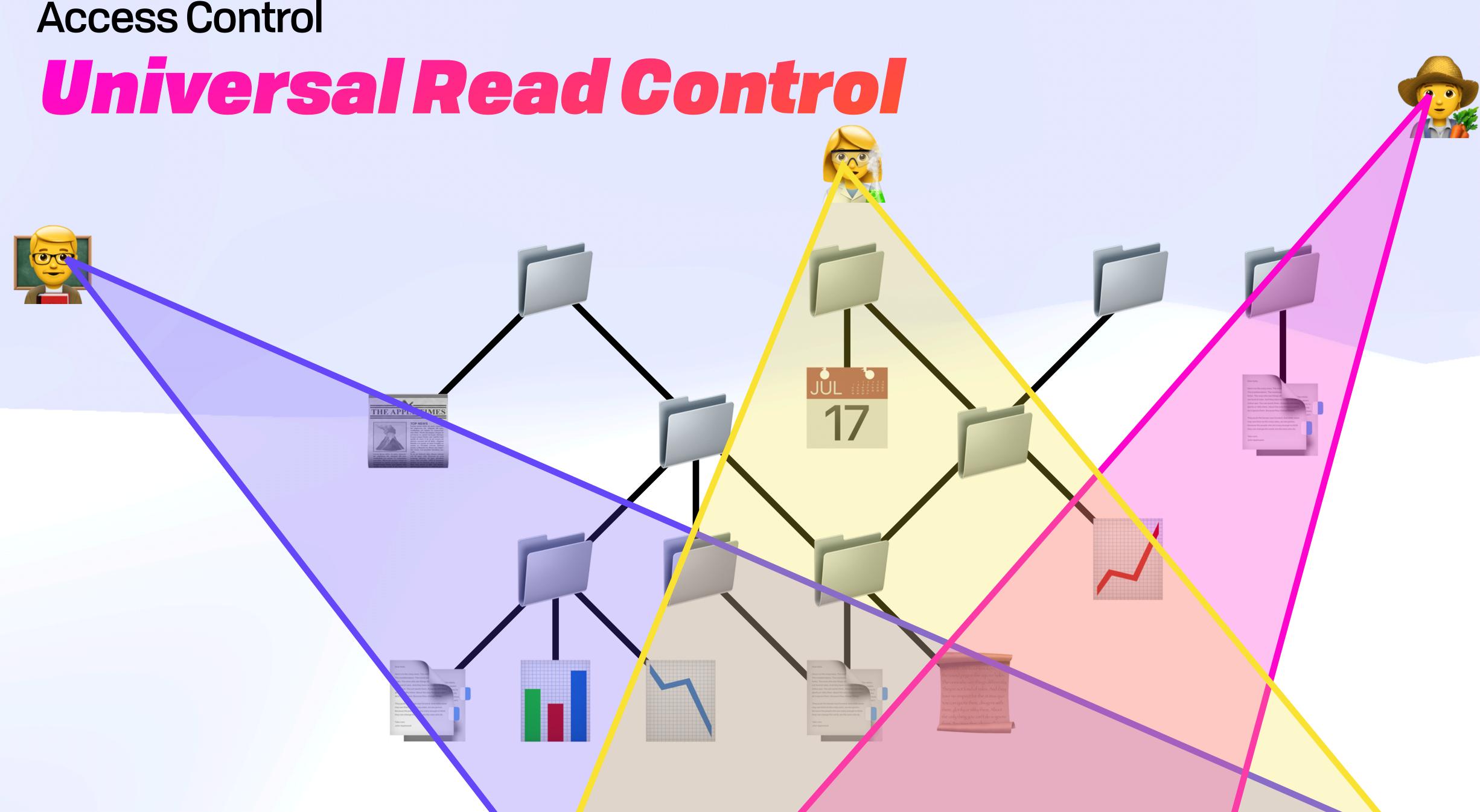

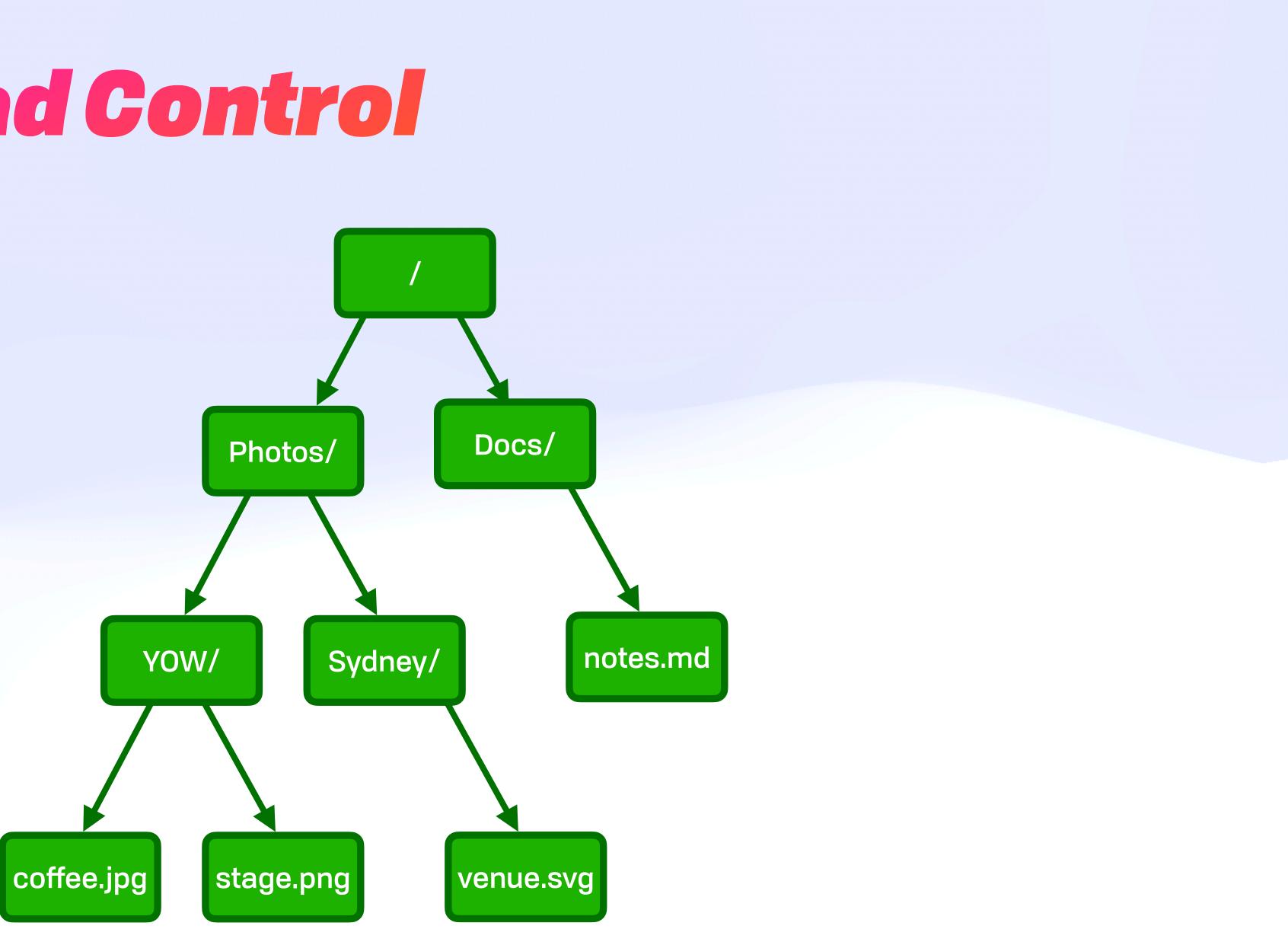

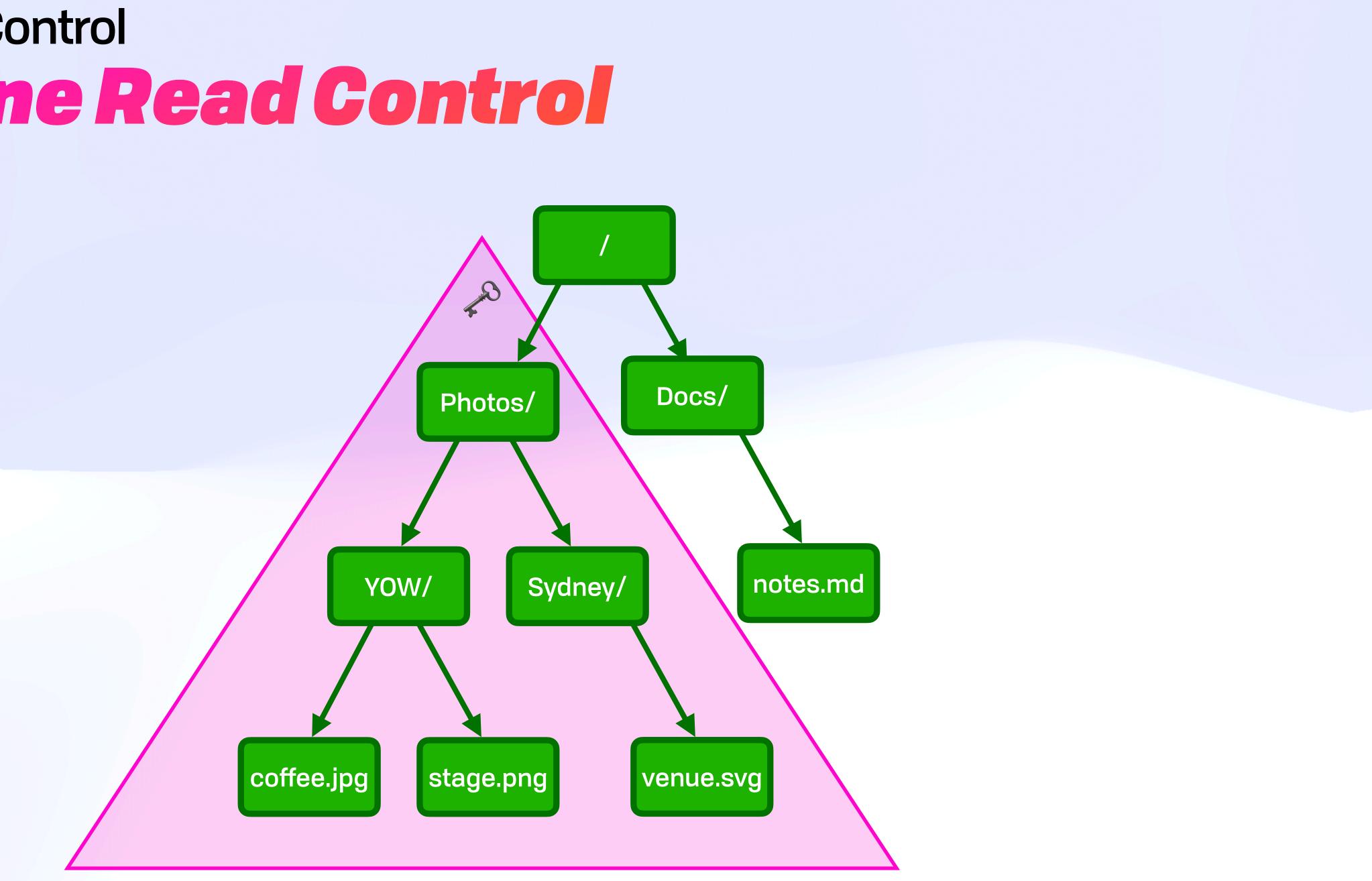

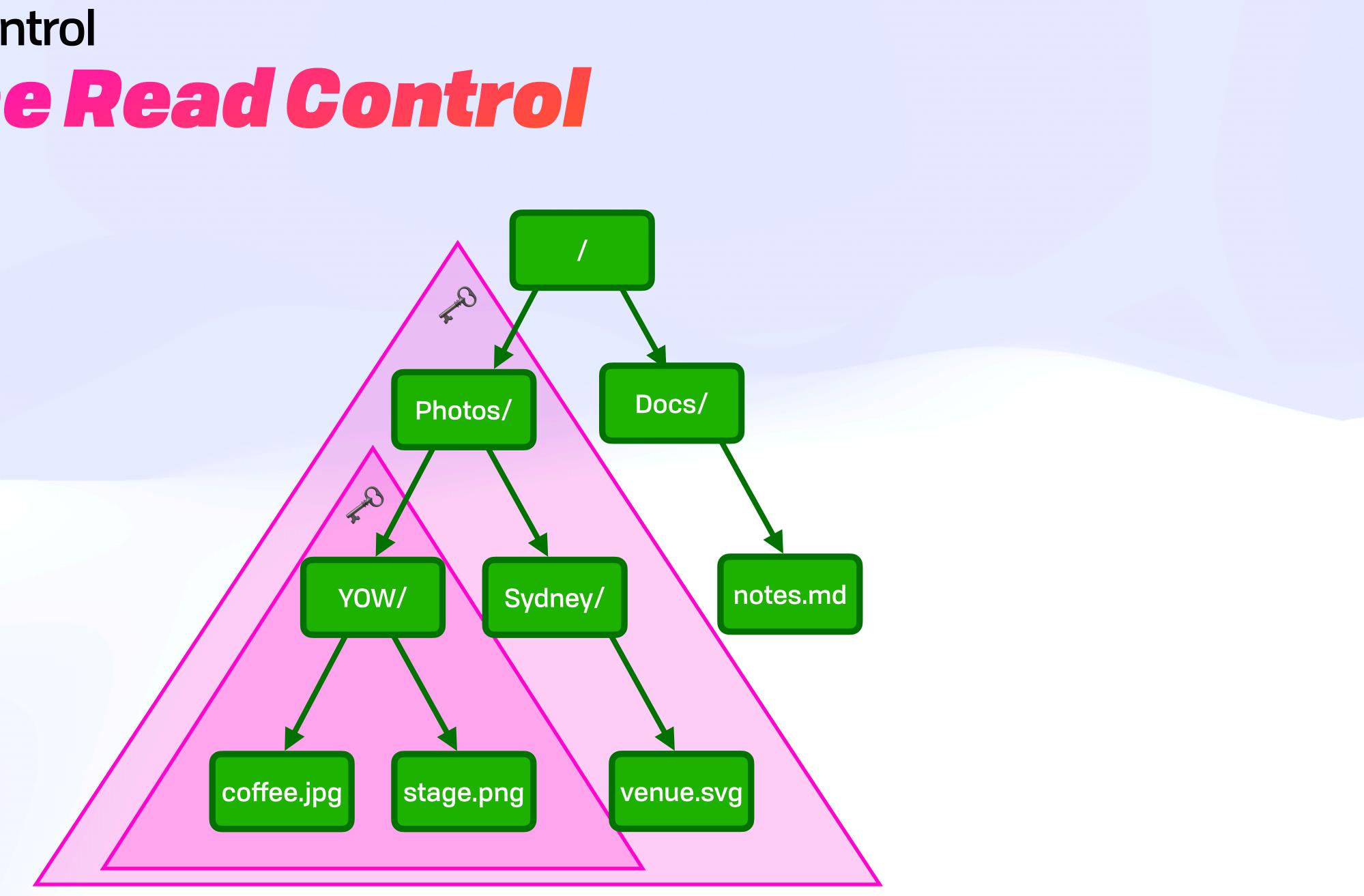

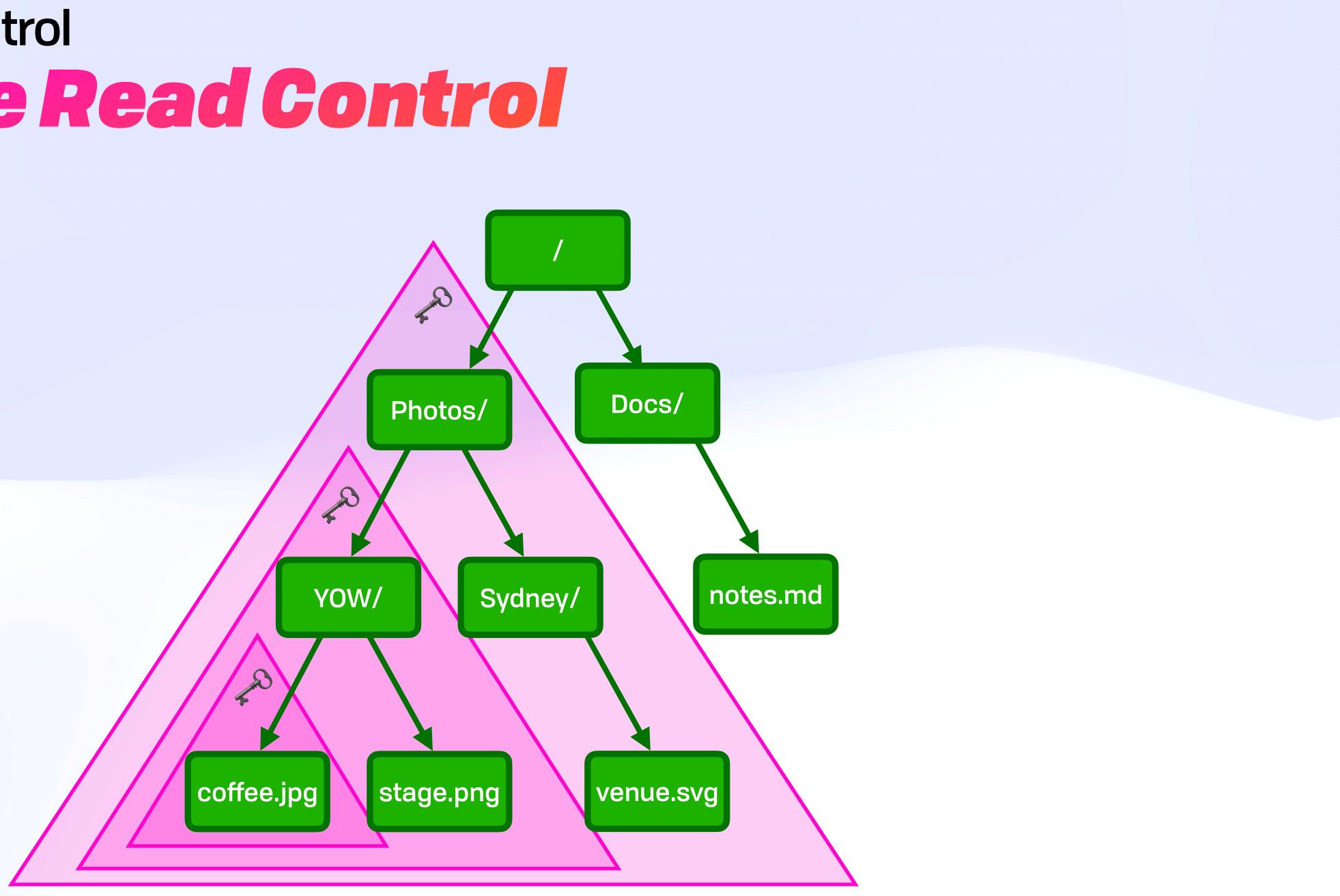

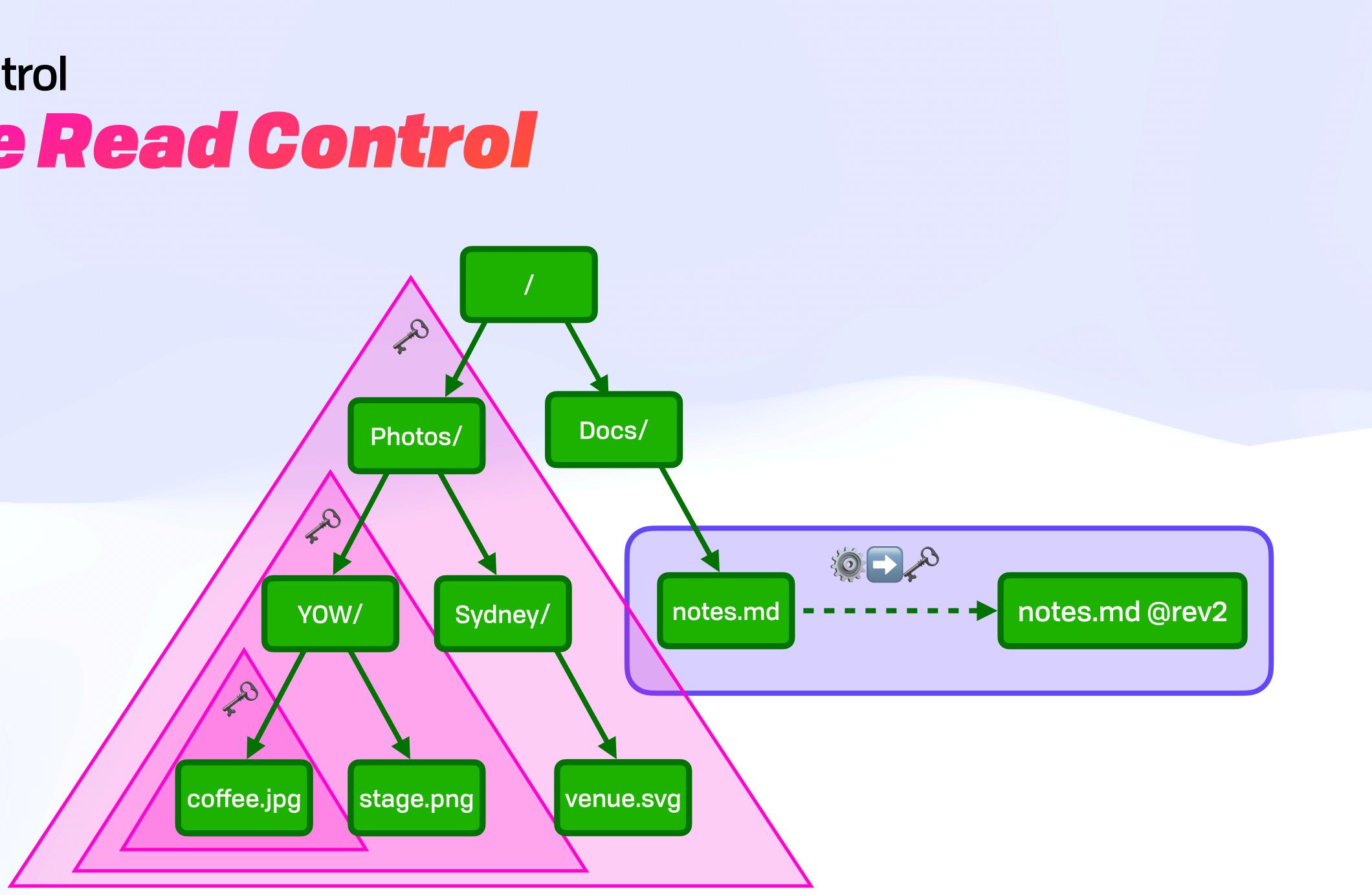

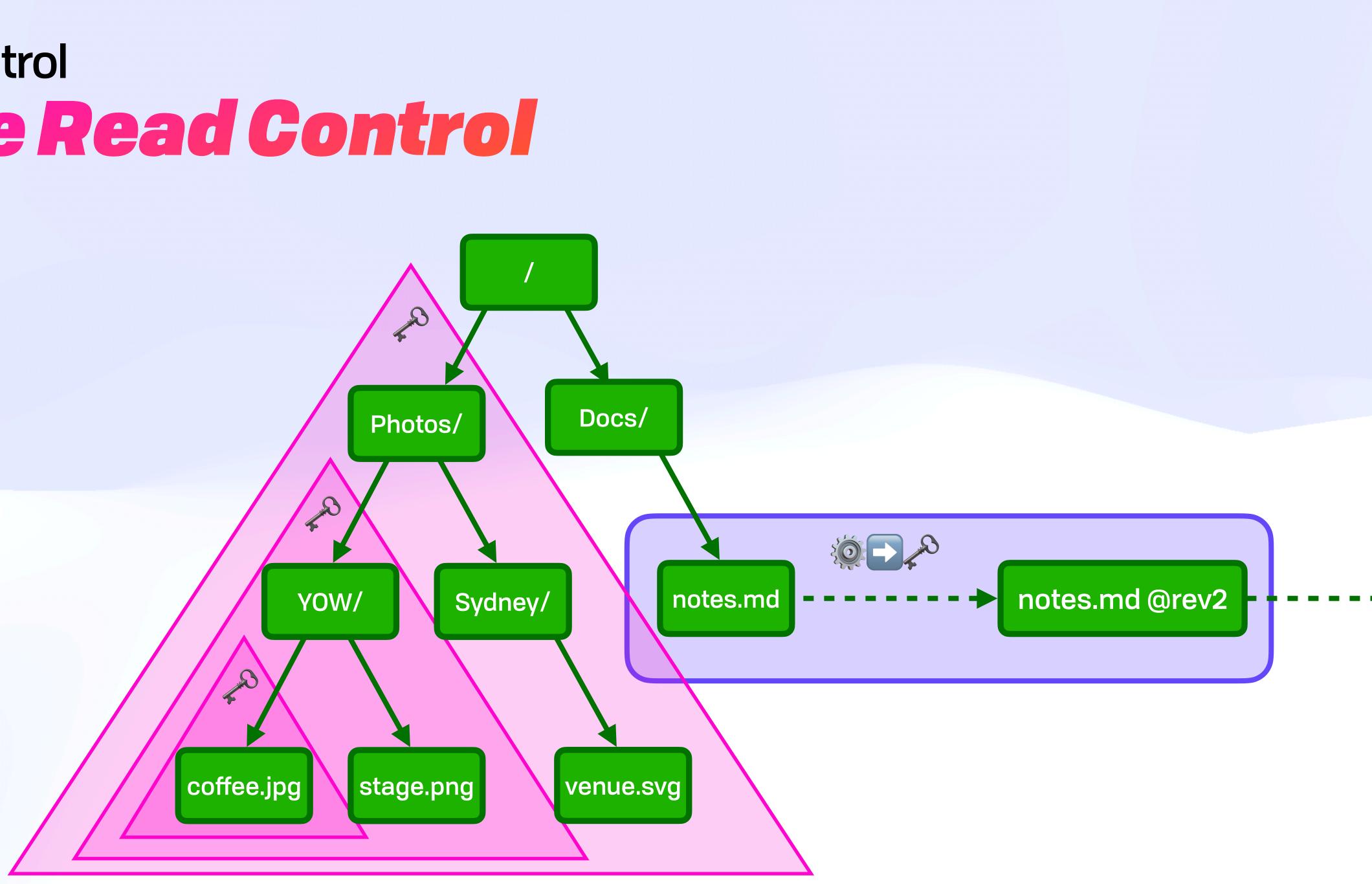

## Access Control ACCESS Control

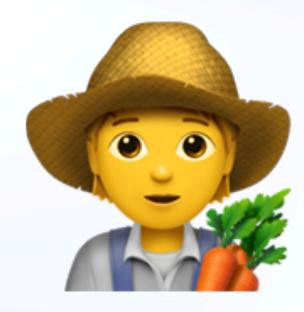

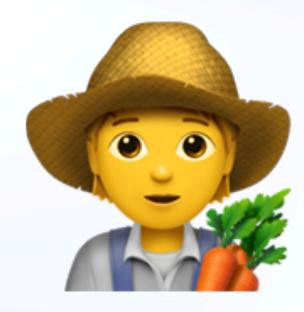

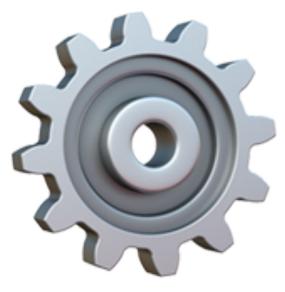

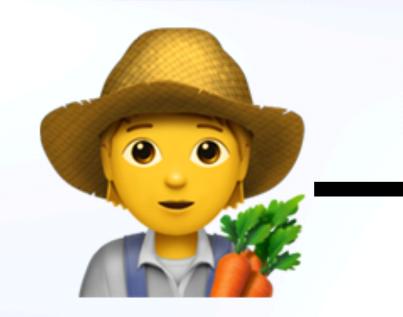

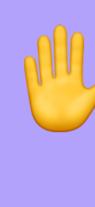

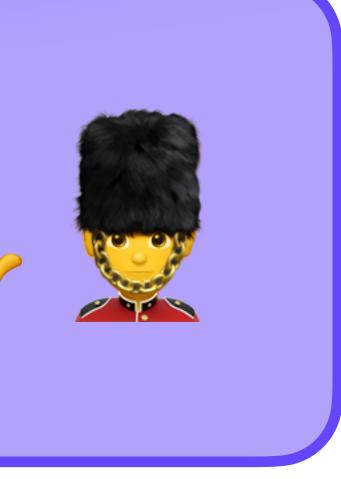

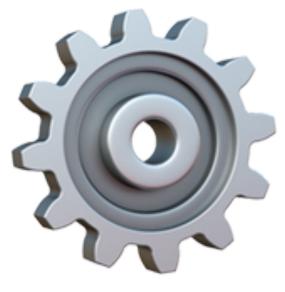

Dear Kate,

The trouble holes. The not fond of status pusplorify or of

> try push to try see the ecouse the

ke-care. Int Apple

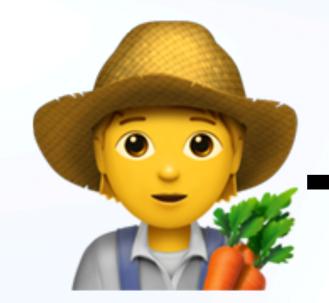

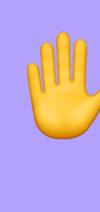

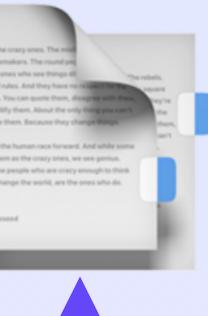

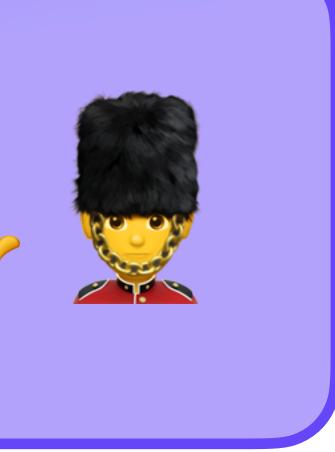

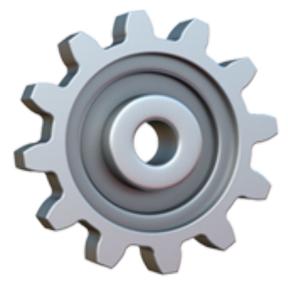

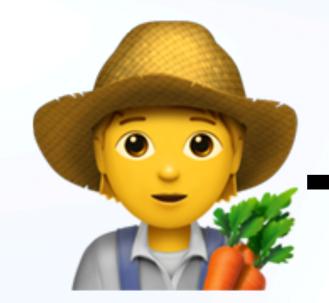

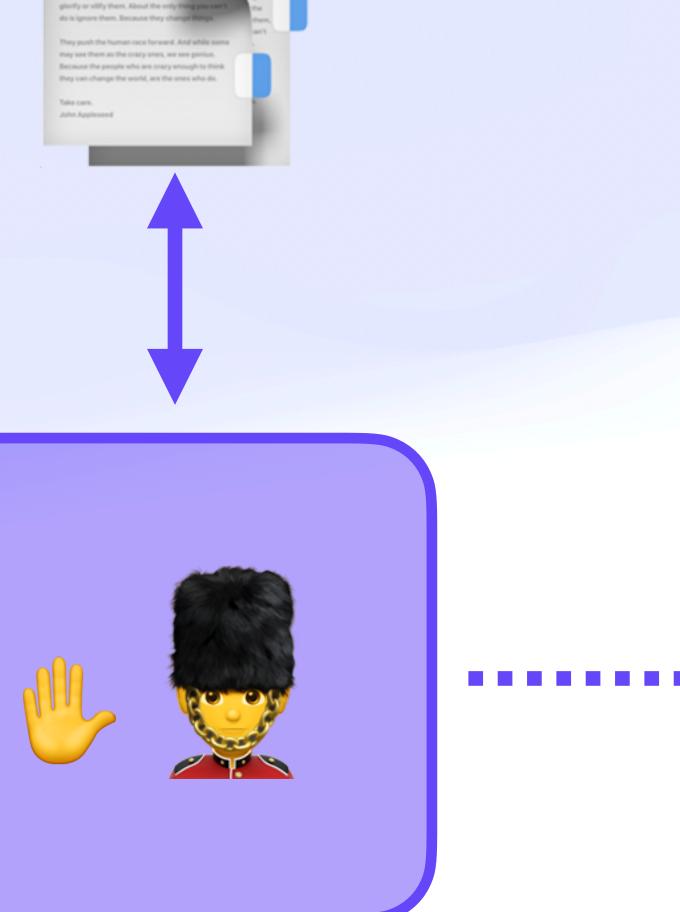

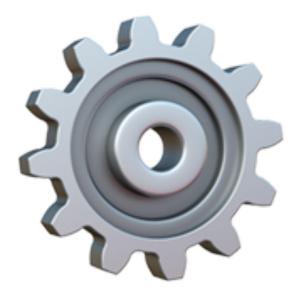

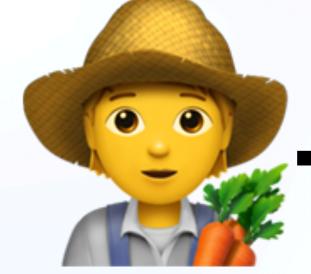

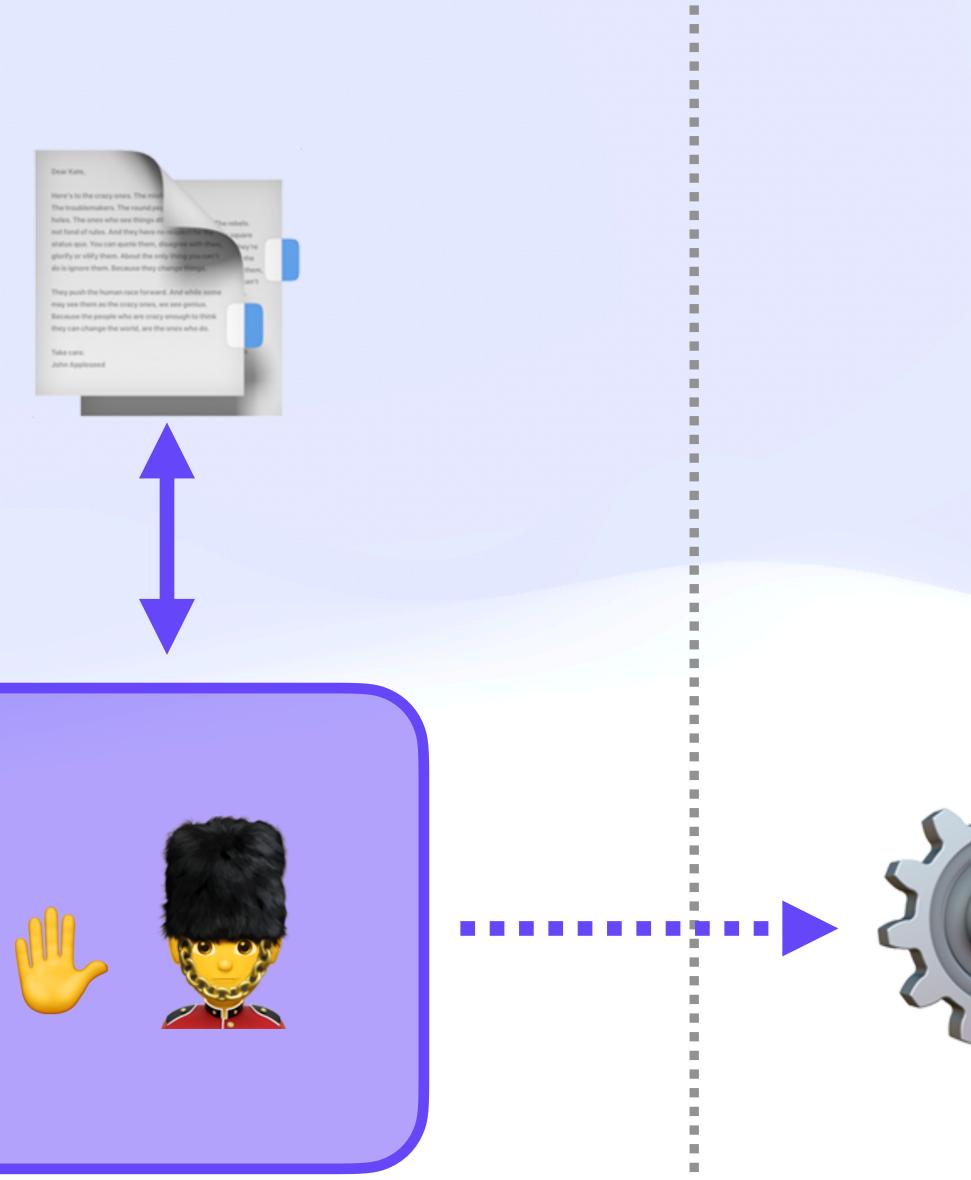

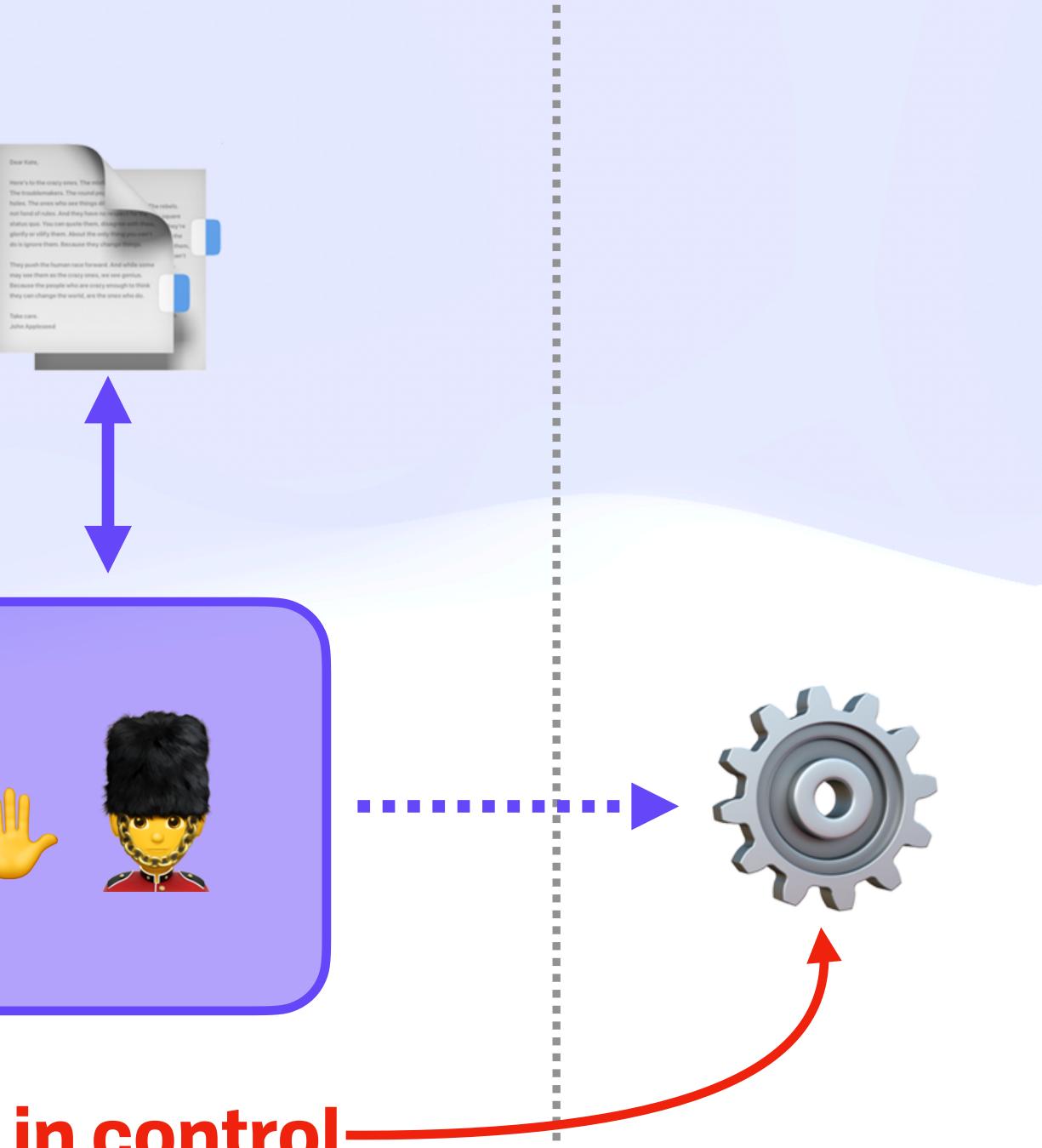

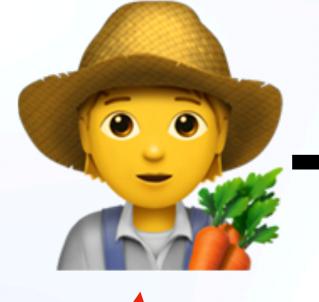

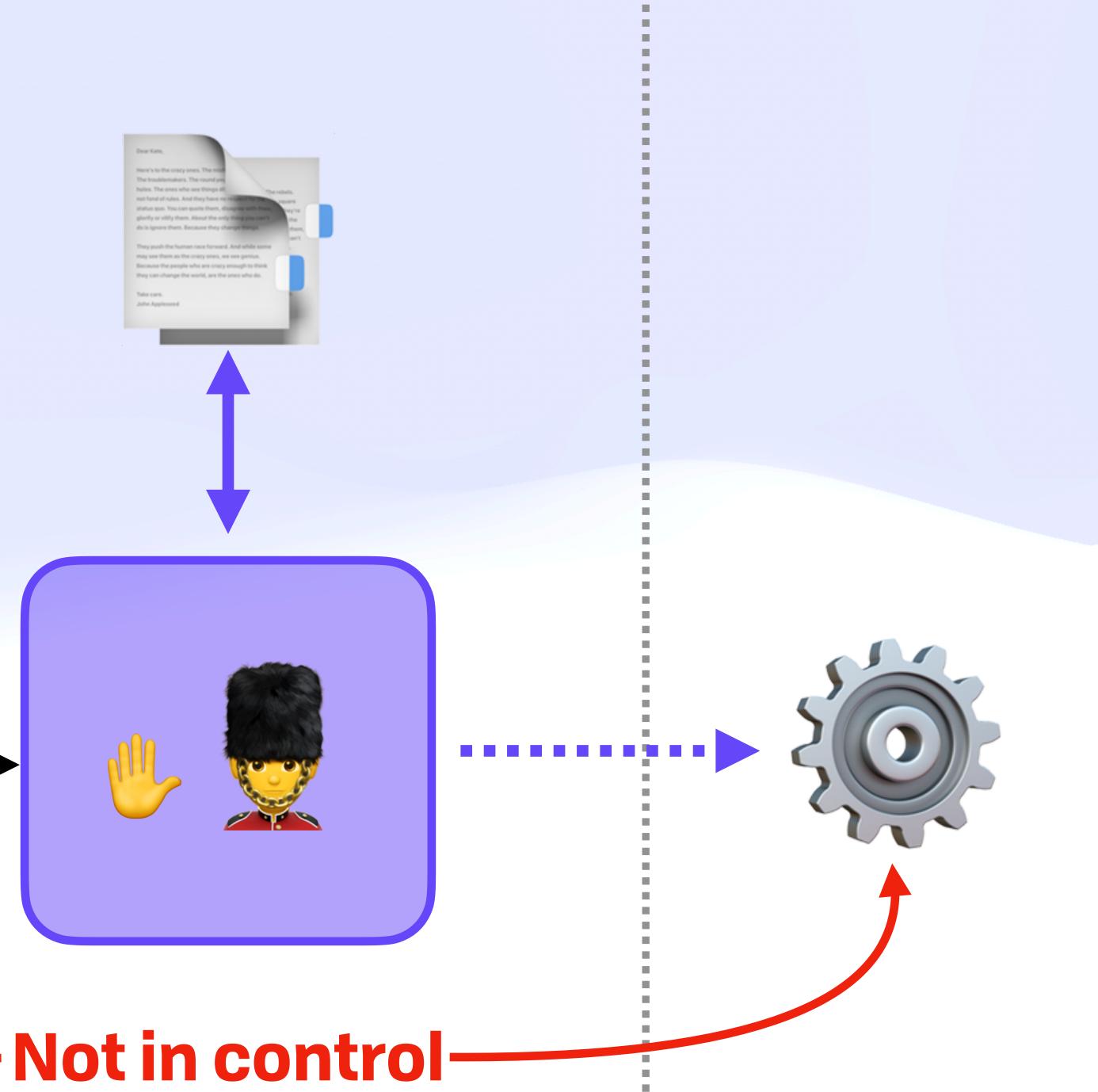

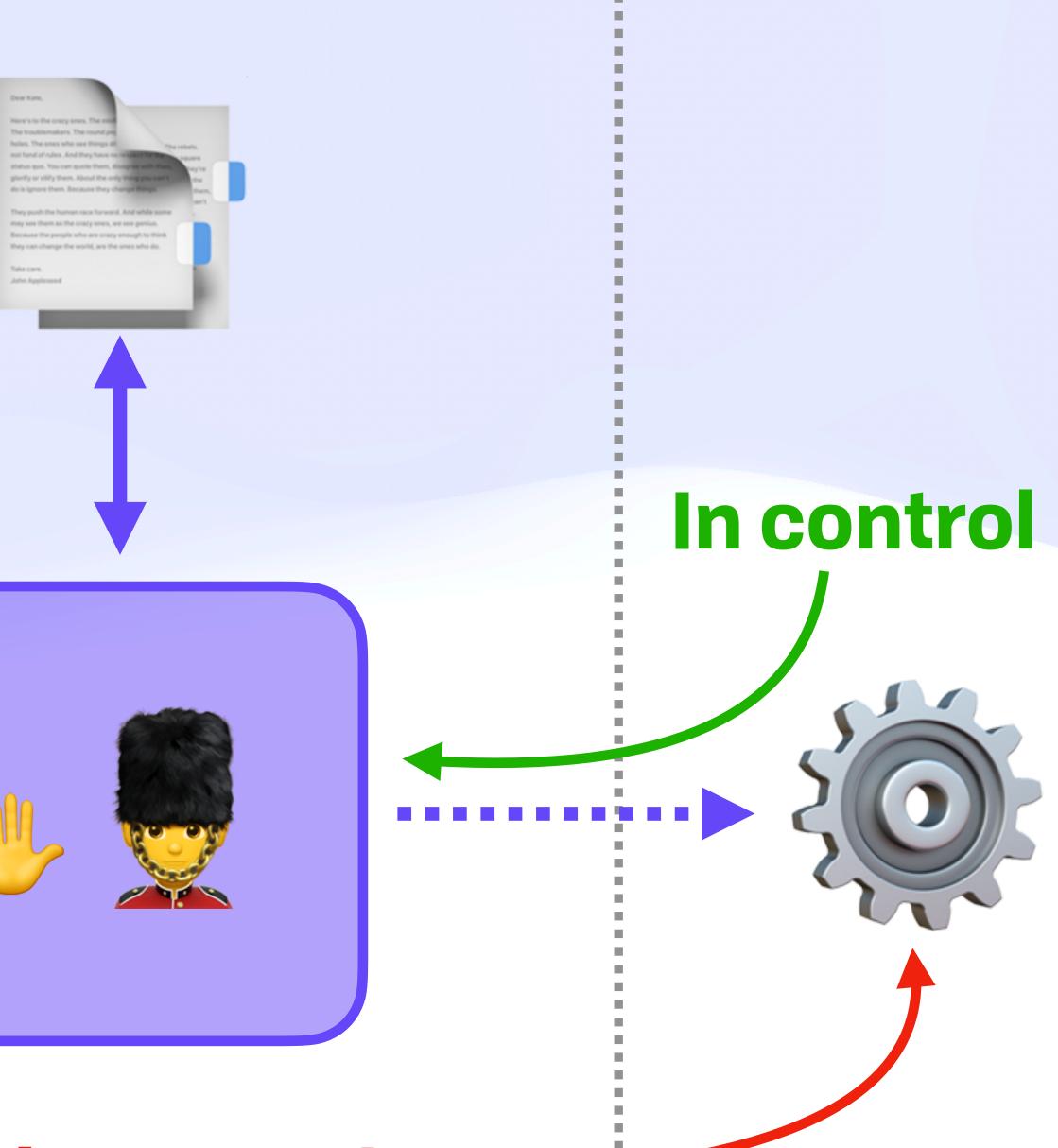

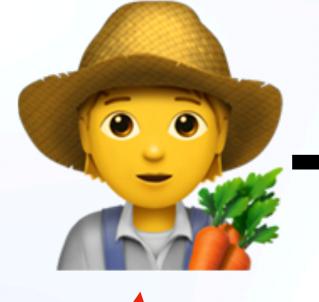

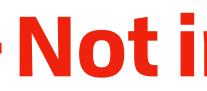

#### Not in control-

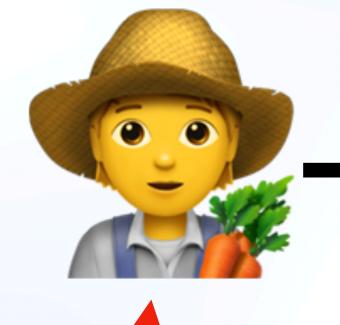

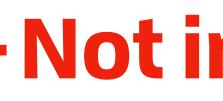

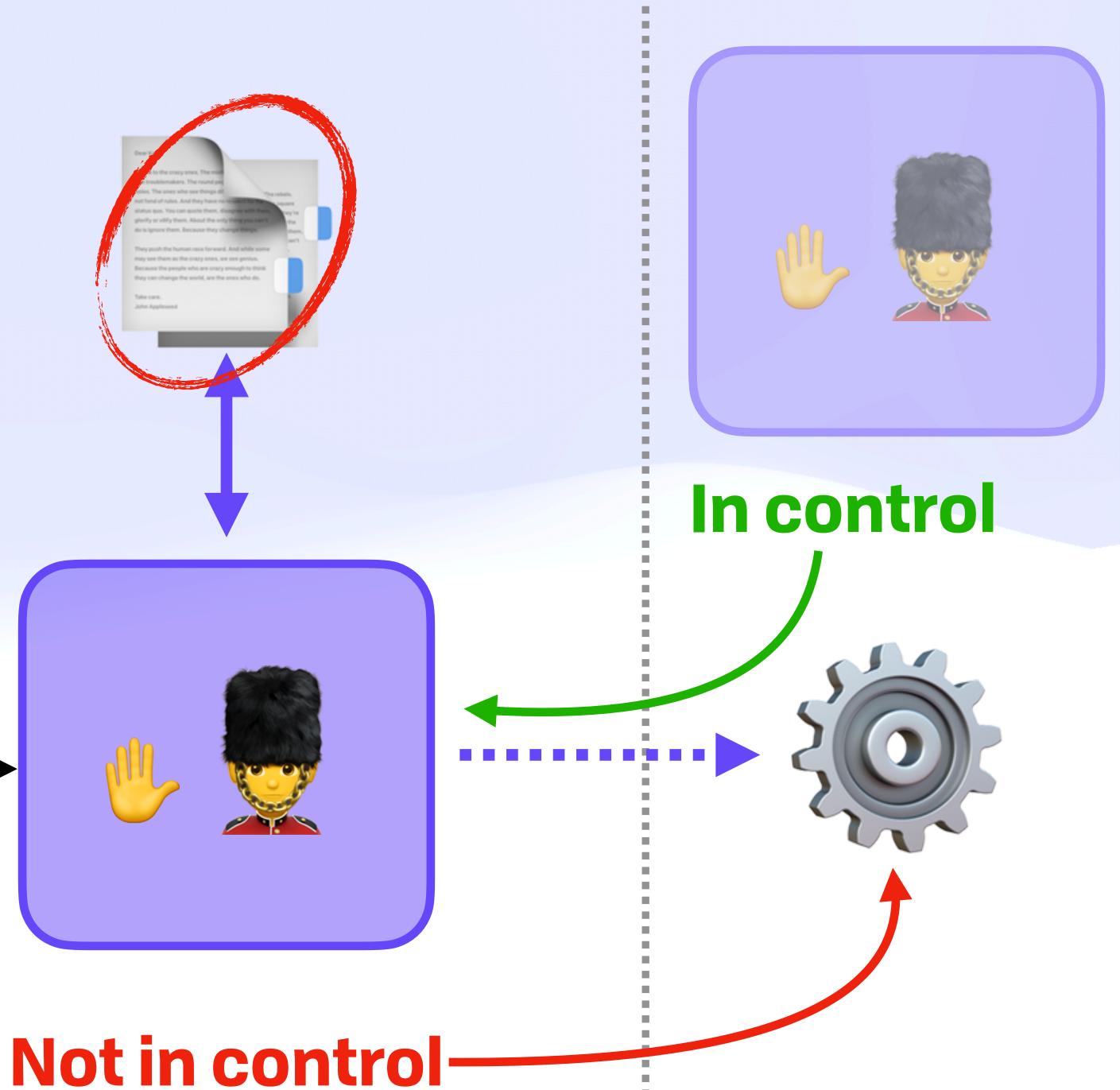

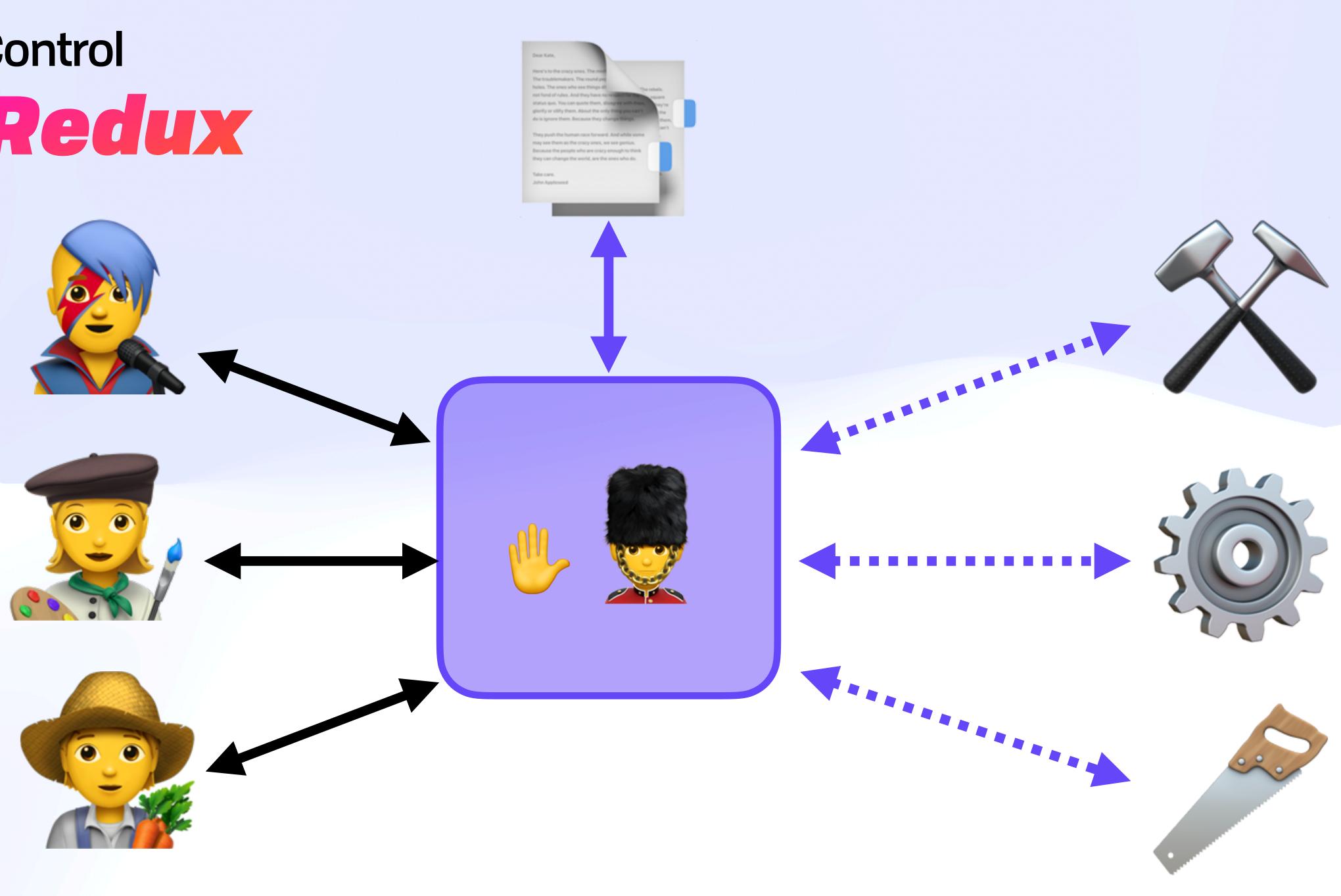

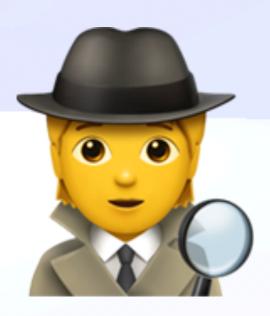

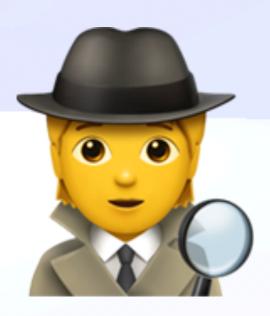

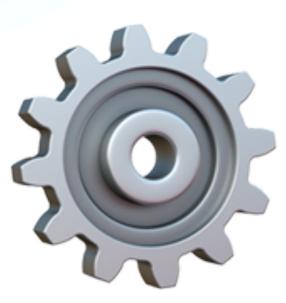

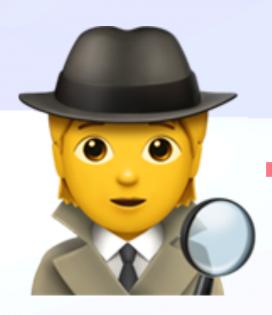

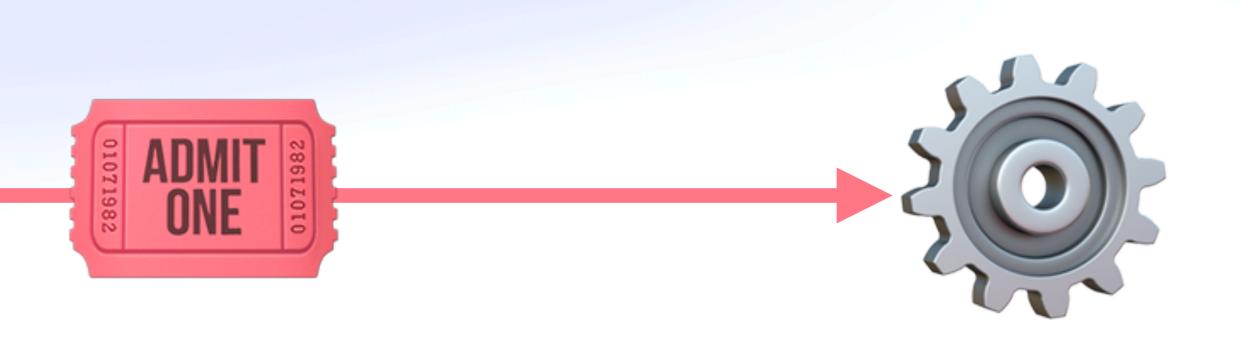

# In control

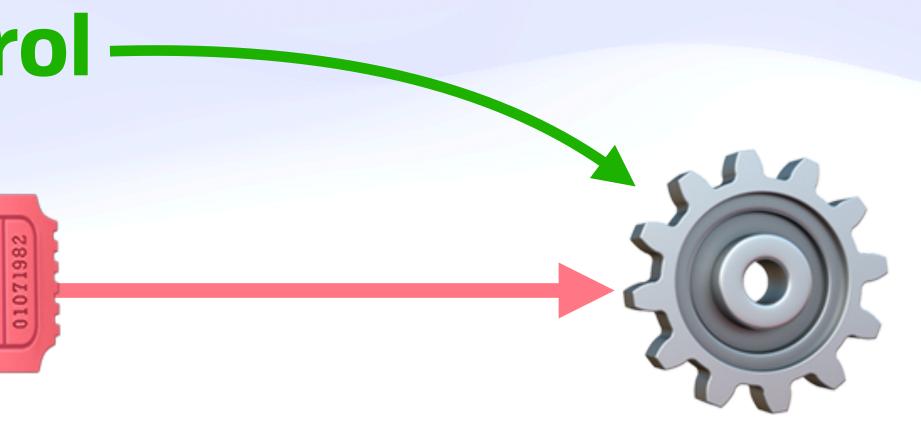

# In control

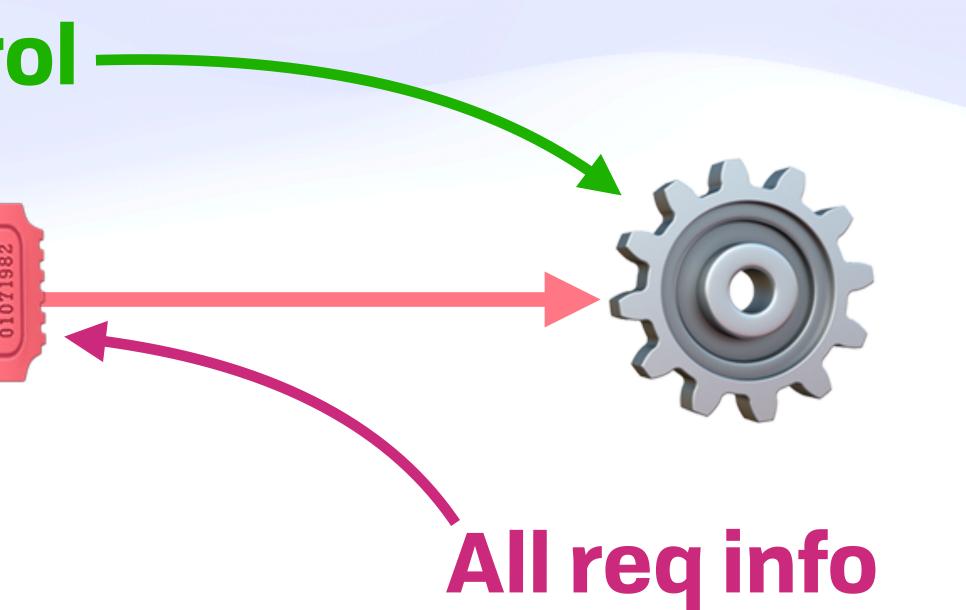

# In control

#### All req info (Bonus: can be public)

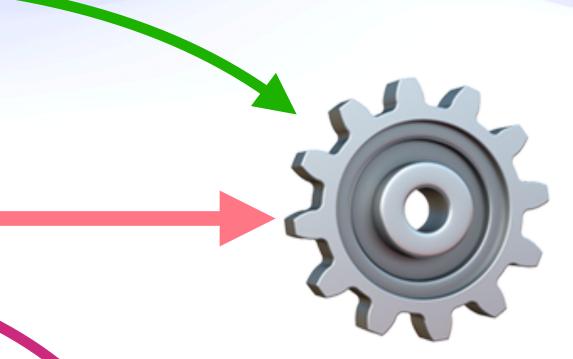

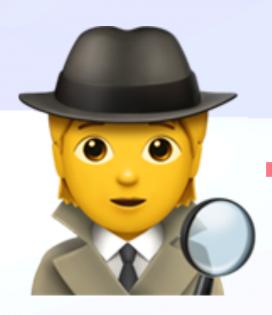

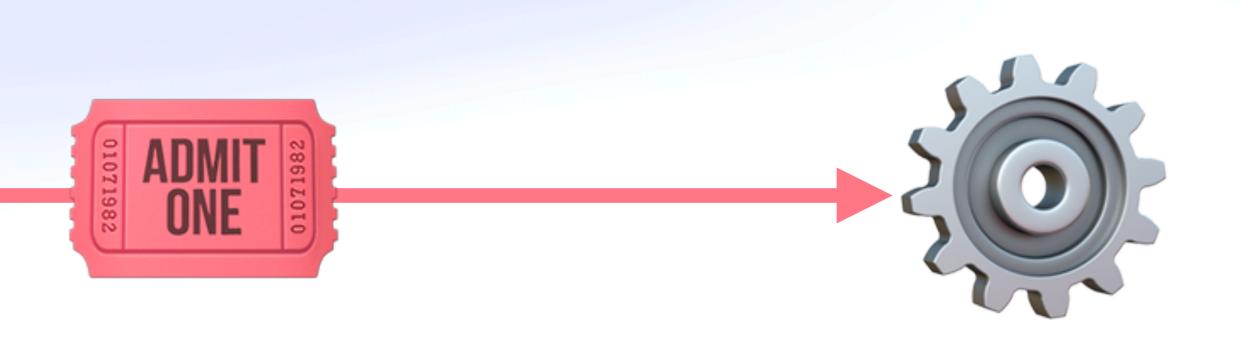

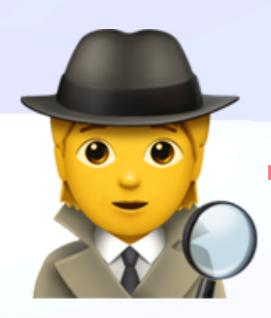

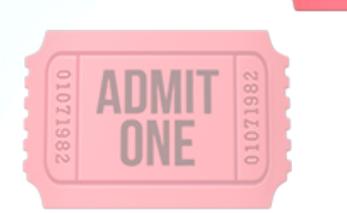

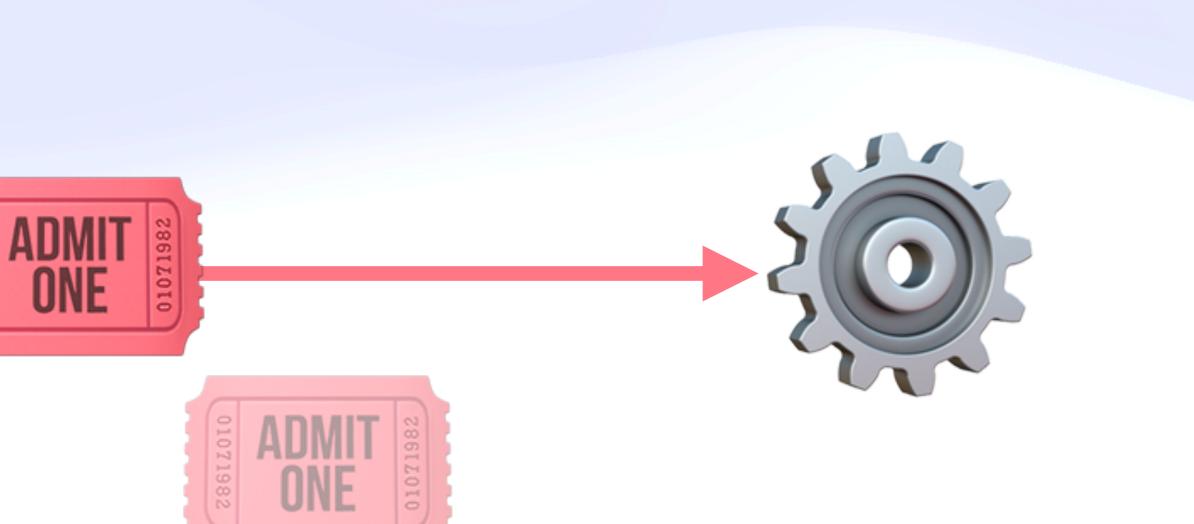

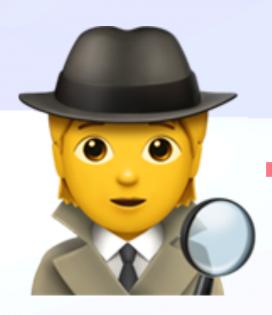

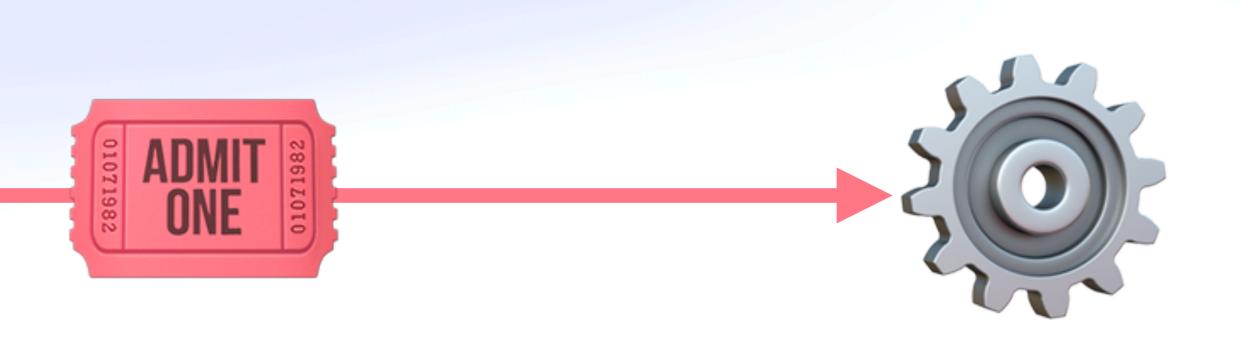

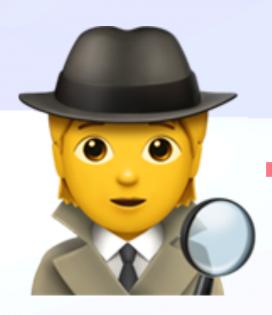

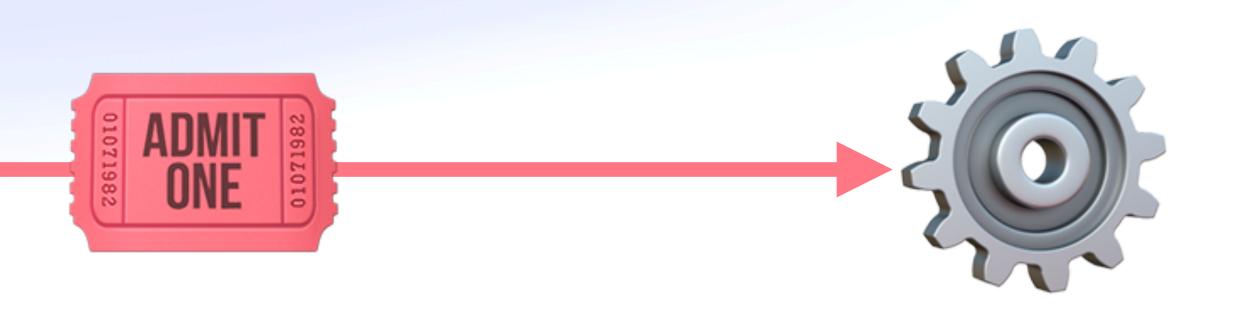

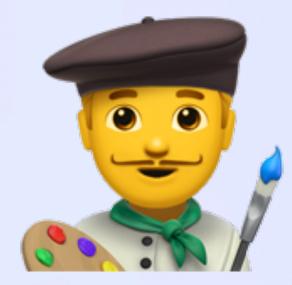

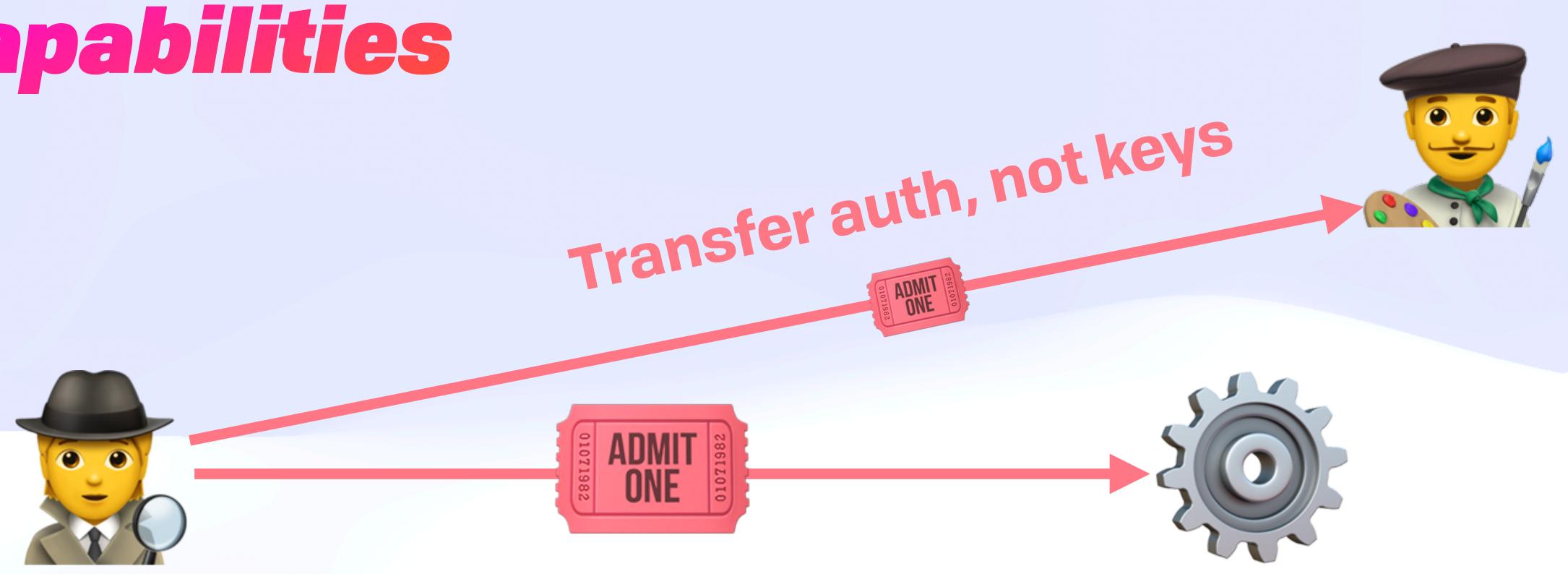

# Access Control Capabilities

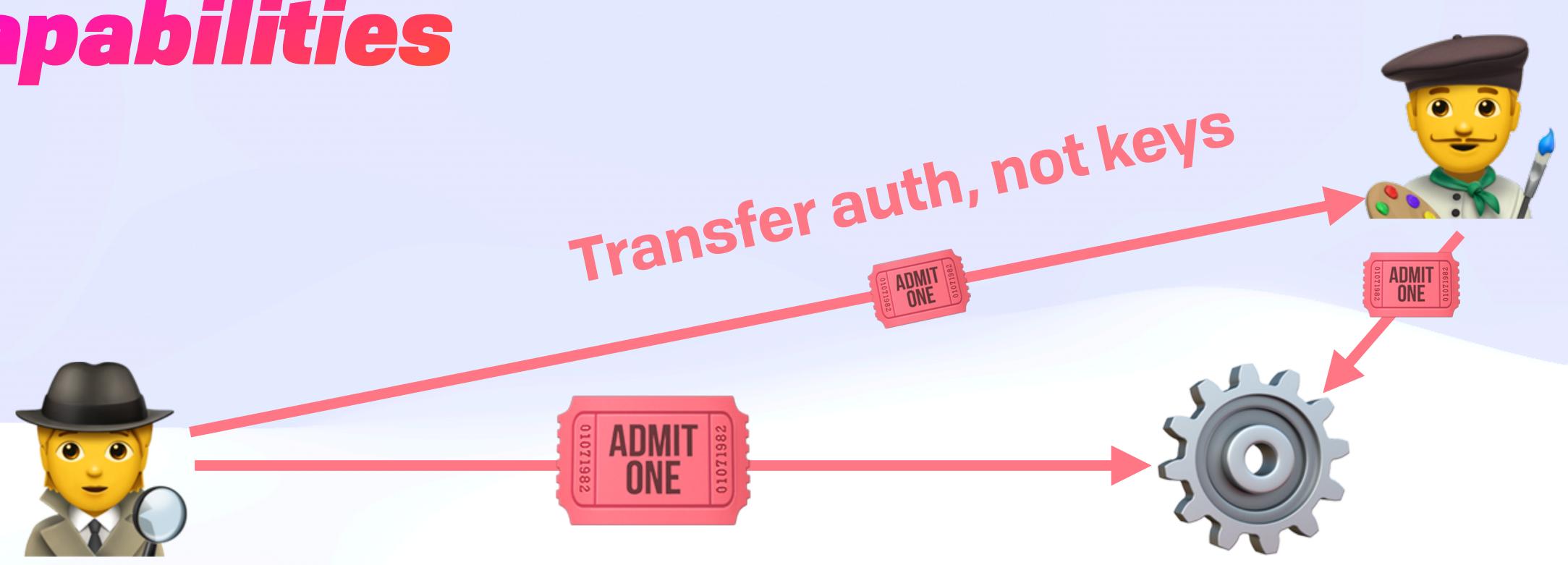

```
"nbf": 1611204719,
"exp": 1611300000,
"fct": [
    "msg": "hello world"
"att": [
    "wnfs": "boris.fission.name/public/photos/",
    "cap": "OVERWRITE"
    "email": "boris@fission.codes",
    "cap": "SEND"
"prf": [
```

#### "aud": "did:key:zStEZpzSMtTt9k2vszgvCwF4fLQQSyA15W5AQ4z3AR6Bx4eFJ5crJFbuGxKmbma4" "iss": "did:key:z5C4fuP2DDJChhMBCwAkpYUMuJZdNWWH5NeYjUyY8btYfzDh3aHwT5picHr9Ttjq"

"sha256": "B94D27B9934D3E08A52E52D7DA7DABFAC484EFE37A5380EE9088F7ACE2EFCDE9"

"eyJhbGci0iJSUzI1NiIsInR5cCI6IkpXVCIsInVhdiI6IjAuMS4wIn0.eyJhdWQi0iJkaWQ6a2V50np

```
"nbf": 1611204719,
"exp": 1611300000,
"fct": [
    "msg": "hello world"
"att": [
    "wnfs": "boris.fission.name/public/photos/",
    "cap": "OVERWRITE"
    "email": "boris@fission.codes",
    "cap": "SEND"
"prf": [
```

#### "aud": "did:kev:zStEZpzSMtTt9k2vszgvCwF4fLQQSvA15W5AQ4z3AR6Bx4eFJ5crJFbuGxKmbma4" "iss": "did:key:z5C4fuP2DDJChhMBCwAkpYUMuJZdNWWH5NeYjUyY8btYfzDh3aHwT5picHr9Ttjq"

#### "sha256": "B94D27B9934D3E08A52E52D7DA7DABFAC484EFE37A5380EE9088F7ACE2EFCDE9",

"eyJhbGci0iJSUzI1NiIsInR5cCI6IkpXVCIsInVhdiI6IjAuMS4wIn0.eyJhdWQi0iJkaWQ6a2V50np

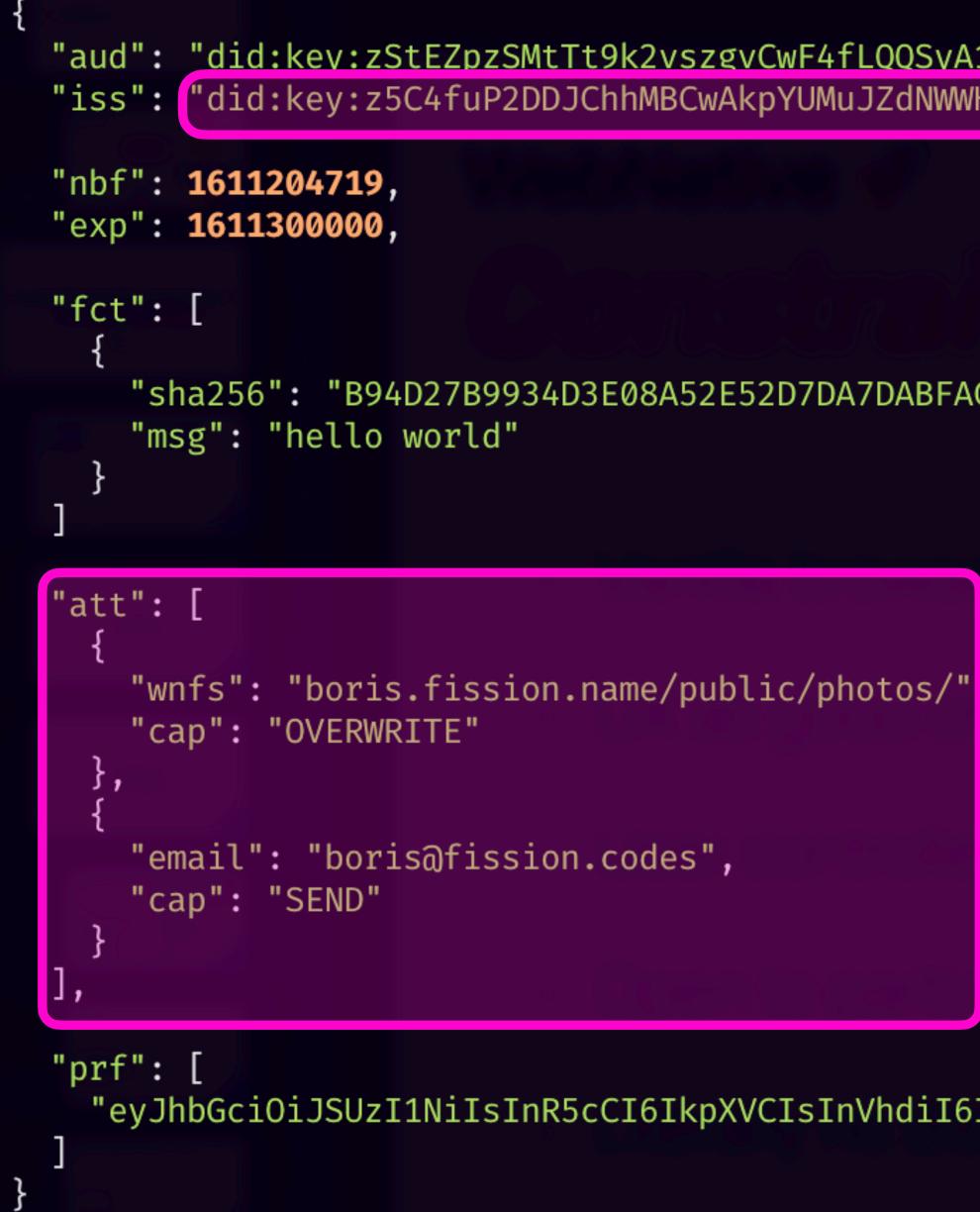

#### "aud": "did:kev:zStEZpzSMtTt9k2vszgvCwF4fLQQSvA15W5AQ4z3AR6Bx4eFJ5crJFbuGxKmbma4" "iss": "did:key:z5C4fuP2DDJChhMBCwAkpYUMuJZdNWWH5NeYjUyY8btYfzDh3aHwT5picHr9Ttjq"

#### "sha256": "B94D27B9934D3E08A52E52D7DA7DABFAC484EFE37A5380EE9088F7ACE2EFCDE9",

"eyJhbGciOiJSUzI1NiIsInR5cCI6IkpXVCIsInVhdiI6IjAuMS4wIn0.eyJhdWQiOiJkaWQ6a2V5Onp

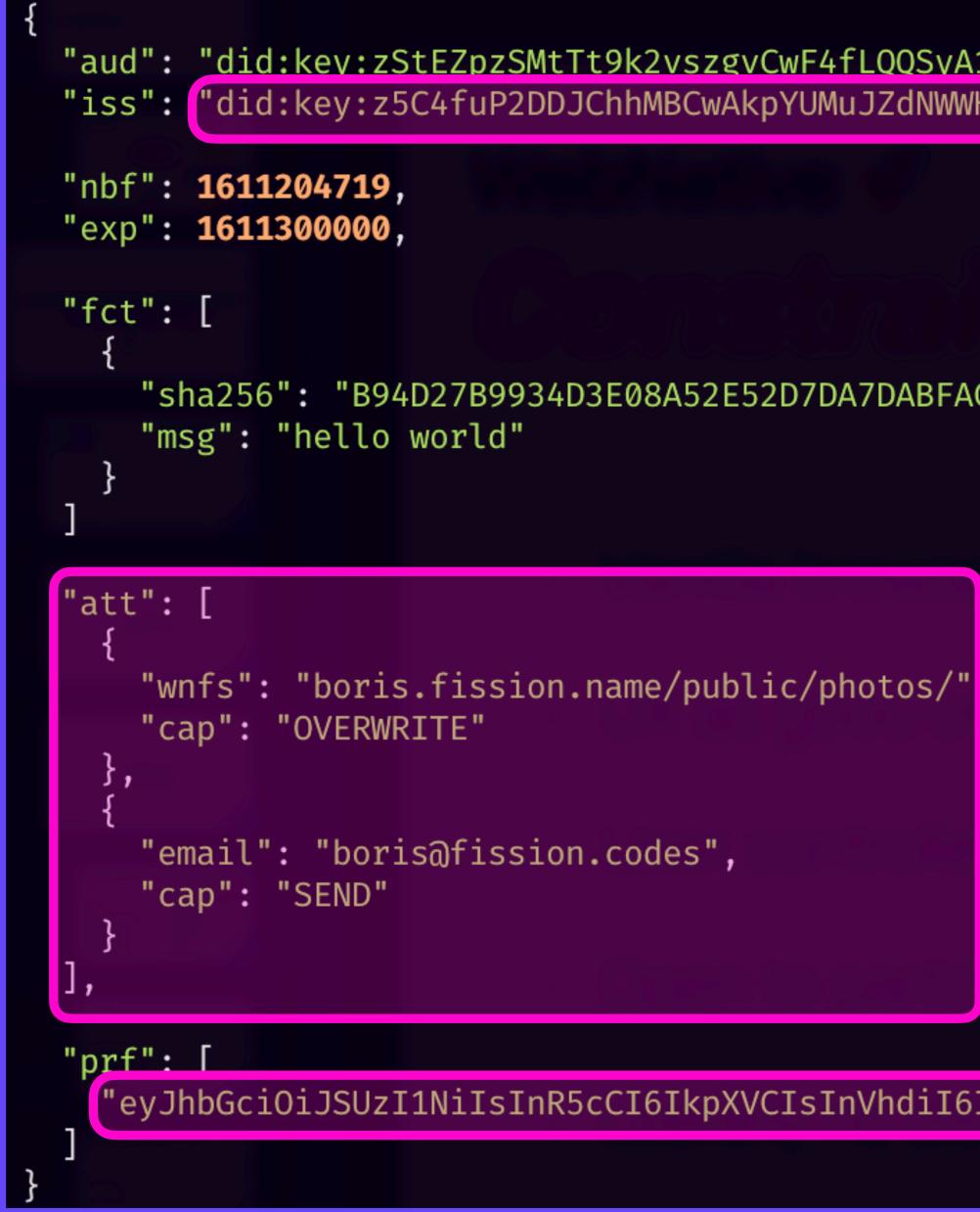

#### "aud": "did:kev:zStEZpzSMtTt9k2vszgvCwF4fLQQSvA15W5AQ4z3AR6Bx4eFJ5crJFbuGxKmbma4" "iss": "did:key:z5C4fuP2DDJChhMBCwAkpYUMuJZdNWWH5NeYjUyY8btYfzDh3aHwT5picHr9Ttjq"

#### "sha256": "B94D27B9934D3E08A52E52D7DA7DABFAC484EFE37A5380EE9088F7ACE2EFCDE9",

eyJhbGciOiJSUzI1NiIsInR5cCI6IkpXVCIsInVhdiI6IjAuMS4wIn0.eyJhdWQiOiJkaWQ6a2V5Onp"

# Access Control **OAuth Sequence**

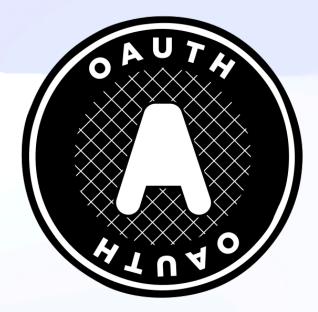

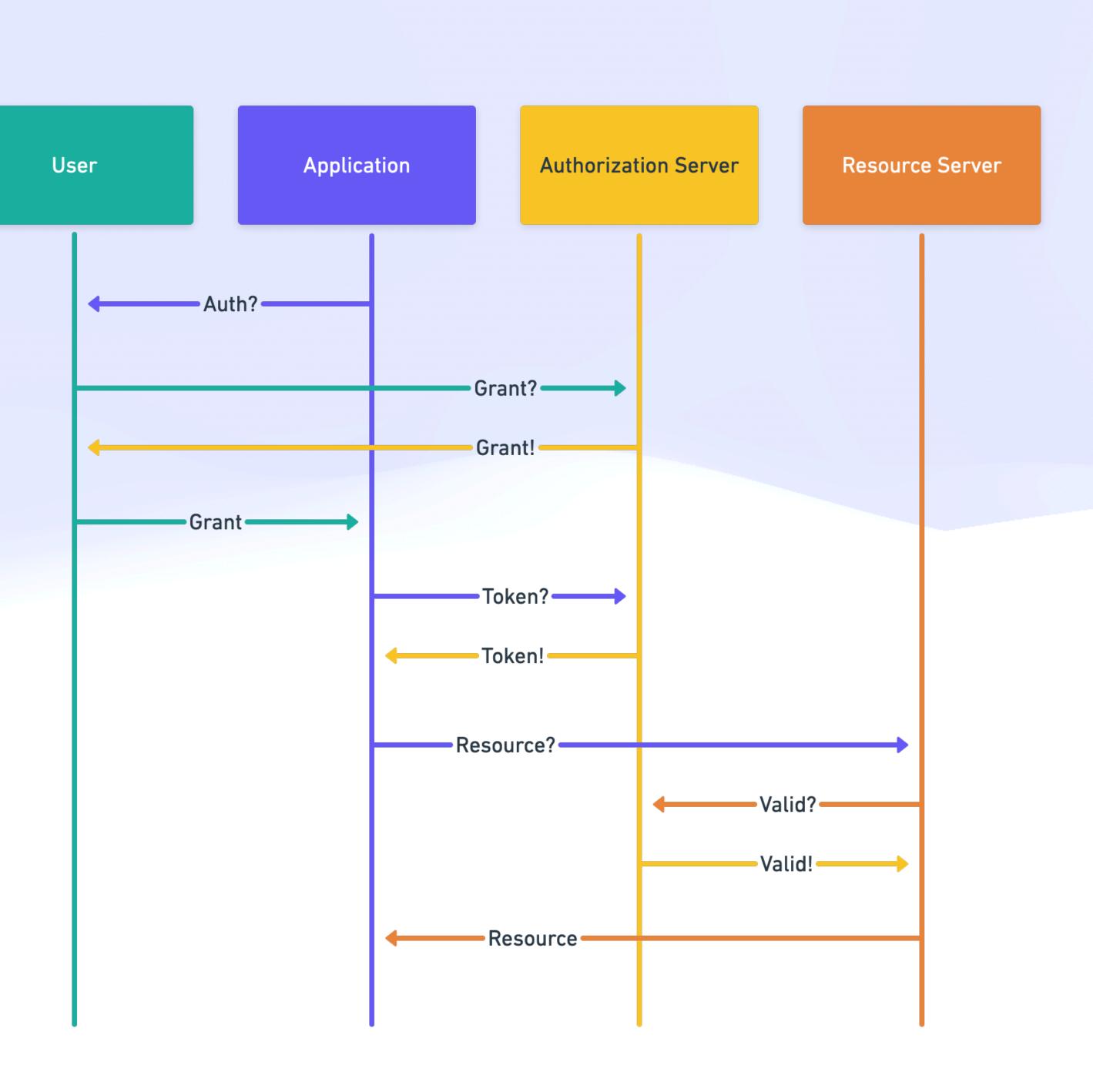

# Access Control **OAuth Sequence**

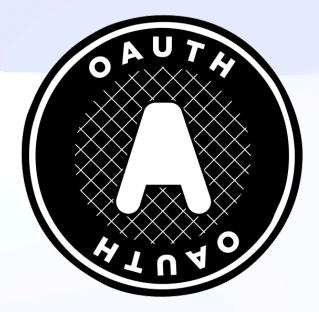

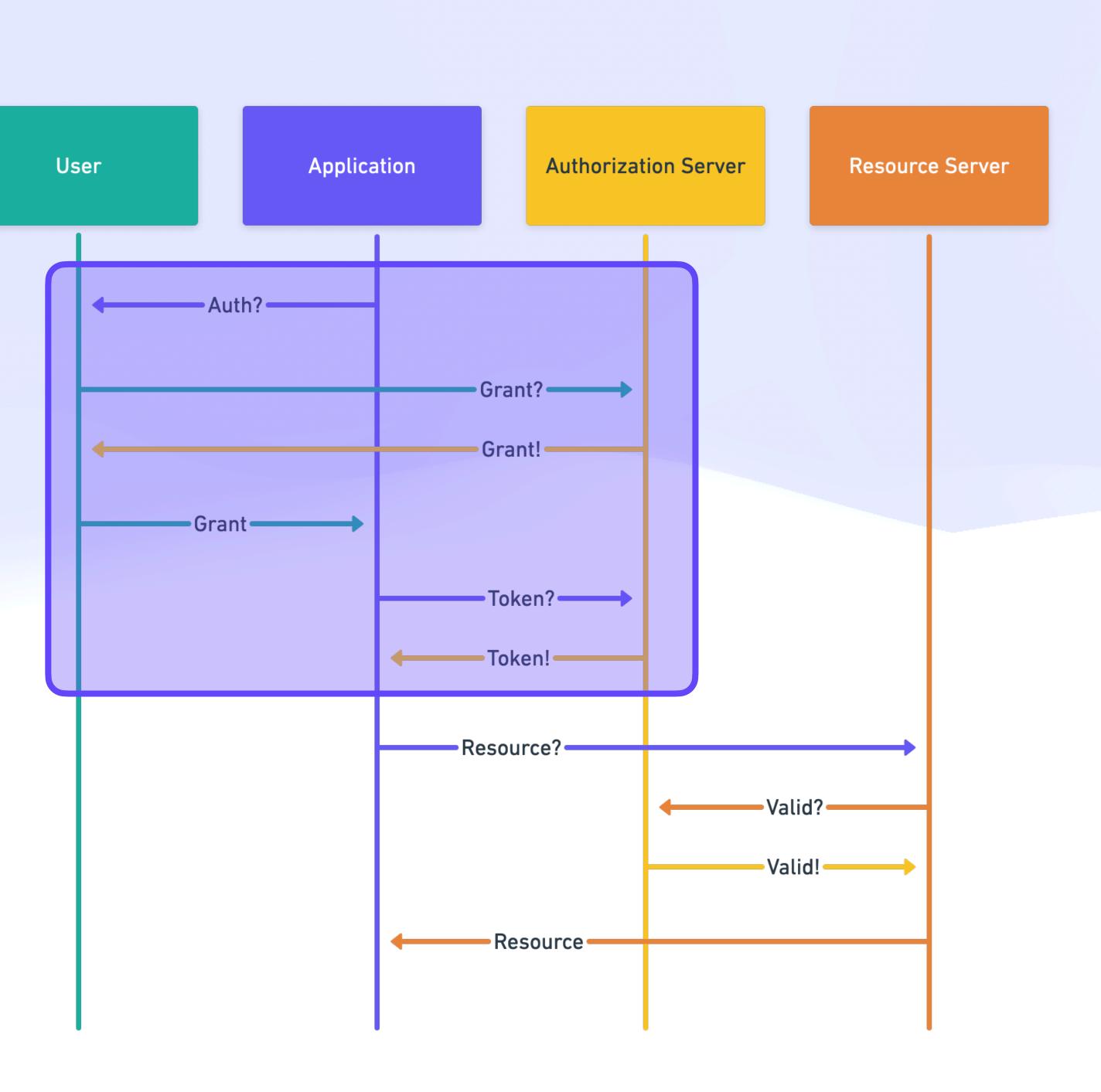

## **Access Control** OAuth Sequence

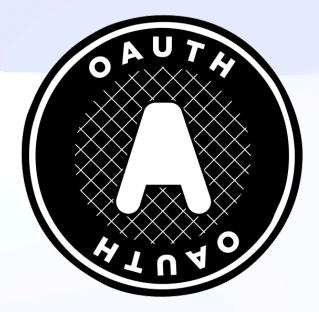

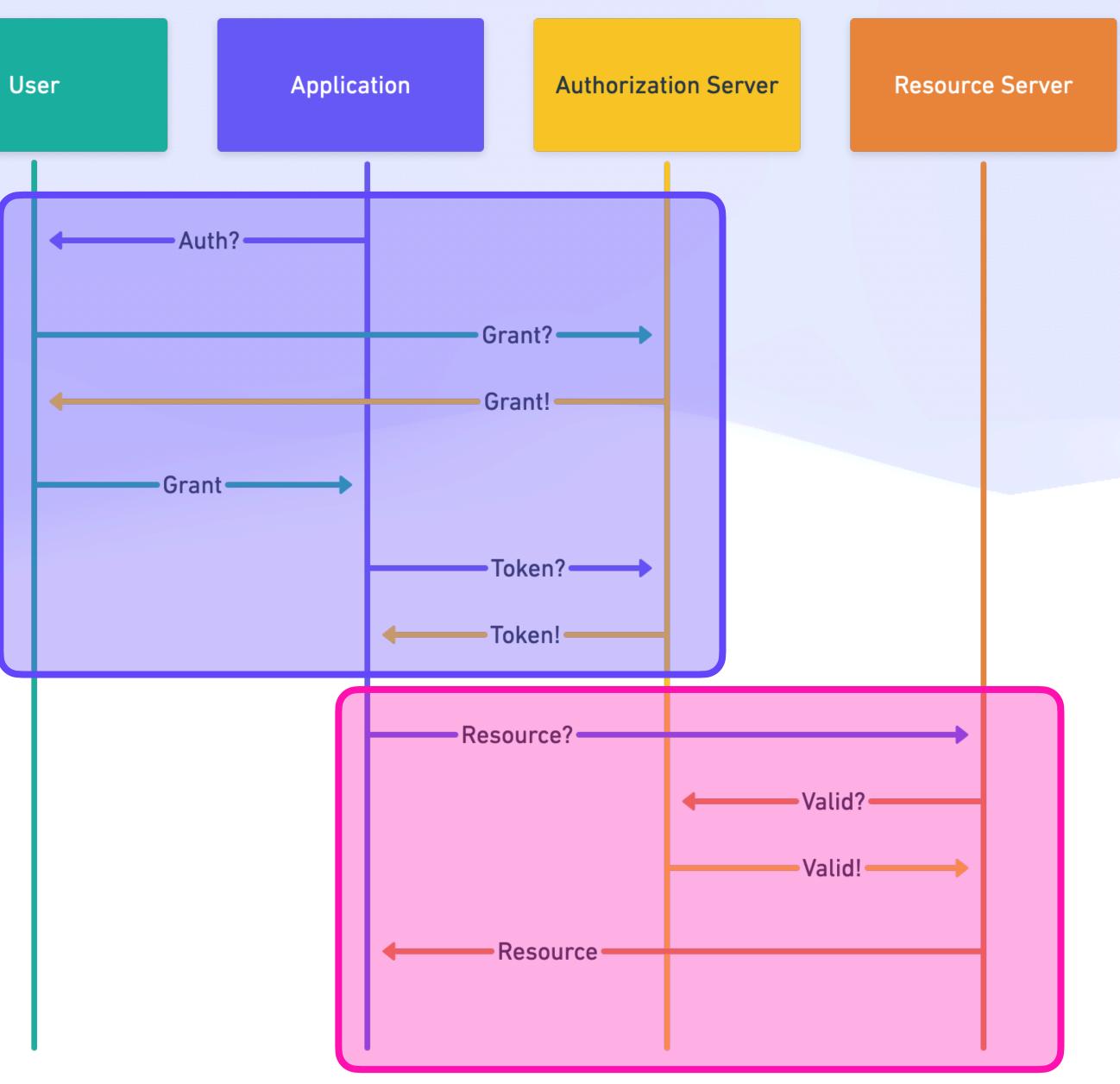

## **Access Control** OAuth Sequence

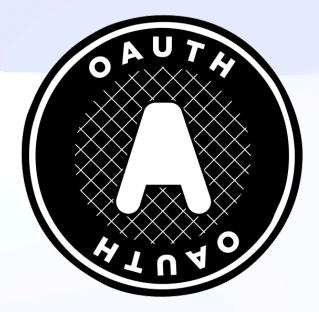

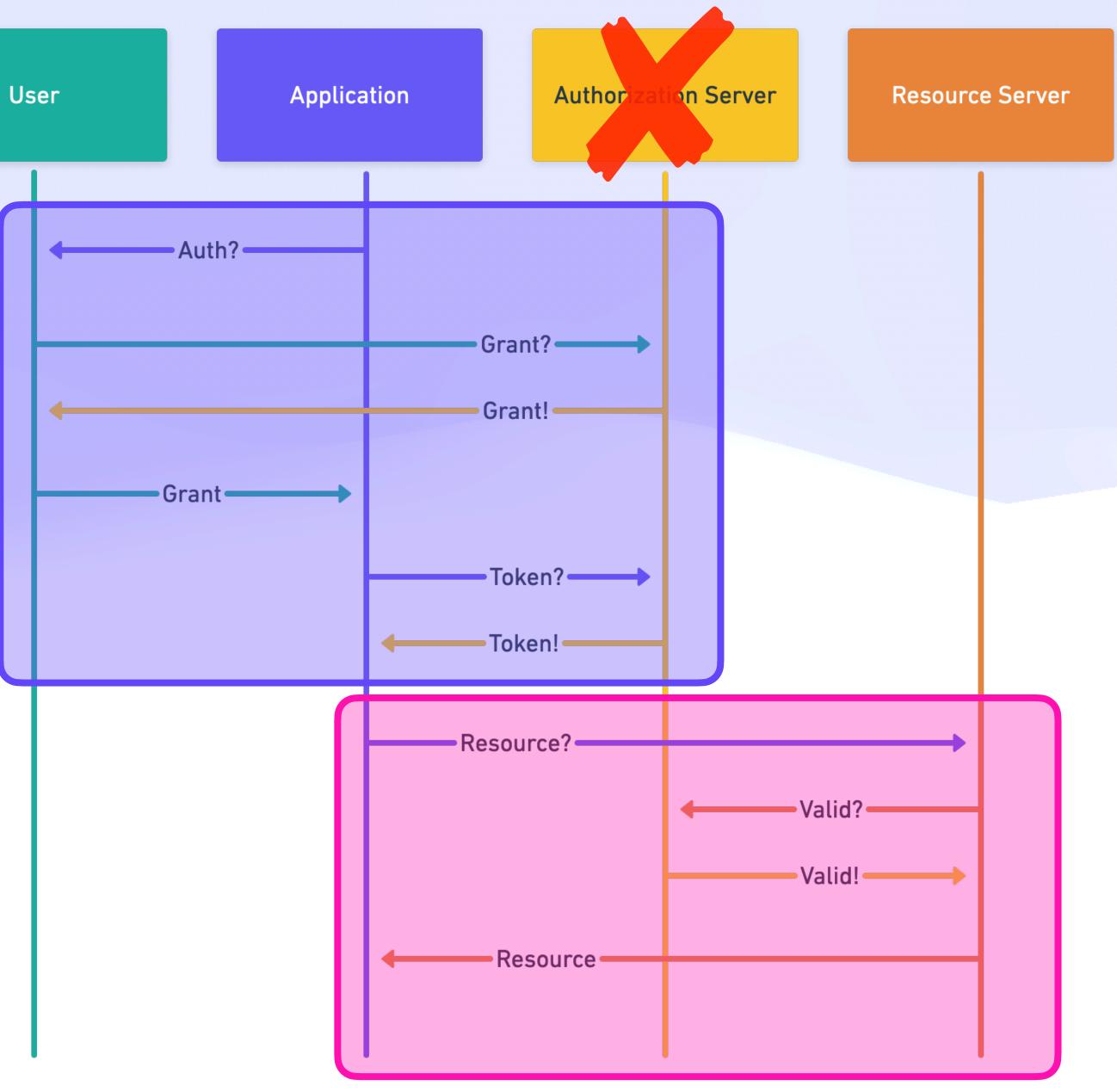

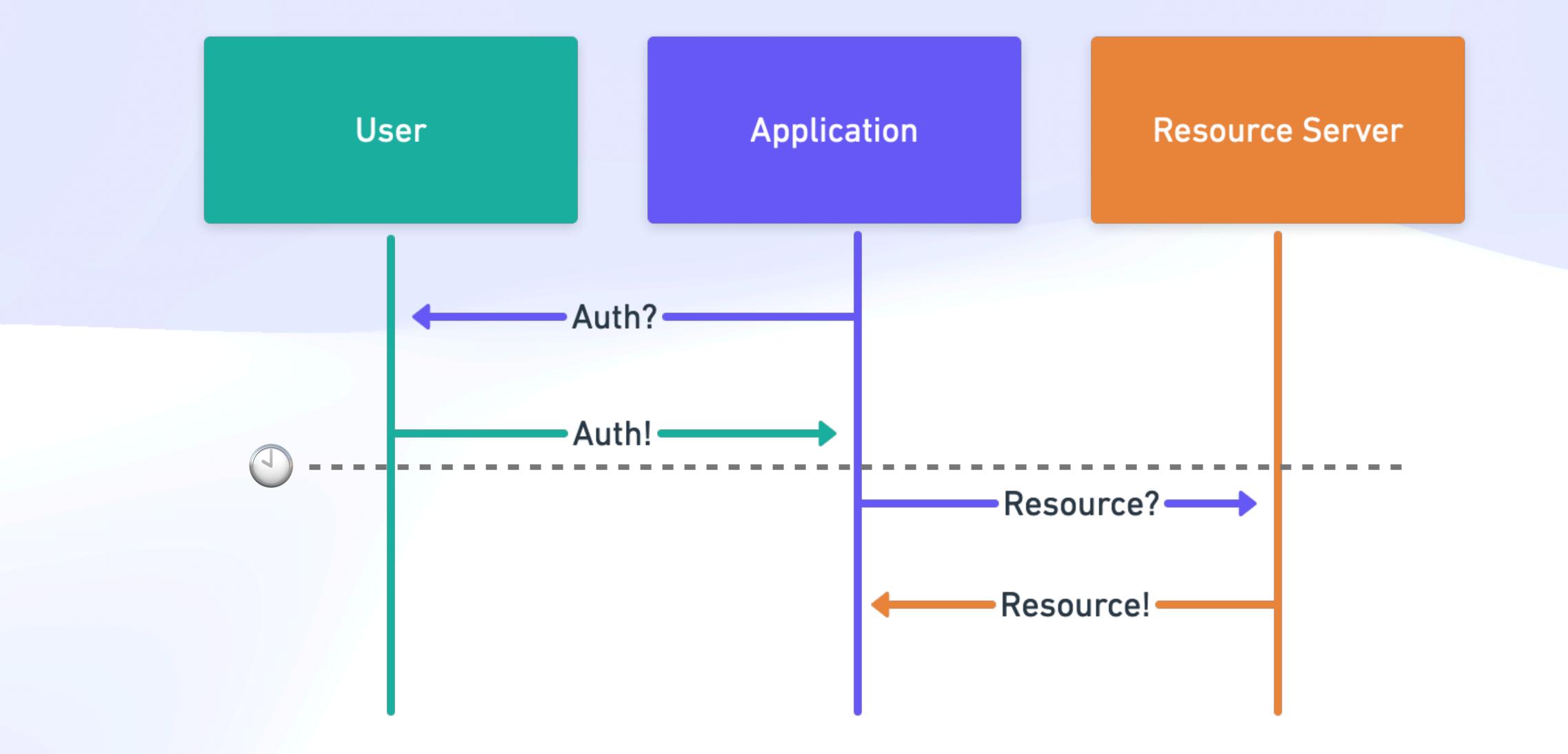

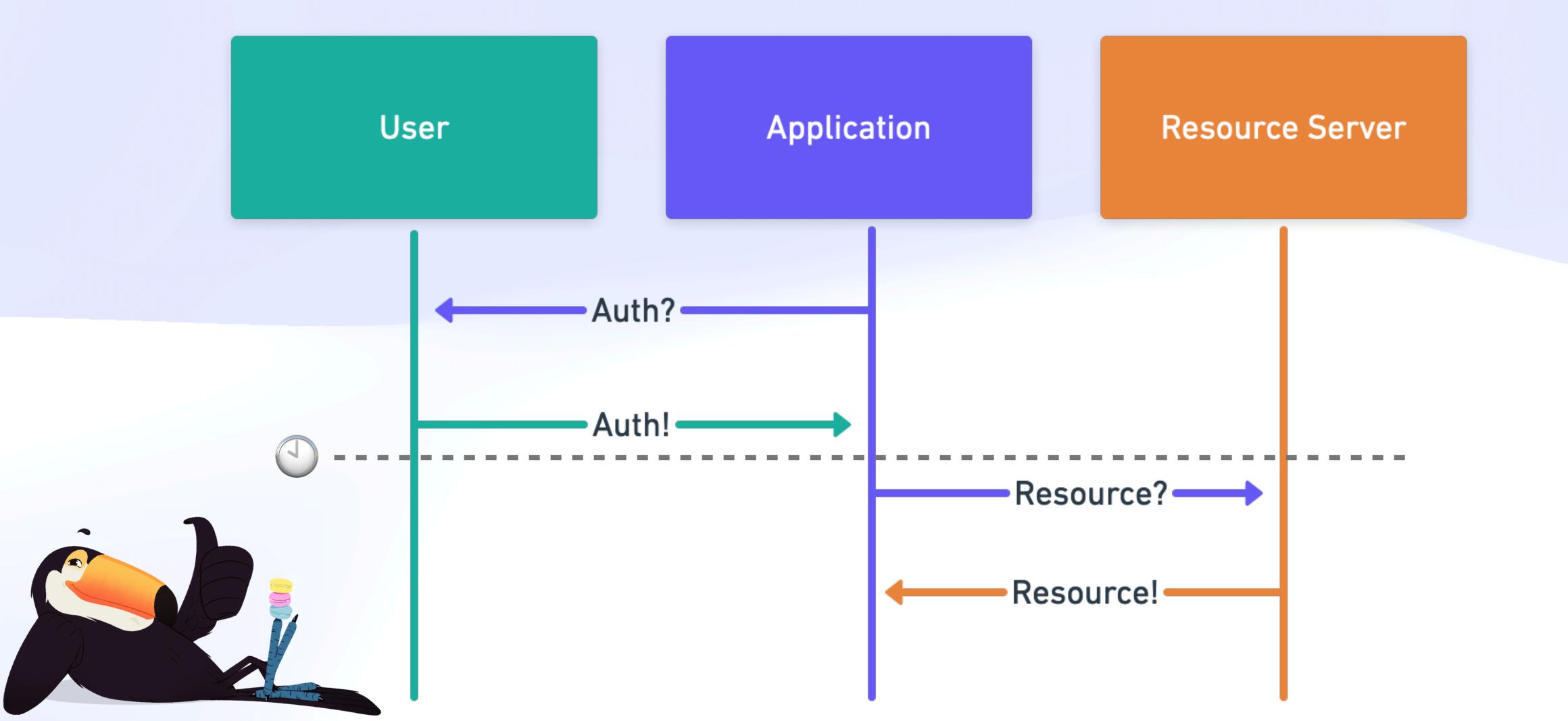

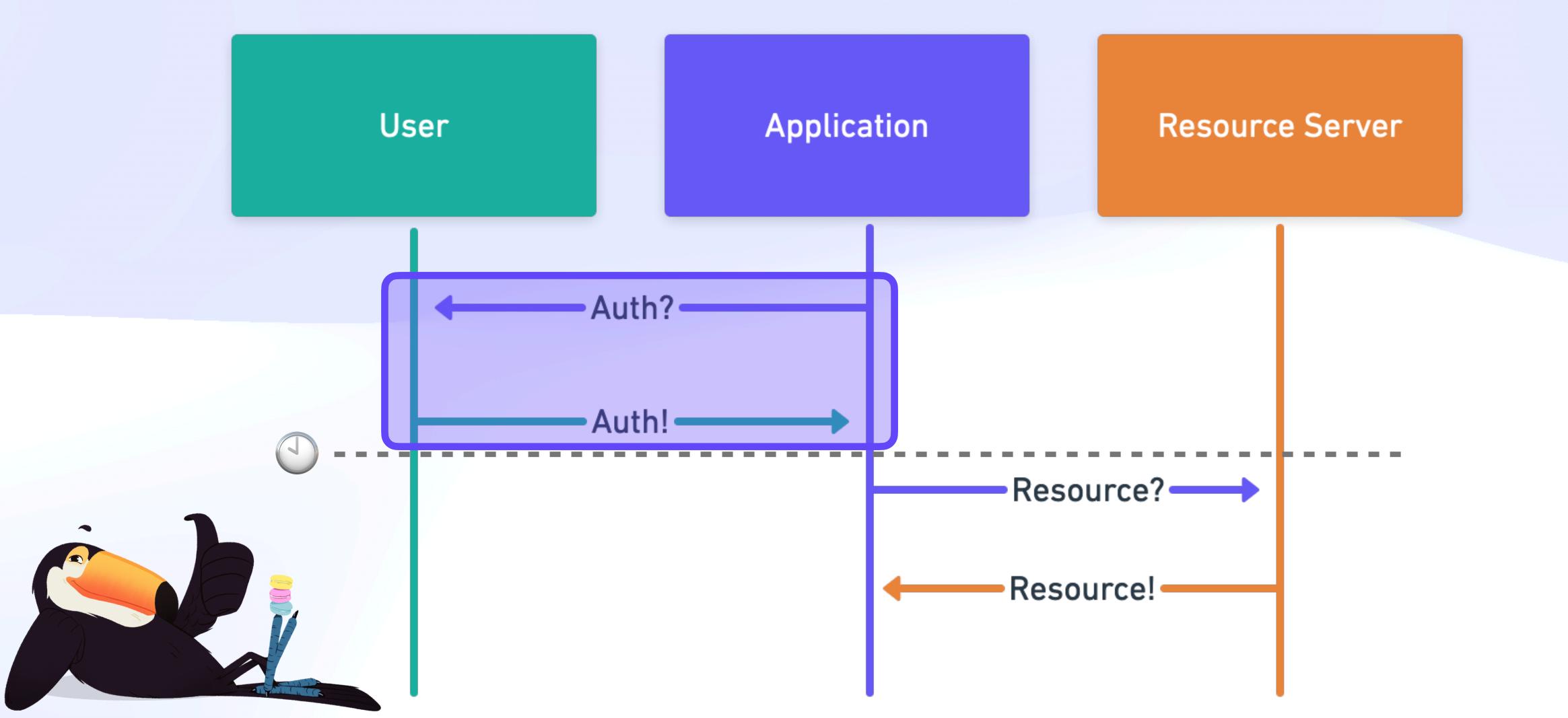

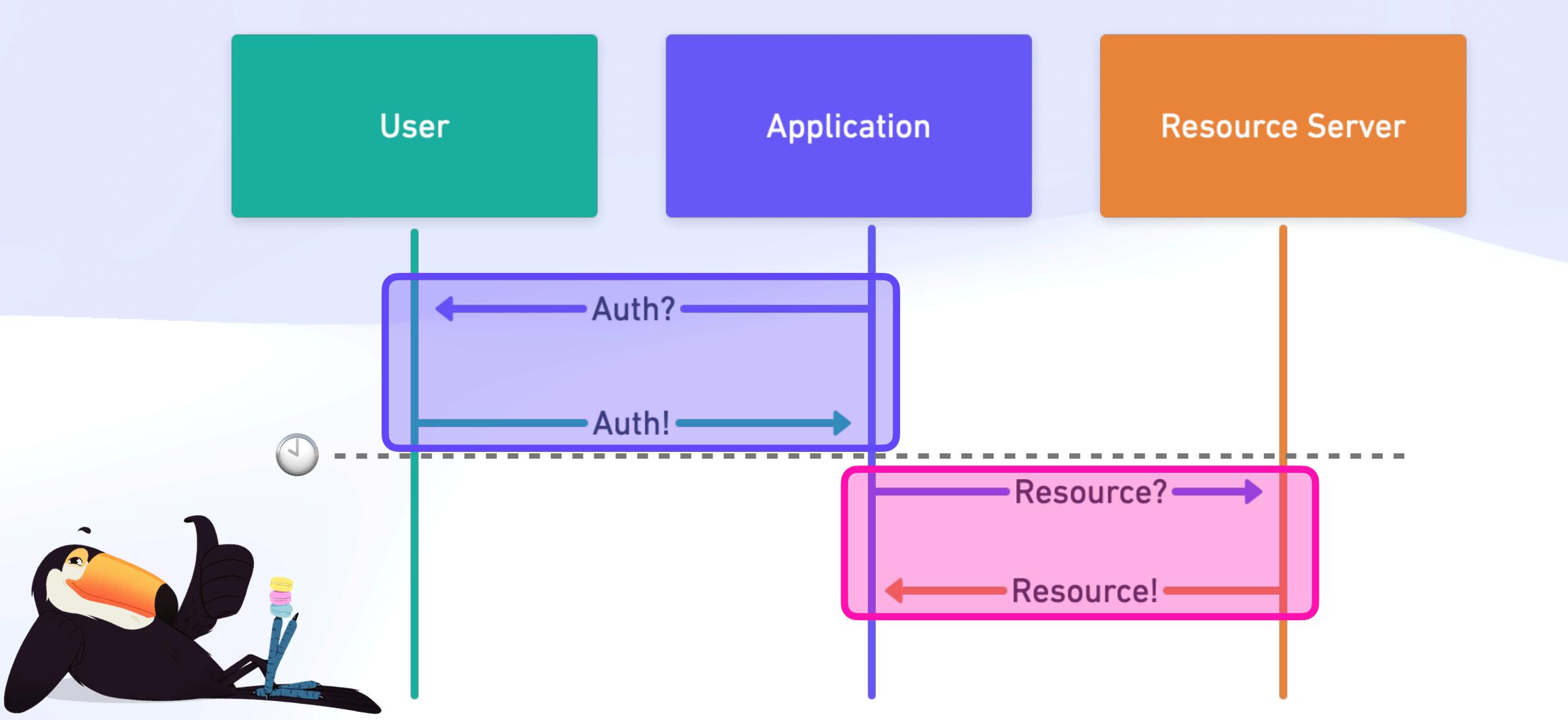

### **Access Control** Auth Accidents Will Happen

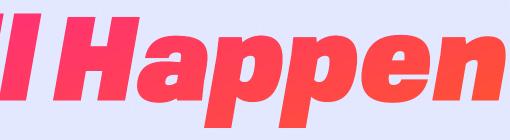

## **Access Control** Auth Accidents Will Happen

#### **Byzantine Agent**

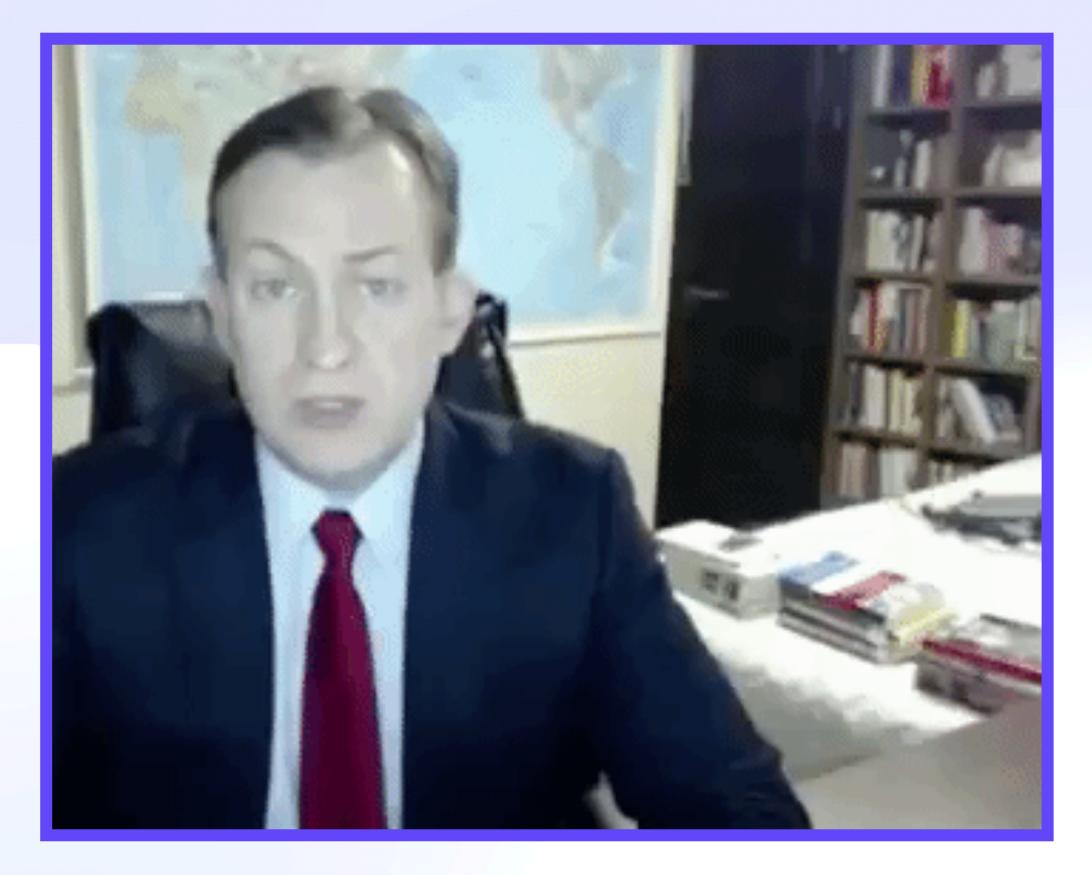

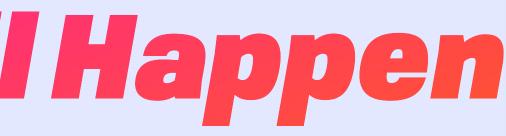

## **Access Control** Auth Accidents Will Happen

#### **Byzantine Agent**

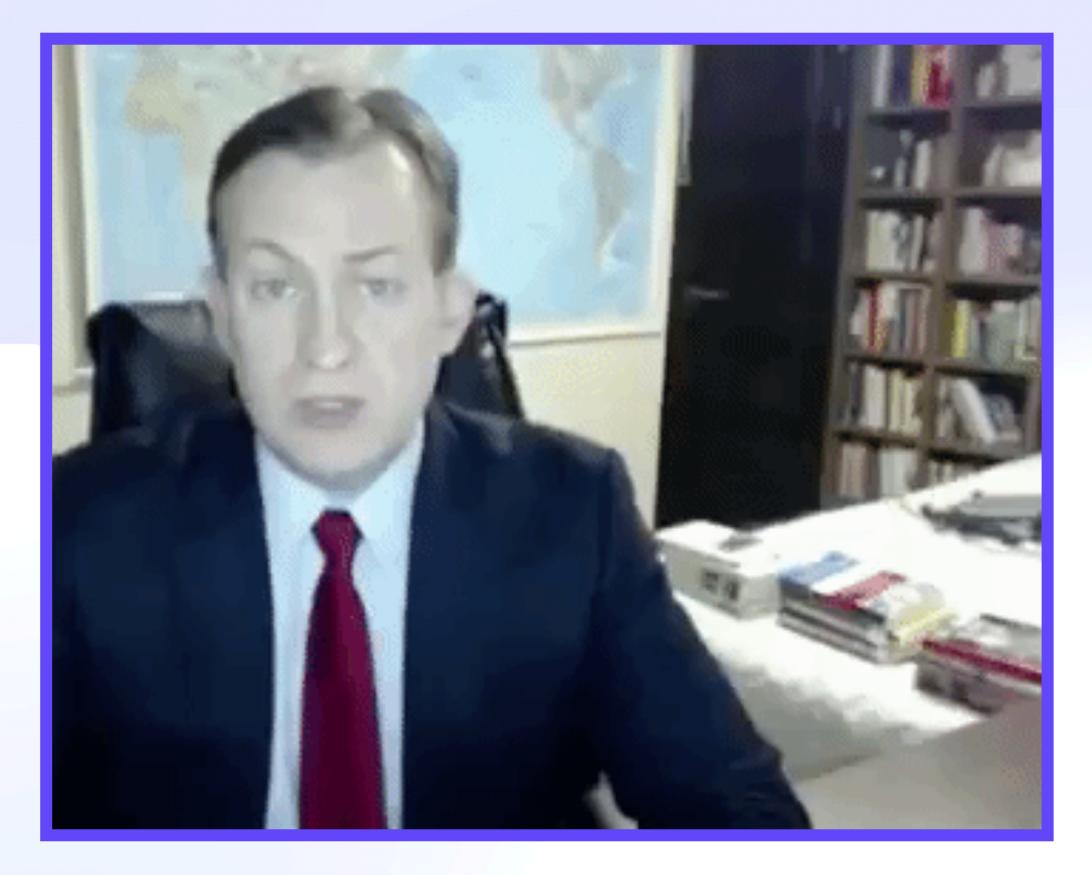

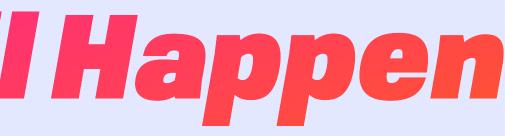

#### **Revocation (non-monotone)**

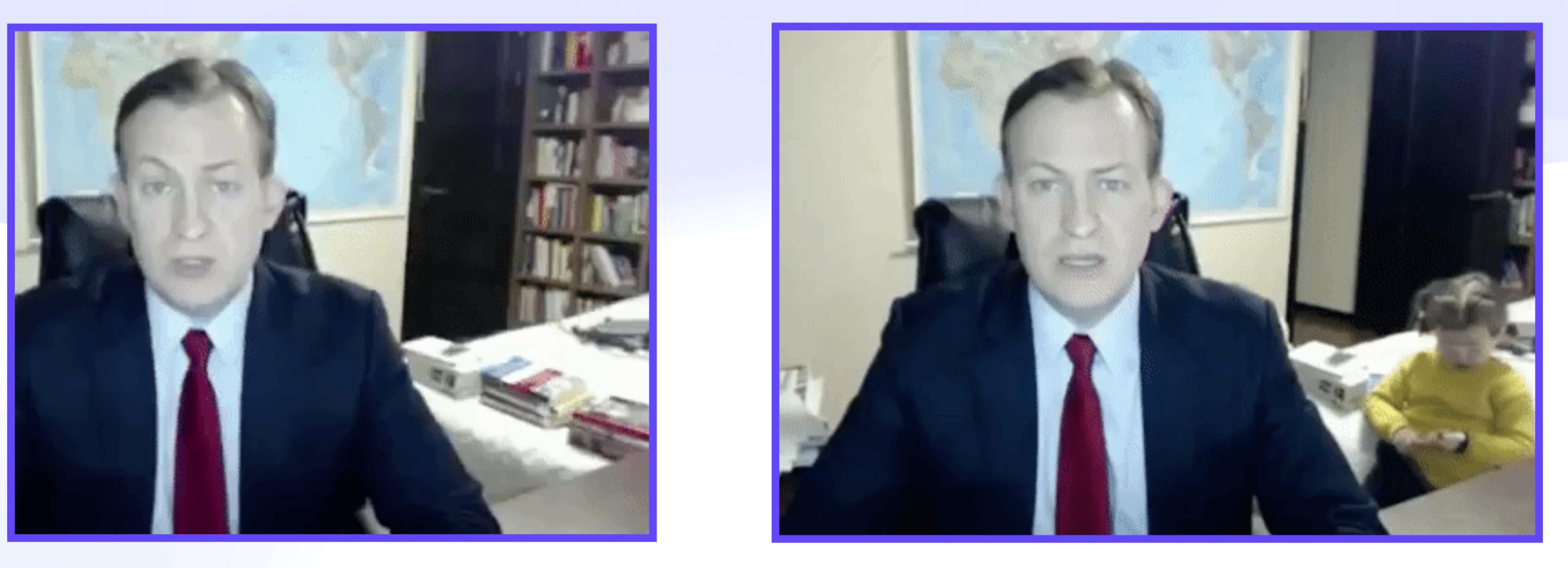

## Goodbye Cloud, Hello Crowd Universal Compute

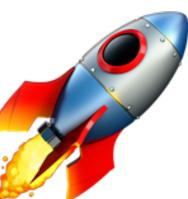

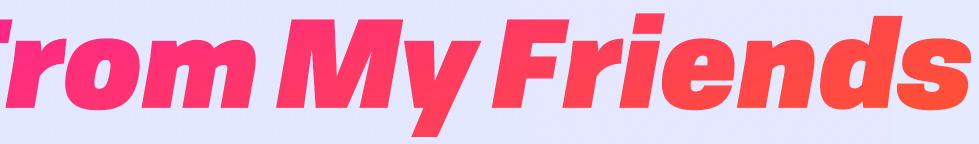

Throughput

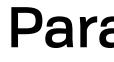

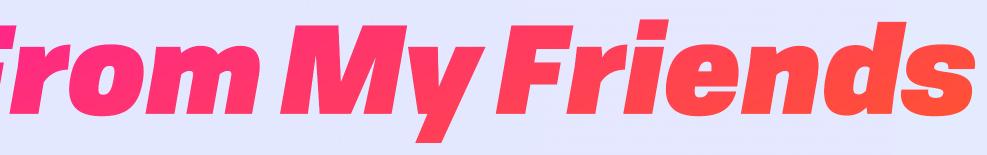

Throughput

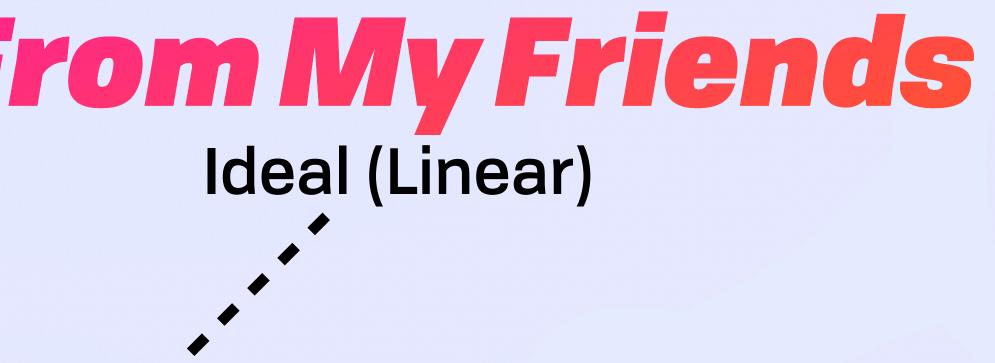

Throughput

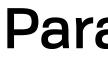

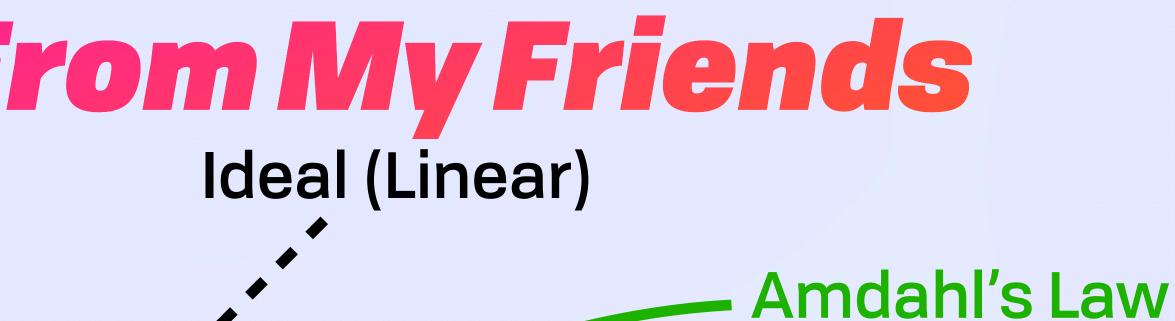

Throughput

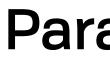

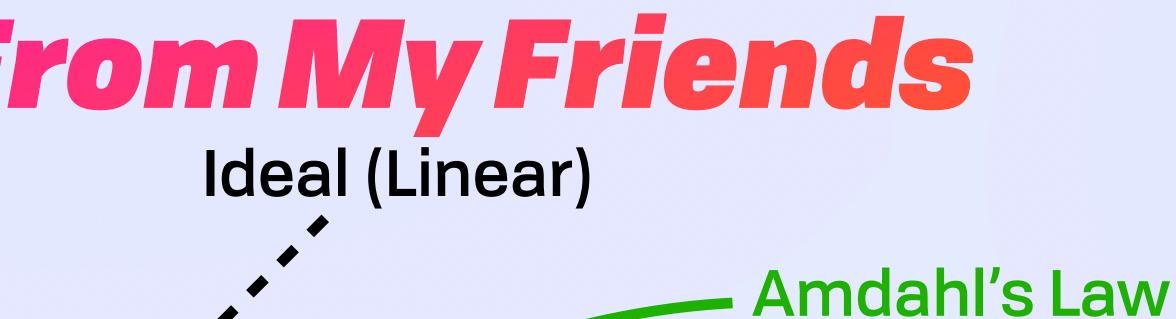

#### **Universal Scaling Law**

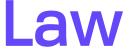

## **Compute Substrate** With a Little Help From My Friends Ideal (Linear)

Throughput

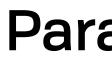

#### Amdahl's Law

Incoherence, **Data Contention** 

**Universal Scaling Law** 

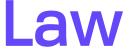

### **Compute Substrate** With a Little Help From My Friends Ideal (Linear)

Throughput

**Global Adaptive** Optimisation

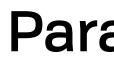

#### Amdahl's Law

Incoherence, **Data Contention** 

**Universal Scaling Law** 

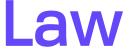

### **Compute Substrate** With a Little Help From My Friends Ideal (Linear)

Throughput

**Global Adaptive** Optimisation

**IPFS** 

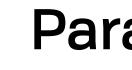

#### Amdahl's Law

Incoherence, **Data Contention** 

**Universal Scaling Law** 

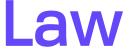

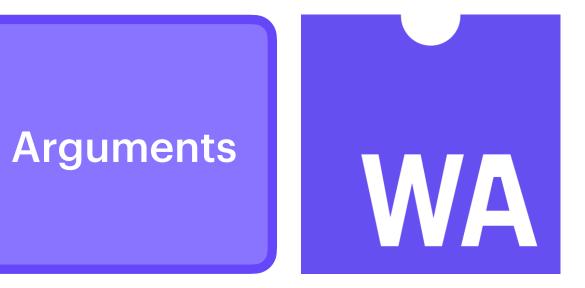

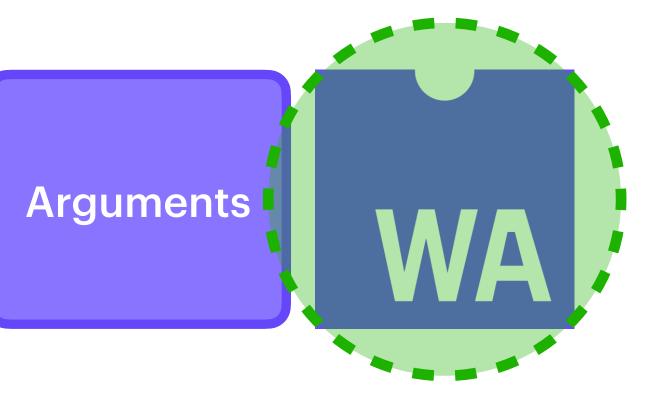

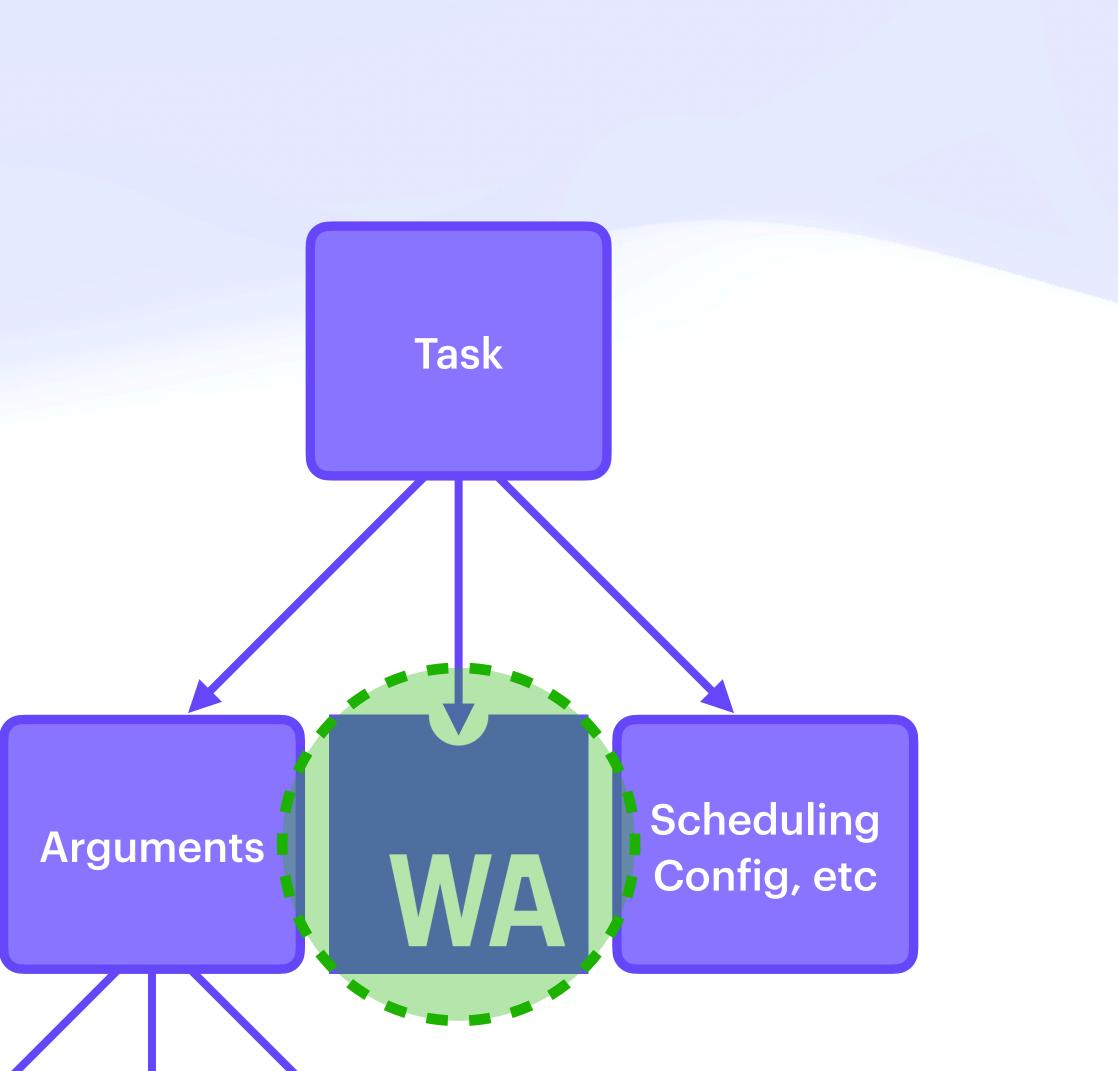

#### const message = () ⇒ alert("hello world")

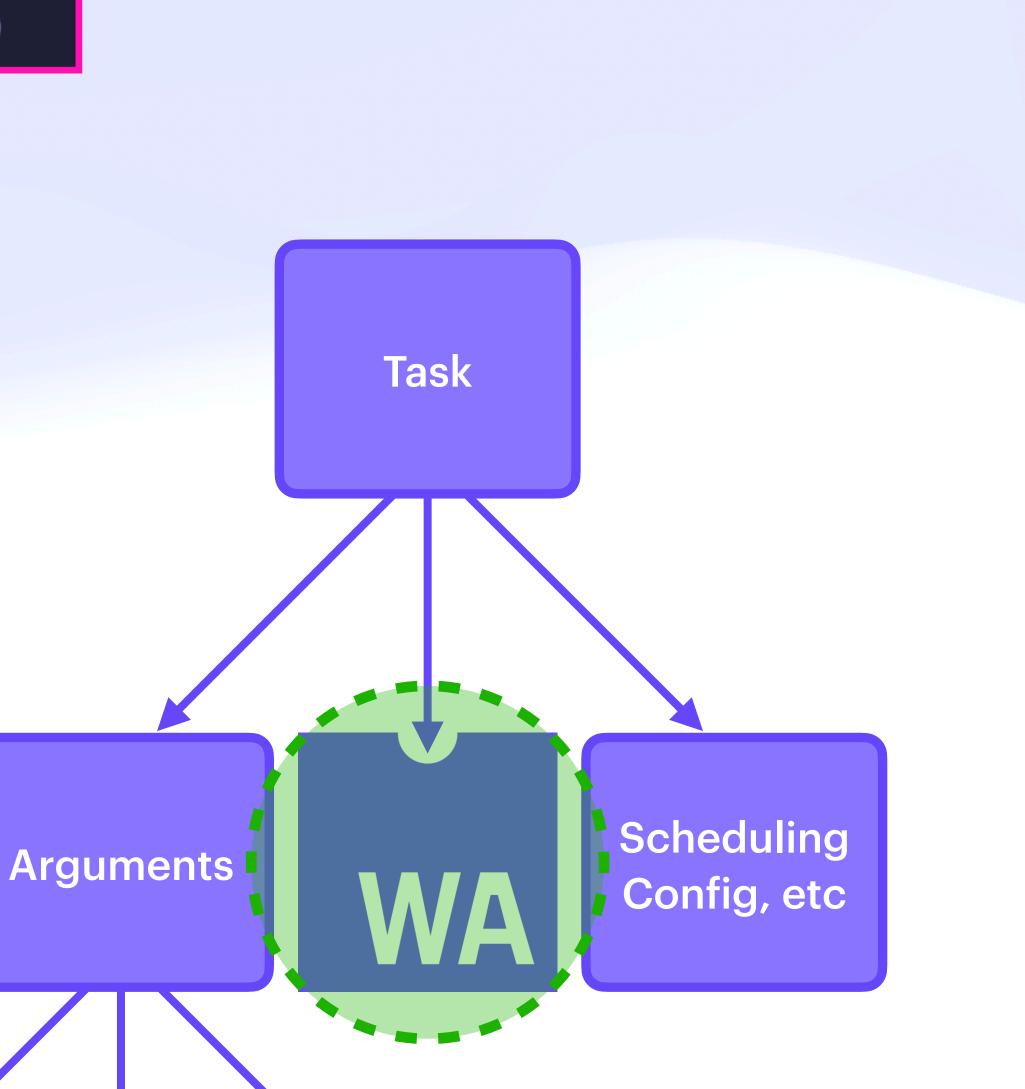

#### const message = () ⇒ alert("hello world")

message // Nothing happens

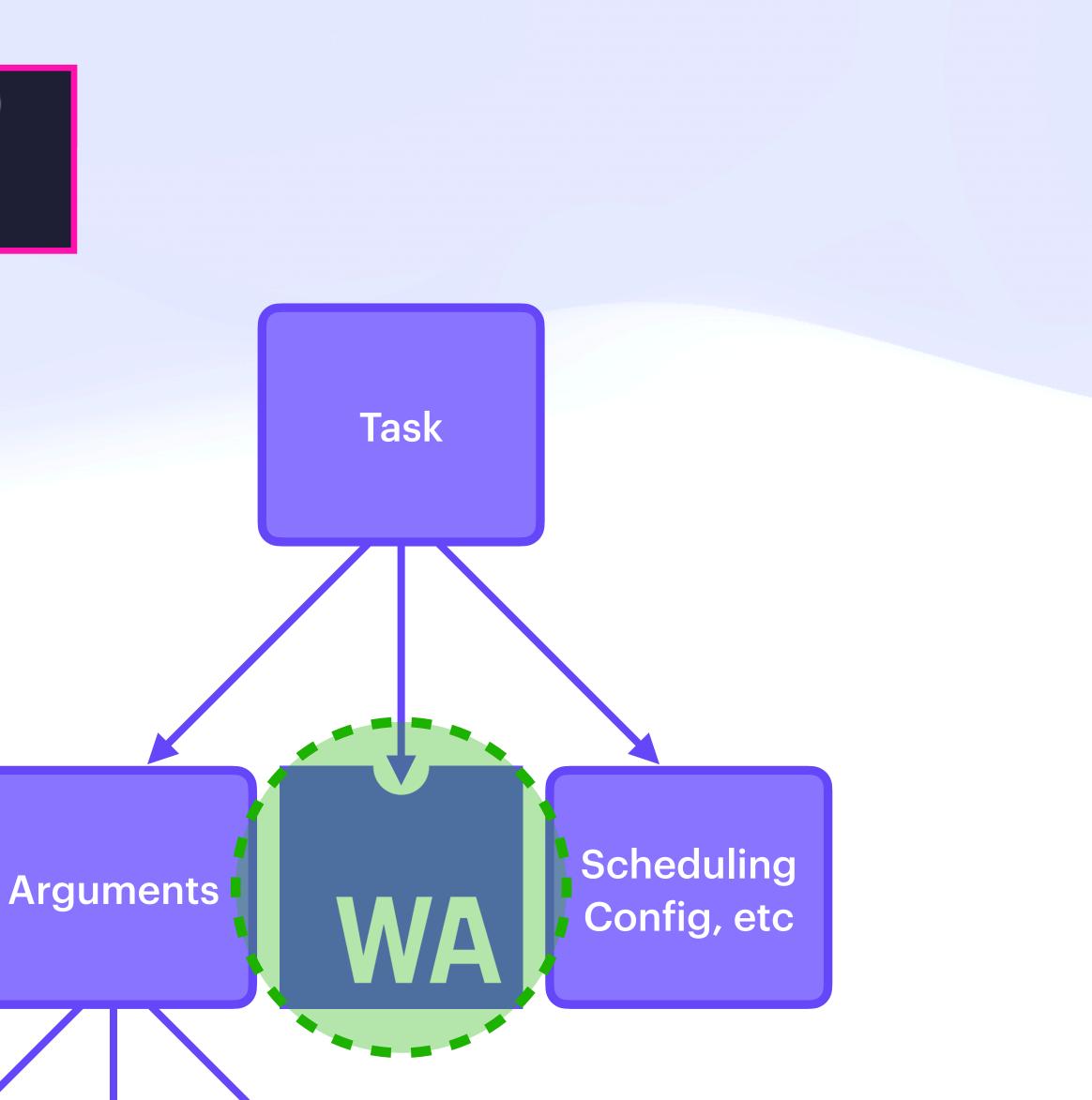

#### const message = () → alert("hello world")

message // Nothing happens

message() // A message interrupts the user

hello world

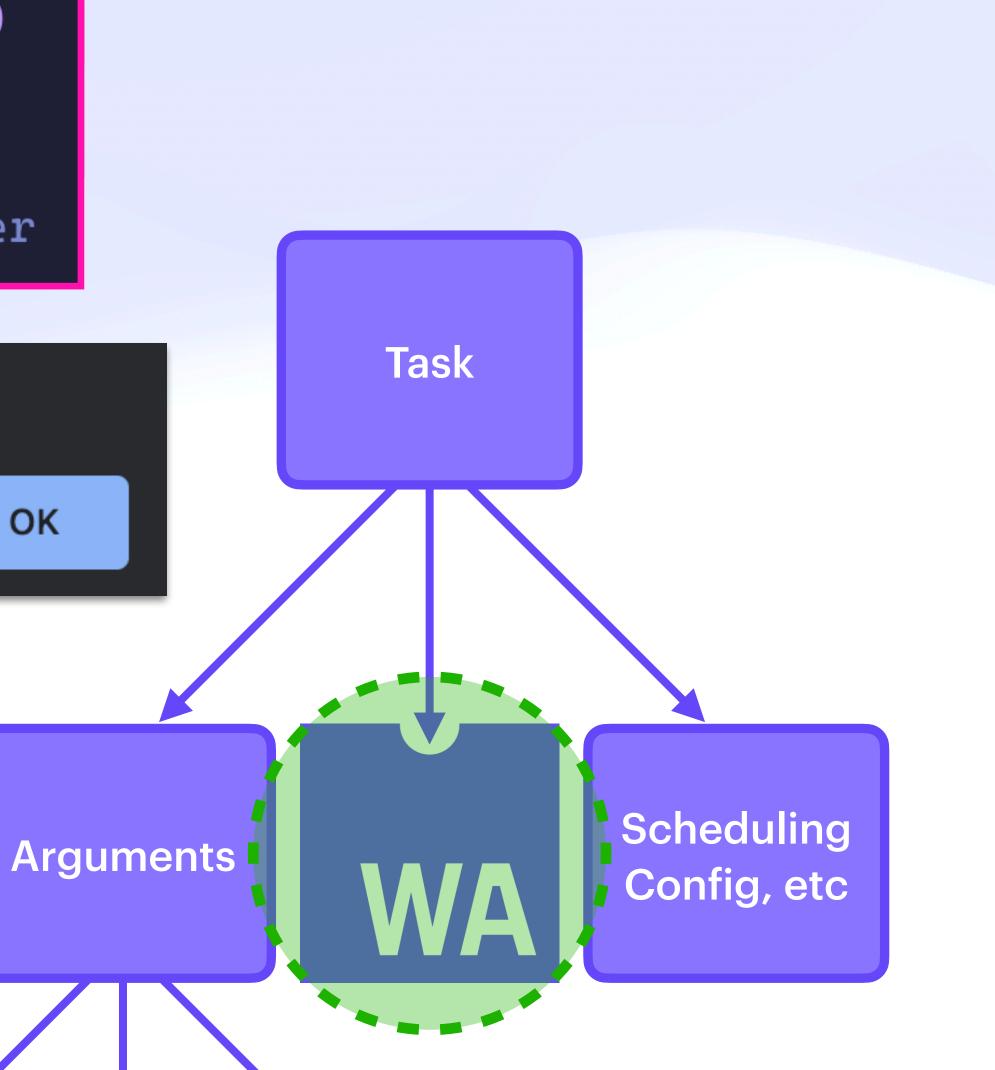

#### const message = () → alert("hello world")

message // Nothing happens

message() // A message interrupts the user

hello world

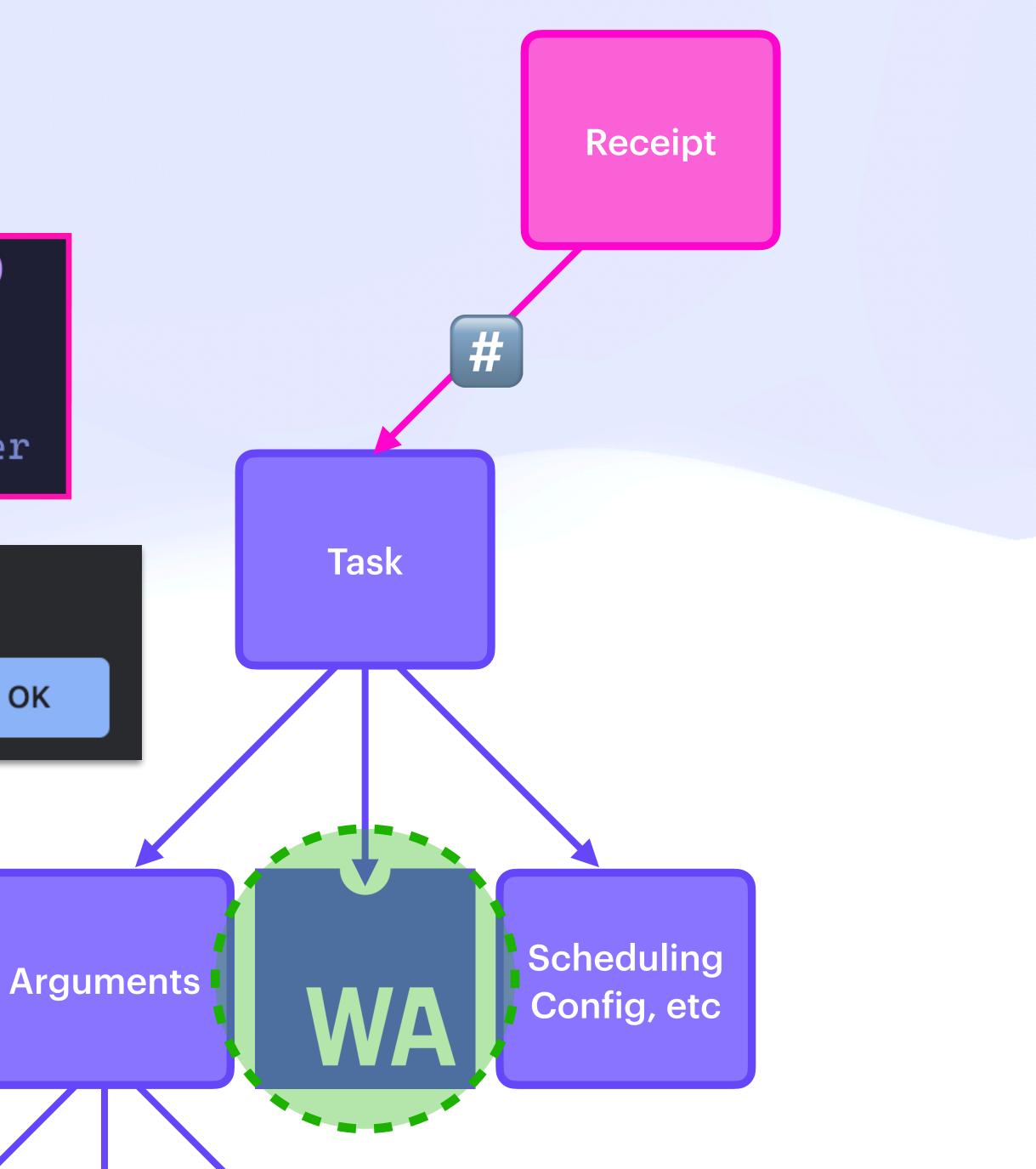

#### const message = () ⇒ alert("hello world")

message // Nothing happens

message() // A message interrupts the user

hello world

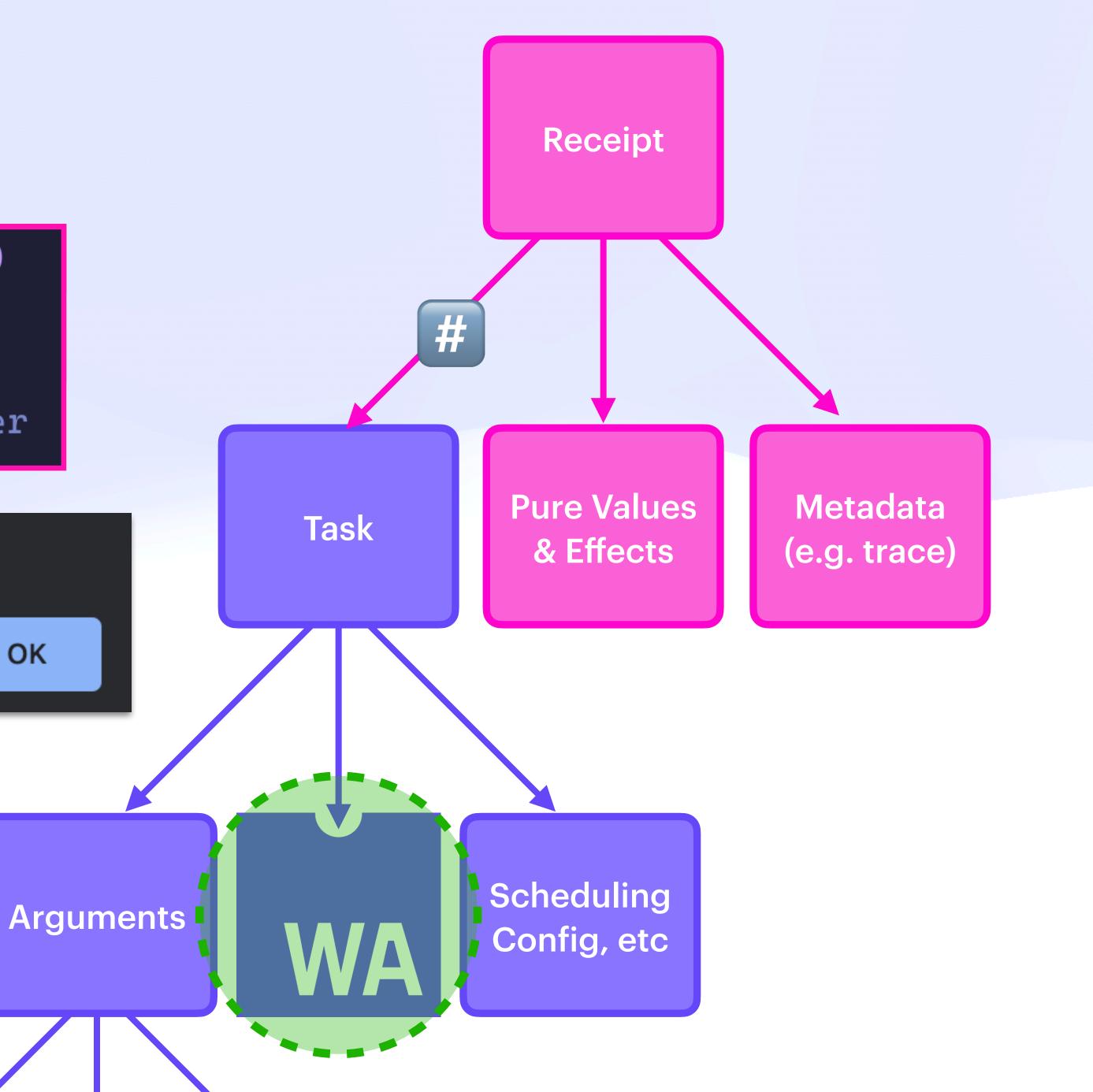

# Compute Substrate Invocation & Distributed Promises

## **Compute Substrate** Invocation & Distributed Promises

```
"call": "wasm/run",
"input": {
    "func": "add_one",
    "args": [42]
```

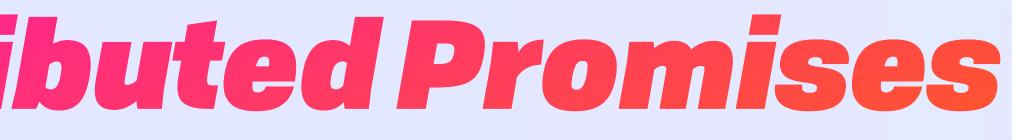

#### "uri": "ipfs://bafkreibmj5zo6x2g7kuzcqpsikr5q34rnzgbjkxk6rjf5ibu5szmx74hxy",

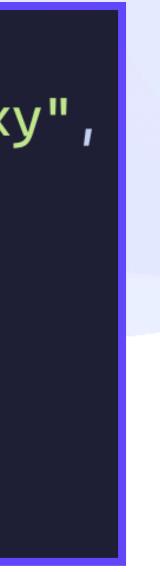

### **Compute Substrate** Invocation & Distributed Promises

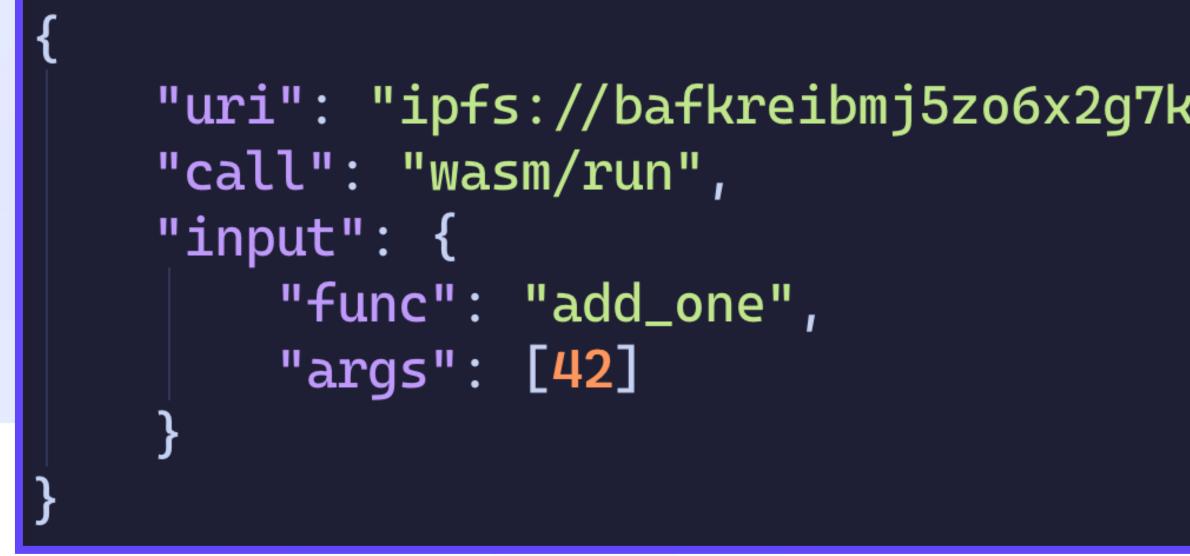

```
"uri": "ipfs://bafkreibmj5zo6x2g7kuzcqpsikr5q34rnzgbjkxk6rjf5ibu5szmx74hxy",
"call": "wasm/run",
"input": {
    "func": "add_one",
```

#### "uri": "ipfs://bafkreibmj5zo6x2g7kuzcqpsikr5q34rnzgbjkxk6rjf5ibu5szmx74hxy",

"args": [{"await/ok": {"/": "bafkreiauharffox63dv2iakndymassol3ryznr32tqii6ijw6ter3ksleu"}}]

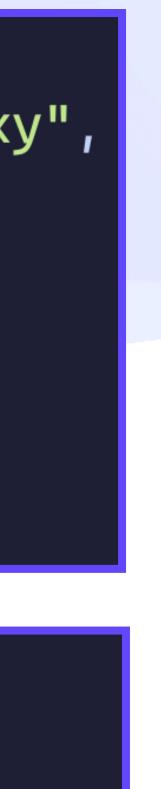

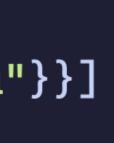

## **Compute Substrate** Invocation & Distributed Promises

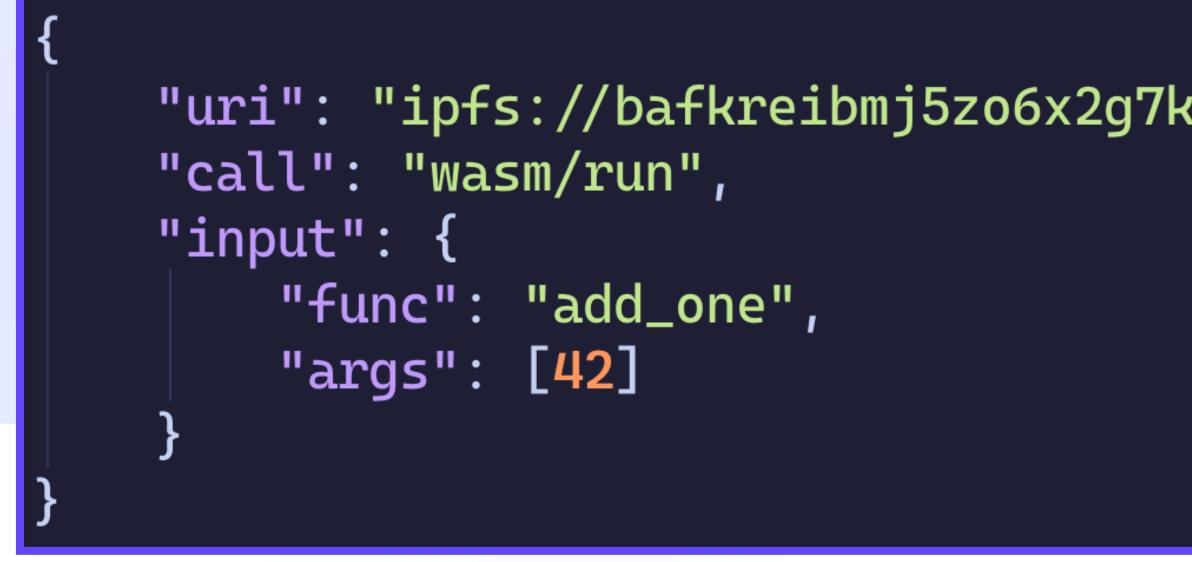

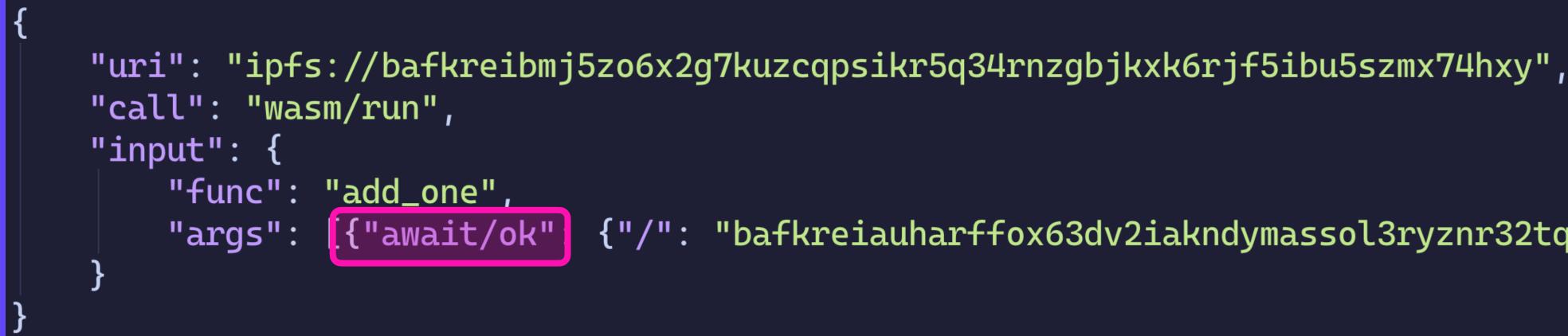

#### "uri": "ipfs://bafkreibmj5zo6x2g7kuzcqpsikr5q34rnzgbjkxk6rjf5ibu5szmx74hxy",

{"/": "bafkreiauharffox63dv2iakndymassol3ryznr32tqii6ijw6ter3ksleu"}}]

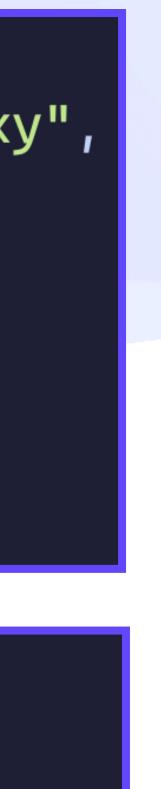

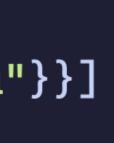

## **Compute Substrate** Invocation & Distributed Promises

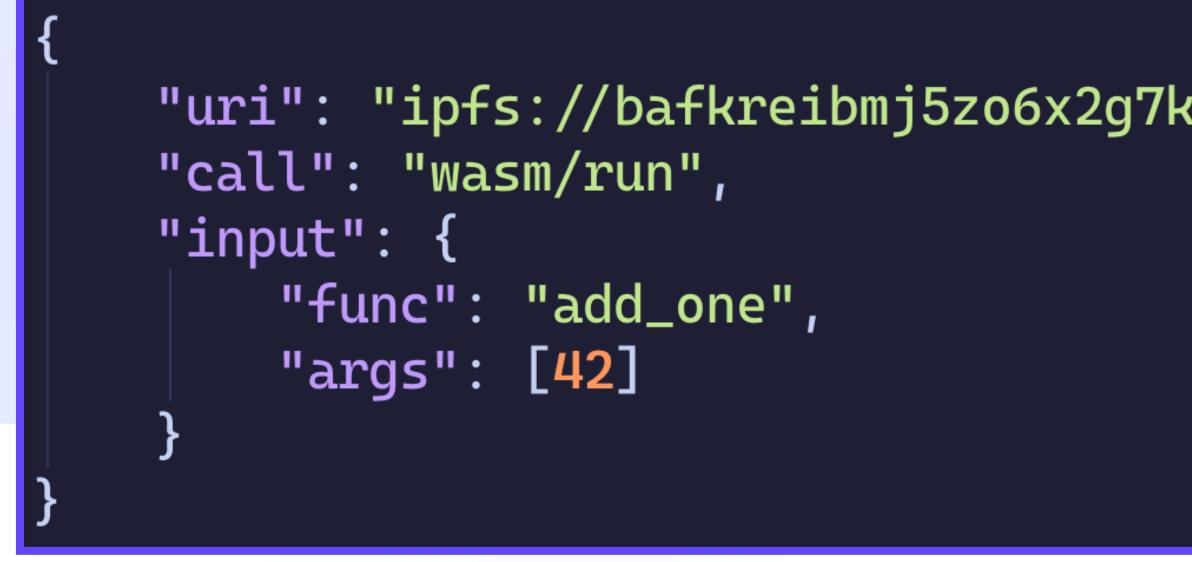

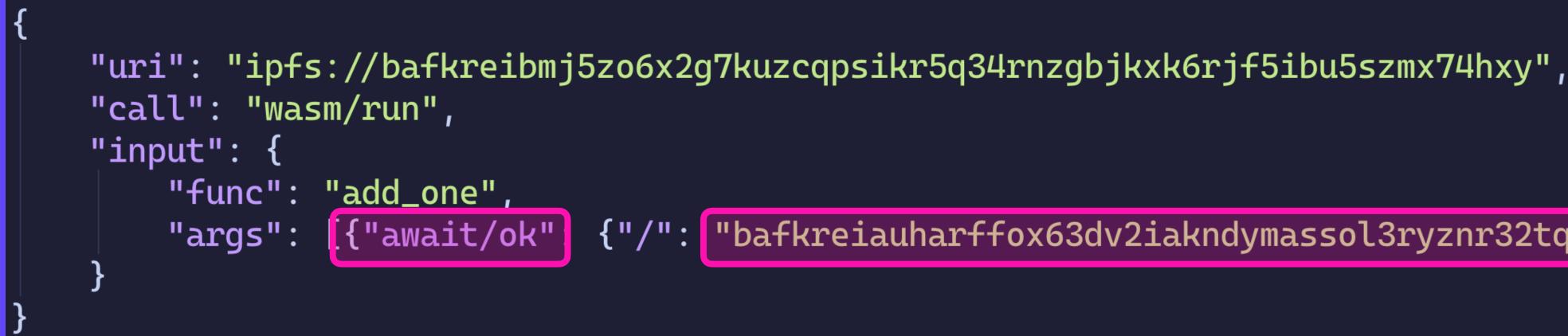

#### "uri": "ipfs://bafkreibmj5zo6x2g7kuzcqpsikr5q34rnzgbjkxk6rjf5ibu5szmx74hxy",

"bafkreiauharffox63dv2iakndymassol3ryznr32tqii6ijw6ter3ksleu"}}

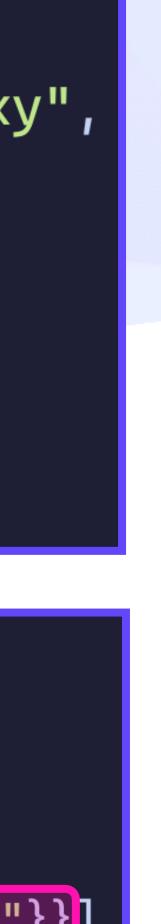

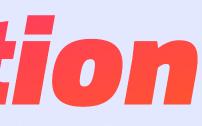

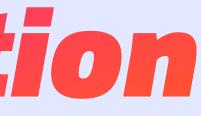

#### dns:example.com/TYPE=TXT crud/update

await

#### mailto:alice@example.com msg/send {to: bob@example.com}

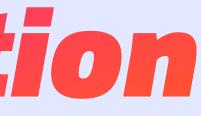

#### dns:example.com/TYPE=TXT crud/update

await

#### mailto:alice@example.com msg/send {to: bob@example.com}

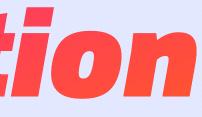

#### dns:example.com/TYPE=TXT crud/update

#### await

#### mailto:alice@example.com msg/send {to: carol@example.com}

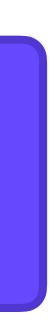

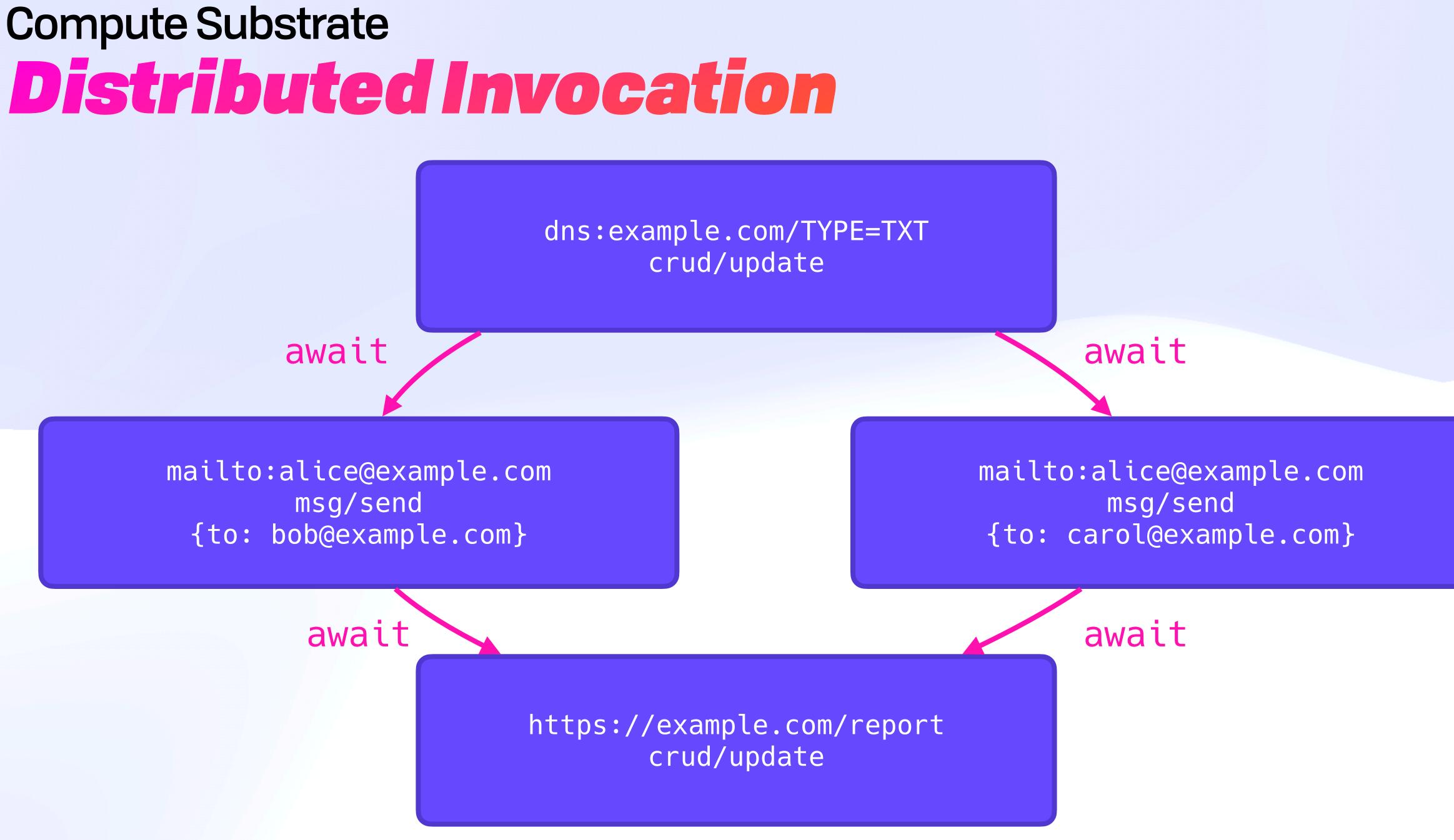

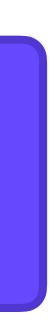

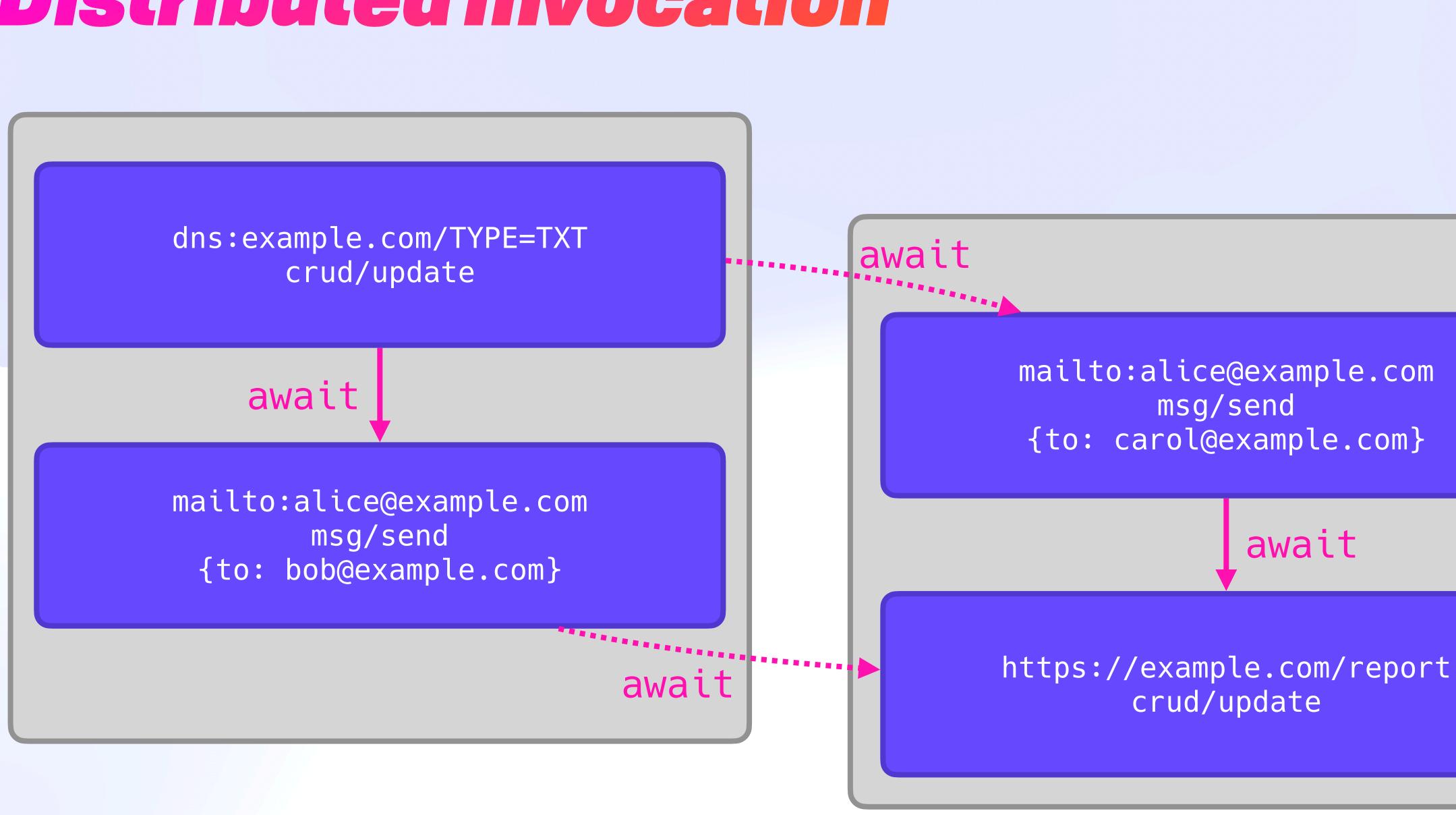

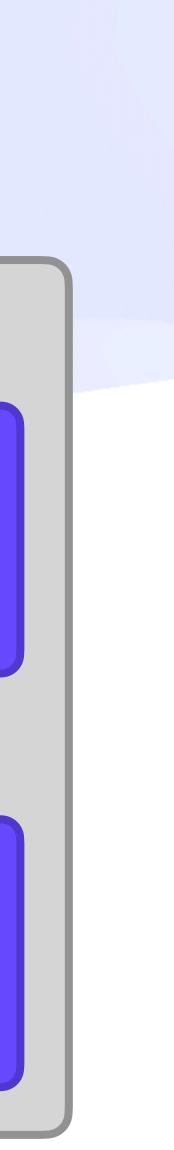

# **Compute Substrate**

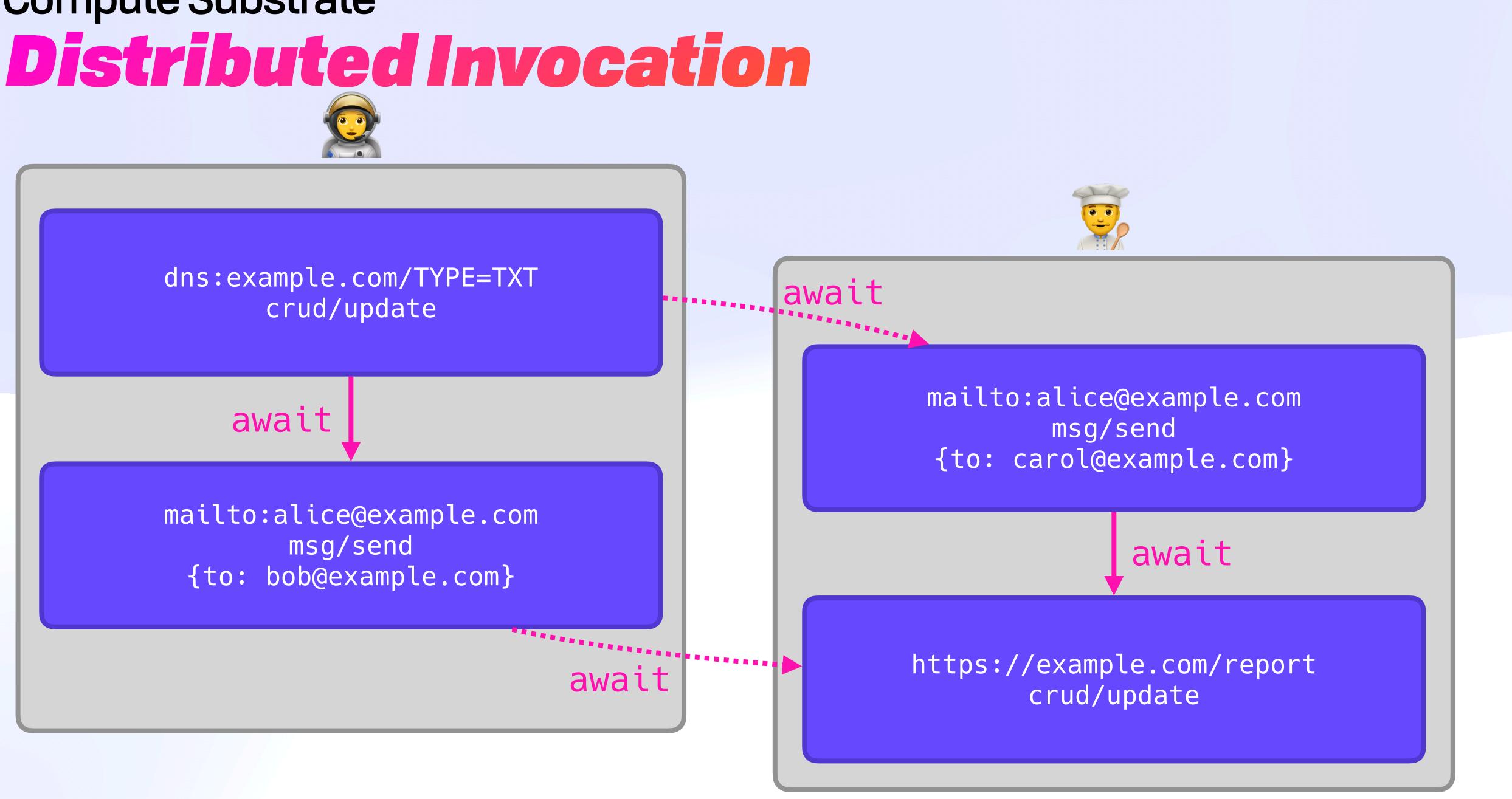

## **Compute Substrate** Cache, Suspend, Move, Verify

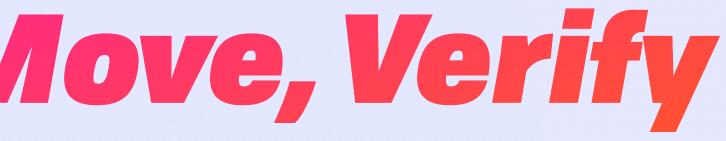

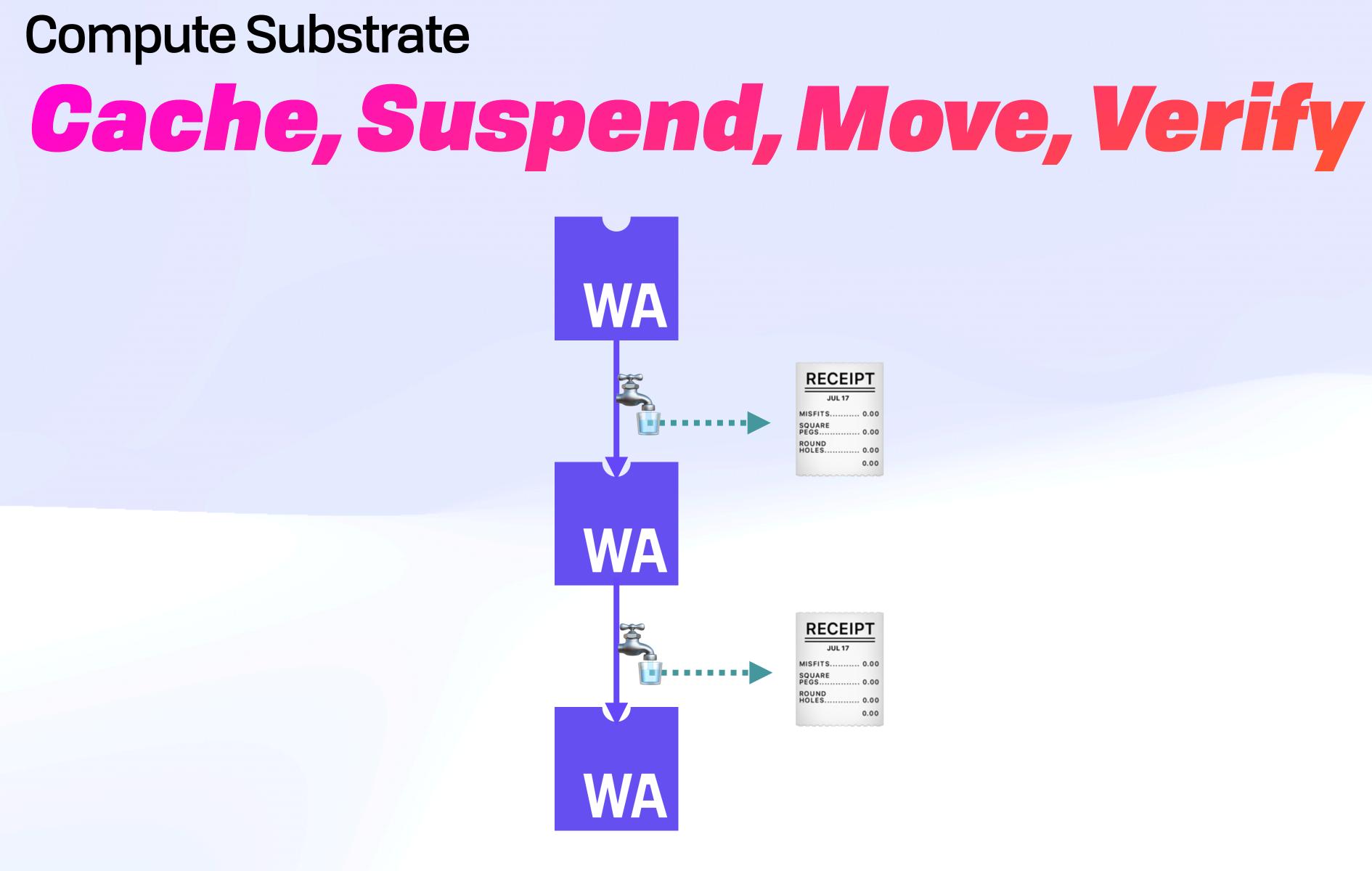

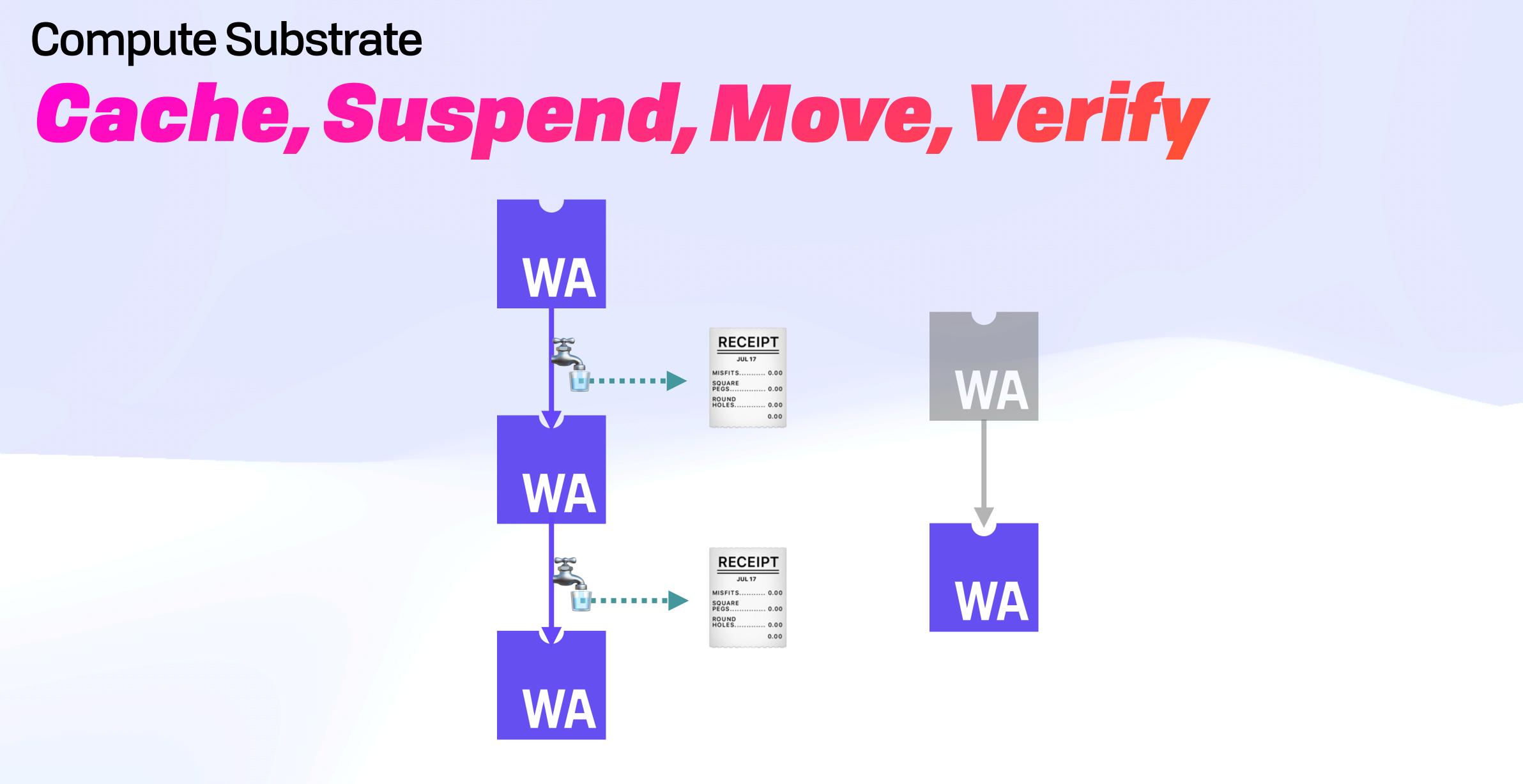

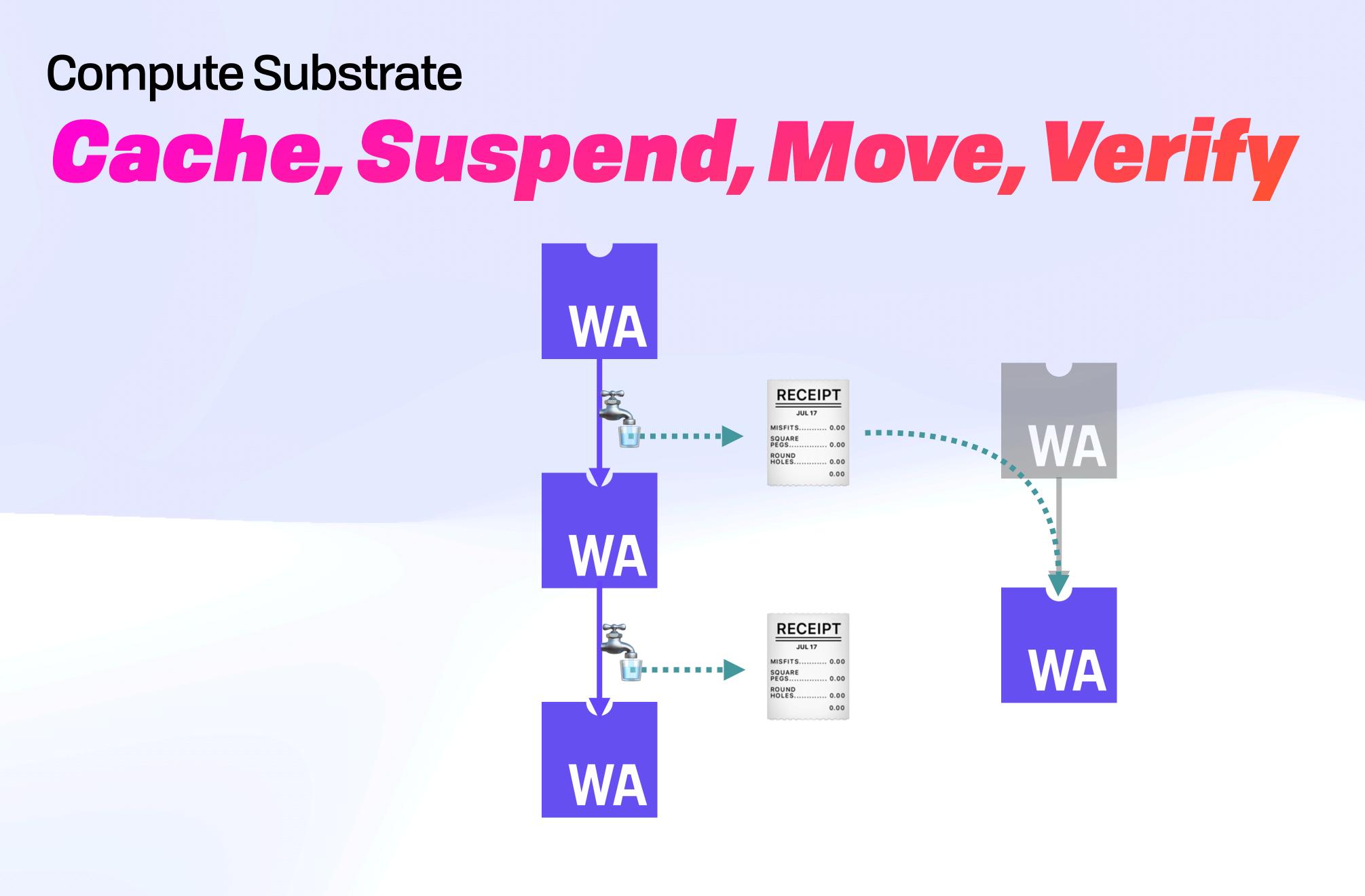

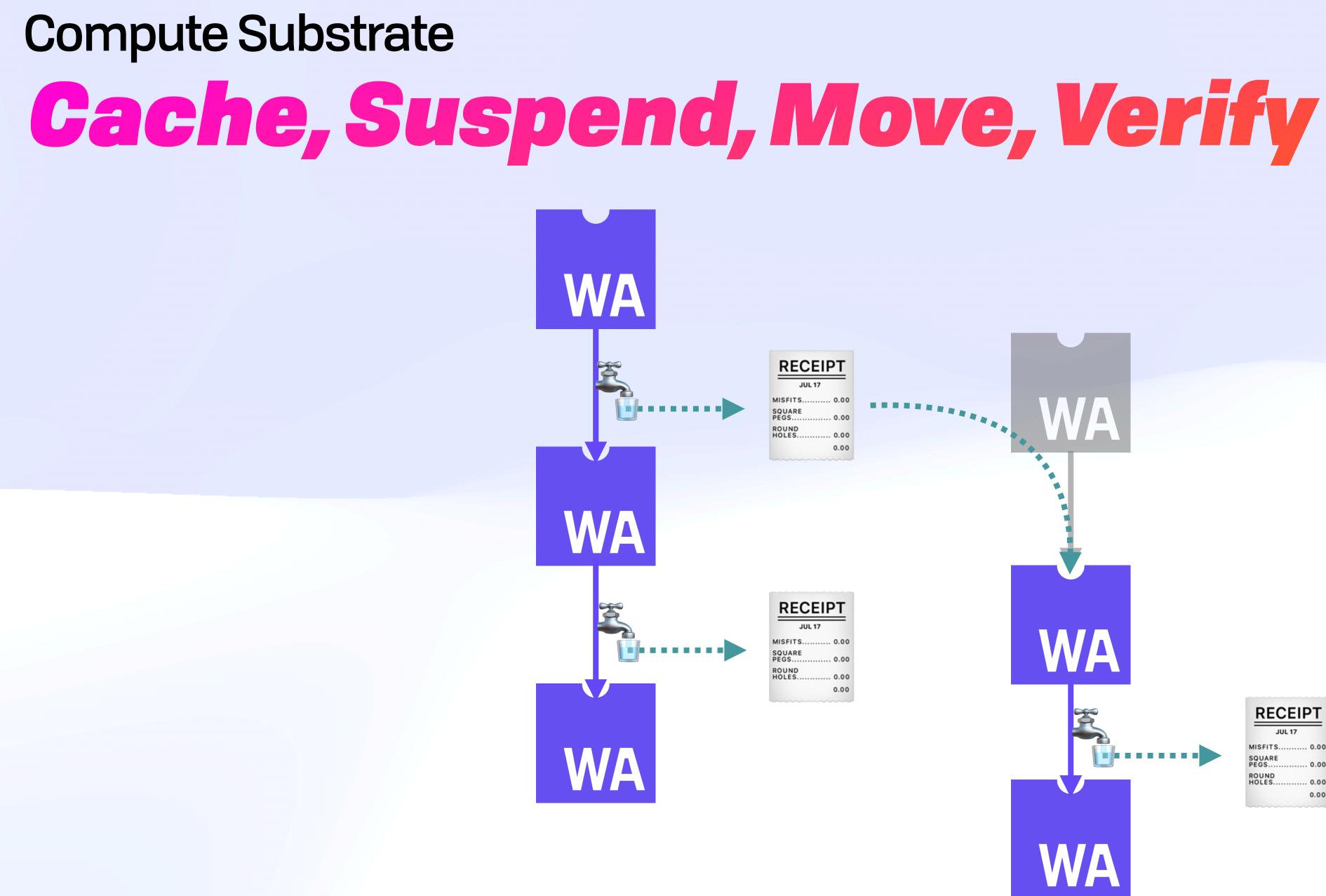

| RECEIPT        |      |  |  |  |
|----------------|------|--|--|--|
| JUL 17         |      |  |  |  |
| MISFITS        | 0.00 |  |  |  |
| SQUARE<br>PEGS | 0.00 |  |  |  |
| ROUND<br>HOLES | 0.00 |  |  |  |
|                | 0.00 |  |  |  |

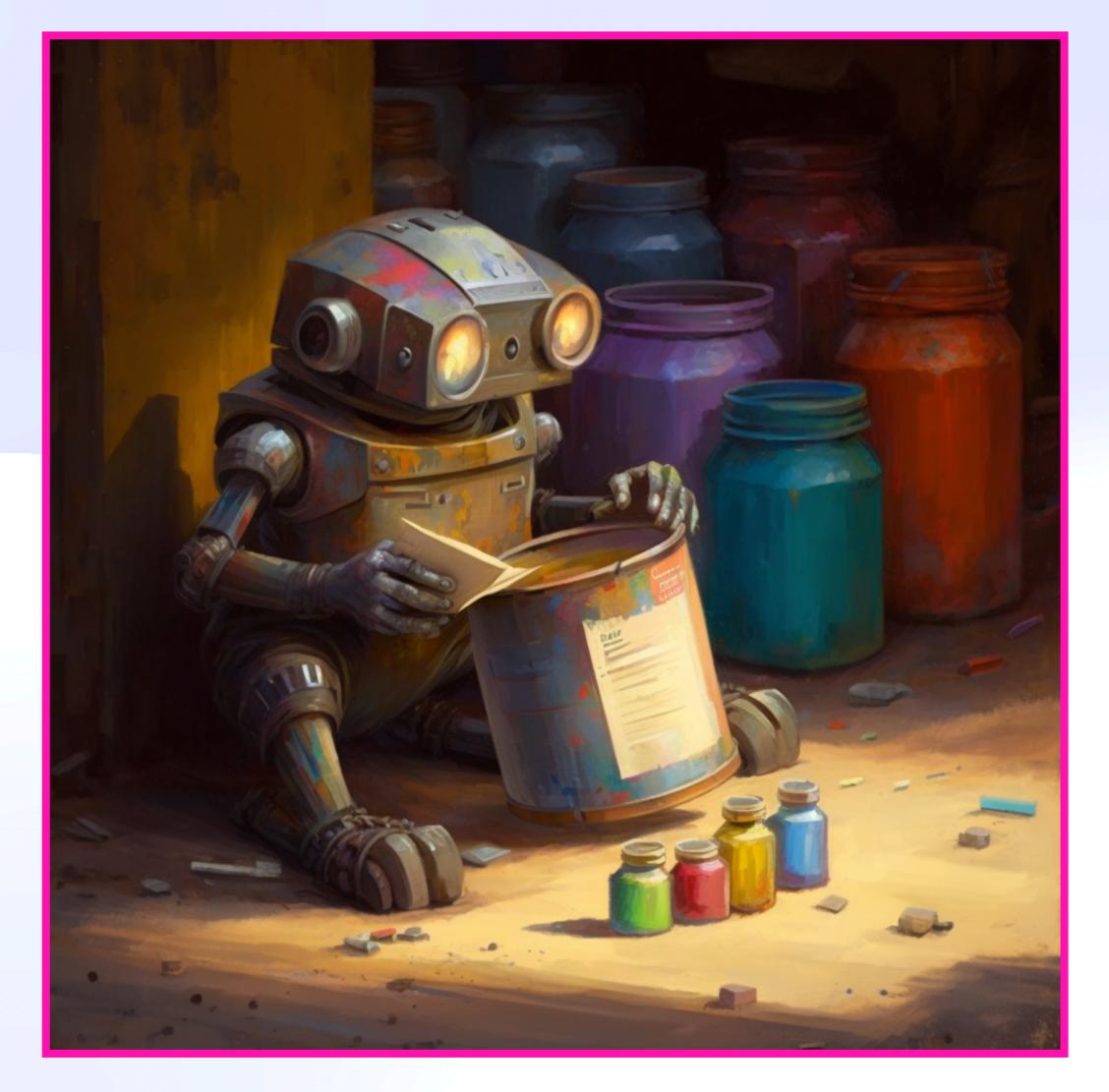

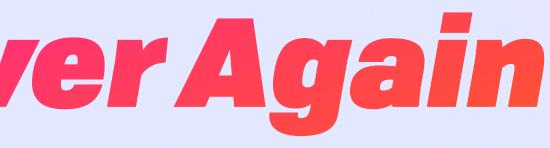

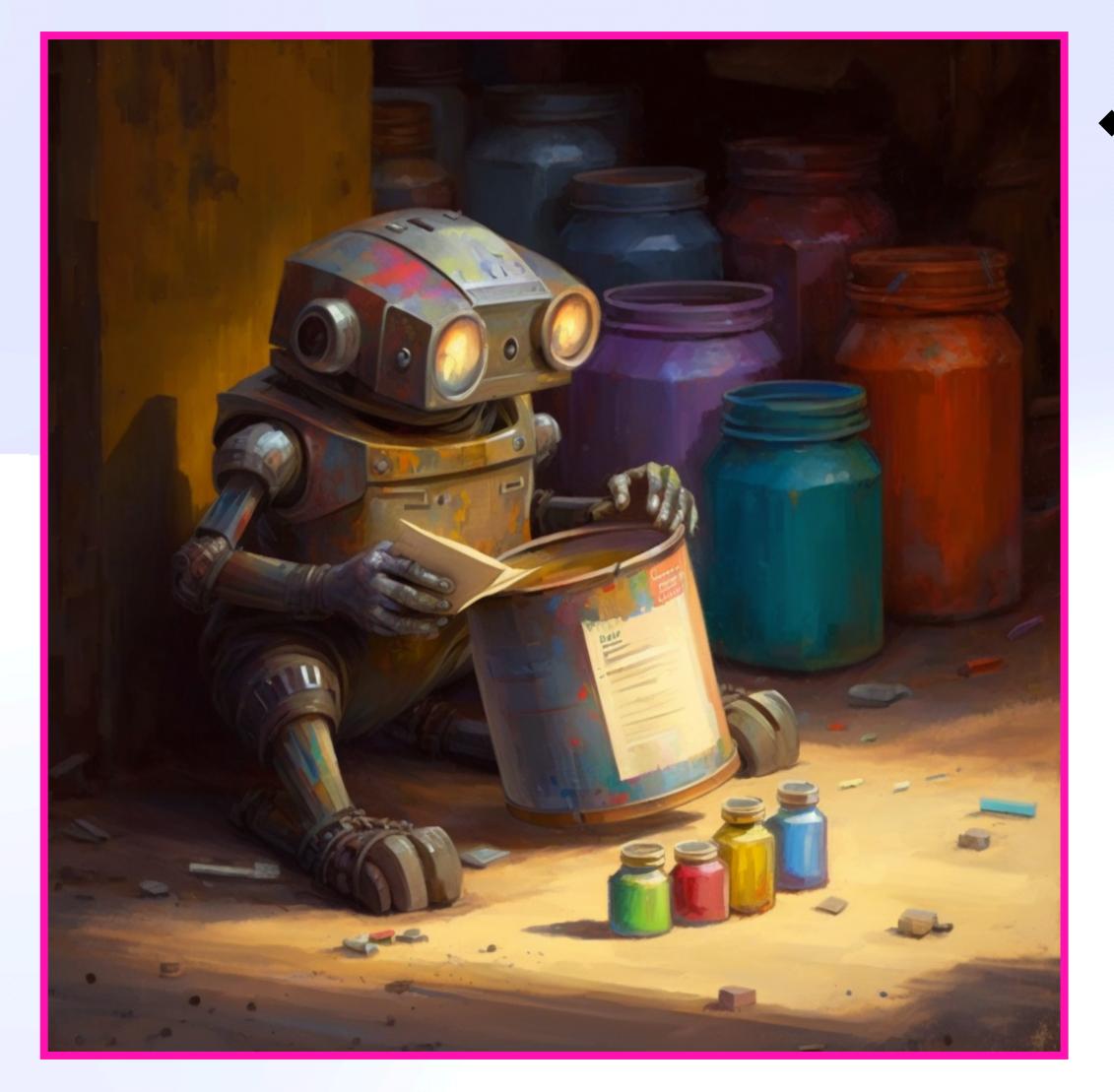

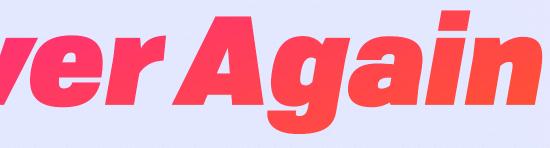

#### 

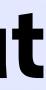

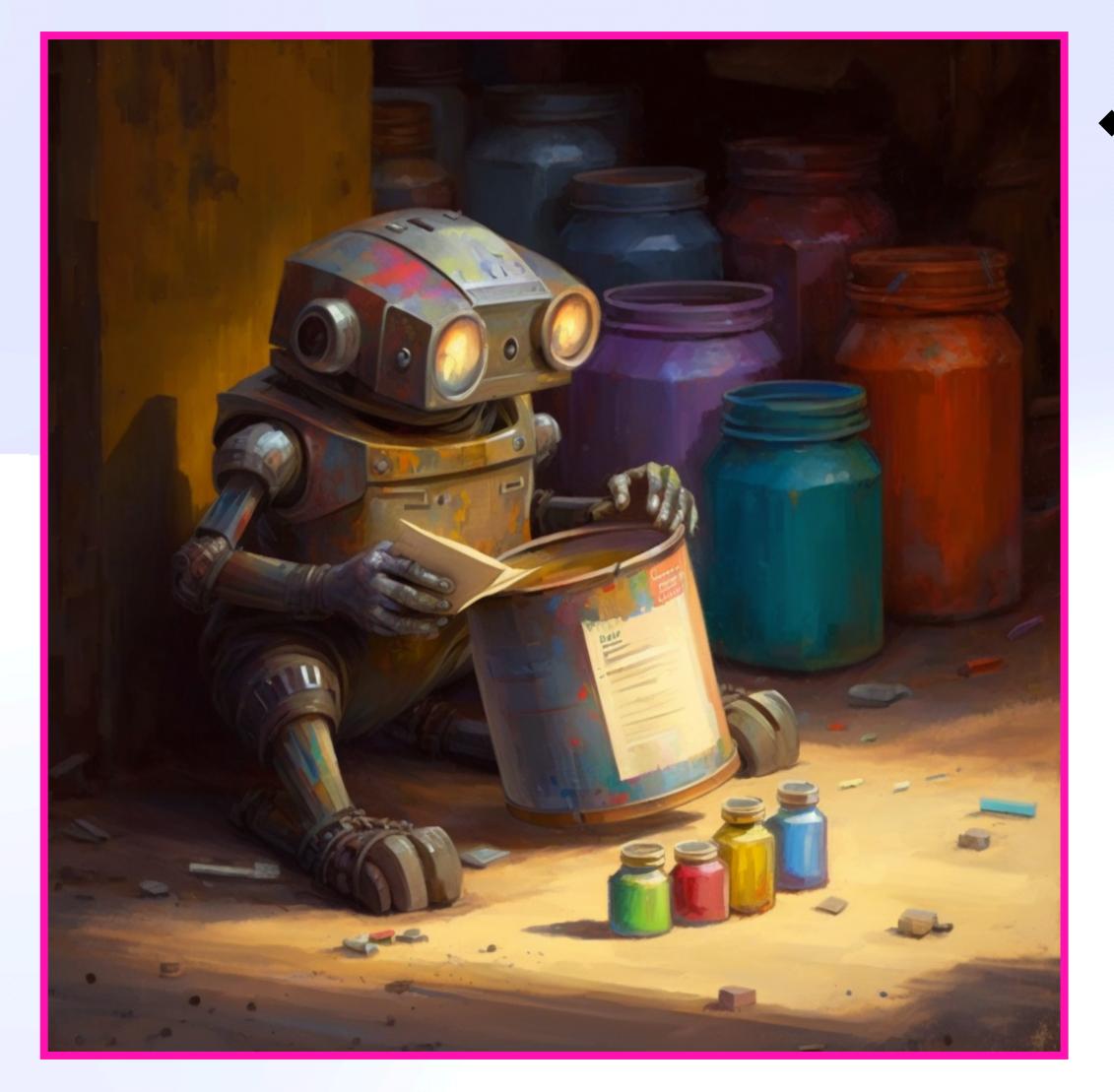

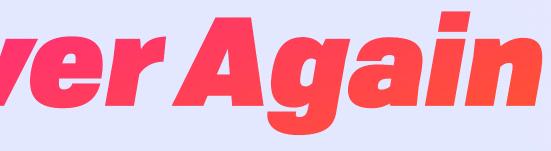

#### Input Hash -> Cached Output

"Instant" AI

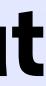

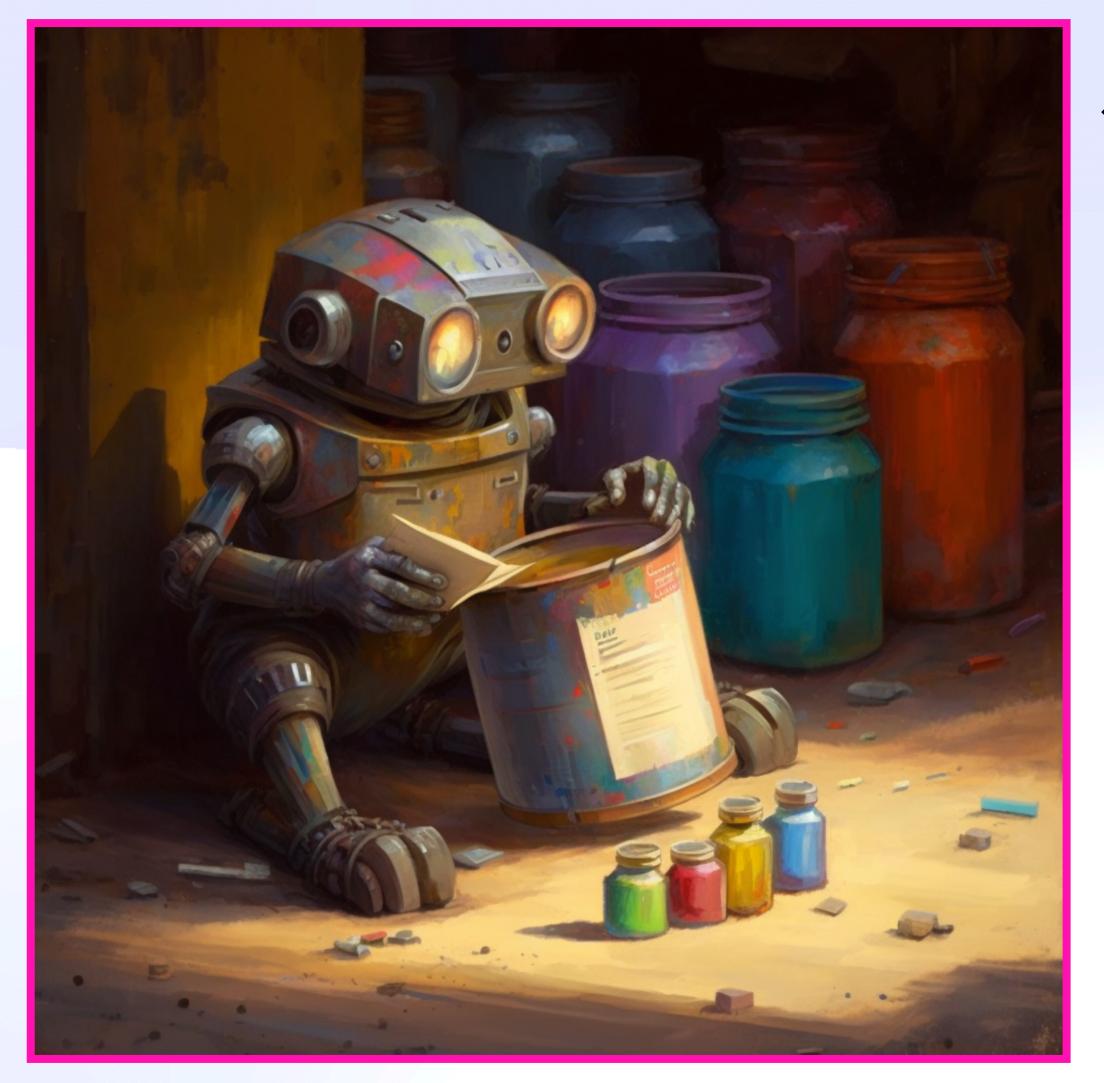

#### 

- "Instant" AI
  - e.g. moderation, tagging

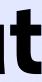

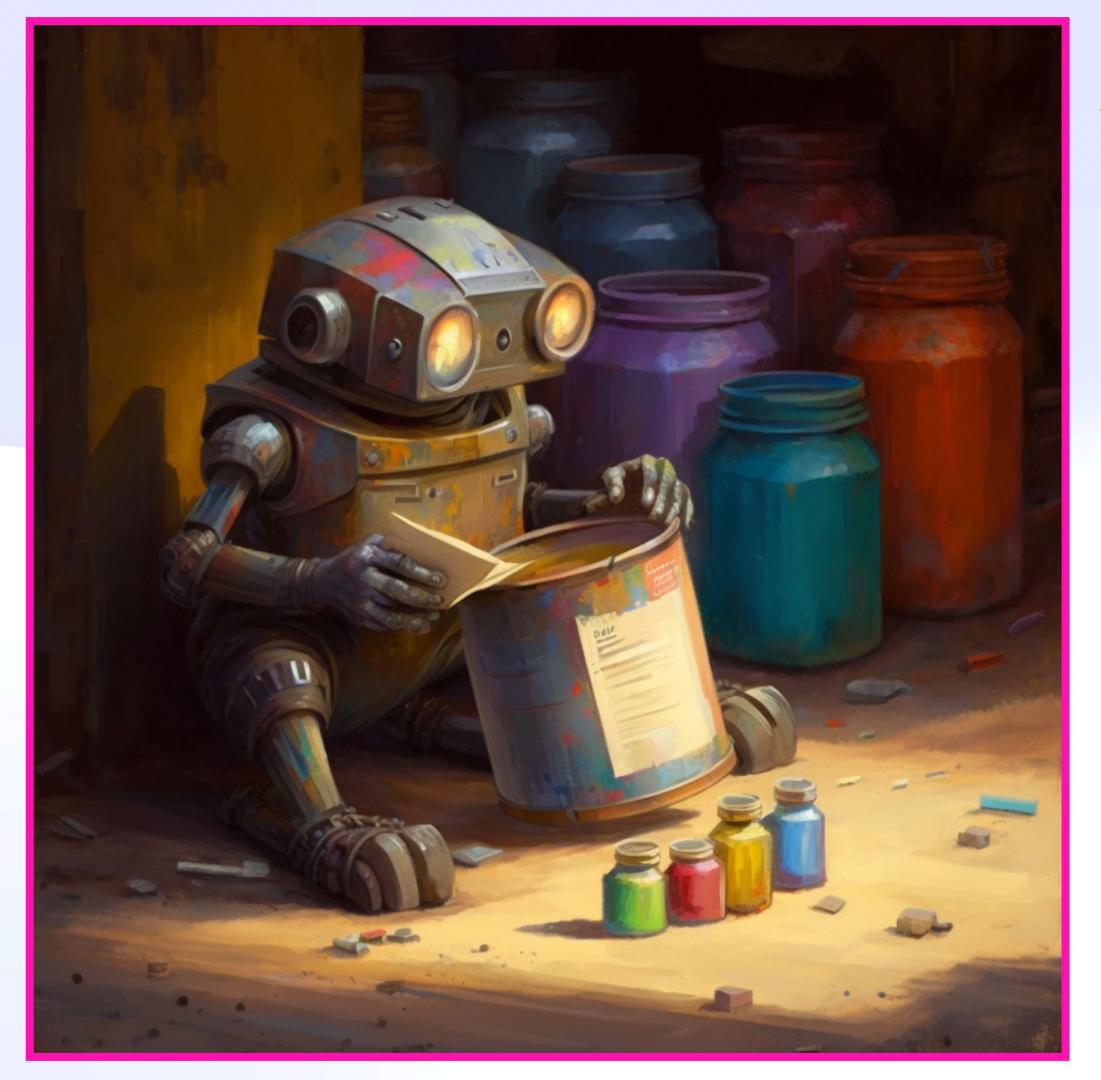

#### 

- "Instant" Al
  - e.g. moderation, tagging
- Cryptography

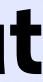

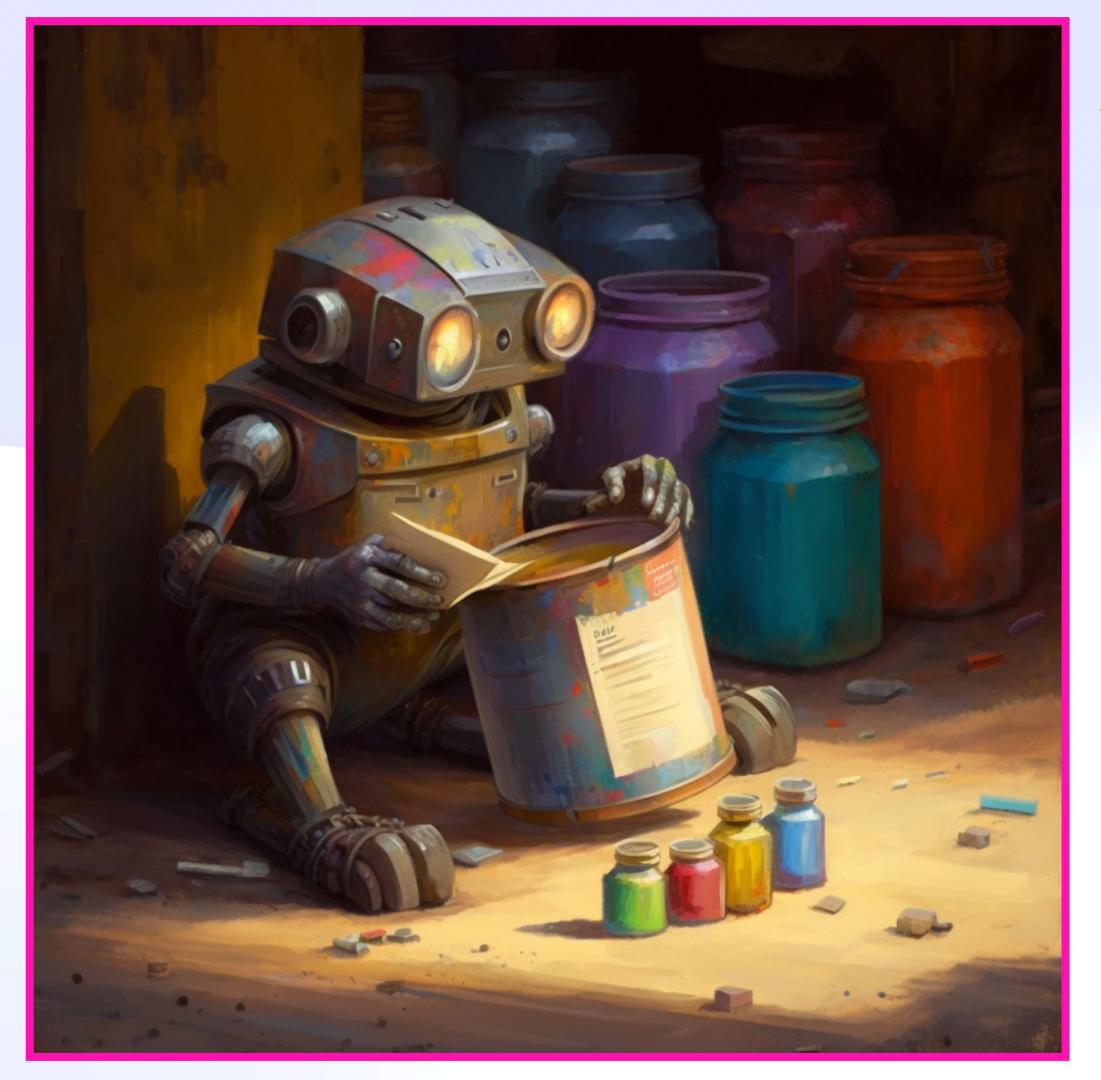

#### Input Hash -> Cached Output

- "Instant" Al
  - e.g. moderation, tagging
- Cryptography
- EigenTrust

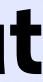

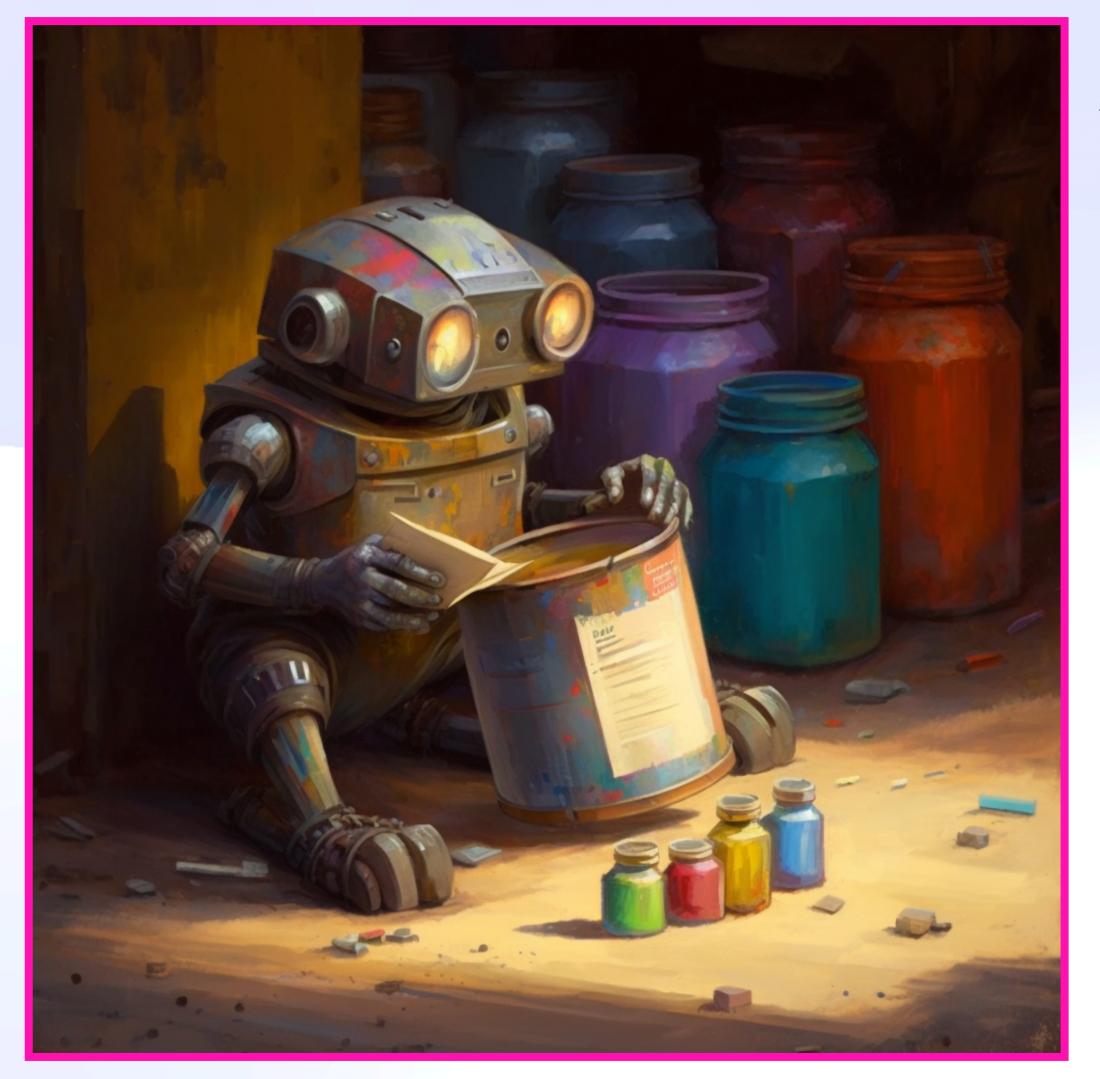

#### Input Hash -> Cached Output

- "Instant" Al
  - e.g. moderation, tagging
- Cryptography
- EigenTrust
- Resizing, thumbs, cropping

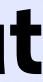

| $\leftrightarrow$ $\rightarrow$ C (i) 127.0.0.1:5173                                                                                                    |                  |                                       |            |                |     |
|----------------------------------------------------------------------------------------------------|------------------|---------------------------------------|------------|----------------|-----|
| PWLConf 2022 🕥 zeeshanlakh                                                                                                    | ani/p 🗎 fission  | <ul> <li>Distributed Syste</li> </ul> | 🗎 cmu      | 🗎 pwlzoho      |     |
| IPVM Homestar Der                                                                                                    | no               |                                       |            |                |     |
|                                                                                                    |                  |                                       |            |                |     |
| Workflow One                                                                                                    | $\triangleright$ |                                       |            |                |     |
| O Crop                                                                                                    | ~                |                                       |            |                |     |
| O Rotate90                                                                                                    | $\sim$           |                                       |            |                |     |
| O Blur                                                                                                    | $\sim$           |                                       |            |                |     |
| Workflow Two                                                                                                    | $\triangleright$ |                                       |            |                |     |
| O Crop                                                                                                    | ~                |                                       |            |                |     |
| O Rotate90                                                                                                    | <u>×</u>         |                                       |            | N              |     |
| O Grayscale                                                                                                    | <u>×</u>         |                                       |            |                |     |
|                                                                                                    |                  |                                       |            |                |     |
|                                                                                                    |                  |                                       |            |                |     |
| t de la constante de la constante de la constante de la constante de la constante de la constante de la constan<br>La constante de la constante de la constante de la constante de la constante de la constante de la constante de |                  |                                       |            |                |     |
|                                                                                                    |                  |                                       |            |                |     |
|                                                                                                    |                  |                                       |            |                |     |
|                                                                                                    |                  |                                       |            |                |     |
| 0:00                                                                                                    |                  |                                       | Screen Rec | order & Screer | n C |
|                                                                                                    |                  |                                       |            |                |     |

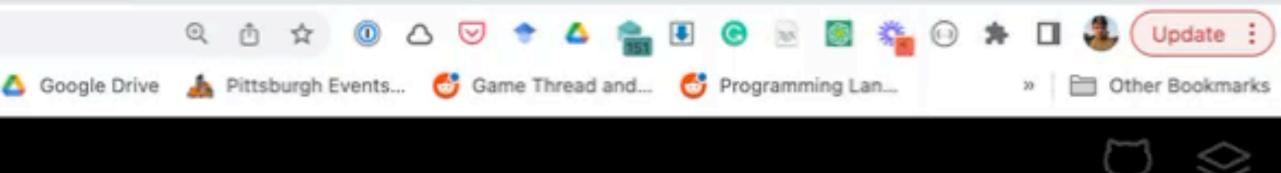

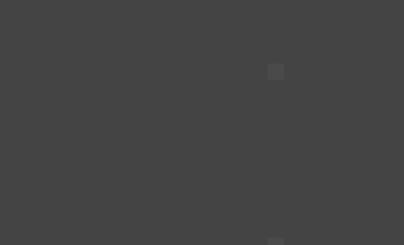

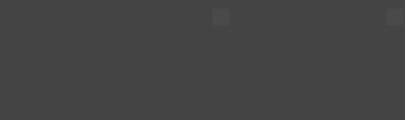

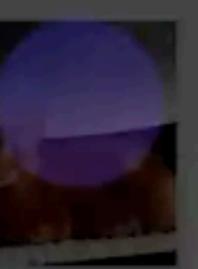

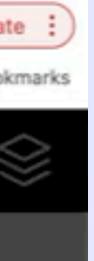

| $\leftrightarrow$ $\rightarrow$ C (i) 127.0.0.1:5173                                                                                                    |                  |                                       |            |                |     |
|----------------------------------------------------------------------------------------------------|------------------|---------------------------------------|------------|----------------|-----|
| PWLConf 2022 🕥 zeeshanlakh                                                                                                    | ani/p 🗎 fission  | <ul> <li>Distributed Syste</li> </ul> | 🗎 cmu      | 🗎 pwlzoho      |     |
| IPVM Homestar Der                                                                                                    | no               |                                       |            |                |     |
|                                                                                                    |                  |                                       |            |                |     |
| Workflow One                                                                                                    | $\triangleright$ |                                       |            |                |     |
| O Crop                                                                                                    | ~                |                                       |            |                |     |
| O Rotate90                                                                                                    | $\sim$           |                                       |            |                |     |
| O Blur                                                                                                    | $\sim$           |                                       |            |                |     |
| Workflow Two                                                                                                    | $\triangleright$ |                                       |            |                |     |
| O Crop                                                                                                    | ~                |                                       |            |                |     |
| O Rotate90                                                                                                    | <u>×</u>         |                                       |            | N              |     |
| O Grayscale                                                                                                    | <u>×</u>         |                                       |            |                |     |
|                                                                                                    |                  |                                       |            |                |     |
|                                                                                                    |                  |                                       |            |                |     |
| t de la constante de la constante de la constante de la constante de la constante de la constante de la constan<br>La constante de la constante de la constante de la constante de la constante de la constante de la constante de |                  |                                       |            |                |     |
|                                                                                                    |                  |                                       |            |                |     |
|                                                                                                    |                  |                                       |            |                |     |
|                                                                                                    |                  |                                       |            |                |     |
| 0:00                                                                                                    |                  |                                       | Screen Rec | order & Screer | n C |
|                                                                                                    |                  |                                       |            |                |     |

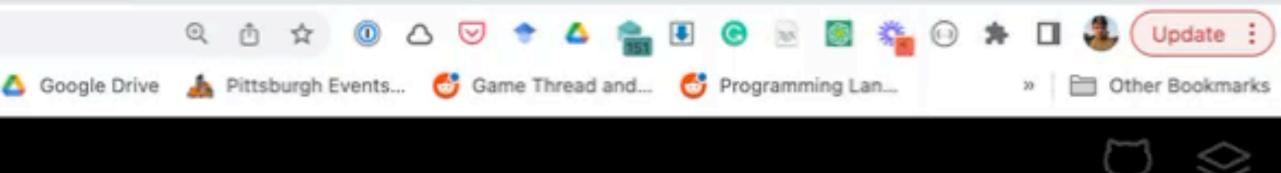

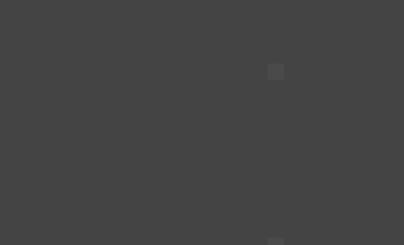

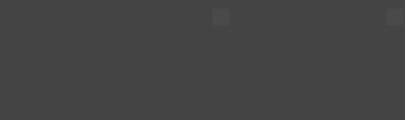

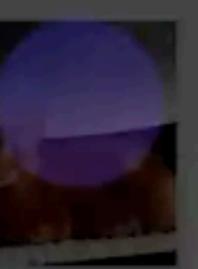

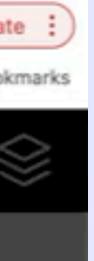

## Wrapping Up Where Do We Go From Here?

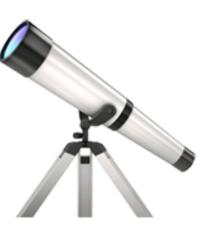

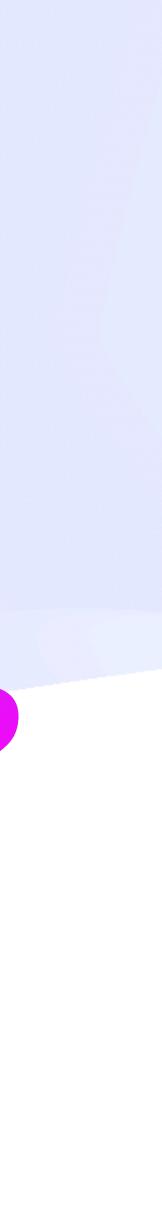

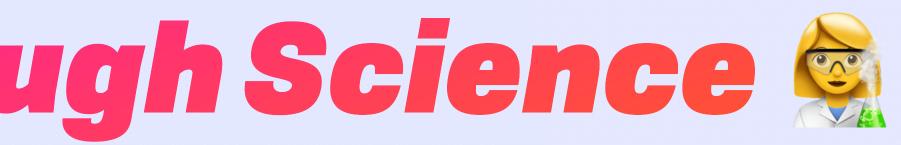

#### Reason from 1st principles!

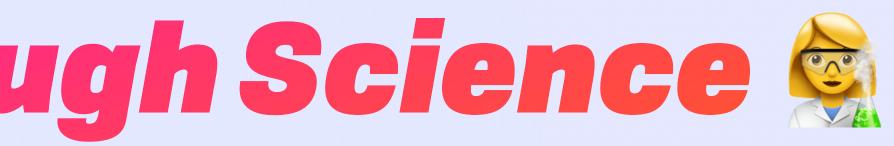

- Reason from 1st principles!
- Works today!

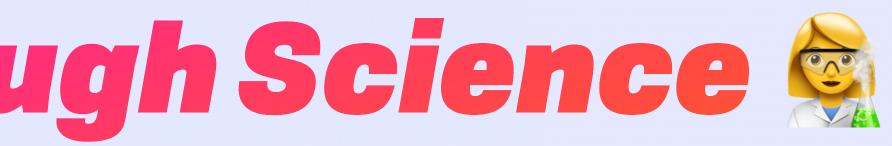

- Reason from 1st principles!
- Works today!
- +Scale, +user agency, +simplicity

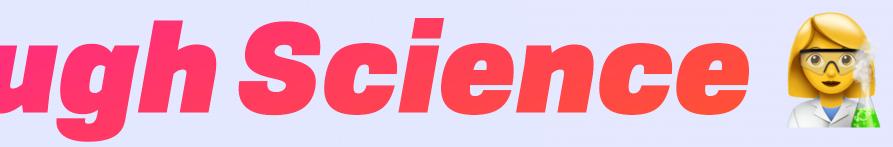

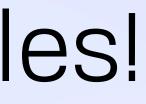

- Reason from 1st principles!
- Works today!
- +Scale, +user agency, +simplicity

# Early days (but lots of opportunity for innovators)

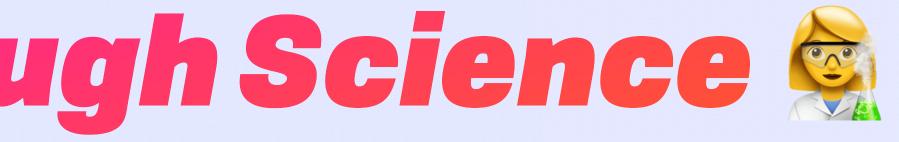

https://commons.wikimedia.org/wiki/File:Flight\_dynamics\_with\_text.png

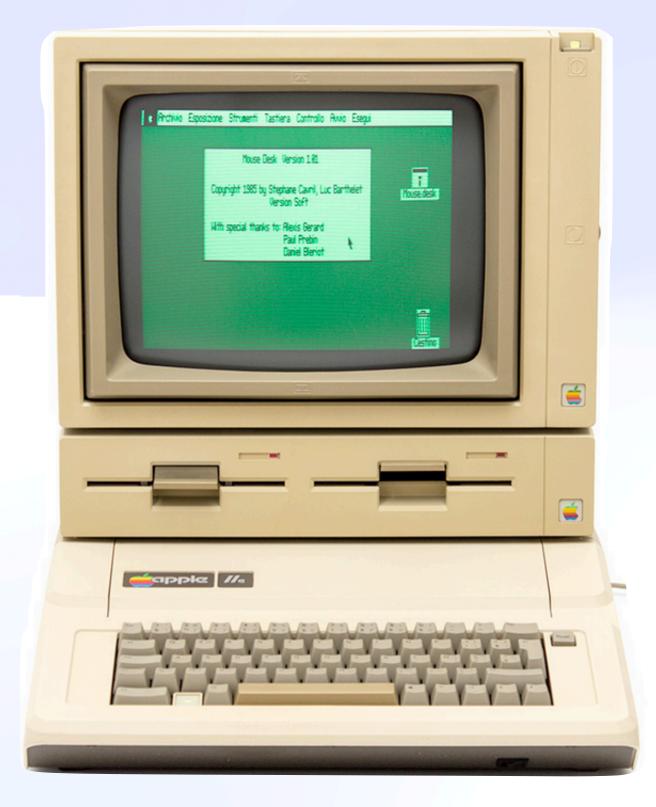

https://commons.wikimedia.org/wiki/File:Flight\_dynamics\_with\_text.png

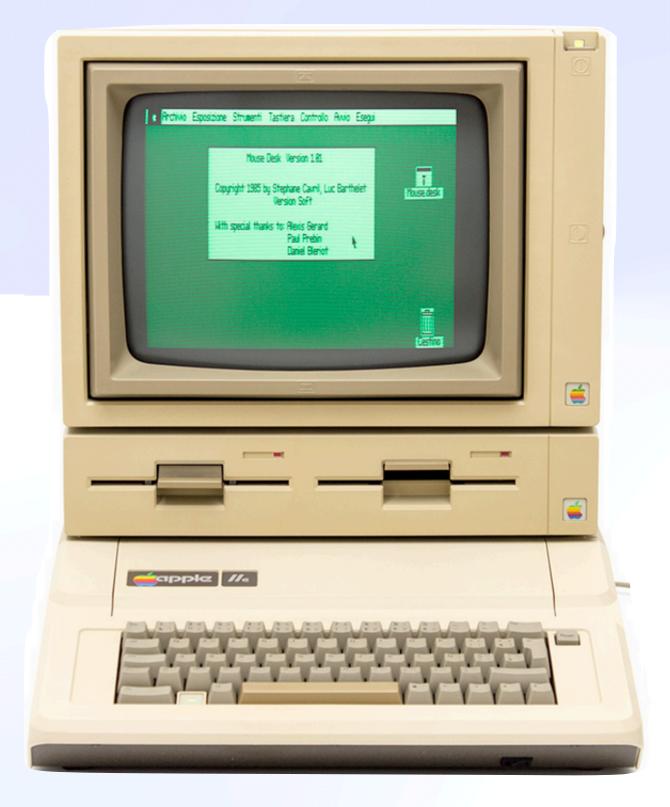

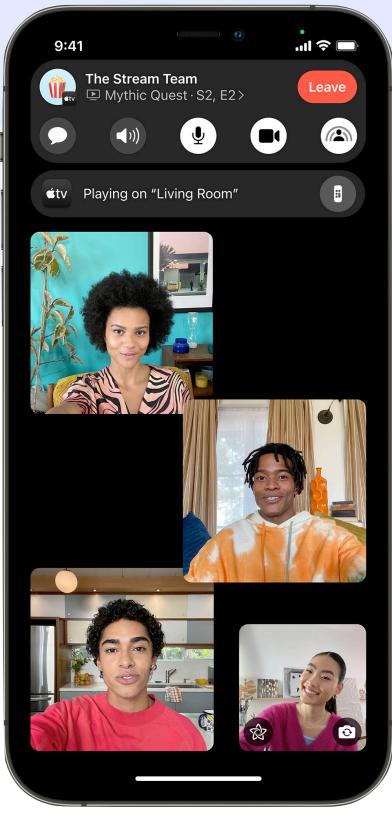

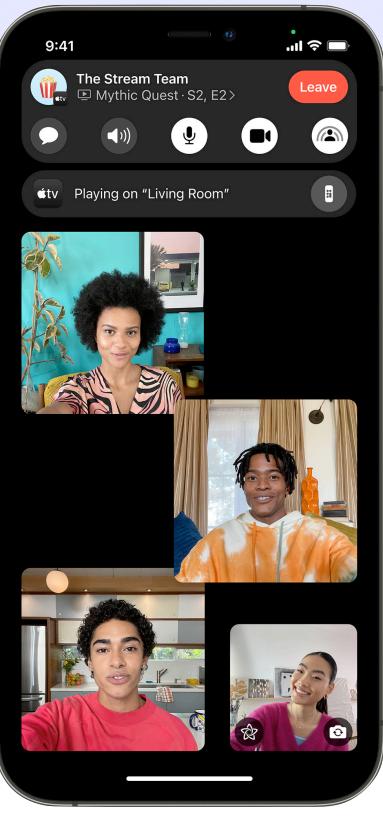

https://commons.wikimedia.org/wiki/File:Flight\_dynamics\_with\_text.png

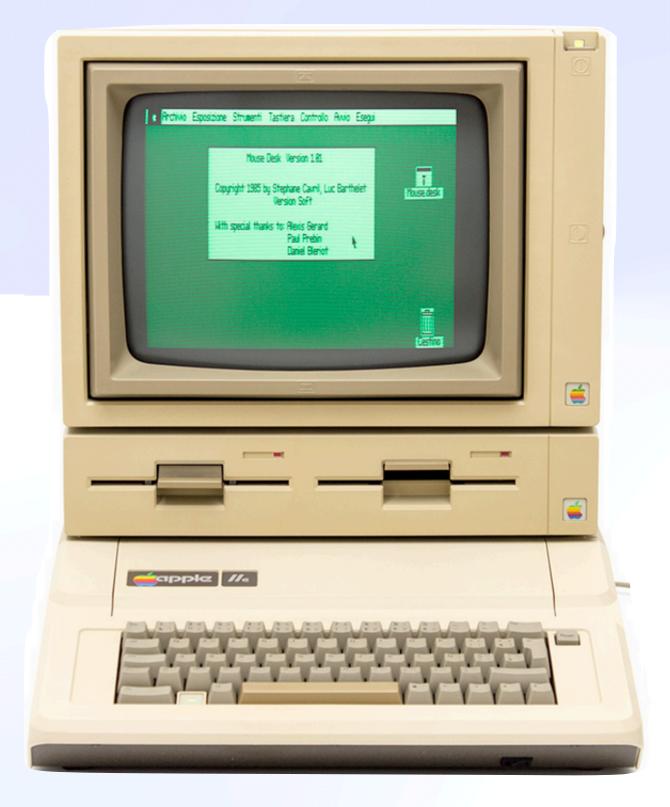

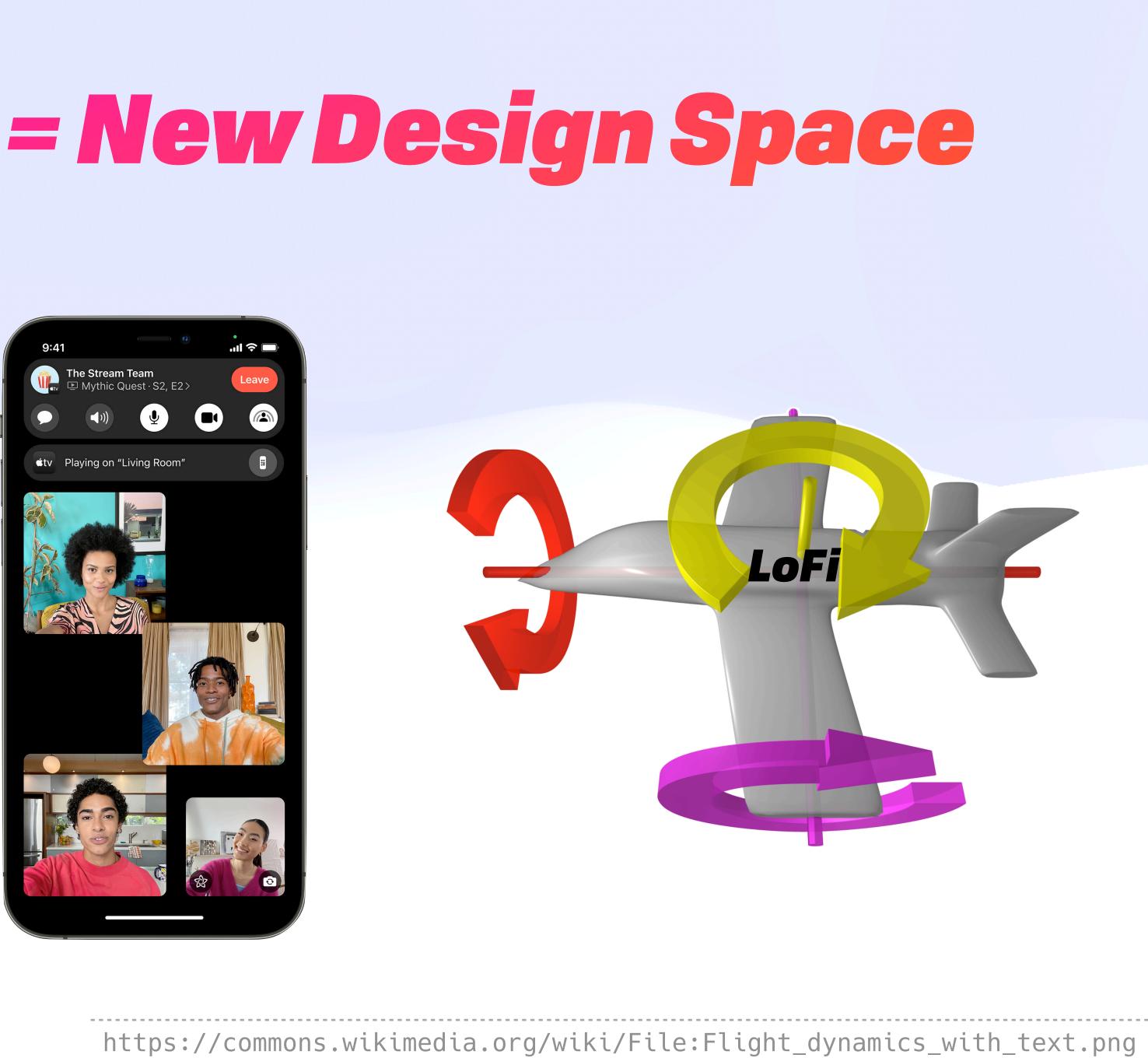

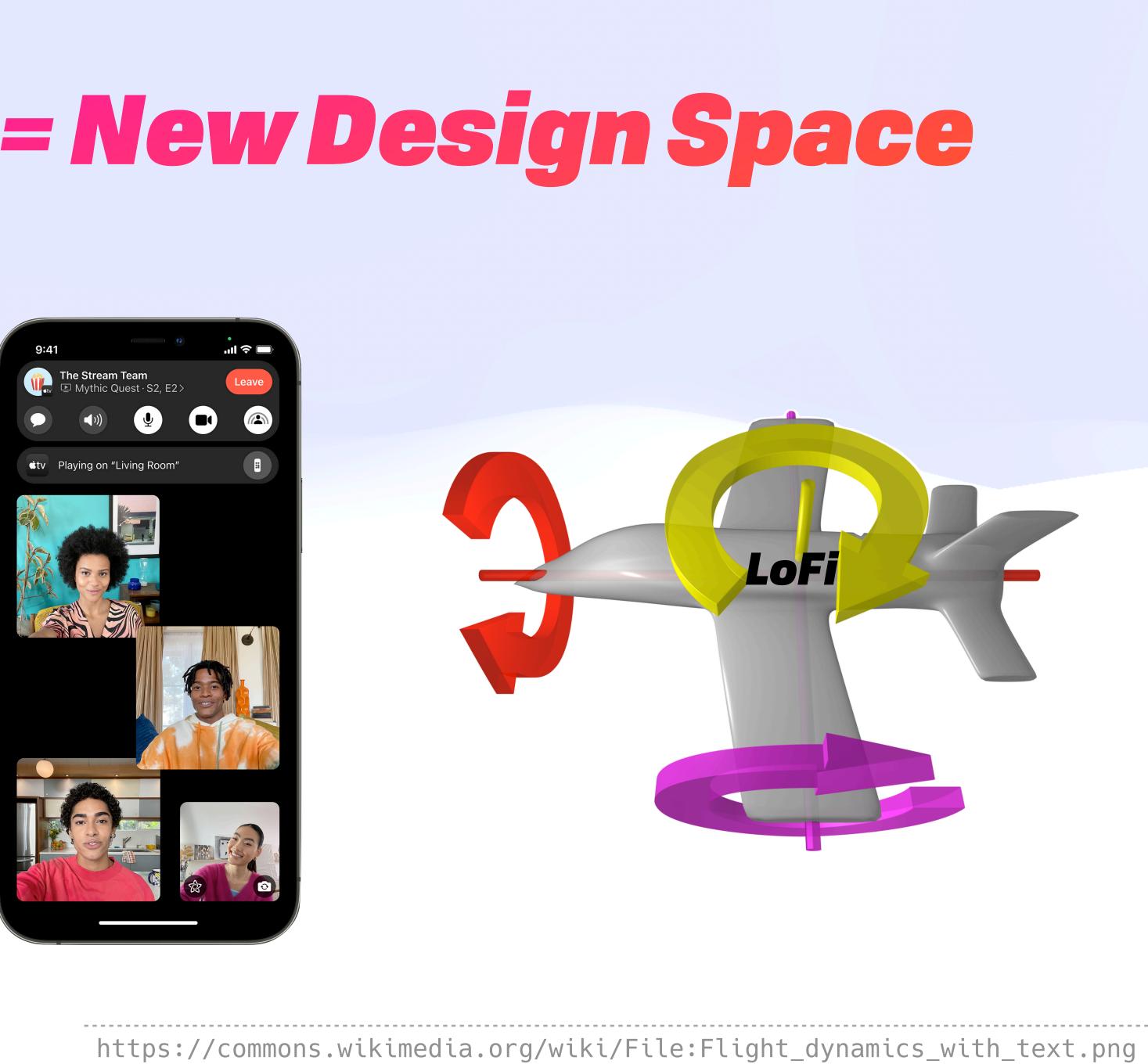

#### The Jump to Hyperspace

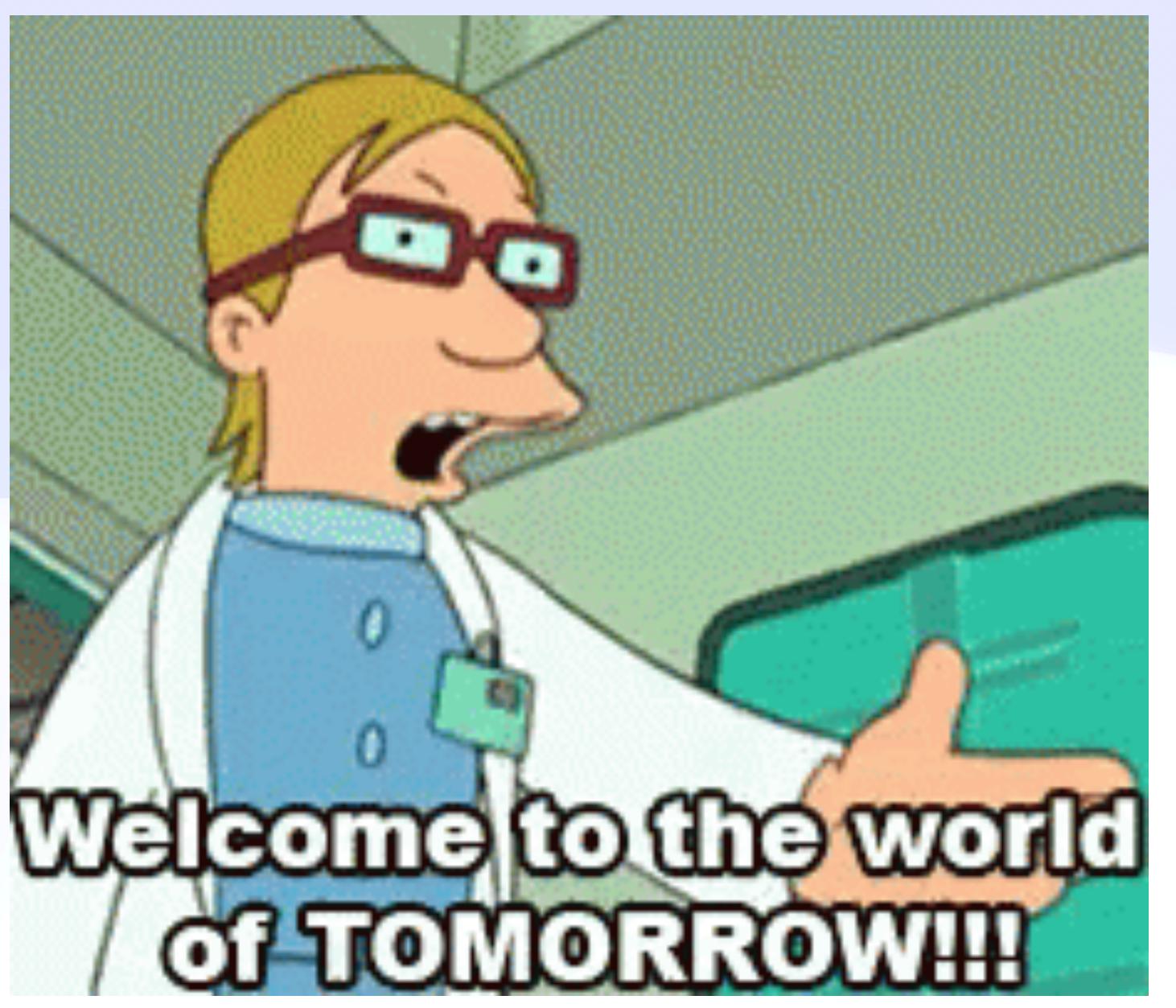

#### The Jump to Hyperspace

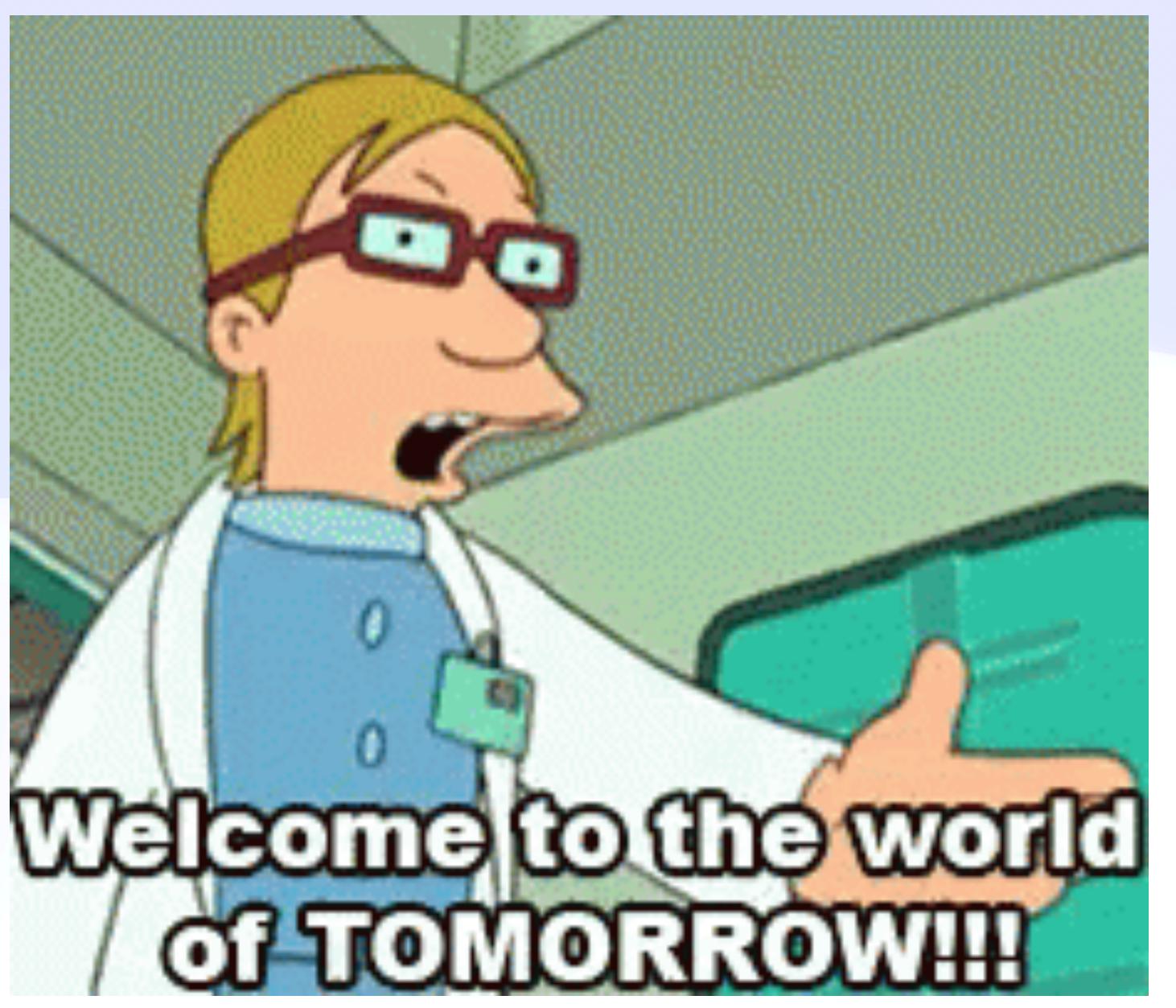

github.com/ucan-wg github.com/ipvm-wg

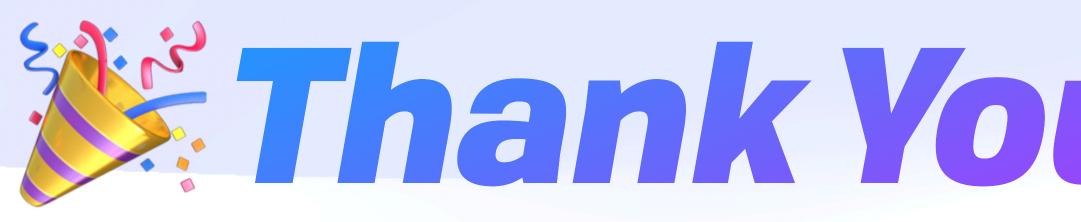

https://fission.codes brooklyn@fission.codes @expede@octodon.social **W** bsky.app/profile/expede.wtf

## Thank You, Australia

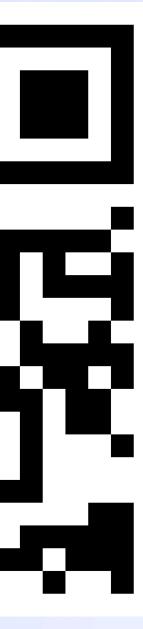

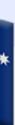